**การบีบอัดภาพของกลองจุลทรรศนอิเล็กตรอน โดยใชการแปลงเวฟเล็ตแบบดีสครีท**

**นาย ณัฐนันททัดพิทักษกุล**

**วิทยานิพนธนี้เปนสวนหนึ่งของการศึกษาตามหลักสูตรปริญญาวิศวกรรมศาสตรมหาบัณฑิต สาขาวิชาวิศวกรรมไฟฟา มหาวิทยาลัยเทคโนโลยีสุรนารี ปการศึกษา 2544 ISBN 974-7988-74-7**

**EM Image Compression**

**Using the Discrete Wavelet Transform**

**Mr. Nattanun Thatphithakkul**

**A Thesis Submitted in Partial Fulfillment of the Requirements for the Degree of Master of Engineering Program in Electrical Engineering Suranaree University of Technology Academic Year 2001**

**ISBN 974-7988-74-7**

#### หัวขอวิทยานิพนธ

### การบีบอัดขอภาพของกลองจุลทรรศนอิเล็กตรอน โดยใชการแปลงเวฟเล็ตแบบดีสครีท (EM Image Compression Using the Discrete Wavelet Transform)

สภามหาวิทยาลัย มหาวิทยาลัยเทคโนโลยีสุรนารีอนุมัติใหนับวิทยานิพนธฉบับนี้เปนสวน หนึ่งของการศึกษาตามหลักสูตรปริญญามหาบัณฑิต

#### คณะกรรมการสอบวิทยานิพนธ

……………………………………….….

(รองศาสตราจารย์ คร.สราวุฒิ สุจิตจร) ประธานกรรมการ

……………………………………….….

(อาจารย์ ดร.กิตติ อัตถกิจมงคล) อาจารยที่ปรึกษา/กรรมการ

………………………………………….. (ผู้ช่วยศาสตราจารย์ คร.ยุวดี มานะเกษม) กรรมการ

…………………………………………... ……..…………………………………… (รองศาสตราจารย์ คร.เกษม ปราบริปูตลุง) (รองศาสตราจารย์ น.อ.คร.วรพจน์ ขำพิศ) รองอธิการบดีฝ่ายวิจัยและบริการวิชาการ คณบดี สำนักวิชาวิศวกรรมศาสตร์ รักษาการแทนรองอธิการบดีฝายวิชาการ

ณัฐนันท์ ทัคพิทักษ์กุล :การบีบอัคภาพของกล้องจุลทรรศน์อิเล็กตรอนโดยใช้การแปลง เวฟเล็ตแบบดีสครีท (EM Image Compression Using the Discrete Wavelet Transform) อ.ที่ปรึกษา : ดร. กิตติอัตถกิจมงคล, 199 หนา. ISBN 974-7988-74-7

งานวิจัยนี้ ไดดําเนินการบีบอัดขอมูลภาพจากกลองจุลทรรศนอิเล็กตรอน (Electron Microscope, EM) ดวยวิธีการแปลงเวฟเล็ตแบบดีสครีท โดยภาพ EM เมื่อนํามาแปลงดวยวิธีเวฟเล็ต ี แบบดีสครีท ข้อมูลที่เป็นพื้นผิววัตถุจะอยู่ที่สัมประสิทธิ์ที่แบนด์ย่อยความถี่ต่ำ และข้อมูลที่เป็น ขอบหรือลายเส้นของวัตถุจะอยู่ที่สัมประสิทธิ์ที่แบนด์ย่อยความถี่สูง ดังนั้นการบีบอัดข้อมูลภาพ EM ดวยการแปลงเวฟเล็ตจะตองใหความสําคัญกับสัมประสิทธิ์ทุกแบนดยอย อัลกอริทึม Set Partitioning in Hierarchical Tree (SPIHT) เปนอัลกอริทึมที่เขารหัสโดยใหความสําคัญกับขนาด ึ ของสัมประสิทธิ์และไม่สนใจว่าสัมประสิทธิ์ตัวนั้นจะอยู่ในระดับแบนด์ย่อยใด วิทยานิพนธ์นี้ได้ ู้เสนอวิธีการพัฒนาอัลกอริทึม SPIHT ให้สามารถบีบอัคข้อมลภาพใค้เพิ่มขึ้น โดยการเพิ่ม List of Forbidden Coefficients (LFC) และเพิ่มเงื่อนไขการเขารหัสและการถอดรหัส พรอมทั้งหา เวฟเล็ตแมที่เหมาะสมกับอัลกอริทึมที่ทําการพัฒนา และทําการหาขอสรุปในการหาระดับอัตราบิต ที่เหมาะสมของการบีบอัดขอมูลภาพ EM จากการประเมินผลดวยแบบสอบถาม

ผลการบีบอัดภาพ EM ดวยการแปลงเวฟเล็ตแบบดีสครีท ที่ใช bi9-7 เปนเวฟเล็ตแมในการ แปลงเวฟเล็ต แลวมาเขารหัสดวยอัลกอริทึม SPIHT ที่ผานการปรับปรุง จะใหผลการบีบอัดขอมูล ภาพ EMที่ดีที่สุด และระดับอัตราบิตที่เหมาะสมสําหรับการบีบอัดภาพ EM คือ ภาพที่มีรายละเอียด ภาพตํ่าจะมีอัตราบิตเทากับ 0.25 bpp และภาพที่มีรายละเอียดสูงจะมีอัตราบิตเทากับ 1 bpp ซึ่งภาพที่ ้อัตราบิตดังกล่าวจะเป็นภาพที่พอจะนำมาใช้ทดแทนภาพต้นแบบได้ และการนำข้อมูลที่ผ่านการ ้ บีบอัคด้วยอัลกอริทึม SPIHT ที่ผ่านการปรับปรุงมาเข้ารหัสเลขคณิต จะทำให้ข้อมูลมีขนาดเล็กลง

สาขาวิชาวิศวกรรมไฟฟา ลายมือชื่อนักศึกษา ปีการศึกษา 2544

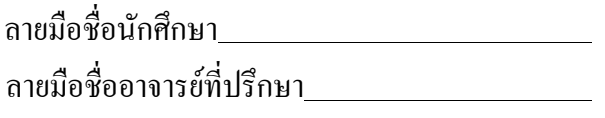

### NATTANUN THATPHITHAKKUL : EM IMAGE COMPRESSION USING THE DISCRETE WAVELET TRANSFORM THESIS ADVISOR : KITTI ATTAKITMONGCOL, Ph.D. 199 pp ISBN 974-7988-74-7

This thesis presents the EM image compression using the discrete wavelet transform. When the discrete wavelet transform is applied to an EM image, plain surfaces of the object will be in the low-frequency subband and edges will be in the high-frequency subbands. Thus, compression algorithm for the EM image must take every subband of wavelet coefficients into account. A powerful image compression algorithm we consider is the Set Partitioning in Hierarchical Tree (SPIHT). This coding algorithm exploits the self-similarity of the wavelet coefficients across different scales and searches for the high magnitude coefficients in every subband. This thesis also proposes an improvement of the SPIHT algorithm to increase compression capability by adding the List of Forbidden Coefficients (LFC) and extending the encoding and decoding conditions. Furthermore, we search for the best wavelet basis for the EM image and evaluate the performance of the improved algorithm to find the suitable bit rate. The evaluation is based on the survey of scientists in Thailand.

 Numerical results show that the bi9-7 wavelet gives the best quality of the decompressed EM images at the same bit rate using the improved algorithm. From the survey, we find that images which have many details can be effectively compressed at bit rate of 1 bpp while the images with less details can be compressed at bit rate of 0.25 bpp. In addition, we implement the arithmetic coding with the bit stream obtained from the improved algorithm. This makes the compression algorithm more efficient.

สาขาวิชาวิศวกรรมไฟฟา ลายมือชื่อนักศึกษา ปีการศึกษา 2544

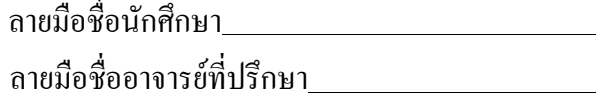

#### **กิตติกรรมประกาศ**

ผูวิจัยขอขอบพระคุณ บุพการี ที่อบรม สั่งสอบ และเลี้ยงดูรวมทั้งใหการสนับสนุนอยางดี มาโดยตลอด

ึ ขอขอบพระคุณ ดร. กิตติ อัตถกิจมงคล อาจารย์ที่ปรึกษาวิทยานิพนธ์ ที่ให้คำปรึกษาแนะนำ ใหความรูอันเปนประโยชนตอการทําวิทยานิพนธเปนอยางมาก และสละเวลาตรวจสอบ ทําให วิทยานิพนธ์มีความถูกต้องสมบูรณ์มากยิ่งขึ้น

ึ ขอขอบพระคุณ รองศาตราจารย์ คร. สราวุฒิ สุจิตจร ที่ให้คำปรึกษาแนะนำในการนำภาพ EM มาใชเปนขอมูลในการบีบอัดขอมูล ชวยสนับสนุนในการจัดทําและจัดสงแบบประเมินคุณภาพ ึ ของภาพที่ผ่านการบีบอัดข้อมูลไฟล์ภาพ ทำให้ได้ผลงานวิจัยที่ดียิ่งขึ้น

ึ ขอขอบพระคุณ ผู้ช่วยศาตราจารย์ ดร. ยวดี มานะเกษม ที่ให้คำปรึกษาแนะนำในการทำ ้ แบบประเมิน และช่วยทำการประเมินคุณภาพของภาพที่ผ่านการบีบอัดข้อมูลไฟล์ภาพ

ึ ขอขอบคุณ รองศาสตราจารย์ วิรุฬห์ มังคละวิรัช, ดร. วีระยุทธ์ ลอประยูร, รองศาสตราจารย์ ดร. ประพีร เศรษฐรักษ, รองศาสตราจารย ดร. ชัยทิพย วนิชานนท, ดร. วิศิษฐ ทวีปรังษีพร, รองศาสตราจารย เกลียวพันธ เถกิงพล, ฝายเครื่องมือวิทยาศาสตรฯ สถาบันวิจัยและพัฒนาฯ มหาวิทยาลัยเกษตรศาสตร, ฝ ายปฏิบัติการวิจัยฯ สถาบันวิจัยและพัฒนาฯ มหาวิทยาลัย เกษตรศาสตร์, คุณ กรวรรณ รัตนไชย และคุณ ประสิทธิ์ งามสันเทียะ ที่ช่วยทำการประเมินคุณภาพ ของภาพที่ผานการบีบอัดขอมูลไฟลภาพ

ขอขอบคุณ คุณ อนุชิต เรืองวิทยานนทสําหรับการจัดหาขอมูลภาพ EM ที่นํามาใชในการ ทดสอบการบีบอัดขอมูลภาพ และชวยทําการประเมินคุณภาพของภาพที่ผานการบีบอัดขอมูล ไฟลภาพ

นอกจากนี้ผูเขียนขอขอบคุณ เพื่อนๆ พี่ๆ รวมเรียนระดับปริญญาโท และพี่ๆ ที่ศูนยเครื่อง มือฯสำหรับกำลังใจและให้ความช่วยเหลือทุกอย่างแก่ผู้เขียน จนกระทั่งวิทยานิพนธ์ฉบับนี้เสร็จ โดยสมบูรณ

> ้นาย ณัฐนันท์ ทัคพิทักษ์กุล 4 เมษายน 2545

# **สารบัญ**

### **หนา**

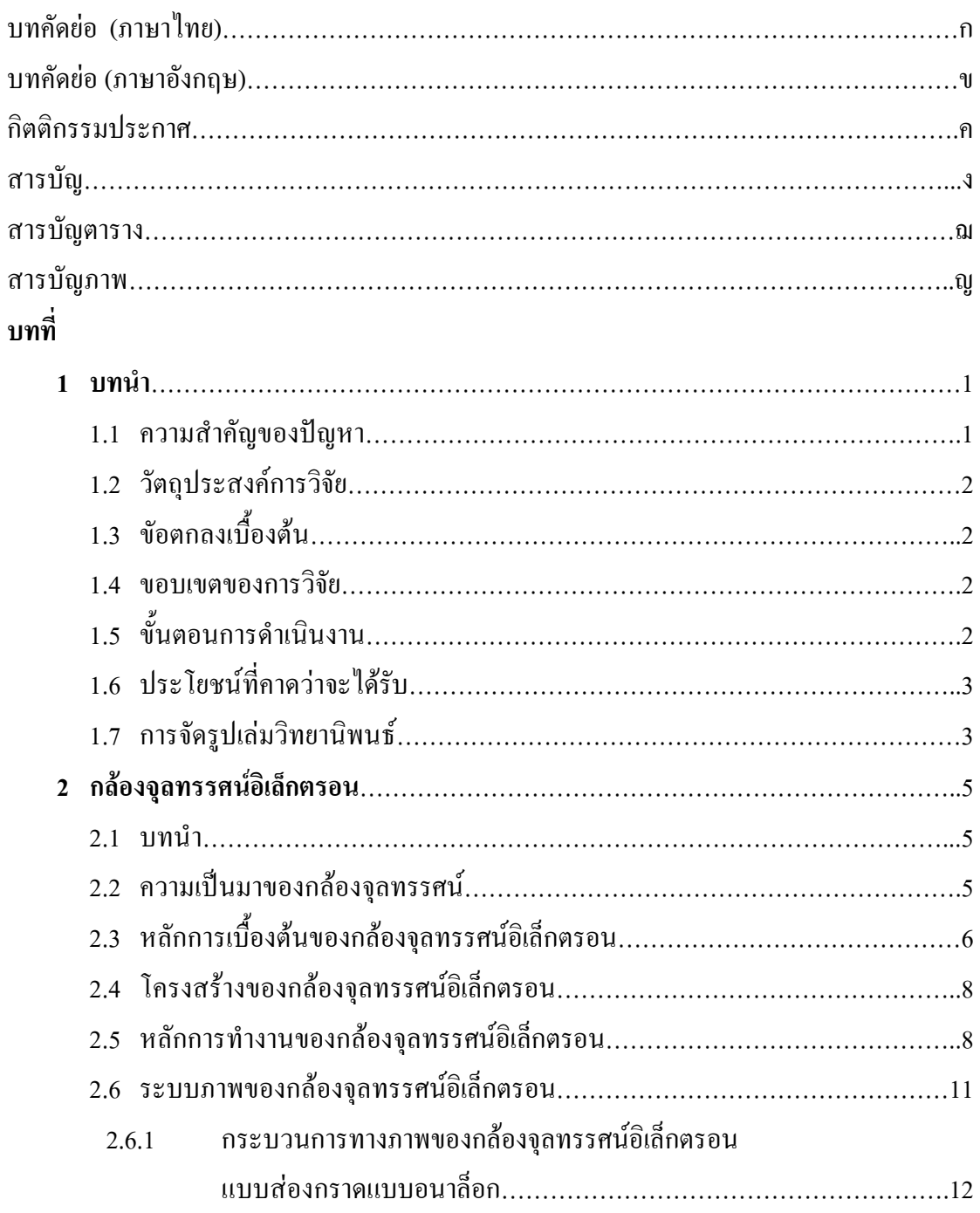

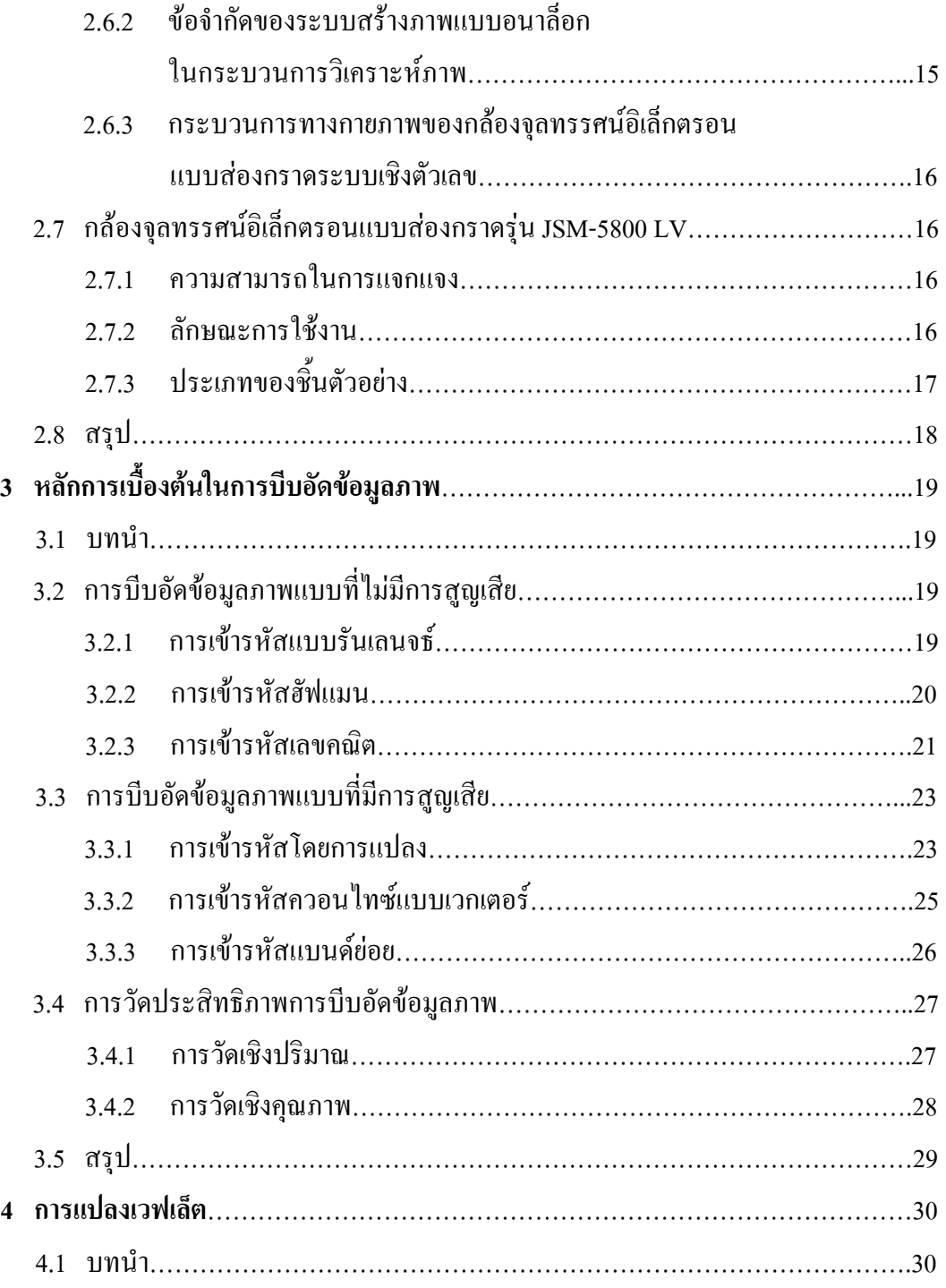

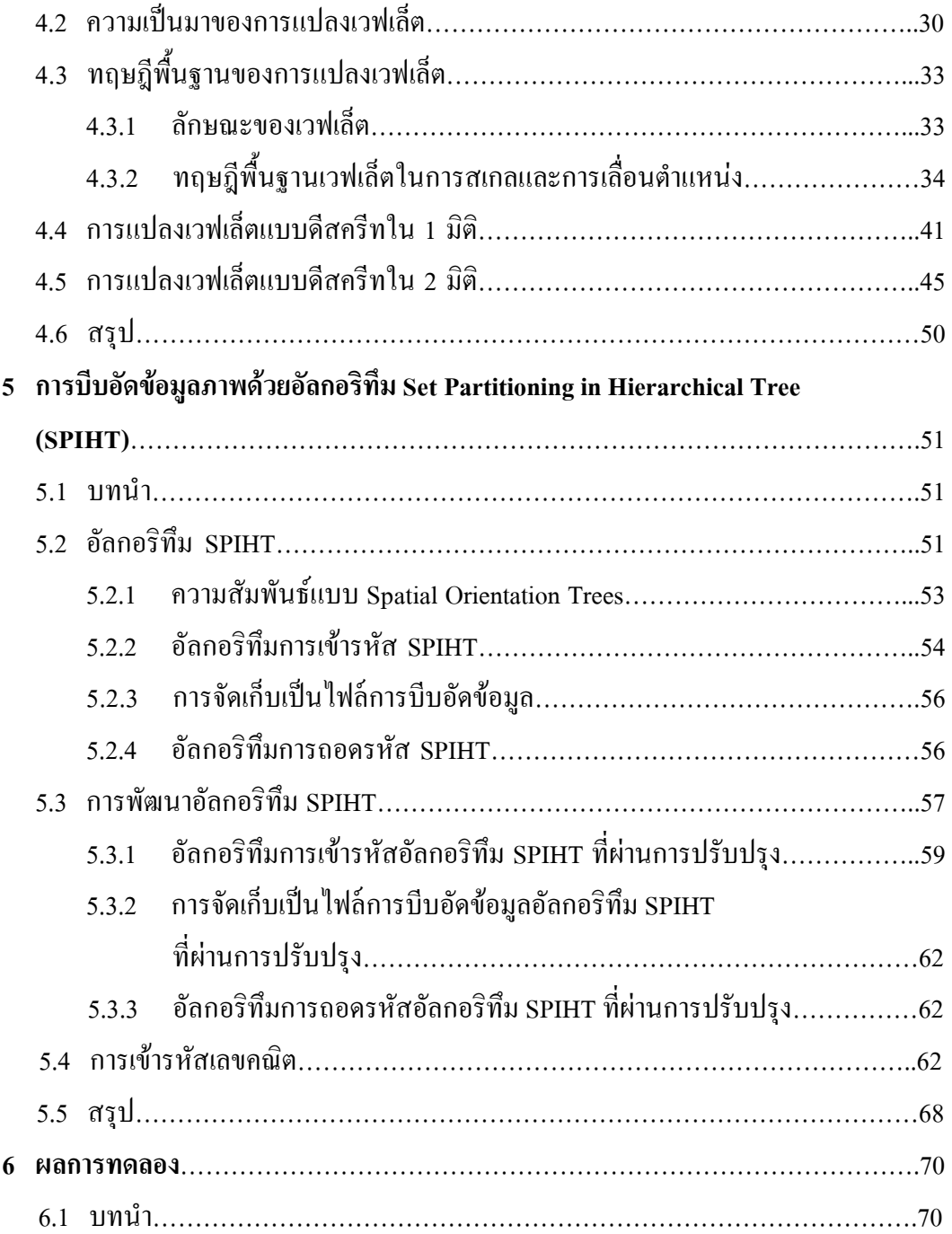

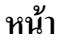

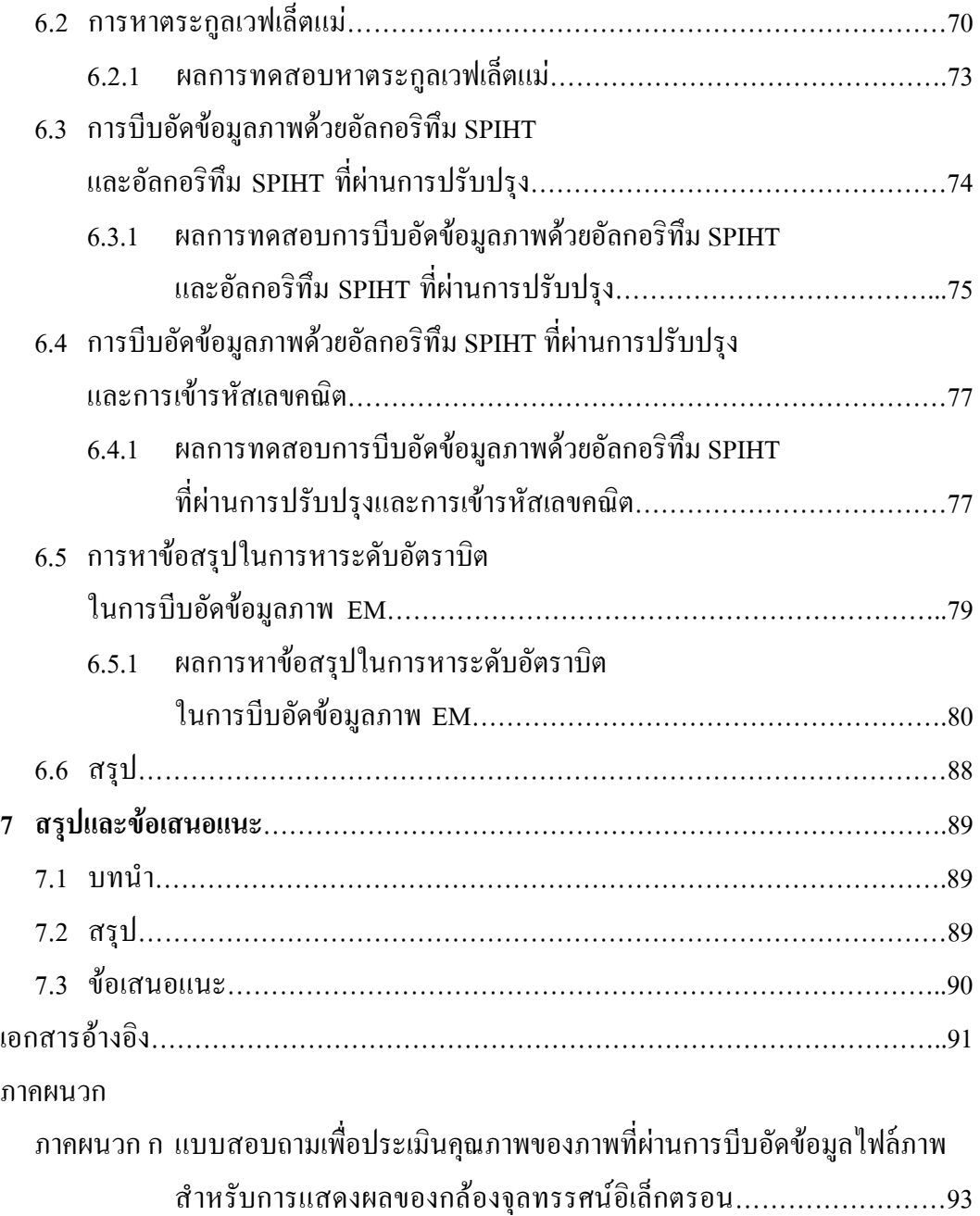

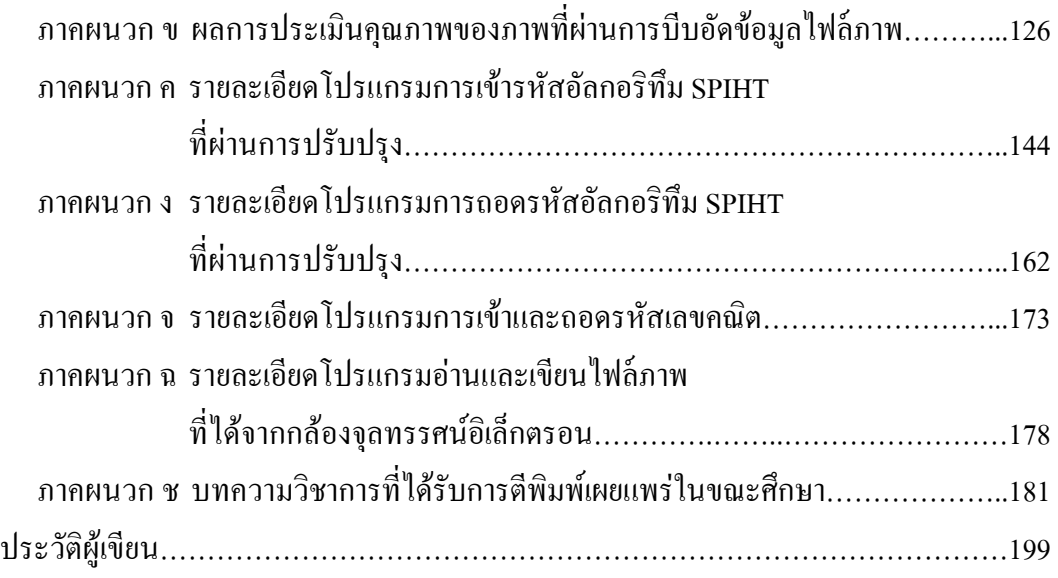

# **สารบัญตาราง**

#### **ตารางที่ หนา**

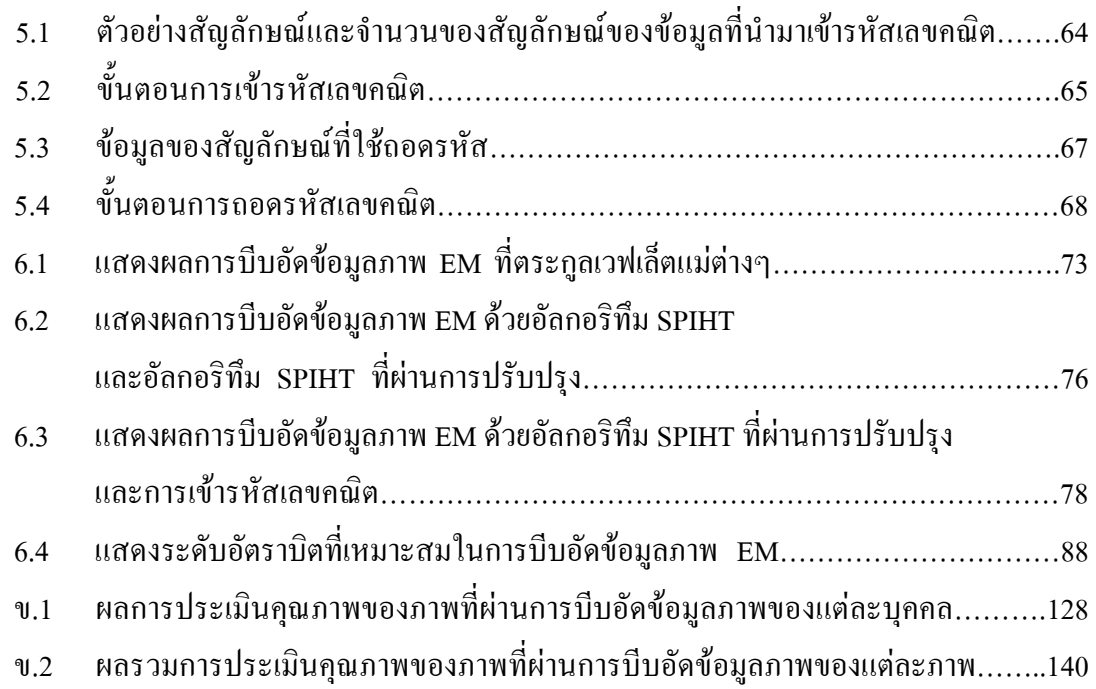

# **สารบัญภาพ**

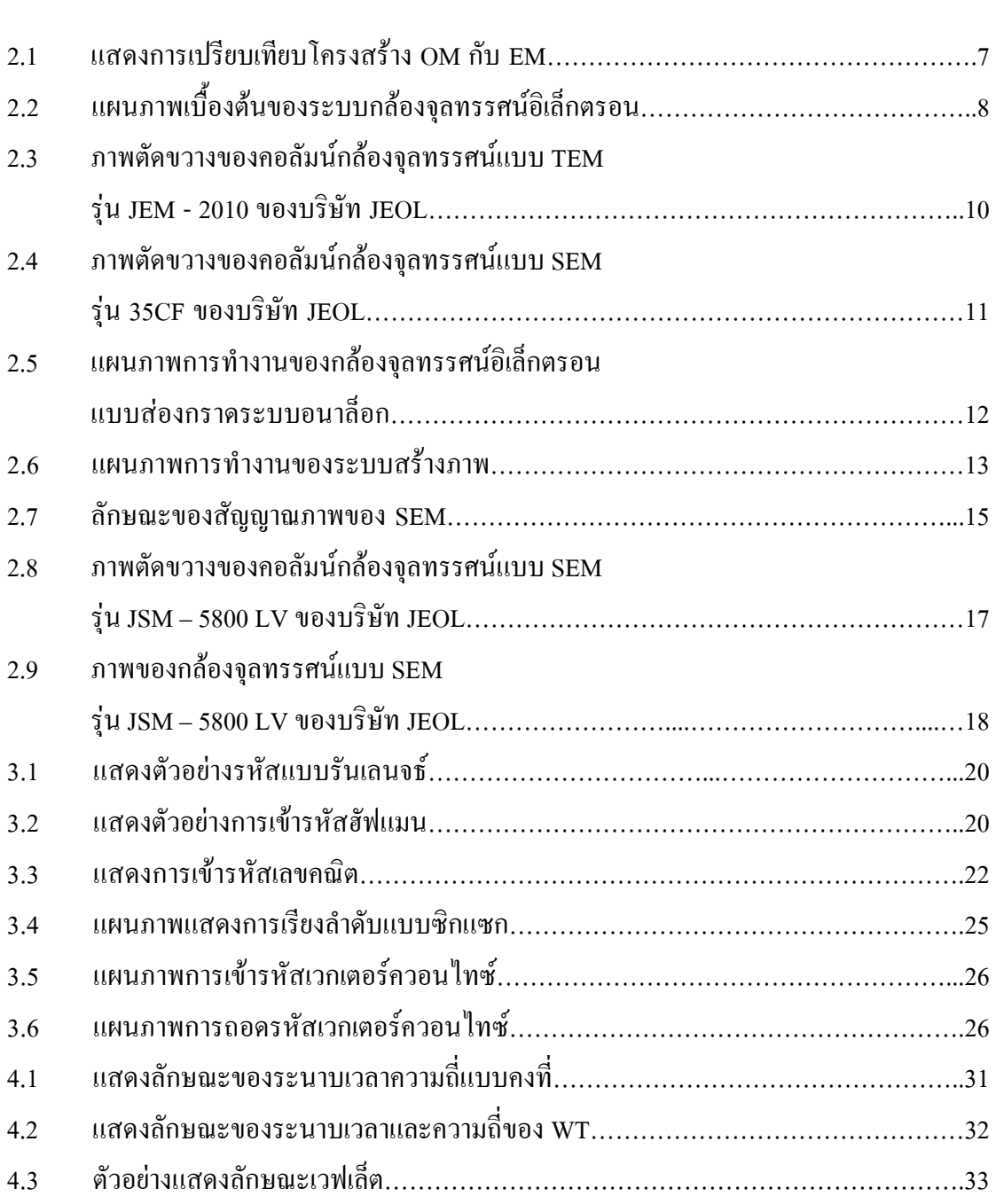

# **ภาพที่ หนา**

# **สารบัญภาพ (ตอ)**

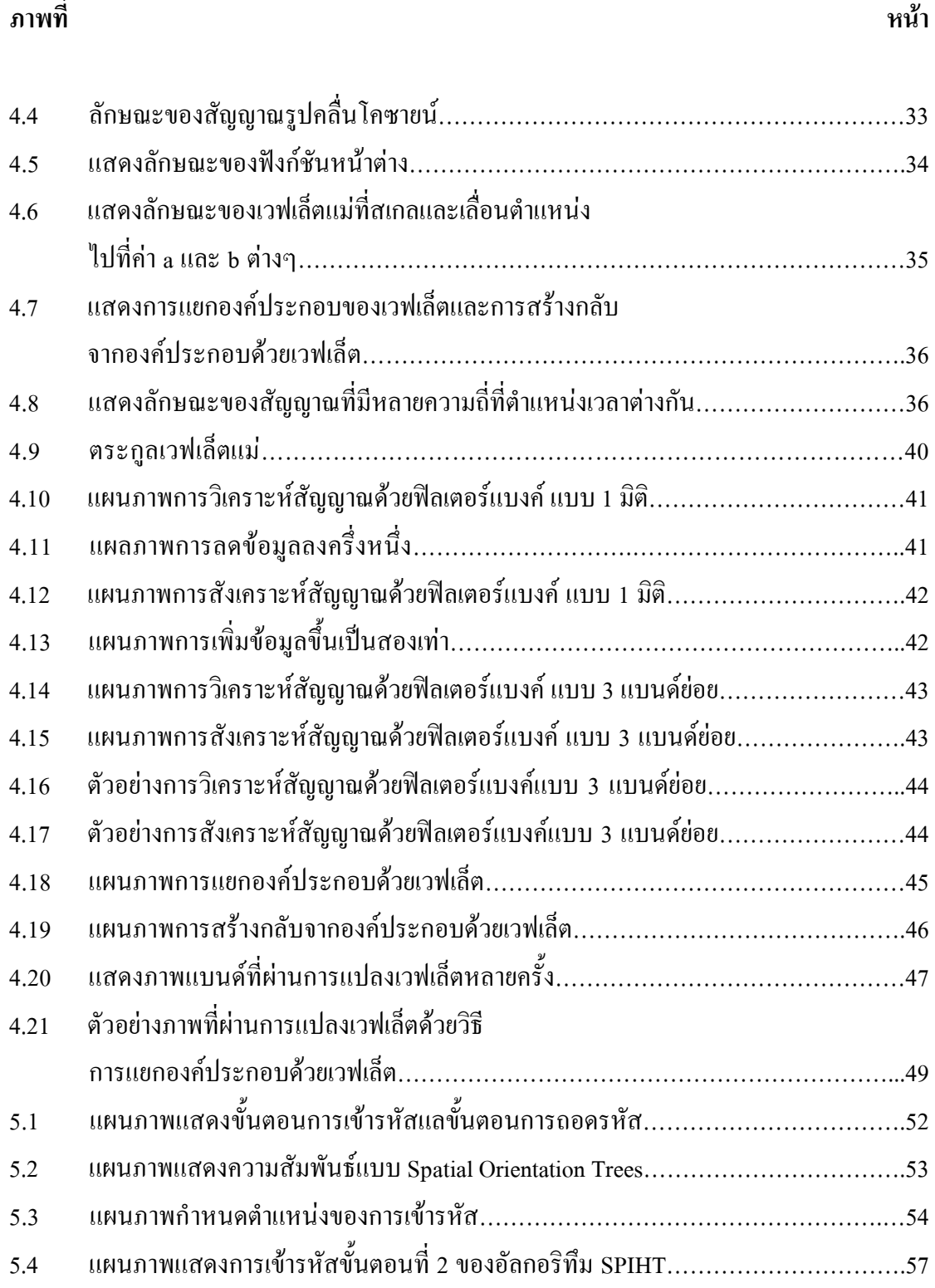

# **สารบัญภาพ (ตอ)**

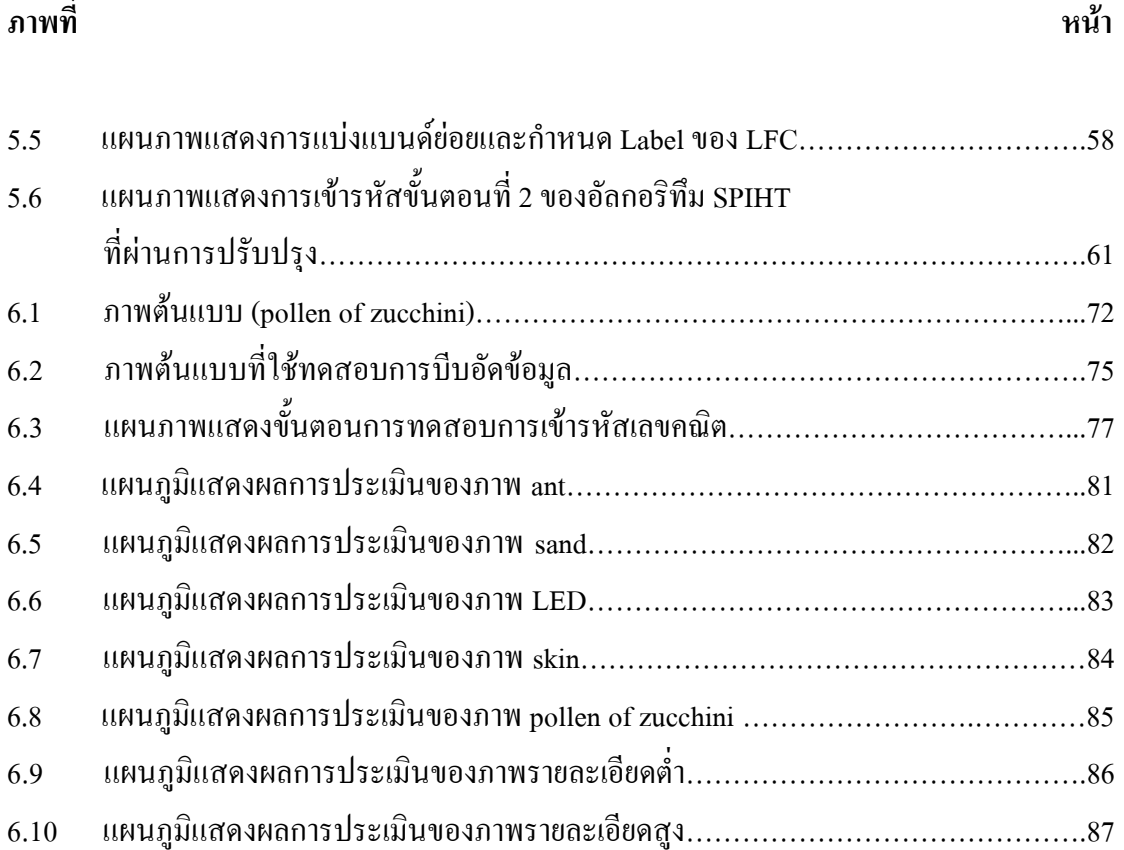

### **บทที่1 บทนํา**

#### **1.1 ความเปนมาและความสําคัญของปญหา**

ปจจุบันการศึกษาคนควาความจริงของธรรมชาติในโลกขนาดจิ๋ว ใหเห็นพื้นผิวลักษณะความ แตกตางของโครงสรางนั้นๆ ที่ไมสามารถมองเห็นไดดวยตาเปลา เชน ขนาดของเกรน (grain) การกระจายของอนุภาค ความพรุน ความหนาแนน หรือรองรอยอันเกิดจากความผิดปรกติของ ผิววัสดุ สามารถทำได้อย่างมีประสิทธิภาพ โดยอาศัยภาพไมโครกราฟที่ได้จากกล้องจุลทรรศน์ อิเล็กตรอน (electron microscope: EM) ภาพไมโครกราฟที่ไดจากเครื่อง EM มีอยูดวยกัน 2 ประเภทคือ ภาพที่ได้จากการบันทึกด้วยระบบถ่ายภาพบนฟิล์มหรือกล้องโพลารอยด์ (polaroid) ภาพที่ไดนั้นมักไมสมํ่าเสมอ เนื่องจากสายตาไมสามารถแยกความเปรียบตาง (contrast) ของภาพ รวมถึงความแตกตางของรูปลักษณะตามบริเวณตางๆไดชัดเจน จึงทําใหเกิดความคลาดเคลื่อนใน การวิเคราะหสูง สวนอีกประเภทหนึ่งคือภาพที่ไดจากการเปลี่ยนสัญญาณภาพจากระบบสแกน ความเร็วตํ่า (low speed scan) ของ EM ที่อยูในรูปของสัญญาณอนาล็อก (analog signal) จะถูก แปลงเปนสัญญาณเชิงตัวเลข (digital signal) และบันทึกไวในหนวยความจํา ซึ่งภาพนี้ยังสามารถนํา ไปผานกระบวนการปรับแตงรายละเอียดภาพดวยวิธีการกรองสิ่งรบกวน และผานกระบวนการ ชดเชยสัญญาณใหมีความคมชัดของภาพดีขึ้น จึงทําใหภาพไมโครกราฟในระบบเชิงตัวเลขมี ้ ความคมชัด และมีความเชื่อมั่นในผลการวิเคราะห์ได้สูงขึ้น (เดโช ทองอร่าม และ สุวิทย์ ปุณณชัย-ยะ, 2538)

งานวิจัยตางๆ ที่ใชเครื่อง EM จําเปนตองมีการบันทึกภาพ เพื่อใชเปนขอมูลในการวิเคราะห รายละเอียดของงาน สําหรับงานวิจัยบางอยางตองใชระยะเวลายาวนานในการทํางานนั้น จําเปนจะ ต้องใช้เนื้อที่ในการบันทึกข้อมูลสูง ซึ่งทำให้สิ้นเปลืองค่าใช้จ่ายเพิ่มมากขึ้นไปด้วย ดังนั้นในงาน ้วิจัยนี้จึงนำเสนออัลกอริทึมการบีบอัคข้อมูลภาพ ที่เหมาะสมกับภาพใมโครกราฟในระบบเชิง ตัวเลข ที่ไดจากเครื่อง EM

#### **1.2 วัตถุประสงคการวิจัย**

1. เพื่อศึกษาและออกแบบอัลกอริทึมการบีบอัดขอมูลภาพจากเครื่อง EM โดยใชวิธีการ แปลงเวฟเล็ต (wavelet transform) และการพัฒนาอัลกอริทึม Set Partitioning in Hierarchical Trees (SPIHT) ในการเข้ารหัส และการถอดรหัส

2. เพื่อหาข้อสรุปในการใช้งานที่เหมาะสมของการบีบอัดข้อมูลภาพจากเครื่อง EM โดยใช้ ้วิธีการแปลงเวฟเล็ต และใช้คัลกอริทึมที่ได้พัฒนา ในการเข้ารหัส และการถอดรหัส

3. เพื่อเป็นแนวทางในการพัฒนาขบวนการบีบอัคข้อมูลภาพ ให้กับผู้ที่สนใจได้ทำการศึกษา และพัฒนาใหดียิ่งขึ้น

#### **1.3 ขอตกลงเบื้องตน**

- 1. อัลกอริทึมการบีบอัดขอมูลภาพ ที่นํามาพัฒนาคือ SPIHT (Amir and William, 1996)
- 2. ภาพที่ใชในการบีบอัดขอมูลคือ ภาพที่ไดจากเครื่อง EM รุน JSM-5800 LV
- 3. โปรแกรมการบีบอัดขอมูลภาพ เขียนดวยโปรแกรม Visual C++
- 4. โปรแกรมการอานและเขียนไฟลภาพที่ไดจากเครื่อง EM เขียนดวยโปรแกรม MATLAB

#### **1.4 ขอบเขตของงานวิจัย**

1. พัฒนาอัลกอริทึม SPIHT ใหมีประสิทธิภาพการบีบอัดขอมูลภาพเพิ่มขึ้น

2. พัฒนาโปรแกรมการบีบอัดข้อมลภาพที่ได้จากเครื่อง EM ร่น JSM-5800 LV โดยใช้วิธี ้การแปลงเวฟเล็ต และใช้อัลกอริทึมที่ได้พัฒนาในการเข้ารหัส และการถอดรหัส

3. การหาข้อสรุปในการหาระดับของการบีบอัดข้อมูลภาพจากเครื่อง EM ที่เหมาะสม จาก การประเมินผลจากแบบสอบถาม

#### **1.5 ขั้นตอนการดําเนินงาน**

1. ดําเนินการศึกษาการแปลงขอมูลภาพ ดวยวิธีการแปลงเวฟเล็ตแบบดีสครีท (discrete wavelets transform: DWT) แบบ 2 มิติ ใช้หลักการแยกองค์ประกอบเป็นแบนด์ย่อย (subband decomposition)

2. ดําเนินการศึกษาการลดขอมูลภาพดวยวิธี SPIHT

3. ดำเนินการพัฒนาอัลกอริทึมการบีบอัคข้อมูลภาพด้วยวิธี SPIHT

4. ดําเนินการศึกษาการเขารหัสเลขคณิต และนํามาใชงานรวมกับอัลกอริทึม SPIHT ที่ทํา ึการพัฒนาเพื่อให้การบีบอัดข้อมลภาพมีประสิทธิภาพเพิ่มขึ้น

5. ดําเนินการหาขอสรุปในการหาระดับที่เหมาะสมกับการบีบอัดขอมูลภาพจากเครื่อง EM นํามาหาขอสรุปที่ไดจากการประเมินผลจากแบบสอบถามเพื่อประเมินผลดวยวิธีวัดความเหมือน ระหวางภาพตนแบบ กับภาพที่ผานการบีบอัดขอมูล จากกลุมเปาหมายที่ปฎิบัติงานเกี่ยวของกับ กล้องจุลทรรศน์อิเล็กตรอนคือ อาจารย์ นักวิทยาศาสตร์ นักวิจัย ช่างภาพการแพทย์ เป็นต้น ผลการประเมินจะนํามาวิเคราะหทางสถิติ

#### **1.6 ประโยชนที่คาดวาจะไดรับ**

1. ไดเรียนรูทฤษฎีและการประยุกตใชการแปลงเวฟเล็ต ในการบีบอัดขอมูลภาพ

- 2. ใค้อัลกอริทึมการบีบอัคข้อมลภาพของเครื่อง EM โดยใช้วิธีการแปลงเวฟเล็ต
- 3. ใค้ระดับการบีบอัดข้อมลภาพของเครื่อง EM ที่เหมาะสม โดยใช้วิธีการที่ได้นำเสนอ

4. ได้เป็นแนวทางในการพัฒนาขบวนการบีบอัดข้อมลภาพ ให้กับผ้สนใจได้ทำการศึกษา และพัฒนาใหดียิ่งขึ้นตอไปในอนาคต

#### **1.7 การจัดรูปเลมวิทยานิพนธ**

วิทยานิพนธฉบับนี้ประกอบดวย 7 บท และ 7 ภาคผนวก

้ บทที่ 1 เป็นบทนำ กล่าวถึงความสำคัญของปัญหา วัตถุประสงค์ ข้อตกลงเบื้องต้น ขอบเขต ของการวิจัย ขั้นตอนการดําเนินงานและประโยชนที่คาดวาจะไดรับจากการวิจัย รวมทั้งเนื้อหาพอ สังเขปที่เปนองคประกอบของวิทยานิพนธฉบับนี้

บทที่ 2 กลาวถึงความเปนมาของกลองจุลทรรศน หลักการทํางานเบื้องตนของ EM โครงสร้างของ EM ระบบภาพของ EM และความสามารถในการแจกแจง ลักษณะการใช้งานของ  $\,$ SEM ร่น JSM – 5800 LV พร้อมทั้งสรป

บทที่ 3 กลาวถึงการบีบอัดขอมูลภาพแบบที่ไมมีการสูญเสีย การบีบอัดขอมูลภาพแบบที่มี การสูญเสียและการวัดประสิทธิภาพการบีบอัดขอมูลภาพ พรอมทั้งสรุป

บทที่ 4 กลาวถึงความเปนมาของการแปลงเวฟเล็ต ทฤษฎีพื้นฐานของการแปลงเวฟเล็ต การ แปลงเวฟเล็ตแบบดีสครีทใน 1 มิติและการแปลงเวฟเล็ตแบบดีสครีทใน 2 มิติพรอมทั้งสรุป

บทที่ 5 กลาวถึงอัลกอริทึม SPIHT การพัฒนาอัลกอริทึม SPIHT และการเขารหัสเลขคณิต พรอมทั้งสรุป

บทที่ 6 กลาวถึงการหาตระกูลเวฟเล็ตแม การบีบอัดขอมูลภาพดวยอัลกอริทึม SPIHT และ อัลกริทึม SPIHT ที่ผานการปรับปรุง การบีบอัดขอมูลภาพดวยอัลกอริทึม SPIHT ที่ผานการ ปรับปรุงและการเข้ารหัสเลขคณิต และการหาข้อสรุปในการหาระดับอัตราบิต ในการบีบอัดข้อมูล ภาพ EM พร้อมทั้งสรุป

บทที่ 7 กลาวถึงบทสรุป และขอเสนอแนะ

ภาคผนวก ก. แบบสอบถามเพื่อประเมินคุณภาพของภาพที่ผานการบีบอัดขอมูลไฟลภาพ สําหรับแสดงผลของกลองจุลทรรศนอิเล็กตรอน

ภาคผนวก ข. ผลการประเมินคุณภาพของภาพที่ผานการบีบอัดขอมูลไฟลภาพ

ภาคผนวก ค. รายละเอียดโปรแกรมการเขารหัสอัลกอริทึม SPIHT

ภาคผนวก ง. รายละเอียดโปรแกรมการถอดรหัสอัลกอริทึม SPIHT

ภาคผนวก จ. รายละเอียดโปรแกรมการเขารหัสและถอดรหัสเลขคณิต

ภาคผนวก ฉ. รายละเอียดโปรแกรมอ่านและเขียนไฟล์ภาพ ที่ได้จากกล้องจุลทรรศน์อิเล็ก-

ตรอน

ภาคผนวก ช. บทความวิชาการที่ไดรับการตีพิมพเผยแพรในขณะศึกษา

# **บทที่ 2 กลองจุลทรรศนอิเล็กตรอน**

#### **2.1 บทนํา**

้ปัจจบันการศึกษาค้นคว้าสิ่งเร้นลับทางชีวภาพและกายภาพที่ลึกลับซับซ้อน ให้เห็นพื้นผิว ้ลักษณะความแตกต่างภายในโครงสร้างขนาดเล็กในระดับไมโคร ซึ่งไม่สามารถมองเห็นได้ด้วย ตาเปล่าได้ ดังนั้นการวิเคราะห์รายละเอียดของโครงสร้างระดับไมโครบนพื้นผิววัสดุ เป็นสิ่งจำเป็น ้อย่างยิ่งในการควบคุมคุณภาพของงานด้านโลหกรรมและวัสดุศาสตร์ การผลิตสิ่งประดิษฐ์ทาง ไมโครอิเล็กทรอนิกส์ ที่นับวันยิ่งต้องความละเอียดแม่นยำสงขึ้น สิ่งหนึ่งที่ใช้ในการวิเคราะห์คือ ภาพไมโครกราฟที่ไดจากกลองจุลทรรศนอิเล็กตรอน (electron microscope: EM)

### **2.2 ความเปนมาของกลองจุลทรรศน**

ในระยะแรกของการพัฒนากลองจุลทรรศนใหสามารถมองเห็นโครงสรางขนาดเล็กดวย ตาเปลานั้น นักวิทยาศาสตรอาศัยแสงสวางเปนสื่อกลางของการมองเห็นผานระบบกําลังขยายของ เลนสแกว (optical lens) เรียกวากลองจุลทรรศนแบบแสง (optical microscope: OM) กลอง ึ จลทรรศน์ชนิดนี้ได้รับการออกแบบการทำงานใน 2 แบบคือ แบบแรกใช้เทคนิคการจัดระบบเลนส์ แบบลําแสงสองผาน (transmission type) ชวยใหสามารถมองเห็นโครงสรางขนาดเล็กภายในแผน เนื้อเยื่อและฟลมบางของวัตถุ และอีกแบบหนึ่งใชเทคนิคการจัดระบบเลนสลําแสงสะทอน (reflection type) ซึ่งชวยใหสามารถมองเห็นโครงสรางขนาดเล็กบนพื้นผิวของวัสดุ แตอยางไรก็ ิตาม OM นั้น มีขีดจำกัดในด้านกำลังขยายและความสามารถในการแจกแจงโครงสร้างขนาดเล็ก (resolving power) เนื่องจากความยาวคลื่นของแสงที่ส่องกระทบบนโครงสร้างของชิ้นวัตถุตัวอย่าง ในชวงคลื่นที่ตาเปลามองเห็นมีขนาดกวางกวารายละเอียดของโครงสรางขนาดเล็กที่ตองการจะ ศึกษา ดวยเหตุนี้นักวิทยาศาสตรจึงคิดพัฒนาวิธีการที่จะเพิ่มความสามารถของกลองจุลทรรศนใหมี ความสามารถมากขึ้น โดยการคนหาสื่อกลางที่ชวยในการมองเห็นภาพโครงสรางระดับไมโคร จน กระทั่งปพ.ศ. 2467 De Broglie ไดพบวาอิเล็กตรอนที่ถูกเรงดวยสนามไฟฟาในสุญญากาศใหมี พลังงานสูงขึ้น จะมีพฤติกรรมทางกายภาพคลายคลื่นแสงและสามารถบังคับใหคลื่นอิเล็กตรอนมี ึ ขนาดความยาวคลื่นสั้นกว่าคลื่นแสงในช่วงที่ตามองเห็นได้ โดยเรียกกล้องจุลทรรศน์ที่ได้นี้ว่า กลองจุลทรรศนอิเล็กตรอน

ประมาณ ปี พ.ศ. 2474 โดย Ernst Ruska ได้สร้าง EM ขึ้นเป็นครั้งแรก โดยใช้เทคนิคระบบ เลนส์แบบลำอิเล็กตรอนส่องผ่าน และเรียก EM ชนิดนี้ว่า กล้องจุลทรรศน์อิเล็กตรอนแบบส่องผ่าน (transmission electron microscope: TEM) ได้มีการพัฒนาให้ EM มีกำลังขยายสูงมากกว่าล้านเท่า และมีขีดความสามารถในการแจกแจงไดเล็กกวา 2 อังสตรอม (angstrom) และยังไดรับการ ออกแบบโครงสรางของ EM ใหสามารถศึกษาโครงสรางไมโครบนพื้นผิววัสดุดวยเทคนิคระบบ เลนสแบบลําอิเล็กตรอนสแกน และเรียก EM ชนิดนี้วา กลองจุลทรรศนอิเล็กตรอนแบบสองกราด (scanning electron microscope: SEM) นอกจาก EM จะมีขีดความสามารถในการมองเห็นสูงกวา OM และผลของลำอิเล็กตรอนพลังงานสูงที่ตกกระทบบนชิ้นตัวอย่างยังเหนี่ยวนำให้เกิด ปรากฏการณ์ทางกายภาพของชิ้นตัวอย่าง เช่น การเรืองแสงของชิ้นตัวอย่าง ทำให้ระบบของ EM สามารถเพิ่มการวิเคราะหธาตุเชิงคุณภาพ และปริมาณควบคูไปกับการศึกษาโครงสรางและผิวตัว อยางจากภาพไมโครกราฟ จึงทําใหสามารถศึกษารายละเอียดของชิ้นวัตถุไดมากขึ้น ดังนั้นปจจุบัน EM จึงเปนเครื่องมือวิจัยหลักที่จําเปนและมีบทบาทสําคัญตอการศึกษาวิจัยและพัฒนาเทคโนโลยี ้ขั้นสูงเป็นอย่างมาก (วิรุพห์ มัลคละวิรัช และ สุวิทย์ ปุณณชัยยะ, 2534)

#### **2.3 หลักการเบื้องตนของกลองจุลทรรศนอิเล็กตรอน**

การพัฒนา EM เพื่อใหเกิดการมองเห็นโครงสรางไมโครดวยตาเปลาอยางชัดเจนนั้น มี องคประกอบที่สําคัญ 3 ประการคือ ความสามารถในการแจกแจง (resolving power) กําลังขยาย (magnification) และความคมชัดของภาพ องค์ประกอบทั้ง 3 ประการที่กล่าวมานี้ขึ้นกับโครงสร้าง ึ ของกล้องจุลทรรศน์ตั้งแต่แหล่งกำเนิดของสื่อกลางที่ช่วยให้เกิดการมองเห็น ระบบเลนส์ที่ทำให้ เกิดกําลั งขยาย และอุปกรณประกอบที่ช วยลดความผิดเพี้ยนของภาพรวมทั้งความ คมชัดไมวาจะเปน OM หรือ EM ก็ตาม จะมีโครงสรางพื้นฐานที่คลายกันดังแสดงในภาพ 2.1 โดย ภาพที่ 2.1 แสดงโครงสรางของ OM และ EM ที่จัดระบบเลนสแบบสําแสงและลําอิเล็กตรอน สองผาน จะเห็นวามีองคประกอบที่ทําใหเกิดการมองเห็นภาพคลายคลึงกัน สามารถเทียบหนาที่ ึการทำงานของส่วนประกอบต่างๆ ได้ แต่ในเรื่องการทำงานของกล้องจุลทรรศน์ทั้งสองชนิดจะมี ความแตกต างกัน เนื่องจากแหล งกําเนิดของสื่อกลางในการทําใหเกิดภาพของ OM ใช หลอดไฟฟ้าซึ่งให้ลำแสงผ่านระบบเลนส์แก้วในคอลัมน์ที่มีอากาศได้ ซึ่งการปรับเปลี่ยนกำลังขยาย และการปรับความคมชัดอาศัยระบบกลในการควบคุมทั้งหมด ในสวน EM แหลงกําเนิดอิเล็กตรอน ึ่จะต้องทำงานในคอลัมน์สุญญากาศ โดยจะถูกบังคับด้วยสนามใฟฟ้าศักดาสูงเร่งให้อิเล็กตรอนมี พลังงานสูงและมีพฤติกรรมคล้ายคลื่นแสง ซึ่งการปรับกำลังขยายและความคมชัดอาศัยการบังคับ ใหลําอิเล็กตรอนผานสนามแมเหล็กซึ่งทําหนาที่คลายเลนส การปรับเปลี่ยนกําลังขยายและความ

คมชัดของระบบเลนสอิเล็กตรอนเปนการปรับปริมาณกระแสไฟฟาในขดลวดแมเหล็กไฟฟา เพื่อ ใหเกิดการเปลี่ยนแปลงความหนาแนนของเสนแรงแมเหล็ก การใสชิ้นตัวอยางตองใสในหอง สุญญากาศ รวมทั้งระบบการมองเห็นภาพตองอาศัยตัวกลางในการเปลี่ยนสัญญาณอิเล็กตรอนที่เกิด จากอันตรกิริยาในโครงสรางไมโครของชิ้นตัวอยางใหปรากฏเปนภาพที่สามารถมองเห็นดวย ตาเปลา ดวยเหตุนี้ EM จึงประกอบดวยระบบตางๆ มากมาย เชน ระบบสุญญากาศ ระบบกําเนิด ไฟฟาศักดาสูง ระบบควบคุมอิเล็กทรอนิกสระบบเลนสอิเล็กตรอน เปนตน จึงทําใหมีขนาดใหญ กวา OM และมีการใชงานยุงยากซับซอนกวา แตนักวิทยาศาสตรทั้งสาขาชีวภาพและกายภาพก็มี ความจําเปนตองใช EM เพราะมีขีดความสามารถเหนือกวา OM หลายเทา

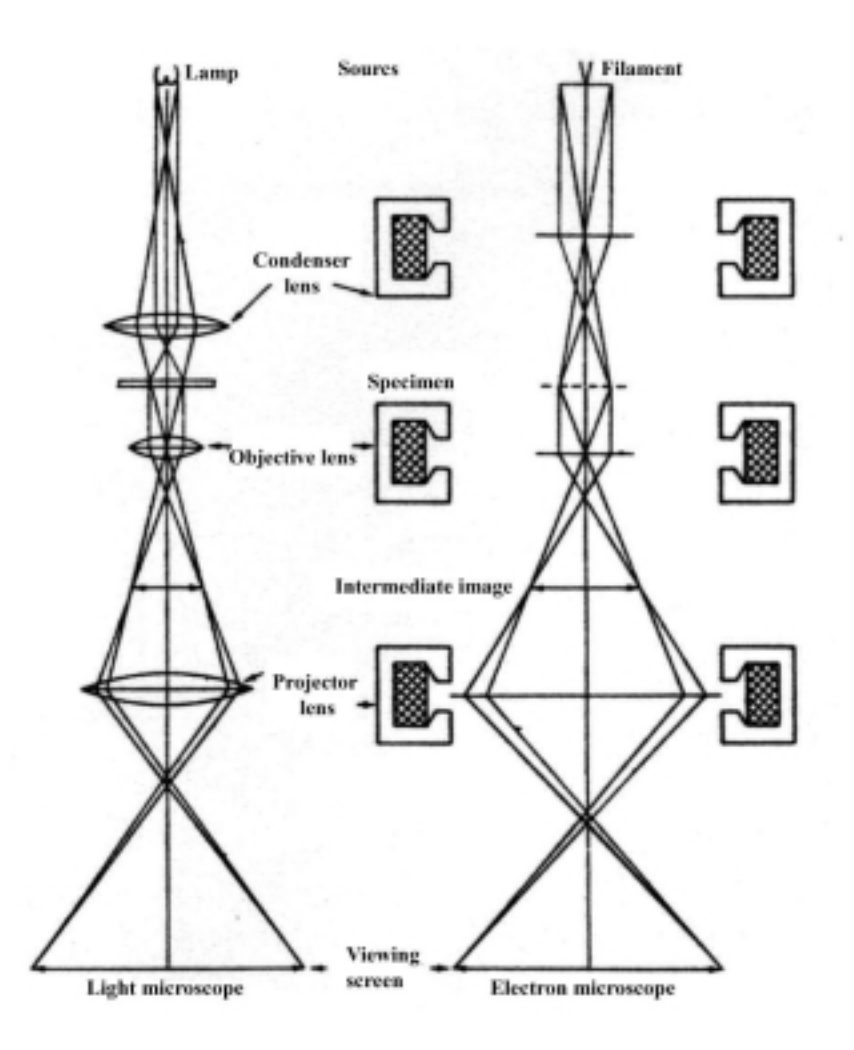

ภาพที่ 2.1แสดงการเปรียบเทียบโครงสราง OM กับ EM (วิรุพห์ มัลคละวิรัช และสุวิทย์ ปุณณชัยยะ, 2534)

#### **2.4 โครงสรางของกลองจุลทรรศนอิเล็กตรอน**

EM แบ่งออกเป็น 2 แบบคือ TEM และ SEM กล้องทั้งสองแบบจะมีโครงสร้างภายนอกคล้าย กัน (วิรุฬห์ มัลคละวิรัช และ สุวิทย์ ปุณณชัยยะ, 2534) ประกอบด้วยส่วนสำคัญ 5 ส่วนคือ

- 1. ระบบอิเล็กตรอนออพติค (electron optics system)
- 2. ระบบสุญญากาศ (vacuum system)
- $3.$  ระบบระบายความร้อน (cooling system)
- 4. ระบบจายกําลังไฟฟา (power supply system)
- 5. ระบบสรางภาพและบันทึกภาพ (image translation and photo recording)

สวนที่แตกตางจะอยูที่โครงสรางของอิเล็กตรอนออพติคภายในคอลัมนสุญญากาศ ซึ่งจะ กลาวถึงความแตกตางในหัวขอตอไป

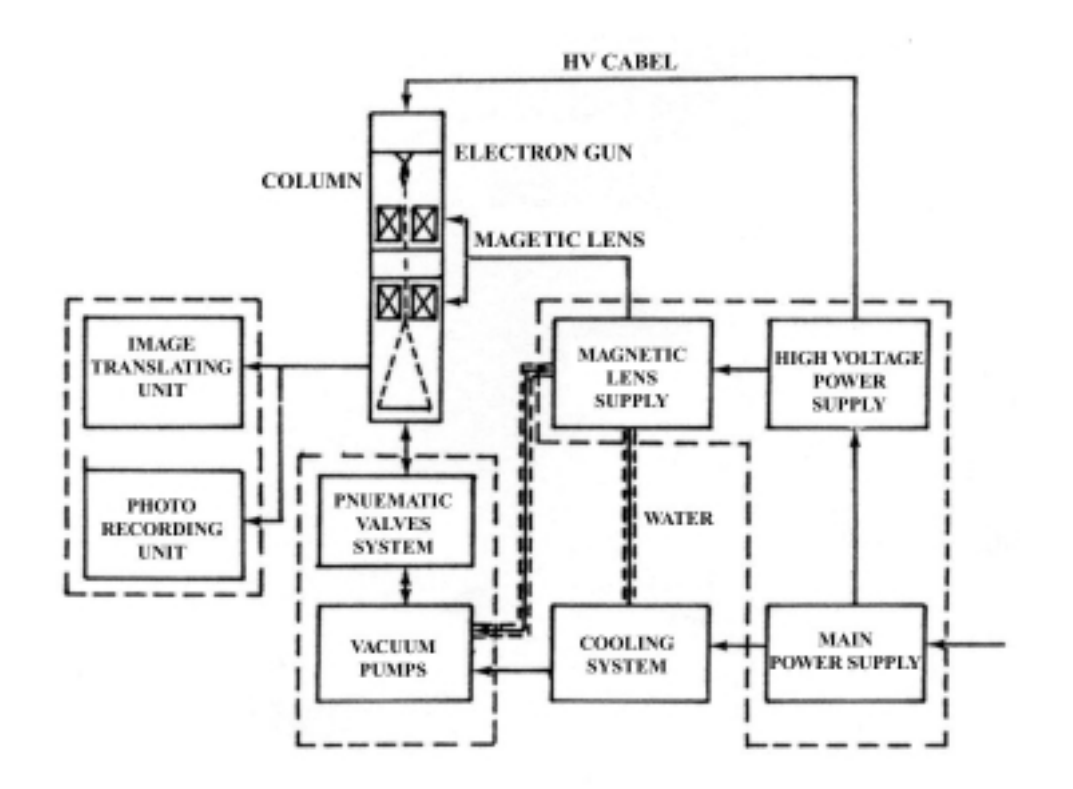

#### **2.5 หลักการทํางานของกลองจุลทรรศนอิเล็กตรอน**

ภาพที่ 2.2 แผนภาพเบื้องตนของระบบกลองจุลทรรศนอิเล็กตรอน (วิรุพห์ มัลคละวิรัช และสุวิทย์ ปุณณชัยยะ, 2534)

ภาพที่ 2.2 แสดงแผนภาพเบื้องตนของระบบตางๆ ภายนอก EM ซึ่งทํางานเชื่อมโยงกันตาม ลําดับขั้นที่ถูกออกแบบไว กลาวคือ EM จะทํางานไดนั้น ระบบสุญญากาศจะตองสรางภาพ ี สุญญากาศภายในคอลัมน์ซึ่งบรรจุระบบอิเล็กตรอนออพติคก่อน จากนั้นระบบจ่ายกำลังไฟฟ้าหลัก 2 ส่วนคือ แหล่งจ่ายศักดาไฟฟ้าสูงและแหล่งจ่ายไฟฟ้าสำหรับเลนส์แม่เหล็กจึงจะทำงานได้ แหล่ง-จายศักดาไฟฟาสูงจะทําหนาที่สรางสนามไฟฟาเรงใหกับระบบอิเล็กตรอนออพติคเพื่อสราง ลำอิเล็กตรอนความเร็วสง และแหล่งจ่ายกระแสไฟฟ้าควบคมการทำงานของระบบเลนส์ อิเล็กตรอนเพื่อสรางกําลังขยายภาพขึ้นในระบบอิเล็กตรอนออพติคทั้งระบบสุญญากาศและแหลง จายกระแสไฟฟาใหกับเลนสอิเล็กตรอนจะประกอบดวยอุปกรณที่เกิดความรอนสูง ไดแก เครื่อง ี สบอากาศแบบดิฟฟิวชัน ทรานซิสเตอร์กำลังสำหรับขับกระแสในขคลวดแม่เหล็ก เป็นต้น ดังนั้น จึงจําเปนตองมีระบบระบายความรอนดวยนํ้าเย็นเพื่อรักษาอุณหภูมิของการทํางานใหอยูที่อุณหภูมิ ห้อง ชิ้นตัวอย่างที่ต้องการจะศึกษาโครงสร้างจะต้องใส่ในห้องสุณญากาศภายในคอลัมน์ที่จัดไว้ ตามสภาพโครงสรางของระบบเลนสภาพสัญญาณอิเล็กตรอนที่เกิดขึ้นในระบบอิเล็กตรอนออพติค ้ต้องอาศัยระบบการสร้างภาพเพื่อให้สามารถมองเห็นภาพขยายนั้นด้วยตาเปล่า และสามารถบันทึก ลงบนแผ่นฟิล์มได้

แมวาโครงสรางภายนอกของ TEM และ SEM จะเหมือนกันก็ตาม แตเมื่อพิจารณาดานการ จัดระบบเลนส์อิเล็กตรอนแล้ว โครงสร้างอิเล็กตรอนออพติคภายในคอลัมน์สุญญากาศจะแตกต่าง กันมากทีเดียว ดังแสดงในภาพตัดขวางของคอลัมนกลอง TEM เปนดังภาพที่ 2.3 และภาพตัดขวาง ของคอลัมนกลอง SEM เปนดังภาพที่ 2.4 จากภาพที่ 2.3 จะเห็นไดวา TEM จะมีการวางชิ้นตัวอยาง ้จะอยู่ใต้เลนส์คอนเดนเซอร์ กำลังขยายของภาพจะเกิดโดยระบบเลนส์ออฟเจคตีฟ เลนส์อินเตอร์มี-เดียทและฉายภาพขยายลงบนฉากเรืองแสงดวยเลนสโปรเจคเตอร การบันทึกภาพสามารถบันทึก โดยตรงบนแผนฟลมซึ่งบรรจุไวใตแผนเรืองแสง ในขณะที่จากภาพที่ 2.4 จะเห็นไดวา SEM จะมี การวางชิ้นตัวอยางจะอยูใตเลนสออฟเจคตีฟ ลําอิเล็กตรอนในระบบเลนสจะถูกโฟกัสลงบนผิวของ ี่ชิ้นตัวอย่าง และถูกควบคุมให้เคลื่อนที่ตามบริเวณที่ต้องการศึกษาโครงสร้างด้วยระบบสแกน และ สรางสัญญาณภาพขยายอิเล็กตรอนบนจอภาพ การบันทึกภาพจะบันทึกจากจอภาพแคโทดเรย

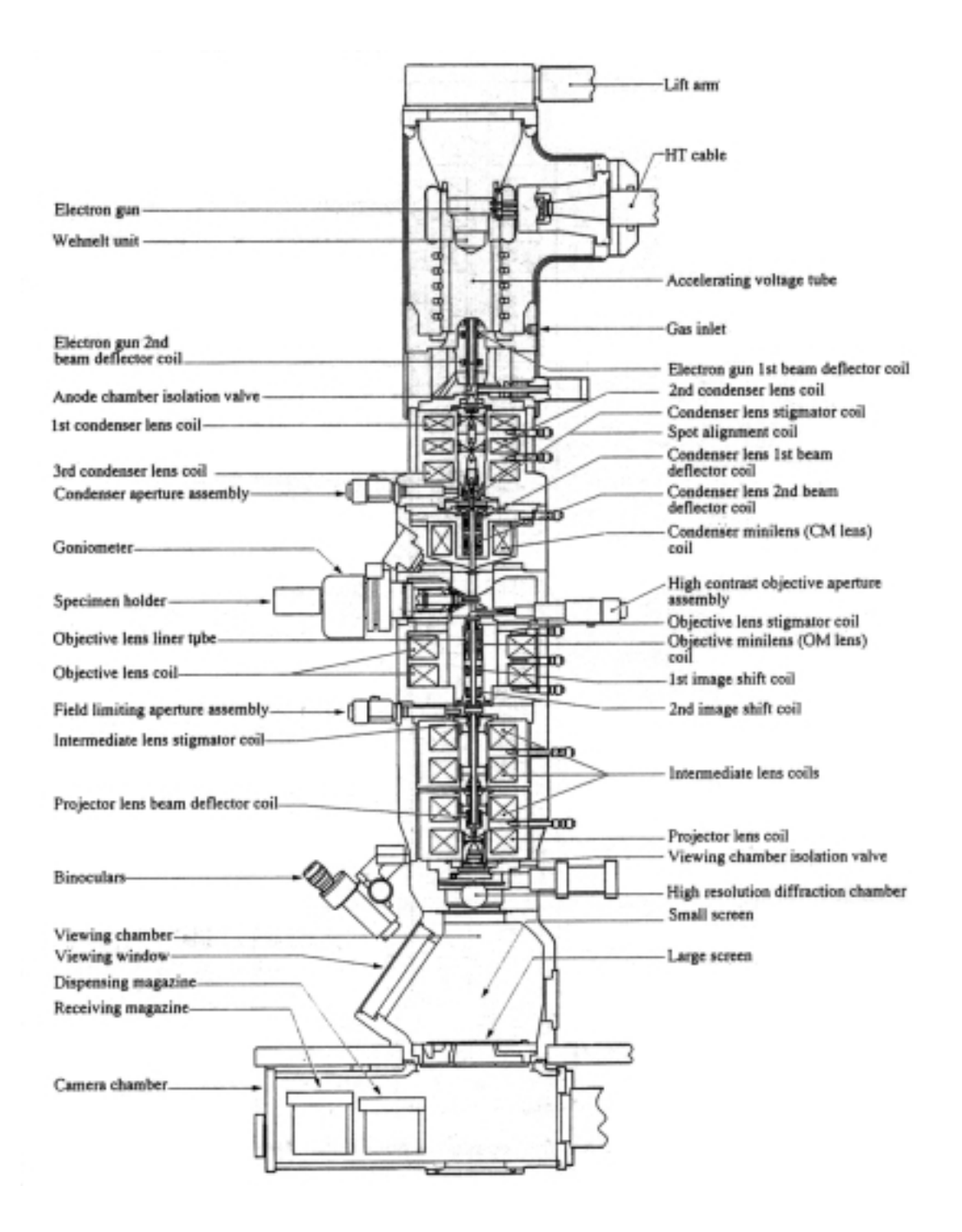

ภาพที่ 2.3 ภาพตัดขวางของคอลัมน์กล้องจุลทรรศน์แบบ TEM รุ่น JEM - 2010 ของบริษัท JEOL

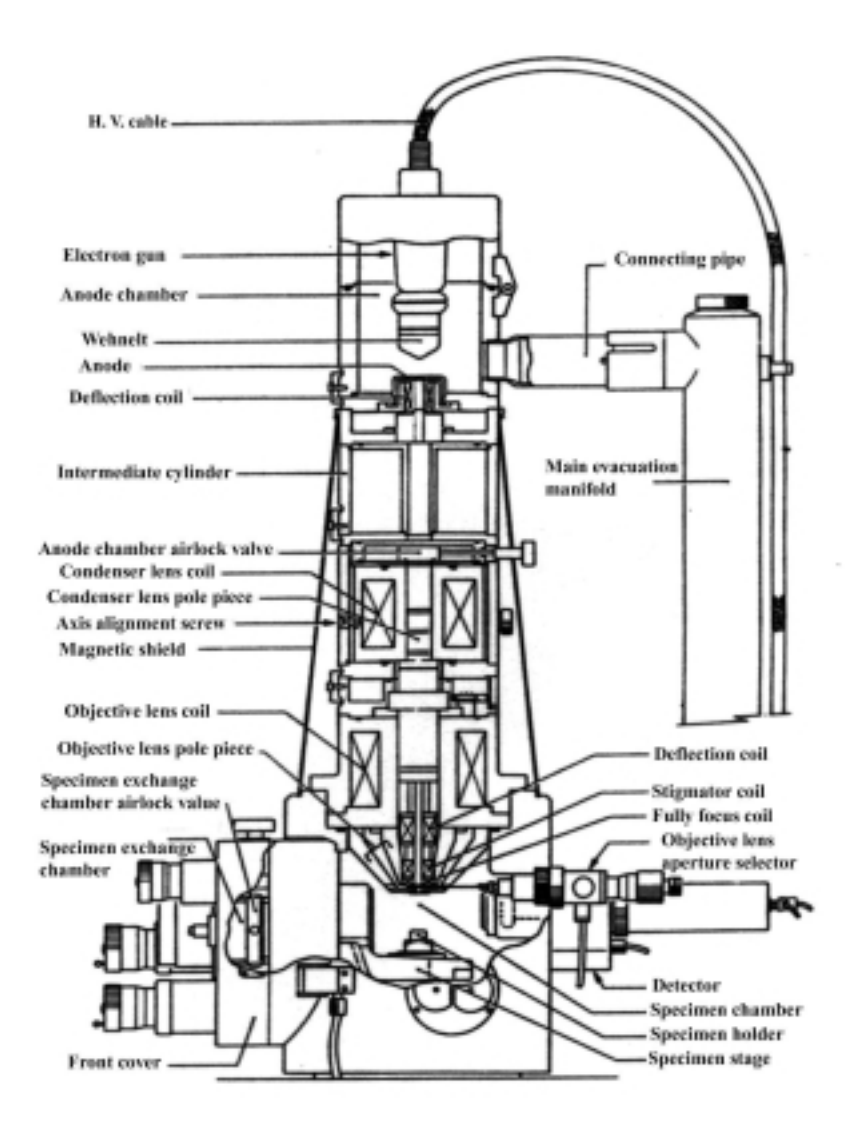

ภาพที่ 2.4 ภาพตัดขวางของคอลัมนกลองจุลทรรศนแบบ SEM รุน 35CF ของบริษัท JEOL (วิรุพห์ มัลคละวิรัช และ สุวิทย์ ปุณณชัยยะ, 2534)

#### **2.6 ระบบภาพของกลองจุลทรรศนอิเล็กตรอน**

เนื่องจากระบบภาพของ SEM และ TEM เหมือนกัน (วิรุฬห มัลคละวิรัช และ สุวิทย ี ปุณณชัยยะ, 2534) และในงานวิทยานิพนธ์ก็ได้ใช้ภาพจาก SEM เป็นส่วนใหญ่ ดังนั้นจะขอกล่าว เฉพาะระบบภาพของ SEM ภาพไมโครกราฟของ SEM ที่ปรากฏบนจอ เกิดจากกระบวนการ ควบคุมการสแกนลําอิเล็กตรอนที่มีขนาดปลายลําเล็กมากใหเคลื่อนที่บนระนาบ X-Y ของพื้นที่ผิว ตัวอยางทําใหเกิดอันตรกิริยา (interaction) ระหวางอิเล็กตรอนจากลําอิเล็กตรอนกับอะตอมธาตุใน ี่ชิ้นตัวอย่าง ทำให้เกิดสัญญาณอิเล็กตรอน (electron signals) ขึ้น ตามคุณสมบัติของธาตุ

องคประกอบในชิ้นตัวอยางนั้น สัญญาณอิเล็กตรอนเหลานี้จะถูกเปลี่ยนใหเปนสัญญาณภาพดวย อุปกรณวัดที่เหมาะสม และสงผานสัญญาณใหระบบแสดงภาพบนจอแคโทดเรย (เดโช ทองอราม และ สุวิทย์ ปุณณชัยยะ, 2538)

#### **2.6.1 กระบวนการทางภาพของกลองจุลทรรศนอิเล็กตรอนแบบสองกราดแบบอนาล็อก**

การกําเนิดภาพไมโครกราฟของระบบ SEM แบบดั้งเดิมนั้นใชระบบอิเล็กทรอนิกส ทั้งหมดควบคุมกระบวนการทางภาพโดยสัญญาณภาพชนิดอนาล็อกที่ไดรับจากผลของ ลําอิเล็กตรอนทําอันตรกิริยากับพื้นผิวชิ้นตัวอยาง จะเกิดขึ้นในชวงเวลาเดียวกับการแสดงภาพบน ้จอแคโทดเรย์ตำแหน่งต่อตำแหน่ง ไม่มีการเก็บข้อมูลภาพในหน่วยความจำนอกจากบันทึกภาพลง บนฟลมจึงมักเรียก EM ชนิดนี้วา กลองจุลทรรศนอิเล็กตรอนแบบสองกราดระบบอนาล็อก ซึ่งมี แผนภาพการทํางานของระบบในภาพที่ 2.5

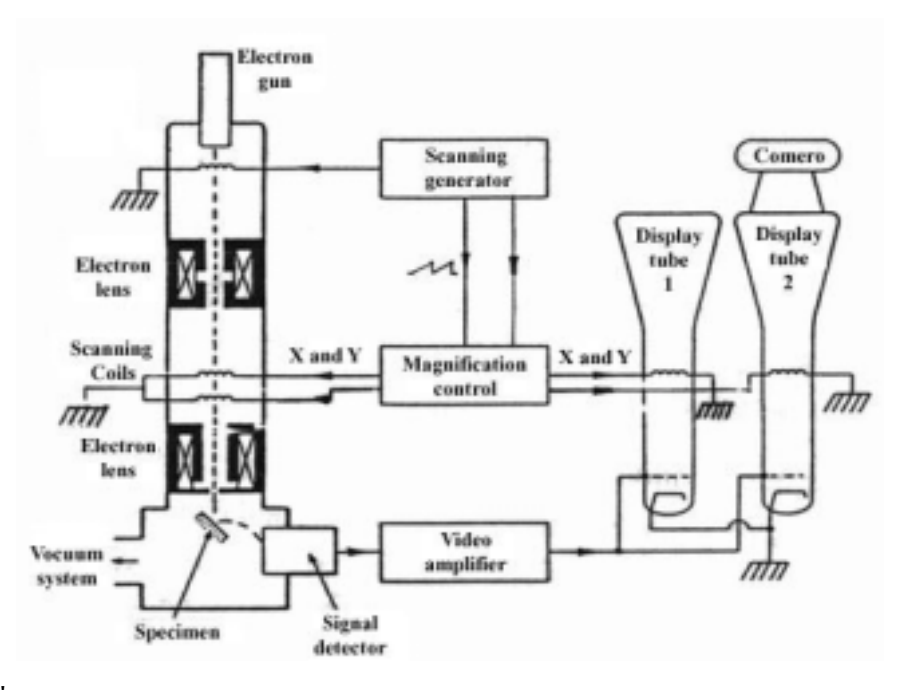

ภาพที่ 2.5 แผนภาพการทํางานของกลองจุลทรรศนอิเล็กตรอนแบบสองกราดระบบอนาล็อก (เคโช ทองอร่าม และ สุวิทย์ ปุณณชัยยะ, 2538)

กลองชนิดนี้ประกอบดวยสวนสําคัญสําหรับกระบวนการทางภาพไดแก

1. ระบบกําเนิดสัญญาณสแกน (scanning generator) เปนสวนที่ทําหนาที่กําเนิดคลื่น ี สัญญาณรูปฟันเลื่อย สำหรับควบคุมการสแกนของลำอิเล็กตรอนในคอลัมน์ของ EM และ ้ ลำอิเล็กตรอนในหลอดแคโทดเรย์ให้เคลื่อนที่บนระนาบ X-Y ของตัวอย่าง และจอภาพตามลำดับ

2. ระบบควบคุมการปรับกำลังขยาย (magnification control) เป็นส่วนที่ทำหน้าที่จัดสัดส่วน ขนาดของอัตราสัญญาณสแกนที่สงไปควบคุมการสแกน บนพื้นที่จอภาพตอสัญญาณสแกนบนพื้น ผิวตัวอย่าง เพื่อควบคุมกำลังขยายของ EM โดยพื้นที่ของระนาบ X-Y บนพื้นผิวตัวอย่างได้รับ สัญญาณควบคุมการสแกนที่มีบริเวณเล็กกวาพื้นที่การสแกนบนระนาบ X-Y ของจอแคโทดเรยจึง เกิดกําลังขยายภาพขึ้นดังในภาพที่ 2.6

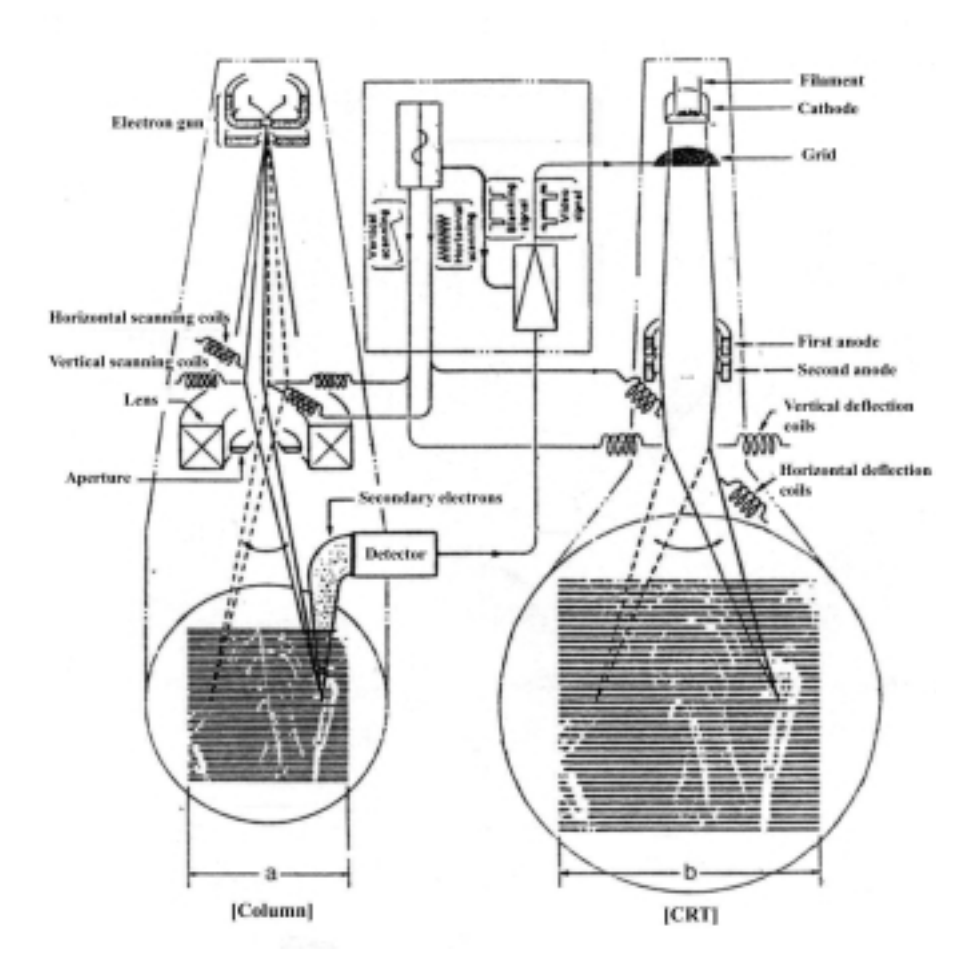

ภาพที่ 2.6 แผนภาพการทํางานของระบบสรางภาพ (เคโช ทองอร่าม และ สุวิทย์ ปุณณชัยยะ, 2538)

3. ระบบขยายสัญญาณภาพ (video amplifier) เป็นส่วนที่ทำหน้าที่ขยายสัญญาณภาพจาก อุปกรณวัดสัญญาณอิเล็กตรอน ใหมีสัญญาณแรงขึ้นพอที่จะควบคุมวงจรกริดของจอแคโทดเรย และไดปริมาณอิเล็กตรอนที่สแกนบนพื้นที่จอภาพสัมพันธกับปริมาณสัญญาณอิเล็กตรอนจากชิ้น ตัวอยางเกิดความเปรียบตางภาพบนจอแสดงภาพชัดเจน

4. ระบบแสดงภาพและบันทึกภาพ (CRT display and recording unit) เป็นส่วนที่ทำหน้าที่ แสดงภาพไมโครกราฟและถายภาพเพื่อนําไปวิเคราะหรายละเอียด โดยระบบแสดงภาพบนจอ แคโทดเรยจะมีลักษณะการทํางานใหเลือกดังนี้

4.1 การแสดงภาพระบบโทรทัศน (TV mode) เปนการแสดงภาพดวยความเร็วในการ ี สแกนสง เกิดเป็นภาพเต็มพื้นที่ต่อเนื่องเช่นเดียวกับโทรทัศน์ ใช้ในกรณีที่ปรับกำลังขยายของ กล้องต่ำเพื่อเลือกบริเวณพื้นผิวที่ต้องการวิเคราะห์ก่อนเพิ่มกำลังขยายของกล้อง

4.2 การแสดงภาพแบบความเร็วสแกนสูง (rapid scan) เปนการแสดงภาพที่มี ความเร็วในการสแกนชากวาระบบโทรทัศน ใชสําหรับการปรับความสวาง ความเปรียบตางภาพ และความคมชัดเบื้องตนที่กําลังขยายสูงและแสดงภาพเฉพาะพื้นที่ไมเต็มจอภาพ

4.3 การแสดงภาพแบบความเร็วสแกนตํ่า (slow speed scan) ใชสําหรับปรับความผิด เพี้ยน และความคมชัดของภาพขั้นสุดทายกอนการบันทึกภาพโดยตรงจากจอภาพ

การทํางานของระบบกําเนิดภาพ เริ่มจากปลายลําอิเล็กตรอนที่ถูกระบบเลนส ้อิเล็กตรอนโฟกัสลงบนผิวชิ้นตัวอย่างเฉพาะจุดและเกิดสัญญาณอิเล็กตรอนขึ้น ระบบควบคุมการ สแกนจะบังคับใหลําอิเล็กตรอนเคลื่อนที่บนพื้นที่ไมโครเปนเสนสแกนบนระนาบ X-Y สัญญาณที่ เกิดจากการอันตรกิริยาบนผิวชิ้นตัวอยางจุดตอจุดจะถูกเปลี่ยนเปนสัญญาณภาพดวยอุปกรณวัดสง ใหระบบสแกนภาพของจอแคโทดเรยซึ่งทํางานเขาจังหวะกันเสนตอเสนตอเนื่องกันไป สัญญาณ ภาพที่เกิดจากการสแกนแตละเสนจะปรากฎเปนภาพบนจอภาพในเวลาเดียวกัน ดังแสดงรูป สัญญาณที่บันทึกลงบนภาพไมโครกราฟในภาพที่ 2.7 แตเนื่องจากขณะที่ SEM ทํางานที่กําลังขยาย สูงจะไมสามารถสแกนดวยความเร็วสูงได เพราะจะเกิดความผิดเพี้ยนของภาพ อันเปนผลจากการ เปลี่ยนแปลงสนามแมเหล็กของแกนขดลวดสแกนจึงตองใชความเร็วในการสแกนตํ่า ดังนั้นภาพ ไมโครกราฟที่แสดงผลบนจอภาพจึงปรากฏเฉพาะสวนที่ผานการสแกน และคงการเรืองแสงดวย ความเฉื่อยของสารที่ฉาบจอเรืองแสง (persistence of screen) ในชวงเวลาอันสั้นเทานั้น ดวยเหตุนี้ ภาพเต็มพื้นที่ที่สแกนจึงเกิดจากการบันทึกภาพด้วยระบบถ่ายภาพบนฟิลม์ หรือกล้องโพลารอย์เท่า นั้น

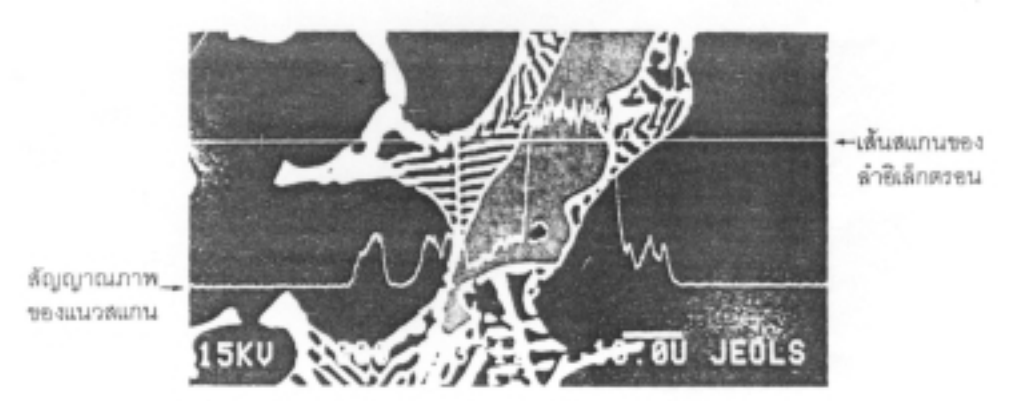

ภาพที่ 2.7 ลักษณะของสัญญาณภาพของ SEM (เคโช ทองอร่าม และ สุวิทย์ ปุณณชัยยะ, 2538)

#### **2.6.2 ขอจํากัดของระบบสรางภาพแบบอนาล็อกในกระบวนการวิเคราะหภาพ**

จากการทำงานของระบบสร้างภาพของ SEM ระบบอนาล็อกนั้น แม้ว่าผู้ใช้จะมี ประสบการณและความชํานาญมากเพียงใดก็ตาม แตการใชงานเพื่อใหภาพไมโครกราฟมีคุณภาพที่ ดียังคงมีปัญหา (เดโช ทองอร่าม และ สุวิทย์ ปุณณชัยยะ, 2538) ดังนี้

1. ภาพไมโครกราฟที่ปรากฏบนจอแคโทดเรยของ SEM ระบบอนาล็อคนั้นมิไดเปน ภาพนิ่งทั้งภาพ แม้ว่าจะมีระบบสแกนความเร็วสงในรูปแบบของระบบโทรทัศน์แต่จะใช้ได้เฉพาะ กําลังขยายของกลองที่ตํ่ากวา 3000 เทา หรือในระบบสแกนเร็วก็จะมีพื้นที่แสดงภาพเล็กกวาปกติ

2. การปรับความเปรียบตางและความสวางของภาพไมโครกราฟที่ปรากฎบนจอภาพ เฉพาะสวนที่สแกนผานทําไดลําบาก บางครั้งตองทดลองถายภาพหลายครั้ง ทําใหเสียเวลาและ สิ้นเปลืองค่าใช้จ่ายมาก

3. การสแกนภาพไมโครกราฟซ้ำบนพื้นที่ไมโครของชิ้นตัวอย่างที่กำลังขยายสูงเป็น ี เวลานาน จะทำให้ผิวชิ้นตัวอย่างสกปรกและสูญเสียรายละเอียดภาพ โดยเฉพาะชิ้นตัวอย่างที่ไม่นำ ไฟฟาจะทําใหเกิดปญหา charging ของประจุจากลําอิเล็กตรอนรุนแรง

4. แม้ว่าการปรับปรุงคุณภาพของกระบวนการสร้างภาพแบบอนาล็อกจะสามารถทำ ได้ด้วยการใช้วงจรอิเล็กทรอนิกส์ เช่นการใช้วงจรขยายแบบไม่เป็นเชิงเส้น หรือวงจร ึกรองสัญญาณรบกวน เป็นต้น แต่ที่กำลังขยายสูงการปรับแต่งต้องใช้เวลานานและลำบากมาก

### **2.6.3 กระบวนการทางกายภาพของกลองจุลทรรศนอิเล็กตรอนแบบสองกราดระบบเชิง ตัวเลข**

จากขอจํากัดที่กลาวมา ไดมีการพัฒนาและปรับปรุงคุณภาพของภาพและวิธีวิเคราะห ภาพจาก SEM แบบอนาล็อค โดยการประยุกตเทคโนโลยีระบบเชิงตัวเลขและโปรแกรม คอมพิวเตอรเพื่อใชปรับการทํางานของ SEM ใหทํางานในระบบเชิงตัวเลขไดและเรียก EM ชนิด นี้ว่า กล้องจุลทรรศน์อิเล็กตรอนแบบส่องกราดระบบเชิงตัวเลข โดยมีการทำงานดังนี้คือ จะทำการ ี สแกนภาพความเร็วต่ำบนพื้นที่ไมโครเพียงครั้งเดียว และทำการเก็บข้อมูลภาพที่ได้ลงบนหน่วย ความจํา เพื่อแสดงภาพขอมูลจากหนวยความจําไดอยางอิสระเปนเวลานานเทาที่ตองการ โดยไม ้ต้องอาศัยกระบวนการอัดขยายภาพในห้องมืด นอกจากนี้ยังสามารถวิเคราะห์รายละเอียดภาพด้วย กระบวนการประมวลผลของคอมพิวเตอรไดอีกดวย

#### **2.7 กลองจุลทรรศนอิเล็กตรอนแบบสองกราดรุน JSM – 5800 LV**

ภาพตัดขวางของคอลัมนกลอง SEM เปนดังภาพที่ 2.8 และมีความสามารถลักษณะการใช งาน และประเภทของชิ้นตัวอยาง ดังนี้

#### **2.7.1 ความสามารถในการแจกแจง**

- ที่ระบบสุญญากาศตํ่า (low vacuum mode) เทากับ 5.5 นาโนเมตร ที่ตําแหนงเลนส หางจากวัตถุ 5 มิลลิเมตร และแรงดันไฟฟา 30 KV ในการแปลงสัญญาณอิเล็กตรอนกระเจิง กลับ (back scattering electron)

- ที่ระบบสุญญากาศสูง (high vacuum mode) เทากับ 3.5 นาโนเมตร ที่ตําแหนง เลนสหางจากวัตถุ 8 มิลลิเมตร และแรงดันไฟฟา 30 KV ในการแปลงสัญญาณอิเล็กตรอน ทุติยภูมิ (secondary electron)

#### **2.7.2 ลักษณะการใชงาน**

- ตรวจสอบลักษณะผิวภายนอกของตัวอยาง
- ตรวจสอบการเรียงตัวของผลึกดวยระบบการรับสัญญาณเลี้ยวเบนของอิเล็กตรอน

กระเจิงกลับ (electron backscatlered diffraction: EBSD)

- ตรวจสอบการเปลี่ยนแปลงตัวอยางจากการดึง

### **2.7.3 ประเภทของชิ้นตัวอยาง**

- โลหะ
- เซรามิก
- พอลิเมอร
- เซลเนื้อเยื่อที่ผานการดึงนํ้าออกจากเซล

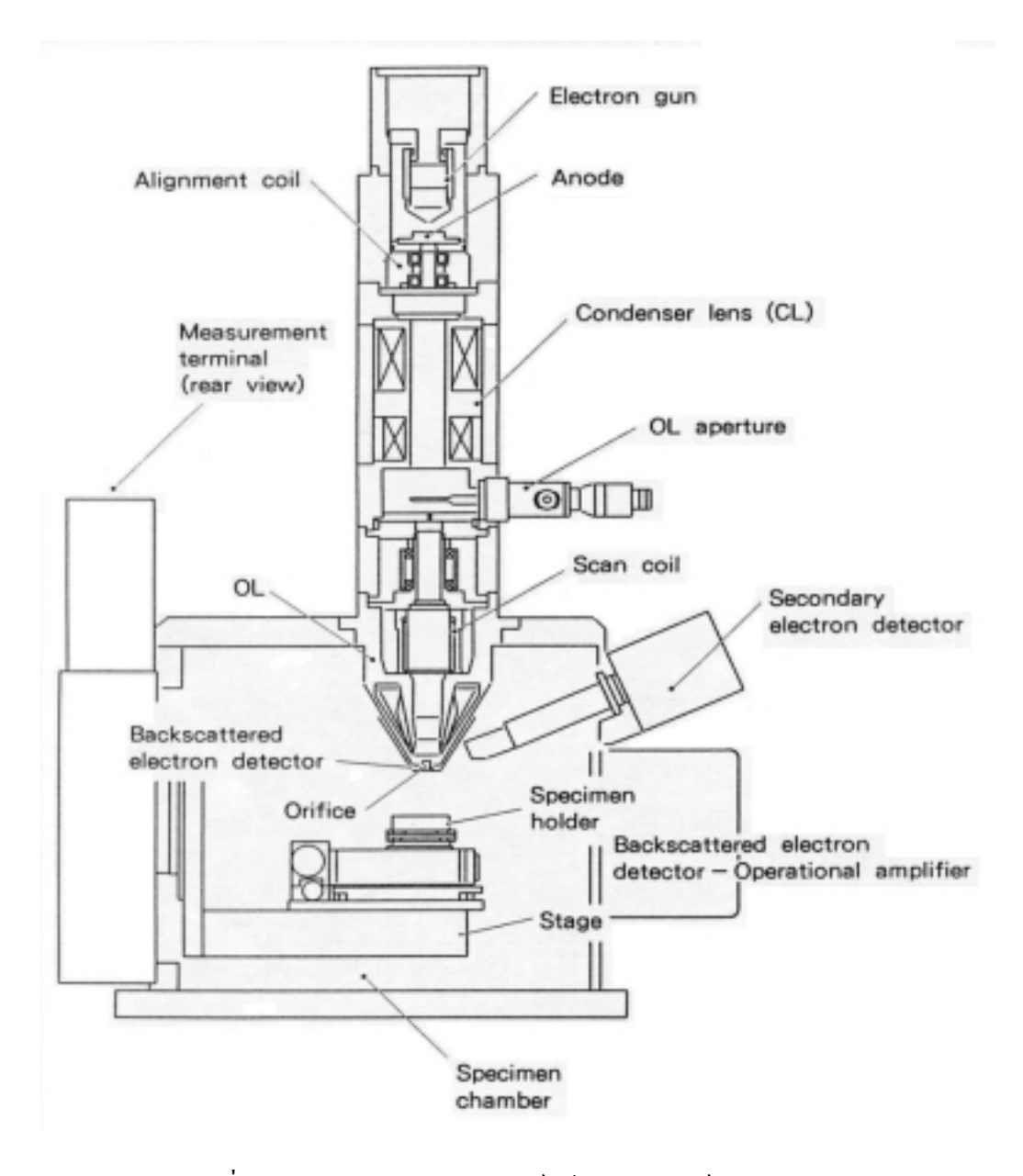

ภาพที่ 2.8 ภาพตัดขวางของคอลัมน์กล้องจุลทรรศน์แบบ SEM รุน JSM – 5800 LV ของบริษัท JEOL

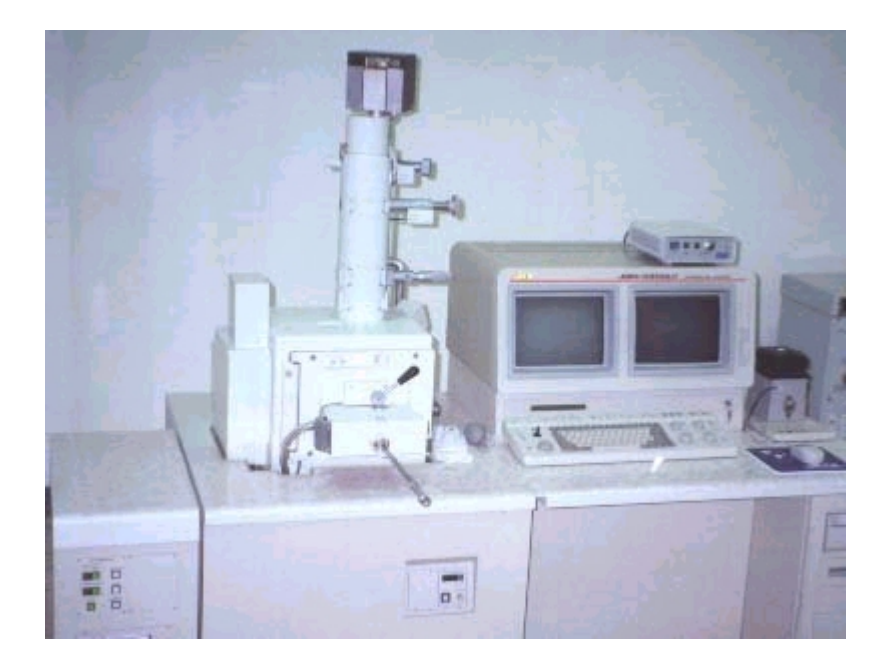

ภาพที่ 2.9 ภาพของกล้องจุลทรรศน์แบบ  ${\tt SEM}$ รุน JSM – 5800 LV ของบริษัท JEOL

#### **2.8 สรุป**

การวิเคราะหรายละเอียดของโครงสรางระดับไมโครบนพื้นผิววัสดุ เชนขนาดของเกรน การ กระจายของอนุภาค ความพรุน ความหนาแนน หรือรองรอยอันเกิดจากความผิดปรกติของผิววัสดุ เปนสิ่งจําเปนอยางยิ่งในการควบคุมคุณภาพของงานดานโลหกรรมและวัสดุศาสตร การผลิต ประดิษฐ์ทางไมโครอิเล็กทรอนิกส์ ที่นับวันยิ่งต้องการความละเอียดแม่นยำสูงขึ้น ทำให้การ ้วิเคราะห์ผลต่างๆด้วยภาพจาก EM มีความสำคัญมากขึ้น ทำให้ภาพ EM เป็นภาพที่มีรายละเอียด มาก และไฟลภาพจะมีขนาดใหญ ทําใหในงานวิจัยตางๆ ที่ใชภาพ EM ในการวิเคราะหรายละเอียด ของงาน ที่ตองใชระยะเวลานานในการทํางานนั้นจําเปนจะตองใชเนื้อที่ในการบันทึกขอมูลสูง ี ดังนั้นถ้ามีการนำภาพ EM มาบีบอัดข้อมูล จะทำให้ช่วยลดปัญหานี้ได้

# **บทที่ 3 หลักการเบื้องตนในการบีบอัดขอมูลภาพ**

#### **3.1 บทนํา**

การลดขอมูลภาพเปนกระบวนการลดจํานวนของบิตที่จะใชในการแสดงภาพ การลดขอมูล ภาพจะคํานึงถึงขอมูลทางสถิติของภาพ รวมกับความเหมือนจริงที่ยอมรับไดดวยการสังเกตดวยตา ึ ของมนุษย์ โดยการลดจำนวนของบิตที่ต้องการใช้ในการแสดงภาพ ทำให้การลดข้อมูลภาพสามารถ ้ นำไปประยุกต์ใช้ในงานอื่นๆ ได้อย่างมีประสิทธิภาพ การจัดเก็บข้อมูลสามารถพัฒนาให้ดีขึ้นได้ ดวยการใชการลดขอมูลเพื่อทําการลดความตองการหนวยความจํา

การจําแนกการบีบอัดขอมูลสามารถแบงออกไดเปน 2 กลุมคือการบีบอัดขอมูลแบบไมมีการ สูญเสีย (lossless compression) และการบีบอัดขอมูลแบบที่มีการสูญเสีย (lossy compression)

#### **3.2 การบีบอัดขอมูลภาพแบบที่ไมมีการสูญเสีย**

การบีบอัดขอมูลภาพแบบที่ไมมีการสูญเสีย เปนวิธีการที่นําเอาขอมูลภาพ ไปผานขั้นตอน การบีบอัดขอมูลภาพ ซึ่งภาพที่ไดจะเหมือนภาพตนแบบทุกประการ นิยมใชกับขอมูลที่มีความ ี สำคัญและไม่ต้องการให้มีการสูญเสีย เช่น ข้อมูลภาพที่ใช้วินิจฉัยทางการแพทย์ เป็นต้น

การบีบอัดขอมูลภาพแบบไมมีการสูญเสีย จะเปนการเขารหัสเอนโทรป (entropy coding) โดยเอนโทรปจะใชอธิบายความไมแนนอนของขอมูล และแสดงคาเฉลี่ยของจํานวนบิตที่แทน ข้อมูล ภาพจะถูกลดข้อมูลโดยการเข้ารหัสข้อมูลจุดภาพที่เกิดขึ้นบ่อยด้วยจำนวนบิตที่น้อย และ ้ เข้ารหัสข้อมูลจุดภาพที่เกิดขึ้นน้อยกว่าด้วยจำนวนบิตที่มากขึ้นตามลำดับ ซึ่งโดยเฉลี่ยแล้วจะเป็น ึการลดจำนวนบิตที่ใช้แทนข้อมูล วิธีการบีบอัดข้อมูลภาพแบบที่ไม่มีการสูญเสียได้แก่

#### **3.2.1การเขารหัสแบบรันเลนจธ (run-length coding)**

การเขารหัสแบบรันเลนจธ (Steven, 1992) เปนวิธีการที่งายที่สุดในการเขารหัส ข้อมูลโดยอาศัยพื้นฐานของข้อมูลภาพในระดับพิกเซลที่อยู่ติดกันจะมีการเปลี่ยนแปลงของระดับ ้ ความเข้มไม่มากและมีจำนวนที่ซ้ำกัน จะทำการเก็บจำนวนของพิกเซลที่ซ้ำกันแทนการเก็บค่าระดับ ความเขมของแตละพิกเซลเหลานั้น เปนดังภาพที่ 3.1

ถ้าข้อมลภาพแต่ละพิกเซลเป็นดังนี้

00 00 00 11 11 11 11 33 33 33 33 33 55 55 55 55 56 56 57 ……. ี่ เมื่อทำการเข้ารหัสแบบรันเลนจธ์ จะได้ข้อมูลใหม่ดังนี้ 00 03 11 04 33 05 55 04 56 02 57 01 ……

ึกาพที่ 3.1 แสดงตัวอย่างรหัสแบบรับเลบจร์

#### **3.2.2 การเขารหัสฮัฟแมน (huffman coding)**

การเขารหัสฮัฟแมน (Steven, 1992) มีหลักการสําคัญของการเขารหัสคือ ขอมูลที่มี ความนาจะเปนสูงจะถูกเขารหัสดวยจํานวนบิตที่นอยกวาขอมูลที่มีความนาจะเปนตํ่ากวา การเขารหัสฮัฟแมน มีขั้นตอนการเขารหัสดังนี้ ขั้นตอนที่ 1 ทําการหาความนาจะเปนของขอมูลแตละตัว และเรียงขอมูลตามความ นาจะเปนจากนอยไปหามาก ขั้นตอนที่ 2 นําความนาจะเปนที่มีคาตํ่าสุด 2 คามารวมกันเพื่อสรางเปนโหนดใหม ้ แล้วนำความน่าจะเป็นใหม่ที่ได้มาเรียงลำดับใหม่ ร่วมกับความน่าจะเป็นเดิมที่เหลือ ขั้นตอนที่ 3 กําหนดคาไบนารีใหกับโหนดคูที่ถูกกําหนดใหเปนเสนทางของโหนด ใหมนั้น โดยโหนดหนึ่งมีคา 0 สวนอีกโหนดมีคา 1 ขั้นตอนที่ 4 ทําซํ้าตามขั้นตอนที่ 2 และ 3 จนกระทั่งไดความนาจะเปนสุดทายเปน 1

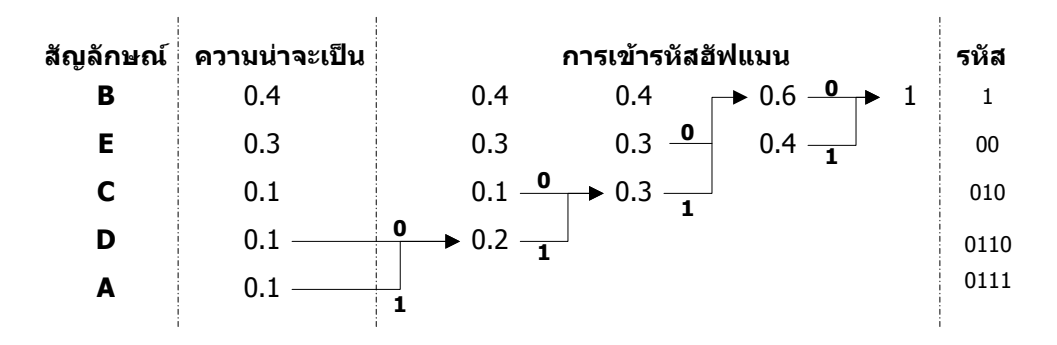

ตัวอยางของการสรางรหัสฮัฟแมน แสดงดังภาพที่ 3.2

ภาพที่ 3.2 แสดงตัวอยางการเขารหัสฮัฟแมน

การเขารหัสเลขคณิต (Rafael, and Richard, 1993) ขอมูลจะถูกแทนที่ดวยชวงระยะ หางของจํานวนจริงระหวาง 0 และ 1 โดยขอมูลแตละตัวจะลดขนาดของระยะหางตามความนาจะ ้เป็นของข้อมูลที่นำมาเข้ารหัส ข้อมูลที่มีความน่าจะเป็นสูงจะทำให้ระยะห่างถูกลดลงได้น้อยกว่าข้อ ้มูลที่มีความน่าจะเป็นต่ำ ดังนั้นข้อมูลที่มีความน่าจะเป็นสูงจะใช้จำนวนบิตในการเข้ารหัสน้อยกว่า

การเขารหัสเลขคณิตมีขั้นตอนการเขารหัสดังนี้

ขั้นตอนที่ 1 ทำการกำหนดช่วงขอบเขตเริ่มต้น [L,H) ให้เป็น [0,1)

้ขั้นตอนที่ 2 นำสัญลักษณ์ของข้อมูลมาพิจารณา โดยแบ่งเป็นอีก 2 ขั้นตอนย่อยคือ

2.1 ทําการแบงชวงขอบเขตปจจุบันใหเปนชวงขอบเขตยอย ตาม ความนาจะเปนของสัญลักษณโดยมีสมการหาขอบเขตของแตละสัญลักษณดังนี้

$$
P_{L}(i) = \sum_{s=1}^{i-1} p(s)
$$
 (3.1)

$$
P_H(i) = \sum_{s=1}^{i} p(s)
$$
 (3.2)

เมื่อ PL(i) คือความนาจะเปนของขอบเขตลางของสัญลักษณตัวที่ i  $P_n(i)$  คือความน่าจะเป็นของขอบเขตบนของสัญลักษณ์ตัวที่  ${\rm i}$ p(s) คือความนาจะเปนของสัญลักษณตัวที่ s

2.2 เลือกช่วงขอบเขตย่อยใหม่ที่สอดคล้องกับสัญลักษณ์ที่นำมาเข้า รหัสของข้อมูลตัวใหม่ แล้วนำช่วงขอบเขตดังกล่าวมาแทนให้เป็นช่วงขอบเขตปัจจุบันแทน การ เขารหัสจะทําไปจนกวาจะสิ้นสุดชุดของขอมูลที่นํามาเขารหัส หรือเมื่อพบสัญลักษณที่แสดงถึงจุด สิ้นสุดของขอมูลโดยมีสมการหาขอบเขตใหมดังนี้

$$
L_{\text{new}} = L_{\text{old}} + P_{\text{L}}(i)(H_{\text{old}} - L_{\text{old}})
$$
 (3.3)

$$
Hnew = Lold + PH(i)(Hold - Lold)
$$
 (3.4)

เมื่อ 
$$
L_{\text{new}}
$$
 และ  $H_{\text{new}}$  กื่องอมเขตใหม่ $L_{\text{old}}$  และ  $H_{\text{old}}$  คือของแขตปัจจุบัน
ขั้นตอนที่ 3 นําคาชวงขอบเขตสุดทายที่ไดในขั้นตอนที่ 2 มาทําการแปลงเปนขอมูล ไบนารีซึ่งขอมูลไบนารีที่ไดจะเปนคาที่ไดจากการเขารหัส โดยมีสมการหาคาจํานวนไบนารีดังนี้

(3.5) เมื่อ ptคือคาเฉลี่ยของขอบเขตปจจุบัน n คือจํานวนบิตของขอมูลที่ไดจากการเขารหัส n log (p ) = − 2 t

ซึ่งขอมูลที่ไดจากการเขารหัสเลขคณิตคือขอมูลไบนารีที่ไดจากการแปลงเลขฐานสอง ของ p. จำนวนเท่ากับ n บิต

ตัวอย่างการเข้ารหัสเลขคณิต แสดงดังภาพที่ 3.3 และกำหนดให้สัญลักษณ์ มีค่าความ นาจะเปนดังนี้

- A มีคาความนาจะเปนเทากับ 0.2
- B มีคาความนาจะเปนเทากับ 0.4
- C มีคาความนาจะเปนเทากับ 0.2
- D มีคาความนาจะเปนเทากับ 0.2

และกำหนดข้อมูลในการเข้ารหัสคือ DCBBA

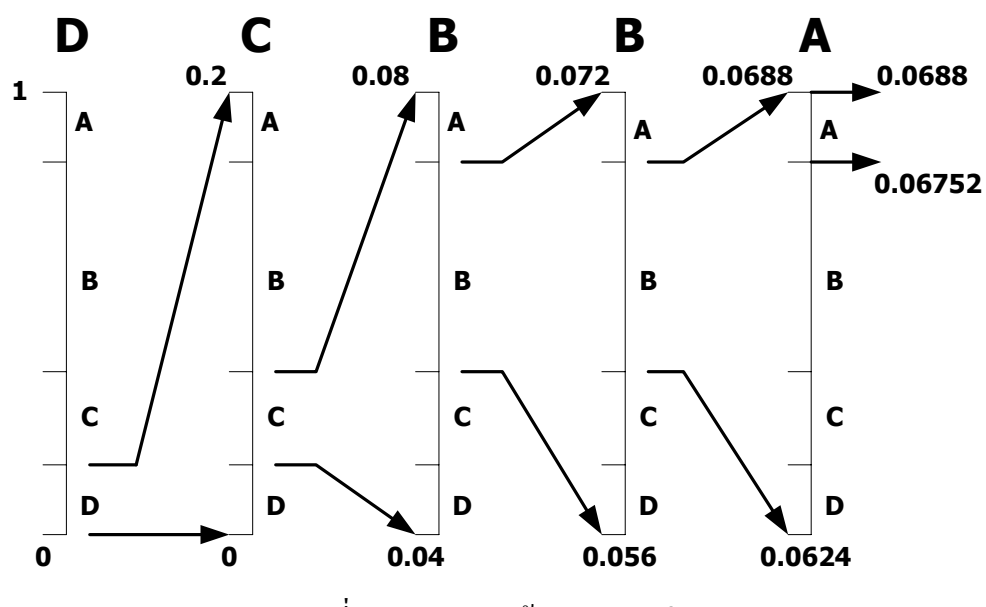

ภาพที่ 3.3 แสดงการเขารหัสเลขคณิต

จากภาพที่ 3.3 จะไดขอบเขตของการเขารหัสสัญลักษณชุดนี้คือ [0.06752,0.0688) และจำนวนบิตที่ใช้แทนสัญลักษณ์นี้เท่ากับ –log,(0.06816) = 3.87 บิต ให้ทำการปัดขึ้นเพื่อทำให้ เปนจํานวนเต็ม จะไดจํานวนบิตที่ใชแทนสัญลักษณชุดนี้เทากับ 4 บิต

## **3.3 การบีบอัดขอมูลภาพแบบที่มีการสูญเสีย**

เปนวิธีการที่ยอมใหภาพที่ไดจากการบีบอัดขอมูลมีความแตกตางจากภาพตนแบบ โดยยอม ใหมีการสูญเสียขอมูลบาง นิยมใชในการประมวลผลภาพทั่วไปเปนอยางมาก เนื่องจากตาของ มนุษยไมสามารถตรวจจับขอมูลในสวนที่มีการสูญเสียได อยางไรก็ตามคุณภาพของภาพที่ไดมี ความสัมพันธกับอัตราการบีบอัดขอมูลภาพดวย โดยขอมูลภาพที่มีอัตราการบีบอัดที่สูงจะมีขนาด ึ ของข้อมูลภาพที่มีขนาดเล็ก แต่อาจทำให้มีคุณภาพของภาพที่ผ่านการบีบอัดลดลงตามไปด้วย วิธี การบีบอัดข้อมลภาพแบบที่มีการสูญเสียได้แก่

## **3.3.1การเขารหัสโดยการแปลง (transform coding)**

การบีบอัดขอมูลดวยการเขารหัสการแปลง จะทําการแปลงขอมูลอินพุตที่อยูในรูป ของสพาเชียลโดเมน (spatial domain) ใหอยูในรูปของสเปคตรัม (spectral) หรือเปนโดเมนความถี่ นั้นเอง โดยใช้วิธีการแปลงแบบต่างๆ เช่น การแปลงฟูเรียร์ (fourier transform) ในการแปลงข้อมูล ที่อยูในรูปของสพาเชียลโดเมนใหอยูในรูปสัมประสิทธิ์ของพลังงานความถี่ โดยที่ความถี่ตํ่าๆจะมี พลังงานสูงและที่ความถี่สูงๆ พลังงานจะลดลงไป สําหรับขอมูลภาพโดยทั่วไปนั้นจะประกอบดวย สวนที่เปนความถี่สูง คือสวนที่เปนขอบภาพ และสวนที่เปนความถี่ตํ่า คือสวนที่เปนพื้นผิวของภาพ ซึ่งจำนวนบิตที่ใช้ในการเข้ารหัสของแต่ละช่วงความถี่จะไม่เท่ากัน ดังนั้นเมื่อด้องการลดข้อมูลให้ ไดมาก คาของพลังงานความถี่สูงจะถูกตัดทิ้งไป ทําใหรายละเอียดสวนที่เปนขอบของภาพขาดหาย ไป ภาพที่ไดจะออกมัวๆ (blur) ขาดความคมชัด

การแปลงที่ใชในการบีบอัดขอมูลภาพมีอยูหลายวิธี เชน การแปลงฟูเรียรแบบเร็ว (fast fourier transform), การแปลงวอลช-ฮาดามารด (waish-hadamard transform), การแปลง ดีสครีทโคซายน์ (discrete cosine transform: DCT) และการแปลงฮาร์ (haar transform) เป็นต้น ซึ่ง แตละวิธีมีขอดีและเสียแตกตางกันไป แตวิธีที่นิยมใชในการบีบอัดขอมูลภาพมากที่สุดคือ การ แปลงดีสครีทโคซายน เนื่องจากเปนวิธีที่สามารถคํานวณไดงายและเร็ว ตัวอยางของการบีบอัด ข้อมูลด้วยวิธีนี้คือ การบีบอัดข้อมูลโดยเทคนิคของ Joint Photographic Expert  $\rm\,Group$  (JPEG)

การบีบอัดขอมูลแบบ JPEG แบบมาตรฐาน (ศิริพร เดชะศิลารักษ, 2543) มีขั้นตอน การบีบอัดขอมูลดังนี้

ขั้นตอนที่1 ทําการแบงขอมูลออกเปนบล็อกยอยๆ และทําการแปลงขอมูลแตละบล็อก ใหอยูในโดเมนความถี่ดวยวิธี DCT ซึ่งขอมูลที่ไดจากการแปลงจะเรียกวาสัมประสิทธิ์ DCT มีอยู ดวยกัน 2 สวนคือ คาสัมประสิทธิ์ DC และคาสัมประสิทธิ์ AC และมีสมการแปลง DCT ดังสมการ ที่ 3.6 และมีสมการแปลงกลับ DCT ดังสมการที่ 3.7 จากสมการที่ 3.6 ค่า DC คือข้อมูลตัวแรกที่ได้ จากการแปลง DCT และขอมูลที่เหลือจะเปนคา AC

$$
C(u,v) = \frac{1}{\sqrt{2N}} a(u)a(v) \sum_{x=0}^{N-1} \sum_{y=0}^{M-1} f(x,y) \cos \left[ \frac{(2x+1)v\pi}{2N} \right] \cos \left[ \frac{(2y+1)v\pi}{2M} \right] \quad (3.6)
$$

$$
f(x,y) = \frac{1}{\sqrt{2N}} \sum_{u=0}^{N-1} \sum_{v=0}^{M-1} a(u) a(v) C(u,v) \cos \left[ \frac{(2x+1)v\pi}{2N} \right] \cos \left[ \frac{(2y+1)v\pi}{2M} \right] \quad (3.7)
$$

เมื่อ C(u,v) คือสัมประสิทธิ์ DCT f(x,y) คือภาพตนแบบที่มีขนาดภาพเทากับ NxM พิกเซล a(i) = 1,i > 0 , $i = 0$ 2  $a(i) = \frac{1}{\sqrt{2}}$ , i =

ขั้นตอนที่ 2 ทําการควอนไทซคาสัมประสิทธิ์ DCT โดยทําการควอนไทซดวยคา ้สัมประสิทธ์ของการควอนไทซ์และทำการปัดเศษขึ้นให้เป็นค่าจำนวนเต็ม ทำให้ข้อมูลมีค่าเป็นศูนย์ มากขึ้น เพื่อทําใหการเขารหัสมีประสิทธิภาพมากยิ่งขึ้น

ขั้นตอนที่ 3 การเขารหัสฮัฟแมน โดยคาสัมประสิทธิ์ DC ใชการเขารหัสของผลตาง ระหวางคาสัมประสิทธิ์ DC เนื่องจากคาสัมประสิทธิ์ DC แตละบล็อกจะมีคาใกลเคียงกัน สําหรับคา AC จะเรียงลําดับแบบซิกแซก (zigzag sequence) เปนดังภาพที่ 3.4 เพื่อใหคาสัมประสิทธิ์ที่มีความถี่ ตํ่าที่มีคาสวนใหญไมเปนศูนยอยูติดกัน และคาสัมประสิทธิ์ความถี่สูงที่มีคาสวนใหญเปนศูนยอยู ติดกันเพื่อสะดวกในการเขารหัสแบบรันเลนจธ

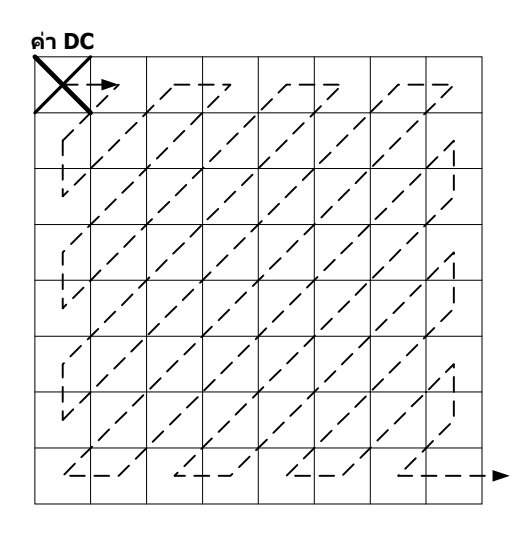

ภาพที่ 3.4 แผนภาพแสดงการเรียงลําดับแบบซิกแซก

## **3.3.2 การเขารหัสควอนไทซแบบเวกเตอร**

การเขารหัสควอนไทซแบบเวกเตอร (เกศกนก กฤตยาฤาศิริวัฒน, 2543) มีแผนภาพ การเขารหัสเปนดังภาพที่ 3.5 จากภาพจะเห็นวาการเขารหัสชนิดนี้มีลักษณะเชนเดียวกับ JPEG ใน ตอนเริ่มตนคือการแบงขอมูลออกเปนบล็อกยอยๆ ขนาด NxN = K พิกเซล และเรียงใหอยูในรูป เวกเตอรขนาด K มิติและอาศัยหลักการแทนที่บล็อกยอยของขอมูลดวยเลขดัชนีของชุดขอมูลที่ใช ้ แทนบล็อกย่อยเหล่านั้น มักจะใช้เลขดัชนีเป็นเลขจำนวนนับและมีค่าจำกัดอย่ระดับหนึ่ง ในการเข้า รหัสจะเปรียบเทียบอินพุตเวกเตอรกับเวกเตอรรหัสทุกตัวที่เก็บอยูในตัวเก็บรหัส โดยเปรียบเทียบ หาเวกเตอรรหัสที่แทนดวยเวกเตอรที่มีความผิดเพี้ยนจากอินพุตเวกเตอรนอยที่สุด ผลลัพธที่ไดนี้คือ เลขดัชนีที่ใชแทนเวกเตอรรหัสที่มีความผิดเพี้ยนนอยที่สุด

้มีแผนภาพการถอดรหัสเป็นดังภาพที่ 3.6 ในขั้นตอนถอดรหัสจะนำค่าดัชนีมาชี้ข้อมูล เวกเตอรรหัสที่เก็บอยูในตัวเก็บรหัสเดียวกับขั้นตอนเขารหัส ผลลัพธที่ไดจะเปนเอาตพุตเวกเตอร จากนั้นนําเอาตพุตเวกเตอรที่ไดมาจัดเรียงใหมใหเปนบล็อคยอยของภาพดังเดิม

้มีการพัฒนาการบีบอัดข้อมูลชนิดนี้ให้มีประสิทธิภาพเพิ่มมากขึ้น โดยการนำมาใช้ งานร่วมกับเทคนิคการเข้ารหัสแบบการแปลงหรือ เทคนิคการเข้ารหัสแบนด์ย่อย

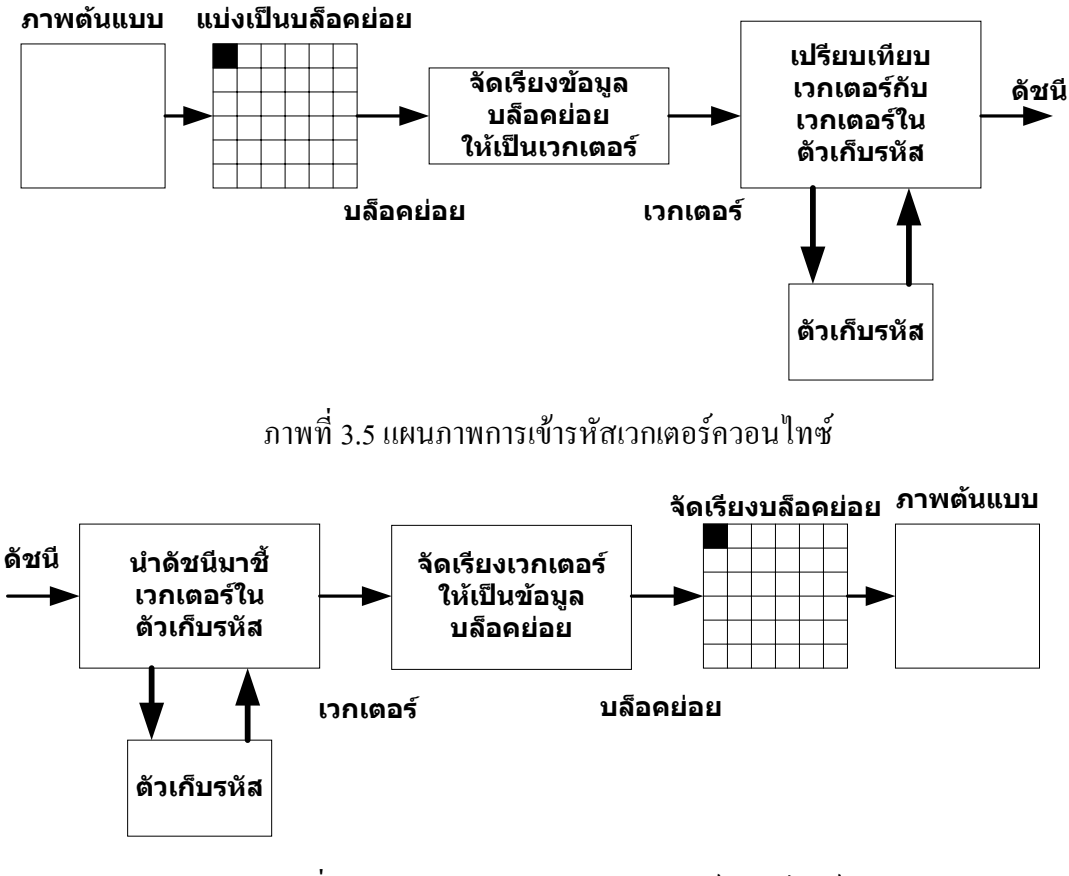

ภาพที่ 3.6 แผนภาพการถอดรหัสเวกเตอรควอนไทซ

#### **3.3.3 การเขารหัสแบนดยอย (subband coding)**

ในการเข้ารหัสแบนด์ย่อย เป็นการเข้ารหัสโดยใช้วิธีการแปลงเวฟเล็ต (wavelet transform) (Burrus, Ramesh, and Haitao, 1998) มีลักษณะการแปลงดังนี้คือ ภาพตนแบบจะถูก ึกรองตามช่วงของความถี่เพื่อสร้างเป็นภาพย่อย ซึ่งภาพเหล่านี้ถูกเรียกว่าภาพแบนด์ย่อย (subbands) เนื่องจากแตละภาพแบนดยอยไดถูกลดความกวางแถบ (bandwidth) เมื่อเปรียบเทียบกับภาพ ี ต้นแบบ ทำให้สามารถที่จะทำการลดจำนวนการสุ่ม (downsampling) ลงได้ ซึ่งสามารถทำได้ด้วย กระบวนการในการกรอง (filtering) สวนการลดจํานวนการสุมนี้เรียกวาเปนขั้นตอนการวิเคราะห (analysis stage) หลังจากนั้นภาพแบนดยอยที่ไดจะถูกเขารหัสดวยตัวเขารหัสตางๆ และในการสราง ภาพกลับคืน สามารถทําไดโดยการเพิ่มจํานวนการสุม (upsamling) ของภาพแบนดยอยที่ได ถอดรหัสแลว จากนั้นนํามาผานตัวกรองแลวรวมภาพแตละแบนดยอยเขาดวยกัน เพื่อสราง ภาพกลับคืน เรียกขั้นตอนนี้วาขั้นตอนการสังเคราะห (synthesis stage)

ึการเข้ารหัสภาพแบนด์ย่อยจะไม่ทำให้เกิดการลดลงของข้อมูล เนื่องจากจำนวนข้อมูล ในแต่ละแบนด์ย่อย เมื่อนำมารวมกันแล้วจะเท่ากับข้อมูลของภาพต้นแบบ แต่จะมีข้อดีอยู่ที่ข้อมูล

ในแต่ละแบนด์ย่อยนั้นสามารถนำไปเข้ารหัสได้มีประสิทธิภาพการบีบอัดข้อมูลดีกว่าการเข้ารหัส ี ด้วยภาพต้นแบบโดยตรง และในงานวิทยานิพนธ์นี้ได้เลือกใช้อัลกอริทึม Set Partitioning in Hierarchical Tree (SPIHT) มาใช้ในการเข้ารหัส ซึ่งให้ผลของการบีบอัดข้อมูลภาพได้ดีกว่า JPEG (Al, 2000)

#### **3.4 การวัดประสิทธิภาพการบีบอัดขอมูลภาพ**

ในการบีบอัดขอมูลภาพแบบมีการสูญเสีย ประสิทธิภาพของเทคนิคตางๆ ไมสามารถสรุปได จากอัตราการบีบอัดข้อมูลเพียงอย่างเดียว แต่ต้องพิจารณาถึงความสูญเสียข้อมูลที่เกิดขึ้นว่ายอมรับ ได้หรือไม่ เกณฑ์ที่ใช้ในการวัดประสิทธิภาพของการบีบอัดข้อมลภาพสามารถแบ่งออกเป็น 2 ประเภทดังนี้

#### **3.4.1การวัดเชิงปริมาณ**

การวัดคาความผิดพลาดที่เกิดจากการบีบอัดขอมูลสามารถกระทําไดหลายวิธีการคือ

## **3.4.1.1 คาความผิดพลาดกําลังสองเฉลี่ย (mean square error: MSE)**

คาความผิดพลาดกําลังสองเฉลี่ยของการบีบอัดขอมูลภาพขนาด MxN หาได

ดังนี้

$$
\text{MSE} = \frac{1}{M*N} \sum_{x=1}^{M} \sum_{y=1}^{N} \left[ f(x, y) - f_i(x, y) \right]^2 \tag{3.8}
$$

โดยที่ M คือจํานวนพิกเซลตามความกวางของภาพ

N คือจํานวนพิกเซลตามความสูงของภาพ

- $f(x,y)$  คือค่าของพิกเซลที่ตำแหน่ง  $(x,y)$  ของภาพต้นแบบ
- $\mathrm{f_{i}\left(x,y\right)}$  คือค่าของพิกเซลที่ตำแหน่ง (x,y) ของภาพที่สร้างกลับคืนมาใหม่

คาความผิดพลาดกําลังสองเฉลี่ยถามีคานอย แสดงวาภาพที่ไดจากการสราง ึกลับจากการบีบอัดข้อมูลมีความผิดเพี้ยนไปจากภาพต้นแบบน้อย และถ้าค่าความผิดพลาดกำลัง สองเฉลี่ยมีคามาก แสดงวาภาพที่ไดจากการสรางกลับจากการบีบอัดขอมูลมีความผิดเพี้ยนไปจาก ภาพตนแบบมาก

**3.4.1.2 อัตราสวนของสัญญาณตอสัญญาณรบกวนสูงสุด (peak-signal-to-noise ratio: PSNR)**

คาอัตราสวนของสัญญาณตอสัญญาณรบกวนสูงสุดของการบีบอัดขอมูลภาพ ขนาด MxN ของภาพระดับความเทา (gray scale) หาไดดังนี้

PSNR = 10 log 
$$
\frac{255^2}{MSE}
$$
 (dB) (3.9)

คาอัตราสวนของสัญญาณตอสัญญาณรบกวนสูงสุดถามีคานอย แสดงวาภาพที่ ไดจากการสรางกลับจากการบีบอัดขอมูลมีความผิดเพี้ยนไปจากภาพตนแบบมาก และถาอัตราสวน ึ ของสัญญาณต่อสัญญาณรบกวนสงสุดมีค่ามาก แสดงว่าภาพที่ได้จากการสร้างกลับจากการบีบอัด ข้อมูลมีความผิดเพี้ยนไปจากภาพต้นแบบน้อย

#### **3.4.1.3 อัตราบิต (bit rate)**

อัตราบิตคือคาเฉลี่ยของจํานวนบิตตอพิกเซล (bits per pixel: bpp) ของภาพที่ ถูกลดขอมูลโดยสามารถคํานวณไดจากอัตราสวนระหวางจํานวนบิตของภาพที่ผานการบีบอัด ขอมูลทั้งหมดตอจํานวนพิกเซลของภาพตนแบบ หาไดดังนี้

(3.10) จํานวนพิกเซลทั้งหมดของภาพตนแบบ จํานวนบิตทั้งหมดของภาพที่ผานการบีบอัดขอมูล Bit rate <sup>=</sup>

### **3.4.1.4 อัตราการบีบอัดขอมูลภาพ (compression ration: CR)**

อัตราการบีบอัดข้อมูลภาพคืออัตราส่วนระหว่างจำนวนบิตข้อมูลภาพต้นแบบ ู และจำนวนบิตข้อมลของภาพที่ผ่านการบีบอัดข้อมลภาพ หาได้ดังนี้

$$
CR = \frac{\hat{\mathsf{a}}\hat{\mathsf{a}}\hat{\mathsf{a}}\hat{\mathsf{a}}\hat{\mathsf{b}}\hat{\mathsf{b}}\hat{\mathsf{b}}\hat{\mathsf{b}}\hat{\mathsf{b}}\hat{\mathsf{a}}\hat{\mathsf{a}}\hat{\mathsf{a}}\hat{\mathsf{b}}\hat{\mathsf{a}}\hat{\mathsf{b}}\hat{\mathsf{a}}\hat{\mathsf{b}}\hat{\mathsf{a}}\hat{\mathsf{b}}\hat{\mathsf{a}}\hat{\mathsf{b}}\hat{\mathsf{c}}\hat{\mathsf{a}}\hat{\mathsf{b}}\hat{\mathsf{a}}\hat{\mathsf{b}}\hat{\mathsf{a}}\hat{\mathsf{b}}\hat{\mathsf{a}}\hat{\mathsf{b}}\hat{\mathsf{a}}\hat{\mathsf{b}}\hat{\mathsf{a}}\hat{\mathsf{b}}\hat{\mathsf{a}}\hat{\mathsf{b}}\hat{\mathsf{a}}\hat{\mathsf{b}}\hat{\mathsf{b}}\hat
$$

#### **3.4.2 การวัดเชิงคุณภาพ**

เปนวิธีการพื้นฐานแตใหผลที่นาเชื่อถือมาก โดยใชสายตาของผูที่ไมเกี่ยวของทําการ ตัดสินคุณภาพของภาพในฐานะที่เป็นผู้ใช้ภาพในการวิจัย และผู้ที่ใช้เครื่องมือในการถ่ายภาพ ที่มี ความสามารถในการสังเกตความบกพรองเล็กนอยที่ผูใชทั่วไปอาจมองขาม

ในงานวิทยานิพนธนี้ไดใชวิธีการประเมินผลจากแบบสอบถามเพื่อประเมินผล ดวยวิธีวัด ความเหมือนระหวางภาพตนแบบกับภาพที่ผานการบีบอัดขอมูล จากกลุมเปาหมายที่ปฎิบัติงาน เกี่ยวของกับกลองจุลทรรศนอิเล็กตรอนคือ อาจารย นักวิทยาศาสตร นักวิจัย ชางภาพการแพทย เปนตน ผลการประเมินจะนํามาวิเคราะหทางสถิติ

## **3.5 สรุป**

ึการบีบอัดข้อมูลภาพในปัจจุบัน มีหลายวิธีที่แตกต่างกันไป สำหรับงานวิทยานิพนธ์นี้เลือก การบีบอัดภาพแบบมีการสูญเสีย แบบการเขารหัสแบนดยอย เนื่องจากใหอัตราการบีบอัดขอมูลที่ สูงกวาการบีบอัดขอมูลแบบไมมีการสูญเสีย และเปนที่นิยมใชงานในปจจุบัน แตในขณะเดียวกันก็ ตองยอมรับกับคุณภาพของภาพจากการบีบอัดขอมูลที่แยลงหรือเกิดความผิดเพี้ยนของภาพขึ้น ดังนั้นในการบีบอัดขอมูลภาพ EM จะตองมีการหาอัตราบิตหรือหาอัตราการบีบอัดขอมูลที่ เหมาะสม เพื่อให้ภาพที่ได้จากการบีบอัดข้อมูลภาพสามารถนำไปวิเคราะห์ข้อมูลต่อไปได้

# **บทที่ 4 การแปลงเวฟเล็ต**

#### **4.1 บทนํา**

บทนี้จะกลาวถึงความเปนมาของการแปลงเวฟเล็ต (wavelet transform: WT) ทฤษฎีพื้นฐาน ของการแปลงเวฟเล็ต การแปลงเวฟเล็ตแบบดีสครีท (discrete wavelet transform: DWT) แบบ 1 มิติ ด้วยหลักการฟิลเตอร์แบงค์ (filter bank) และการแปลง DWT แบบ 2 มิติ ด้วยหลักการ แยกองคประกอบเปนแบนดยอย (subband decomposition)

#### **4.2 ความเปนมาของการแปลงเวฟเล็ต**

การแปลงฟูเรียร (fourier transform: FT) เปนการแปลงสัญญาณ f(t) จากโดเมนเวลาไปเปน สัญญาณ f(ω) ซึ่งอยูในโดเมนความถี่ หรือเรียกวาเปนสเปกตรัม (spectrum) ของสัญญาณ f(t) นั้น เอง โดยหาไดจากสมการคือ

$$
f(\omega) = \int_{-\infty}^{\infty} f(t) e^{-i\omega t} dt
$$
 (4.1)

จากสมการจะเห็นไดวามีการแปลงตลอดยานความถี่ (-∞,∞) ดังนั้นเมื่อเกิดการเปลี่ยนแปลง ของสัญญาณอินพุตที่ขณะเวลาใดๆ ก็จะส่งผลกระทบไปตลอดย่านของสเปกตรัม f( $\boldsymbol{\omega}$ ) ด้วย ิ นอกจากนี้การใช้ FT ยังไม่สามารถเลือกทำการวิเคราะห์สัญญาณที่เวลาใดเวลาหนึ่งได้ หรือเฉพาะ ี ช่วงความถี่ใดความถี่หนึ่งได้ ดังนั้น FT จึงให้ข้อมูลที่มากเกินความจำเป็น นอกจากนั้นในทาง ปฏิบัติสัญญาณอินพุตจะมีการเปลี่ยนแปลงที่ไมคงที่ (non stationary signal) ซึ่งถาใช FT กับ สัญญาณประเภทนี้จะทําใหสิ้นเปลืองเวลาในการคํานวณ ดังนั้น FT จึงเหมาะสมกับสัญญาณที่มี การเปลี่ยนแปลงคงที่ (stationary signal)

Gabor Transtorm (GT) เป็นการแปลงแบบแรกที่นำมาแก้ปัญหาเรื่องการวิเคราะห์สัญญาณ เฉพาะชวงเวลาและชวงความถี่ที่ตองการ โดยกําหนดผานฟงกชันหนาตาง (window function: wf) ซึ่ง wf นี้จะใชเปน Gaussian Function เทานั้น และมีสมการคือ

$$
g_{\alpha}(t) = \frac{1}{2\sqrt{\pi\alpha}} e^{\frac{-t^2}{4\alpha}}
$$
 (4.2)

$$
(G^{\alpha}_{\beta}f)(\omega) = \int_{-\infty}^{\infty} (e^{-i\omega t} f(t))g_{\alpha}(t-\beta)dt
$$
\n(4.3)

จากสมการที่ 4.2 เปน Gussian Window Function และสมการที่ 4.3 เปนสมการ GT สามารถ กำหนดตำแหน่งเวลาการวิเคราะห์สัญญาณด้วยการกำหนดที่พารามิเตอร์  $\,\beta\,$  และเลือกช่วงความถี่ ด้วยการกำหนดพารามิเตอร์  $\alpha$  และต่อมาได้มีการพัฒนามาเป็น Short Time Fourier Transform (STFT) ซึ่งสามารถทำให้เลือกใช้ wf ได้ ทำให้เกิดความยืดหยุ่นเพิ่มมากขึ้น เพราะสามารถเลือก wf ใหเหมาะสมกับสัญญาณอินพุตที่จะวิเคราะหไดดีขึ้น และมีสมการคือ

$$
(G_{\alpha}f)(\omega) = \int_{-\infty}^{\infty} (e^{-i\omega t}f(t)) \overline{w(t-\beta)} dt
$$
 (4.4)

ี สมการที่ 4.4 เป็นสมการ STFT โดยที่ตำแหน่งเวลาในการวิเคราะห์สัญญาณด้วยการกำหนด ที่พารามิเตอร์  $\boldsymbol{\beta}$  และช่วงความถี่ในการวิเคราะห์กำหนดด้วยความถี่ของ wf ที่ใช้ แต่จะสังเกตได้ว่า ทั้ง GT และ STFT จะมีลักษณะของชวงเวลาและชวงความถี่คงที่แสดงดังภาพที่ 4.1

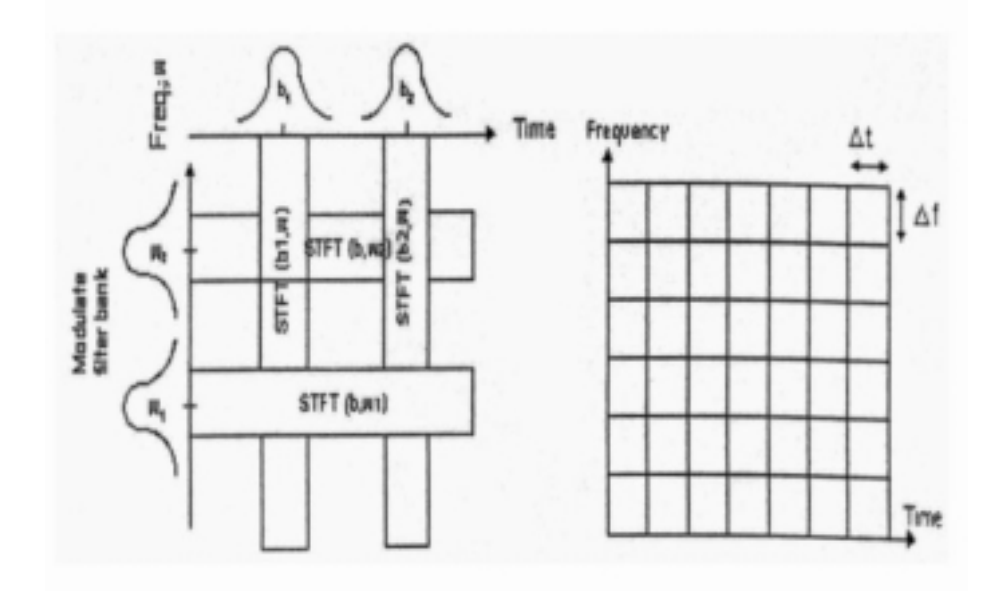

ภาพที่ 4.1แสดงลักษณะของระนาบเวลาความถี่แบบคงที่ (ชัยชาญ มัคคุน, 2539)

เนื่องจากสัญญาณในทางปฏิบัตินั้น สัญญาณความถี่สูงจะมีชวงคาบเวลาที่แคบในขณะที่ สัญญาณความถี่ตํ่าจะมีชวงคาบเวลาที่กวาง ดังนั้น GT และ STFT อาจทําใหเกิดปญหาการแปลง ขอมูลใหออกมามีจํานวนขอมูลมาก หรือนอยเกินไป ดังนั้นชวงเวลาที่ควรจะตองมีการเปลี่ยนแปลง ้สัมพันธ์กับช่วงความถี่ที่จะทำการวิเคราะห์ โดยที่ช่วงความถี่ที่สูงจะต้องมีช่วงเวลาในการวิเคราะห์ ้น้อยลง และในขณะที่การวิเคราะห์ช่วงความกี่ต่ำจะต้องใช้ช่วงเวลาที่ยาวกว่าในการวิเคราะห์ ้สัญญาณ จากเหตุผลการแก้ปัญหาดังกล่าวทำให้มีการพัฒนาการแปลงเวฟเล็ต ซึ่งจะมีการแปลงผ่าน wf แต wf ที่ใชสามารถเลื่อนตําแหนงและปรับเปลี่ยนชวงเวลาใหเหมาะสมกับชวงความถี่ที่จะ วิเคราะหไดโดยเรียก wf แบบนี้วาฟงกชันเวฟเล็ต (wavelet function) และมีสมการคือ

$$
(W_g f)(a, b) = |a|^{-0.5} \int_{-\infty}^{\infty} f(t)g^* (\frac{t-b}{a}) dt
$$
 (4.5)

เมื่อ g(t) คือเวฟเล็ตแม่ (Mother wavelet) โดยที่ \* หมายถึงค่าสังยุคเชิงซ้อน

g(t) จะถูกเลื่อนตําแหนง (เปลี่ยนชวงเวลา) และถูกสเกล (เปลี่ยนความถี่) ดวยพารามิเตอร a และ b ตามลําดับ โดยที่ชวงเวลาและความถี่ในการแปลงจะสัมพันธตามที่ไดกลาวมาแลว ดังแสดง ในภาพที่ 4.2 ซึ่งจะเห็นวา ระนาบเวลาและความถี่ จะมีลักษณะการเปลี่ยนแปลงชวงเวลาและ ้ความถี่ที่สัมพันธ์กันคือ ในช่วงความถี่สูงจะใช้ช่วงเวลาในการวิเคราะห์น้อย แต่ในช่วงความถี่ต่ำจะ ใชชวงเวลาในการวิเคราะหมาก ซึ่งก็เหมาะสมกับสัญญาณในทางปฏิบัติและนอกจากนี้ g(t) ยังมี ไดหลายแบบจึงทําใหการแปลงเวฟเล็ตมีความยืดหยุนและสามารถเลือกใชใหเหมาะกับงานที่นําไป ใชไดเปนอยางดี

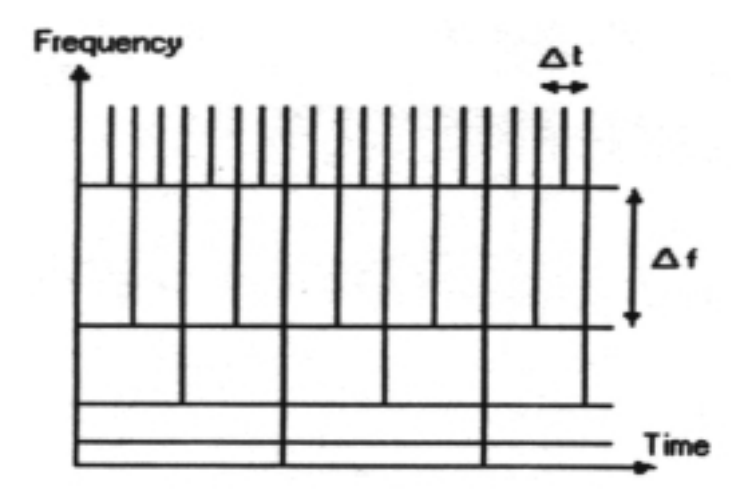

ภาพที่ 4.2 แสดงลักษณะของระนาบเวลาและความถี่ของ WT (ชัยชาญ มัคคุน, 2539)

## **4.3 ทฤษฎีพื้นฐานของการแปลงเวฟเล็ต**

ทฤษฎีเวฟเล็ต (wavelet theory) เปนคณิตศาสตรที่ใชอธิบายการสรางโมเดลของสัญญาณ ระบบ มีลักษณะและทฤษฎีพื้นฐานของการแปลงเวฟเล็ต ดังนี้

## **4.3.1ลักษณะของเวฟเล็ต**

เวฟเล็ตประกอบขึ้นดวยเซ็ตของสัญญาณเฉพาะที่มีลักษณะเปนคลื่นเล็กๆ โดย ลักษณะของเวฟเล็ตจะเปนคลื่นที่มีการเปลี่ยนแปลงอยางตอเนื่อง และขนาดของคลื่นจะลดลงสู ศูนยกลางอยางรวดเร็วทั้งสองดาน เปนดังภาพที่ 4.3 ซึ่งภาพที่ 4.3 นี้เปนตัวอยางเวฟเล็ตชนิดหนึ่ง เรียกวาเวฟเล็ตแบบ Morlet จะสังเกตไดวามีคุณลักษณะเปนไปตามที่กลาวมาทั้ง 2 เงื่อนไข คือมี การออสซิเลทดวยรูปทรงของคลื่นซายนหรือโคซายนดังภาพที่ 4.4 และการลดลงอยางรวดเร็วตาม ลักษณะ wf ดังภาพที่ 4.5

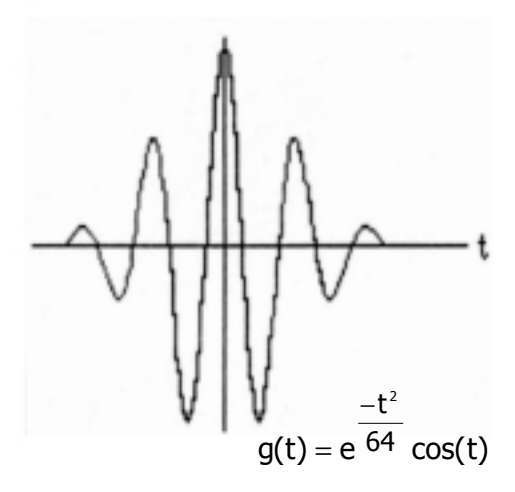

ภาพที่ 4.3 ตัวอยางแสดงลักษณะเวฟเล็ต

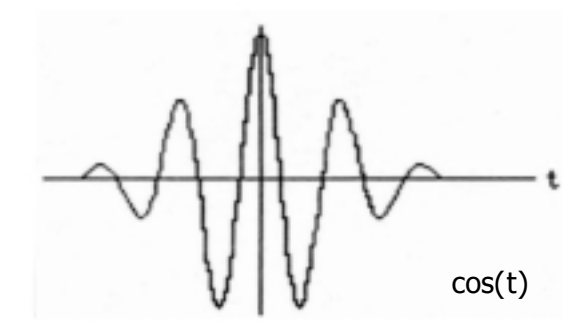

ภาพที่ 4.4 ลักษณะของสัญญาณรูปคลื่นโคซายน

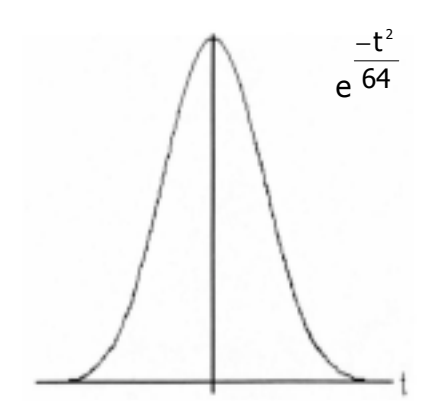

ภาพที่ 4.5 แสดงลักษณะของฟงกชันหนาตาง

การนําเวฟเล็ตหลายๆ อันมารวมกันเปนเซ็ต เพื่อจะใชในการอธิบายสัญญาณใดๆ โดย ้ที่คลื่นเวฟเล็ตแต่ละตัวมีโครงสร้างมาจากฟังก์ชันเดียวกัน ซึ่งฟังก์ชันนี้จะเป็นเวฟเล็ตต้นกำเนิดที่ เรียกวาเวฟเล็ตแม โดยคลื่นแตละคลื่นภายในเซ็ตของเวฟเล็ตจะเกิดจากการสเกล การสเกลในที่นี้ หมายถึง การบีบเขา (compressing) หรือการขยายออก (dilation) โดยใชพารามิเตอร a แทนการบีบ หรือขยายอันเป็นการเปลี่ยนความถี่ และการเลื่อนตำแหน่งของเวฟเล็ตแม่ โดยใช้พารามิเตอร์ b แทนการเลื่อนตําแหนงของการเกิดคลื่นบนแกนเวลา เปนดังภาพที่ 4.6 แสดงใหเห็นถึงเวฟเล็ตที่ถูก สเกลและเลื่อนตําแหนงไปที่ a และ b ตางๆ กัน โดยที่ยังคงอยูภายในเซ็ตของเวฟเล็ตที่สัมพันธกับ เวฟเล็ตแม่ในภาพที่ 4.3 นอกจากนี้เวฟเล็ตที่ถูกสเกลจะต้องถูกนอร์มอลไลซ์ด้วยค่า a<sup>-0.5</sup> เสมอ เพื่อ ใหเวฟเล็ตที่ถูกสเกลไปแลวยังคงมีพลังงานเชนเดียวกับเวฟเล็ตแม

## **4.3.2 ทฤษฎีพื้นฐานเวฟเล็ตในการสเกลและการเลื่อนตําแหนง**

การอธิบายสิ่งหนึ่งสิ่งใดในทฤษฎีเวฟเล็ตจะเปรียบเสมือนกับการแตกสิ่งเหลานั้นออก เปนสวนประกอบเล็กๆ โดยที่แตละสวนประกอบนั้นจะอยูในรูปของเวฟเล็ตที่ถูกสเกลและ เลื่อนตําแหนง และมีคาถวงนํ้าหนักตางๆกัน คูณอยูกับเวฟเล็ตแตละตัว ดังนั้นจึงเปรียบเสมือนวา คลื่นเวฟเล็ตเปนฟงกชันพื้นฐาน (basis function, bf) ในการสรางสัญญาณใดๆ โดยขบวนการ แตกกระจายชิ้นสวนนี้เรียกวา การแยกองคประกอบดวยเวฟเล็ต (wavelet decomposition) ซึ่งก็คือ ขั้นตอนการแปลงเวฟเล็ตนั้นเอง ในทํานองเดียวกัน การสรางกลับจากองคประกอบดวยเวฟเล็ต (wavelet reconstruction) ก็คือการแปลงกลับเวฟเล็ต (inverse wavelet transform: IWT) โดยจะเปน การนําเอาสวนประกอบยอยๆ เหลานี้มาเรียงตอกันเพื่อประกอบเปนสัญญาณเดิม ดังภาพที่ 4.7 แสดงการแยกองคประกอบของสัญญาณ f(t) ออกเปนคลื่นเวฟเล็ตที่ความถี่และตําแหนงตางกัน

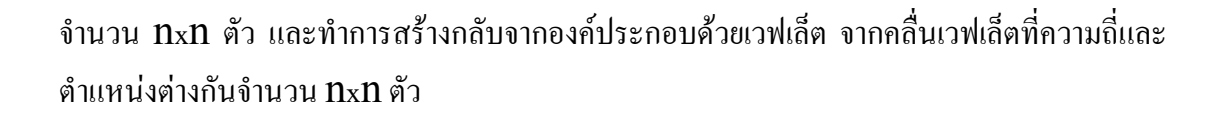

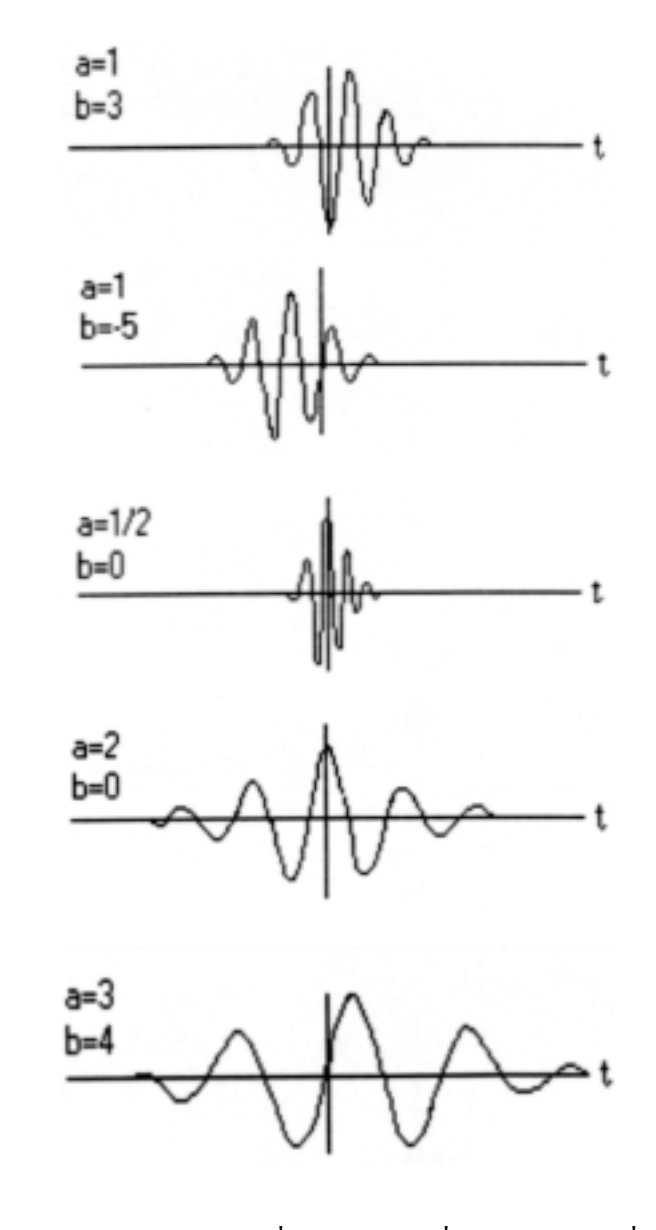

ภาพที่ 4.6 แสดงลักษณะของเวฟเล็ตแมที่ถูกสเกลและเลื่อนตําแหนงไปที่คา a และ b ตางๆ (เกศกนก กฤตยาฤาศิริวัฒน 2543)

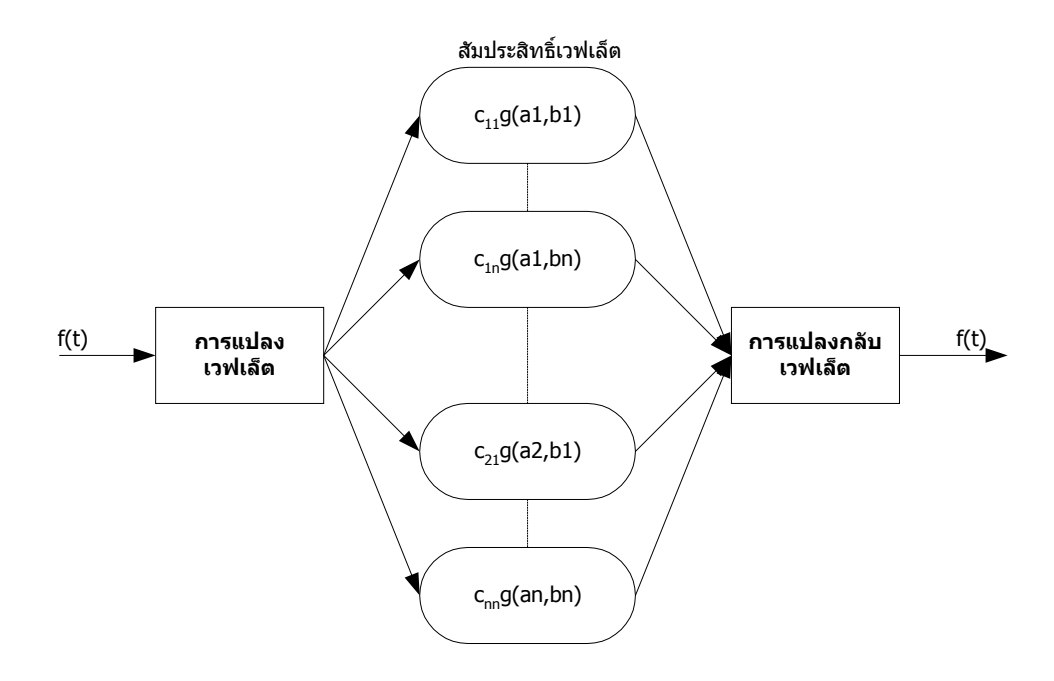

ภาพที่ 4.7 แสดงการแยกองคประกอบของเวฟเล็ตและการสรางกลับจากองคประกอบดวยเวฟเล็ต

และแสดงการดึงสัญญาณ f(t) ที่ตําแหนงเวลาตางๆ กัน ออกมาจากสัญญาณ f(t) ที่ประกอบดวย คลื่นหลายความถี่ เปนดังภาพที่ 4.8

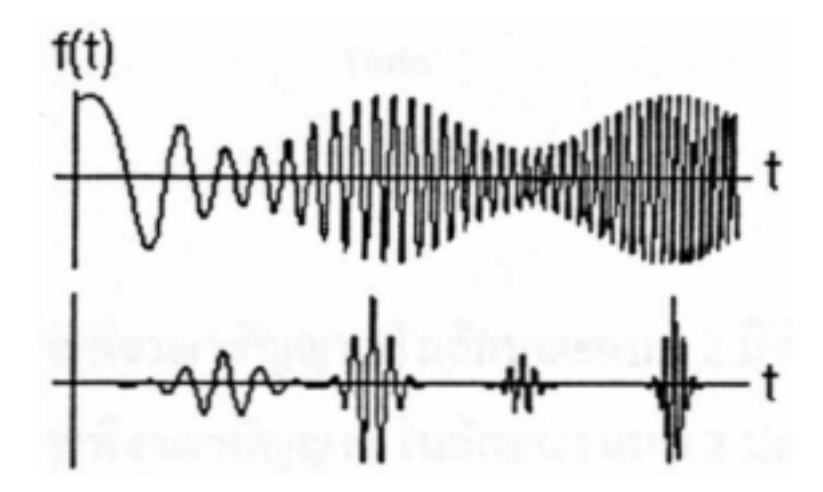

ภาพที่ 4.8 แสดงลักษณะของสัญญาณที่มีหลายความถี่ที่ตําแหนงเวลาตางกัน (ชัยชาญ มัคคุน, 2539)

จากการที่สามารถทําการสรางเซ็ตของเวฟเล็ตไดจากการสเกลและการเลื่อนตําแหนง ของเวฟเล็ตแมนั้น การสเกลและการเลื่อนตําแหนงดังกลาวจะถูกเรียกรวมกันวา affine operation ซึ่งจะสามารถเขียนเปนสมการคณิตศาสตรในการสง (mapping) ตัวแปรอิสระ t ไปยังตัวแปรอิสระ ตัวใหม่ t' ดังแสดงได้ตามสมการคือ

$$
t' = \frac{t - b}{a} \tag{4.6}
$$

สามารถเขียนสมการสําหรับการแปลงเว็ฟเล็ตแบบตอเนื่อง (continuous wavelet transform: CWT) ที่ใช้ในการกระจายสัญญาณ f(t) ด้วยเวฟเล็ตแม่  $g(t)$  คือ

$$
(W_g f)(a, b) = |a|^{-0.5} \int_{-\infty}^{\infty} f(t)g^*(\frac{t-b}{a})dt
$$
\n(4.7)\n  
\n[ab]

a คือ พารามิเตอรของการสเกล

b คือ พารามิเตอรของการเลื่อนตําแหนง

เวฟเล็ตแม g(t) ยังมีไดหลายรูปแบบ ดังภาพที่ 4.9 ที่แสดงตัวอยางของตระกูล ้เวฟเล็ตแม่ชนิดต่างๆ จึงทำให้การแปลงเวฟเล็ตมีความยืดหยุ่นและสามารถนำไปประยุกต์ใช้กับงาน ไดอยางดี

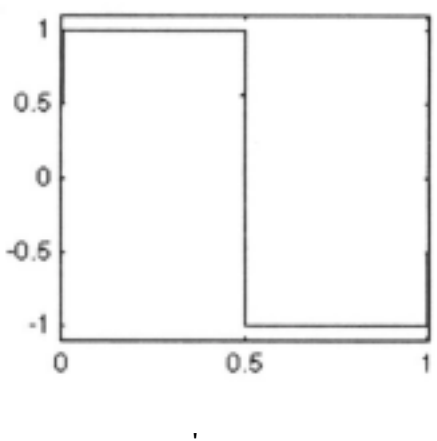

ภาพที่ 4.9.a ตระกูล Haar

ภาพที่ 4.9.d ตระกูล Coiflets

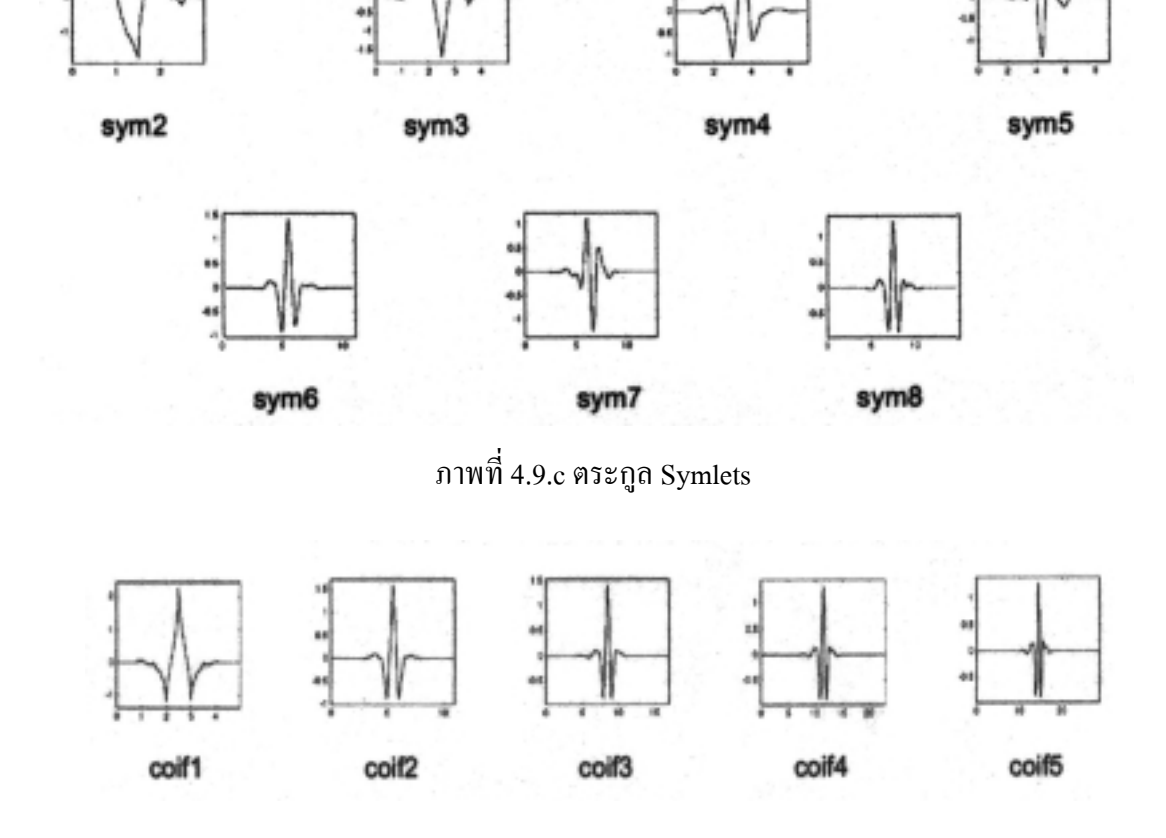

ภาพที่ 4.9.b ตระกูล Daubechies

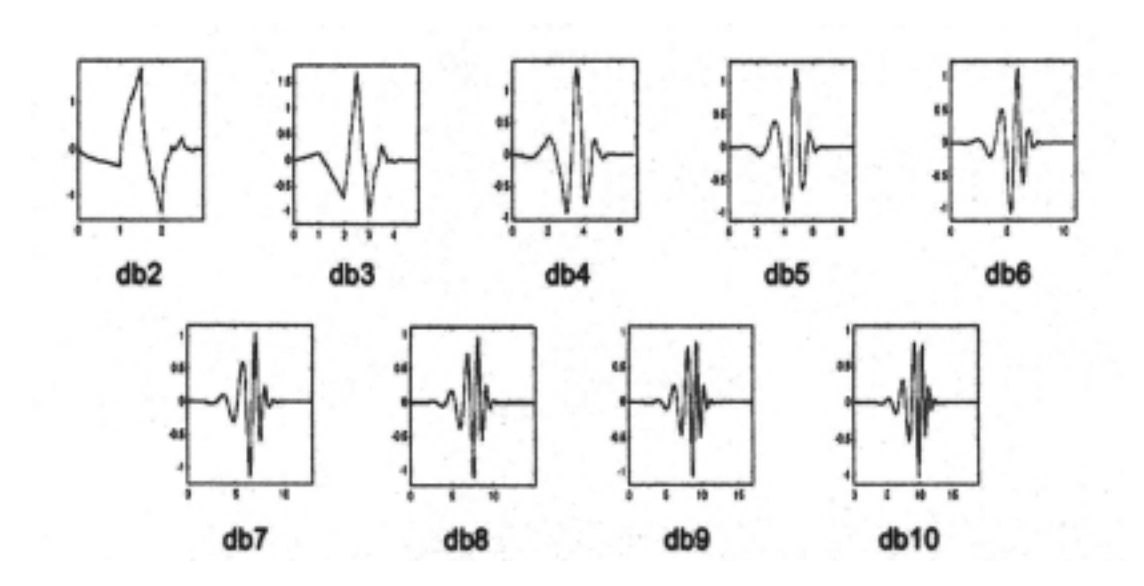

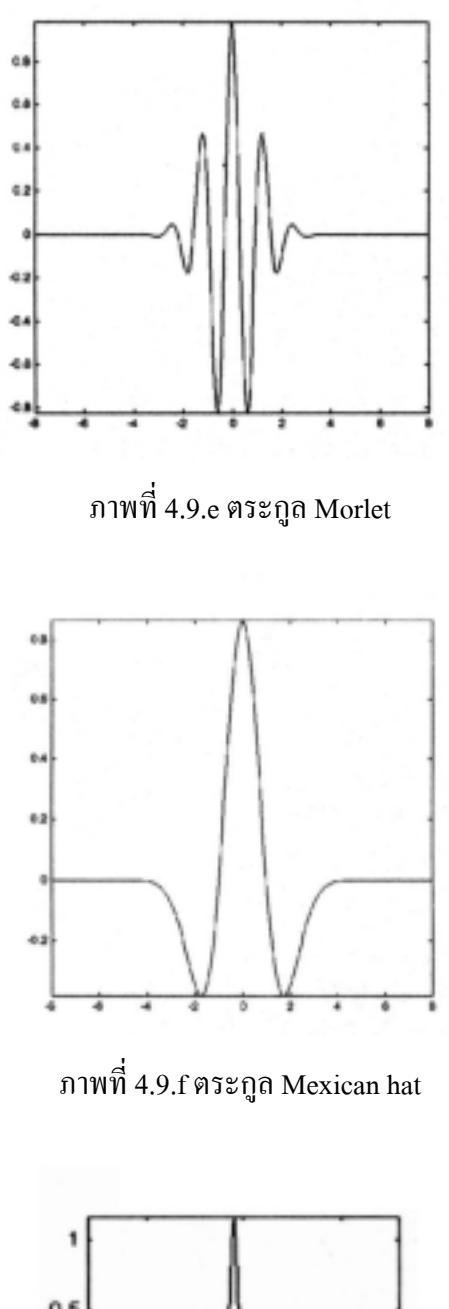

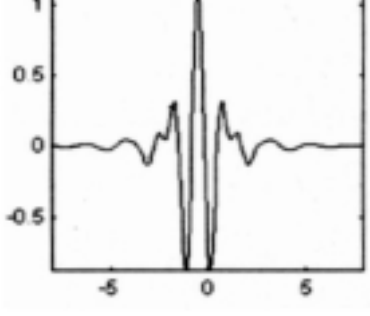

ภาพที่ 4.9.g ตระกูล Meyer

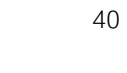

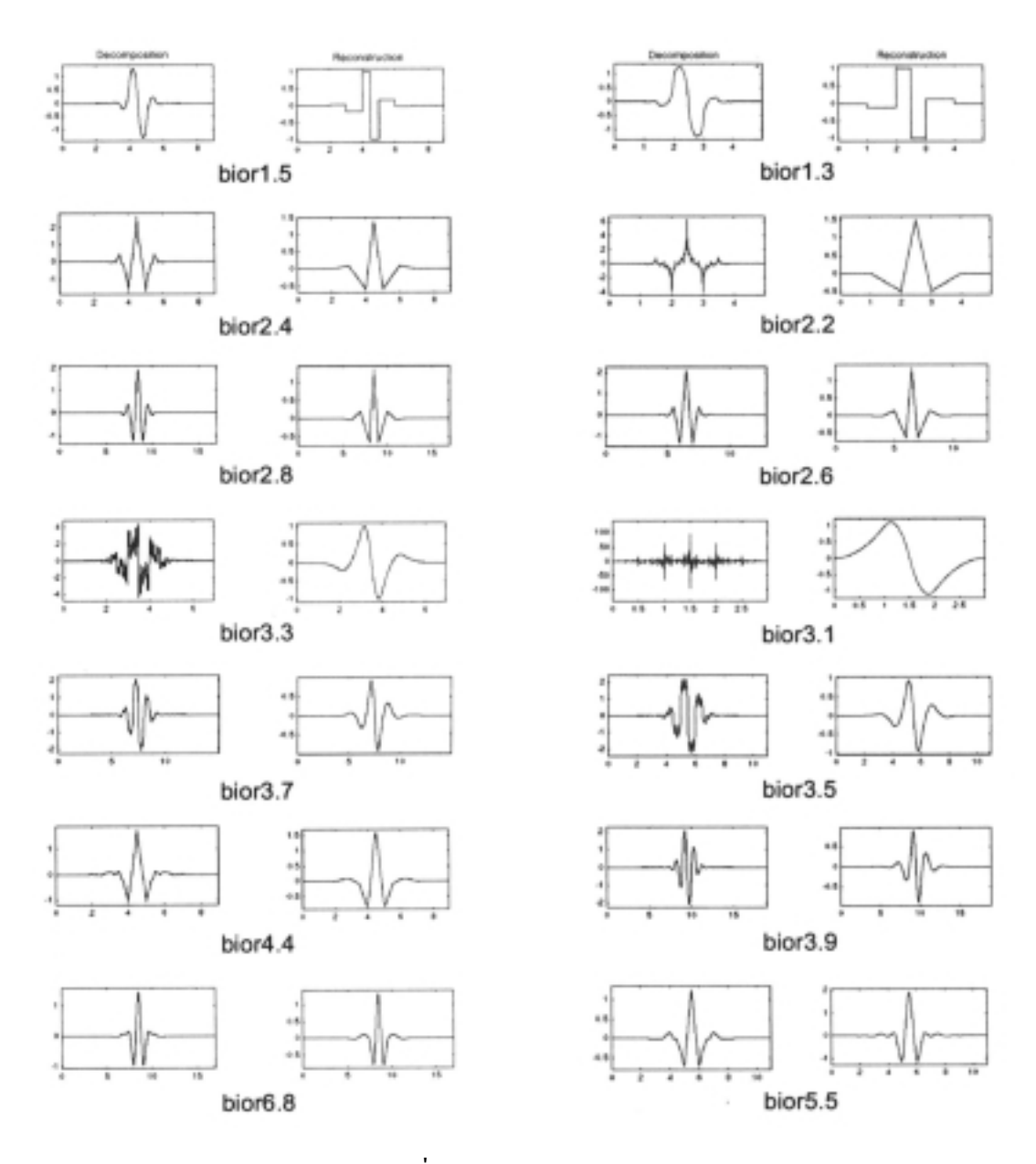

ภาพที่ 4.9.h ตระกูล Biorthogonal

ภาพที่ 4.9 ตระกูลเวฟเล็ตแม (Michel, Yves, Georges, and Jean, 1996)

## **4.4 การแปลงเวฟเล็ตแบบดีสครีทใน 1 มิติ**

การแปลงเวฟเล็ตแบบดีสครีทแบบ 1 มิติโดยใชหลักการของฟลเตอรแบงค (filter bank) (Olivier, and Martin, 1991) มีหลักการวิเคราะห (analysis) สัญญาณดวยฟลเตอรแบงคเปนดังภาพที่ 4.10 กำหนดให้ x(n) คือข้อมูลอินพุต h (n) คือตัวฟิลเตอร์ที่กรองความถี่ต่ำ และ h (n) คือตัว ฟลเตอรที่กรองความถี่สูง และมีแผนภาพการลดขอมูลลงครึ่งหนึ่ง (downsampling) เปนดังภาพที่ 4.11 สามารถเขียนเปน สมการการวิเคราะหไดดังสมการที่ 4.8 และ 4.9

$$
C(k) = \sum_{m} h_0 (2k - m)x(m)
$$
\n(4.8)

$$
d(k) = \sum_{m} h_1 (2k - m) x(m)
$$
\n(4.9)

เมื่อ c คือ สัมประสิทธิ์เวฟเล็ตขององคประกอบความถี่ตํ่า d คือ สัมประสิทธิ์เวฟเล็ตขององคประกอบความถี่สูง

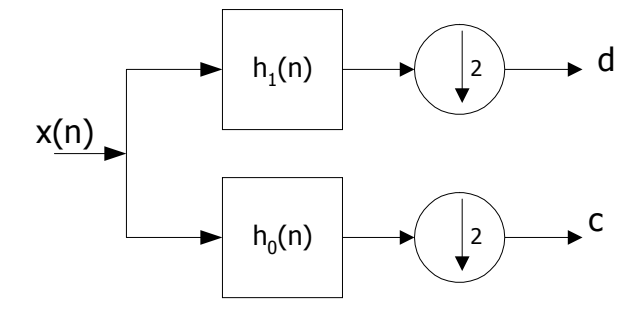

ภาพที่ 4.10 แผนภาพการวิเคราะหสัญญาณดวยฟลเตอรแบงคแบบ 1 มิติ

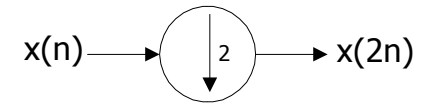

ภาพที่ 4.11แผนภาพการลดขอมูลลงครึ่งหนึ่ง

และมีหลักการสังเคราะห์ (synthesis) สัญญาณด้วยฟิลเตอร์แบงค์เป็นดังภาพที่ 4.12 กำหนดให้  $\mathbf{g}_{\mathrm{o}}(\mathbf{n})$  คือ ตัวฟิลเตอร์ที่กรองความถี่ต่ำ และ  $\mathbf{g}_{\mathrm{1}}(\mathbf{n})$  คือ ตัวฟิลเตอร์ที่กรองความถี่สูง และมีแผนภาพ การเพิ่มขอมูลขึ้นเปนสองเทา (upsampling) เปนดังภาพที่ 4.13 สามารถเขียนเปนสมการ การสังเคราะหไดดังสมการที่ 4.10

$$
x(n) = \sum_{m} c(m)g_0(n-2m) + \sum_{m} d(m)g_1(n-2m)
$$
(4.10)  

$$
\underbrace{d}_{\qquad \qquad } \qquad g_1(n)
$$
  

$$
\underbrace{c}_{\qquad \qquad } \qquad \qquad }
$$
(4.10)  

$$
\underbrace{d}_{g_0(n)}
$$
 (4.11)  

$$
\qquad \qquad }
$$

ภาพที่ 4.12 แผนภาพการสังเคราะห์สัญญาณด้วยฟิลเตอร์แบงค์ แบบ 1 มิติ

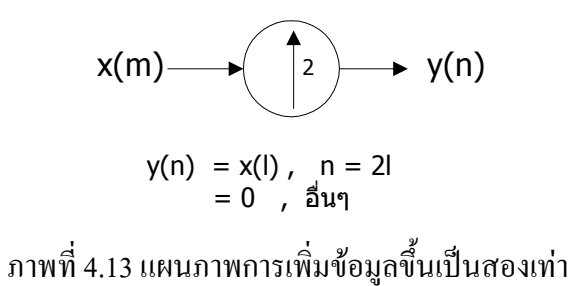

การวิเคราะหสัญญาณดวยฟลเตอรแบงคแบบหลายแบนดยอย สามารถทําไดโดยการนําเอา การวิเคราะหสัญญาณดวยฟลเตอรแบงคแบบ 1 มิติแบบ 1 แบนดยอยมาประยุกตใชไดดังสมการที่ 4.11 และ 4.12 และมีแผนภาพการวิเคราะห์สัญญาณด้วยฟิลเตอร์แบงค์แบบหลายแบนด์ย่อย ้ ดังภาพที่ 4.14 ซึ่งภาพที่ 4.14 เป็นการวิเคราะห์สัญญาณด้วยฟิลเตอร์แบงค์แบบ 3 แบนด์ย่อย

$$
C_j(k) = \sum_{m} h_0 (2k - m)c_{j+1}(m)
$$
 (4.11)

$$
d_j(k) = \sum_{m} h_1(2k - m)c_{j+1}(m)
$$
 (4.12)

เมื่อ  $\mathbf{c}_i$  คือ สัมประสิทธิ์เวฟเล็ตขององค์ประกอบความถี่ต่ำ ที่แบนด์ย่อยที่ j d, คือ สัมประสิทธิ์เวฟเล็ตขององค์ประกอบความถี่สูง ที่แบนด์ย่อยที่ j

การสังเคราะหสัญญาณดวยฟลเตอรแบงคแบบหลายแบนดยอย สามารถทําไดโดยการนําเอา การสังเคราะหสัญญาณดวยฟลเตอรแบงคแบบ 1 มิติ แบบ 1 แบนดยอย มาประยุกตใชได ้ ดังสมการที่ 4.13 และ 4.14 และมีแผนภาพสังเคราะห์สัญญาณด้วยฟิลเตอร์แบงค์แบบหลายแบนด์ ย่อย ดังภาพที่ 4.15 ซึ่งภาพที่ 4.15 เป็นการสังเคราะห์สัญญาณด้วยฟิลเตอร์แบงค์แบบ 3 แบนด์ย่อย

$$
x(n) = \sum_{m} c_1(m)g_0(n-2m) + \sum_{m} d_1(m)g_1(n-2m)
$$
 (4.13)

$$
c_{j+1}(k) = \sum_{p} c_j(p)g_0(k-2p) + \sum_{p} d_j(p)g_1(k-2p)
$$
 (4.14)

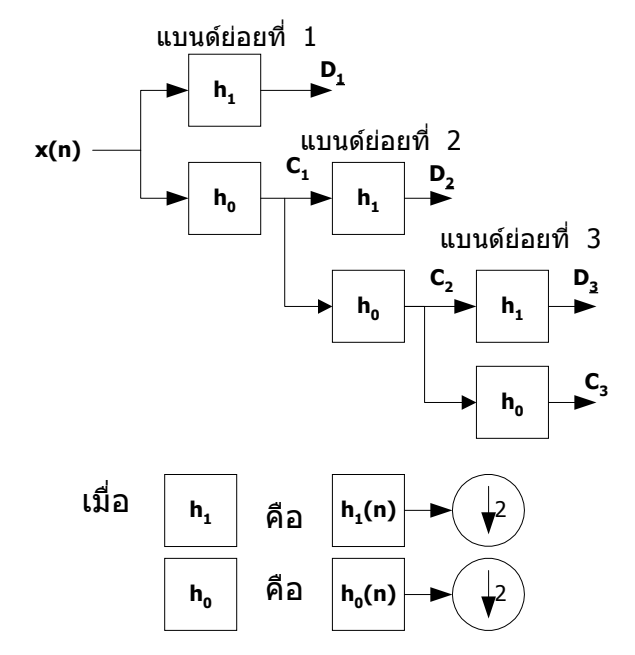

ภาพที่ 4.14 แผนภาพการวิเคราะห์สัญญาณด้วยฟิลเตอร์แบงค์ แบบ 3 แบนด์ย่อย

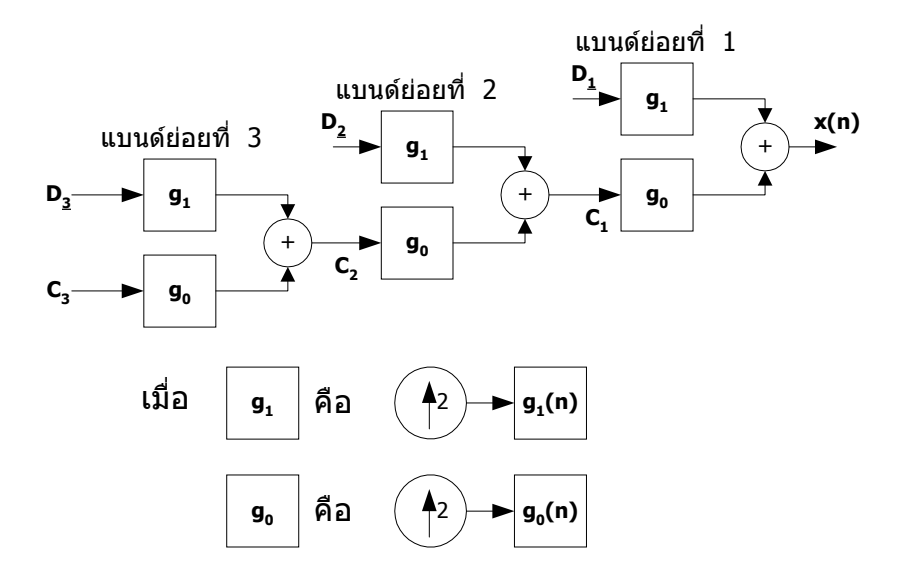

ภาพที่ 4.15 แผนภาพการสังเคราะห์สัญญาณด้วยฟิลเตอร์แบงค์ แบบ 3 แบนด์ย่อย

มีตัวอย่างการวิเคราะห์สัญญาณด้วยฟิลเตอร์แบงค์แบบ 3 แบนด์ย่อยเป็นดังภาพที่ 4.16 และมี ตัวอย่างการสังเคราะห์สัญญาณด้วยฟิลเตอร์แบงค์แบบ 3 แบนด์ย่อยเป็นดังภาพที่ 4.17

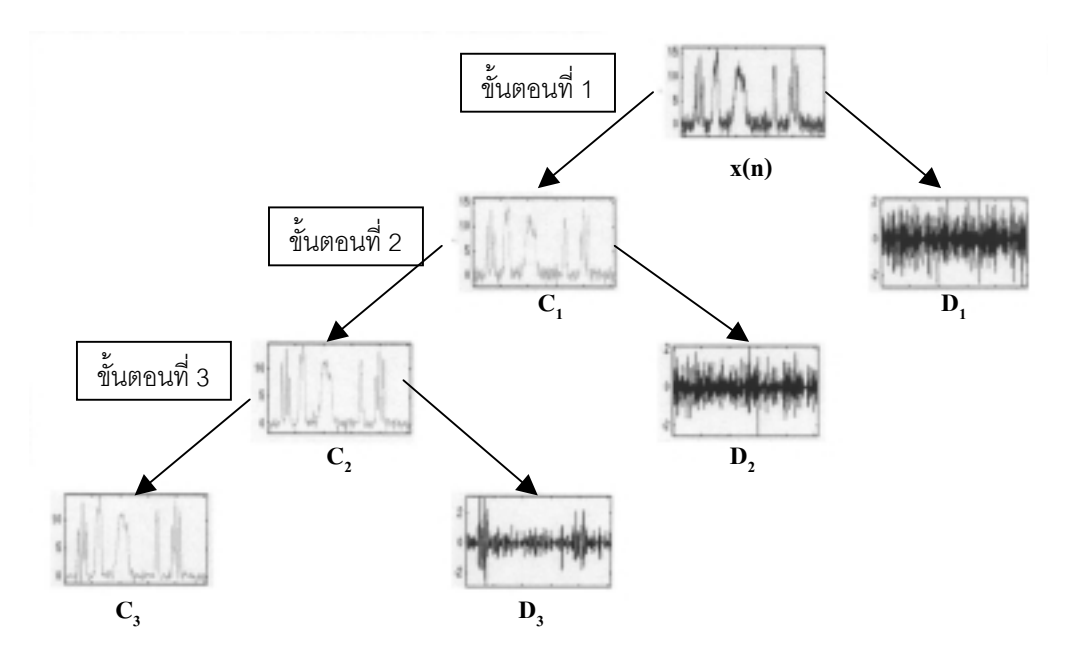

ภาพที่ 4.16 ตัวอย่างการวิเคราะห์สัญญาณด้วยฟิลเตอร์แบงค์แบบ 3 แบนด์ย่อย

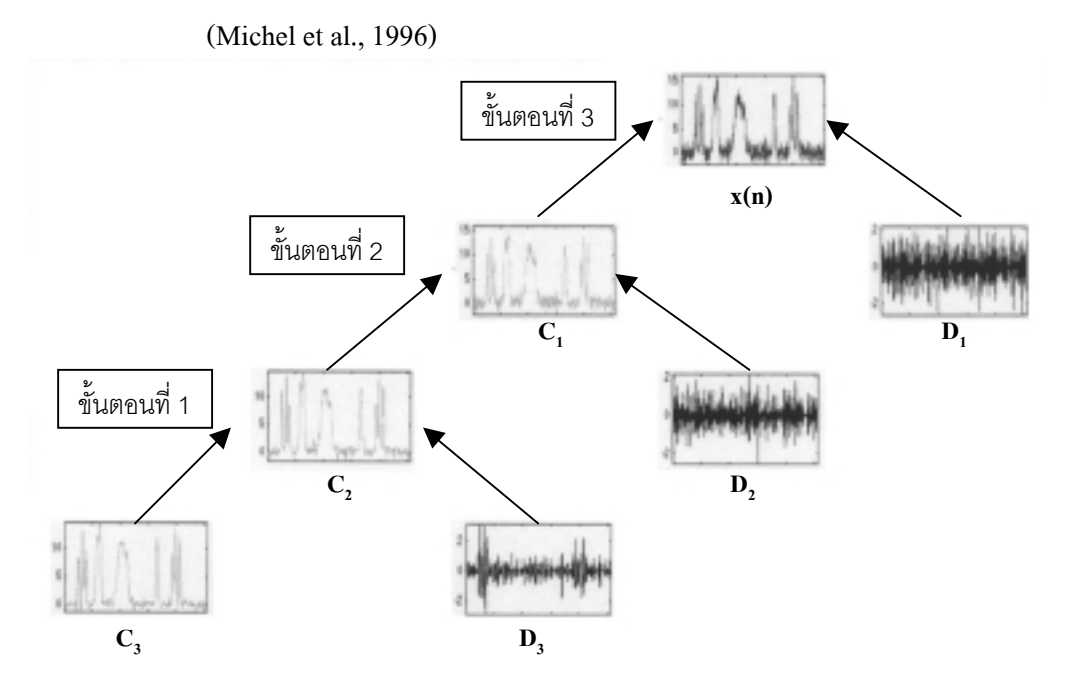

ภาพที่ 4.17 ตัวอย่างการสังเคราะห์สัญญาณด้วยฟิลเตอร์แบงค์แบบ 3 แบนด์ย่อย (Michel et al., 1996)

### **4.5 การแปลงเวฟเล็ตแบบดีสครีทใน 2 มิติ**

การแปลงเวฟเล็ตแบบดีสครีทแบบ 2 มิติ ใช้หลักการแยกองค์ประกอบเป็นแบนด์ย่อย (subband decomposition) (Stephane, 1989; Marc, Michel, Pierre, and Ingrid, 1992) มีหลักการ ประมวลผลภาพ โดยใชการแปลงเวฟเล็ตออกเปนสองขั้นตอนคือการแยกองคประกอบดวยเวฟเล็ต มีวิธีการแปลงเป็นดังภาพที่ 4.18 กำหนดให้  $f(x,y)$  กือภาพต้นแบบ  $f_{LL}(x,y),$   $f_{LH}(x,y),$   $f_{HL}(x,y)$  และ  $\rm\,f_{HH}(x,y)$  คือสัมประสิทธิ์เวฟเล็ต และการสร้างกลับจากองค์ประกอบด้วยเวฟเล็ต เป็นดังภาพที่ 4.19

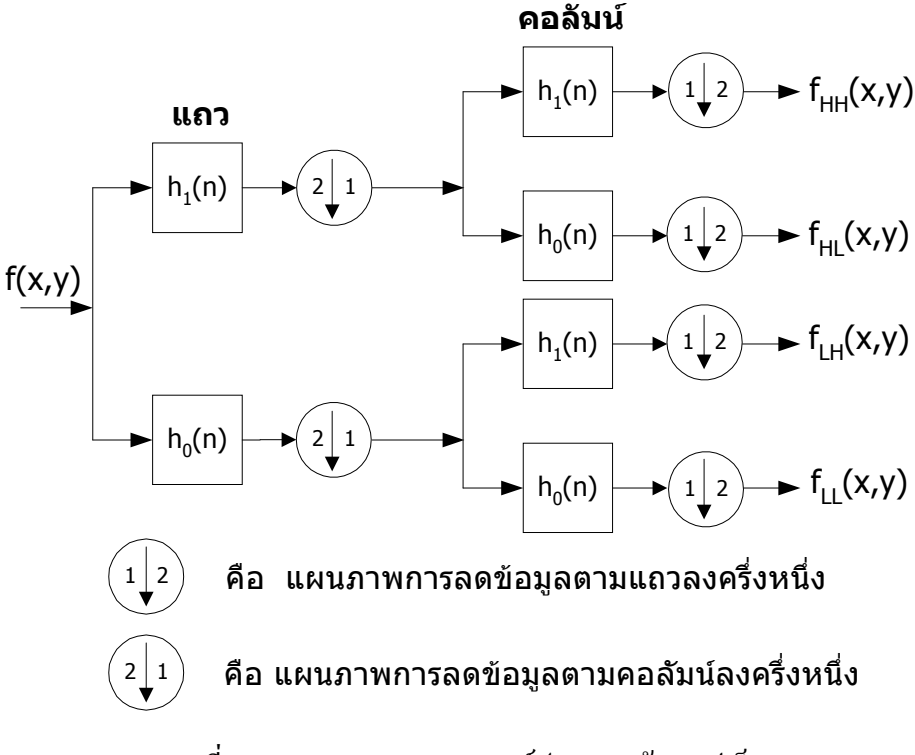

ภาพที่ 4.18 แผนภาพการแยกองคประกอบดวยเวฟเล็ต

จากภาพที่ 4.18 ภาพต้นแบบจะถูกกรองไปตามแนวแถวด้วยฟิลเตอร์  $\mathrm{h}_0(\mathrm{n})$ และ  $\mathrm{h}_1(\mathrm{n})$  จากนั้น ้ นำผลที่ได้มาลดจำนวนข้อมูลลงครึ่งหนึ่ง โดยการเก็บข้อมูล 1 คอลัมน์จากข้อมูล 2 คอลัมน์ จะได้ ี เอาต์พุตความถี่สูงและความถี่ต่ำ จากนั้นเอาต์พุตทั้งสองจะถูกกรองตามแนวคอลัมน์ด้วยฟิลเตอร์  $\mathbf{h}_0(\mathbf{n})$  และ  $\mathbf{h}_1(\mathbf{n})$  และลดจำนวนข้อมูลลงครึ่งหนึ่ง โดยการเก็บข้อมูลมา 1 แถวจากข้อมูล 2 แถว จะได้ภาพของสัมประสิทธิ์แบนด์ย่อยความถี่ต่ำคือ  $\rm\,f_{\rm\scriptscriptstyle LL}(x,y)$  จำนวนหนึ่งภาพ และภาพของ ี สัมประสิทธิ์แบนด์ย่อยความถี่สูงจำนวน 3 ภาพคือ  $\rm f_{HI}(\rm x,y)$ ,  $\rm f_{LH}(\rm x,y)$  และ  $\rm\ f_{HH}(\rm x,y)$  โดยแต่ละภาพ จะมีขนาดลดลงเปนหนึ่งในสี่ของภาพตนแบบ

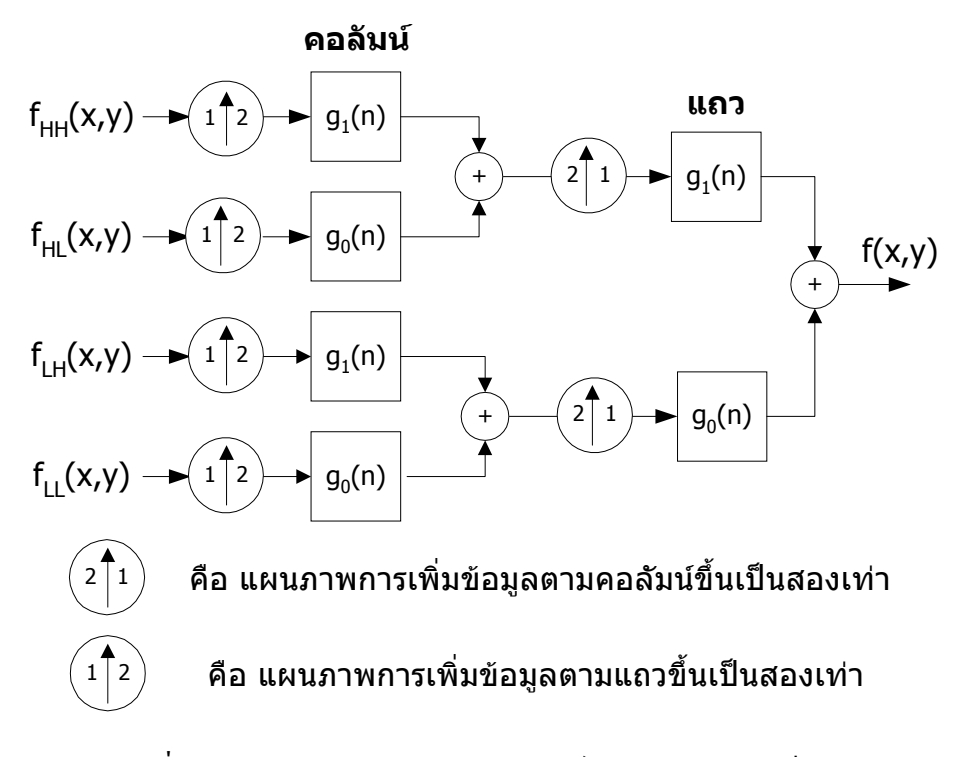

ภาพที่ 4.19 แผนภาพการสรางกลับจากองคประกอบดวยเวฟเล็ต

ิจากภาพที่ 4.19 การสร้างภาพขึ้นมาใหม่จากองค์ประกอบแบนด์ย่อย เริ่มจากภาพของ สัมประสิทธิ์แบนดยอยทั้ง 4 ภาพจะถูกเพิ่มจํานวนขอมูลเปน 2 เทา โดยการเติมศูนยเขาไปใน ระหว่างแต่ละคู่ของแถว หลังจากเพิ่มจำนวนข้อมูลแล้วผลลัพธ์ที่ได้จะถูกกรองไปตามคอลัมน์ด้วย ี่ ฟิลเตอร์ g<sub>o</sub>(n) และ g<sub>1</sub>(n) และบวกเข้าด้วยกันตามภาพที่ 4.19 จากนั้นนำผลลัพธ์ที่ได้มาเติมศูนย์เข้า ไปในระหวางแตละคูของคอลัมน หลังจากเพิ่มจํานวนขอมูลแลวผลลัพธที่ไดจะถูกกรองไปตาม ี แถวด้วยฟิลเตอร์  ${\bf g}_0({\bf n})$  และ  ${\bf g}_1({\bf n})$  และบวกเข้าด้วยกันตามภาพที่ 4.19 ผลลัพธ์ที่ได้คือ ภาพตนแบบที่สรางกลับขึ้นมาใหม

การแปลงเวฟเล็ตของขอมูลภาพแบบหลายครั้ง เปนดังภาพที่ 4.20 ซึ่งภาพที่ 4.20 จะแสดง ภาพแบนดยอยที่ผานการแปลงเวฟเล็ตหลายครั้ง และมีตัวอยางภาพที่ผานการแปลงเวฟเล็ตดวยวิธี การแยกองคประกอบดวยเวฟเล็ต 3 ครั้ง เปนดังภาพที่ 4.21

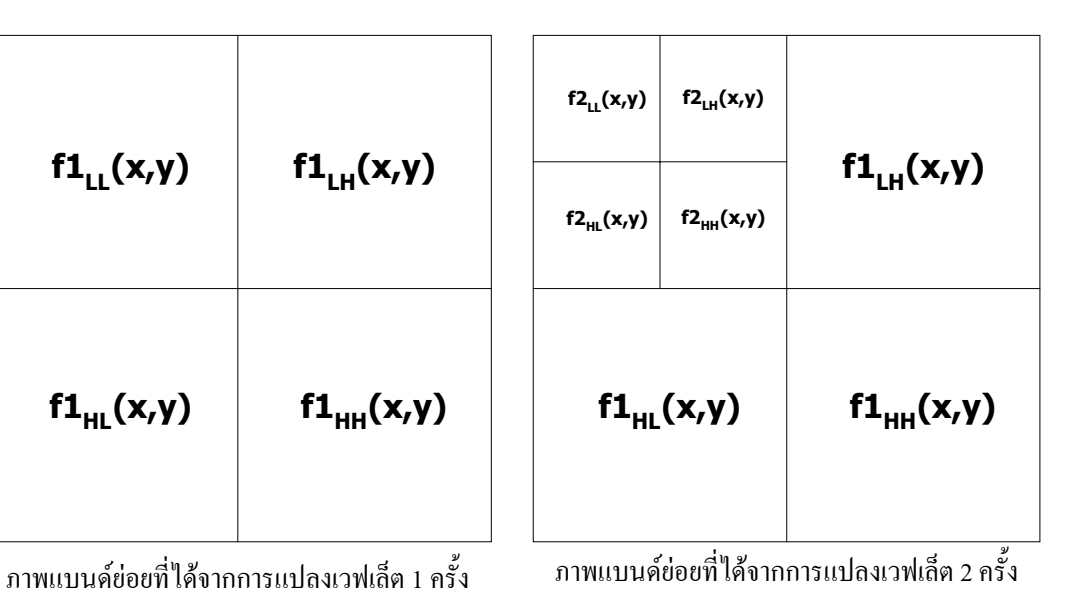

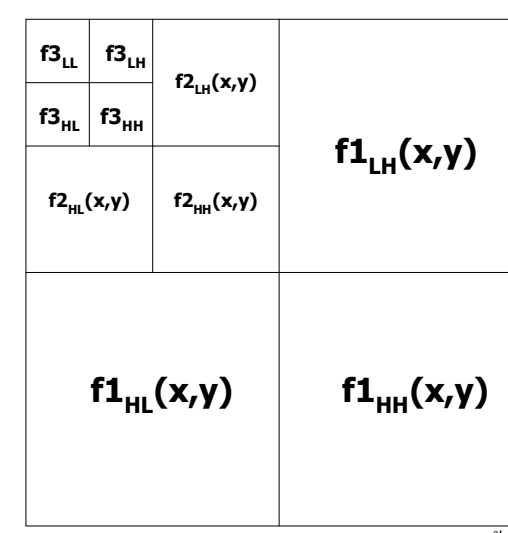

ภาพแบนดยอยที่ไดจากการแปลงเวฟเล็ต 3 ครั้ง

ภาพที่ 4.20 แสดงภาพแบนดที่ผานการแปลงเวฟเล็ตหลายครั้ง

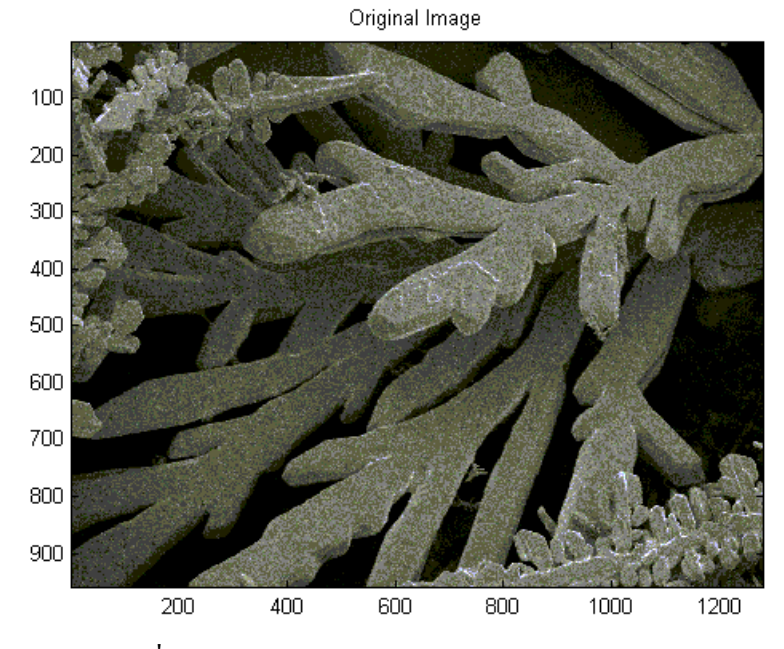

ภาพที่ 4.21.a ภาพตนแบบ Paga ขนาด 960x1280x8 บิต

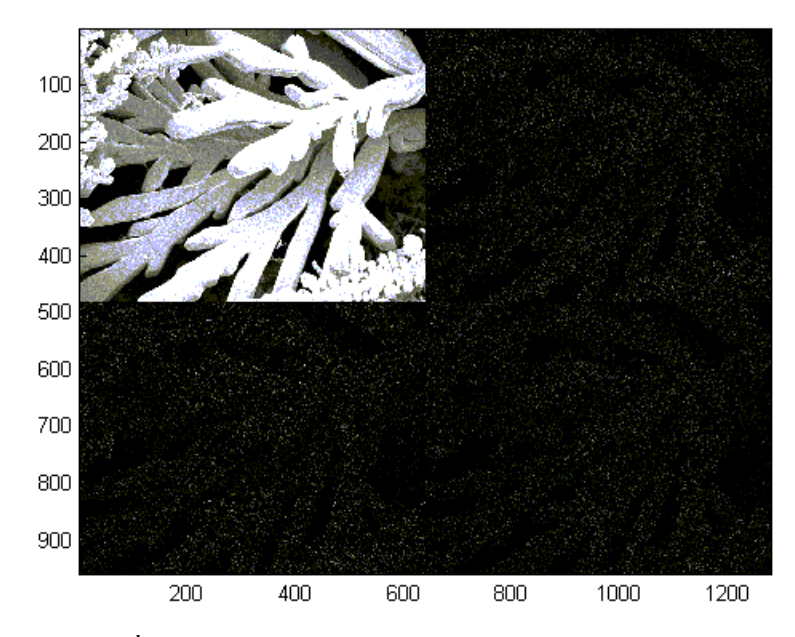

ภาพที่ 4.21.b ภาพที่ผานการแปลงเวฟเล็ตดวยวิธีการแยกองคประกอบดวยเวฟเล็ต 1ครั้ง

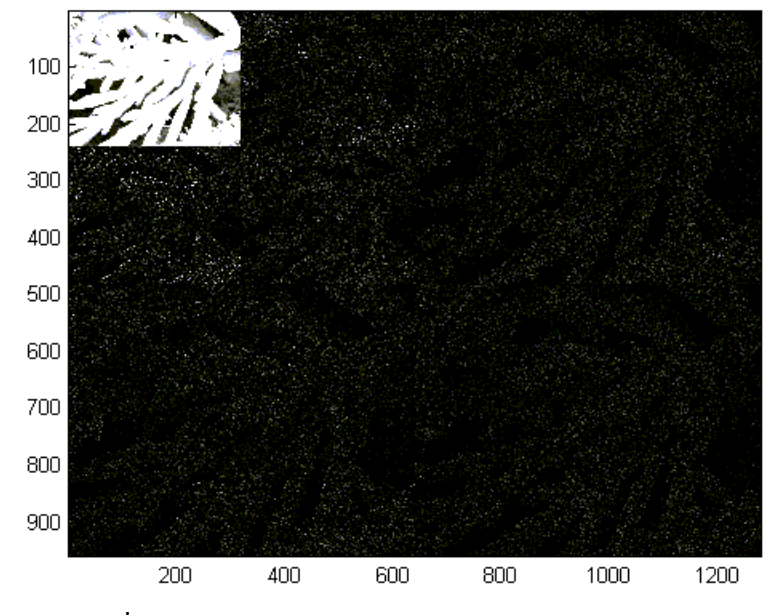

ภาพที่ 4.21.c ภาพที่ผานการแปลงเวฟเล็ตดวยวิธีการแยกองคประกอบดวยเวฟเล็ต 2 ครั้ง

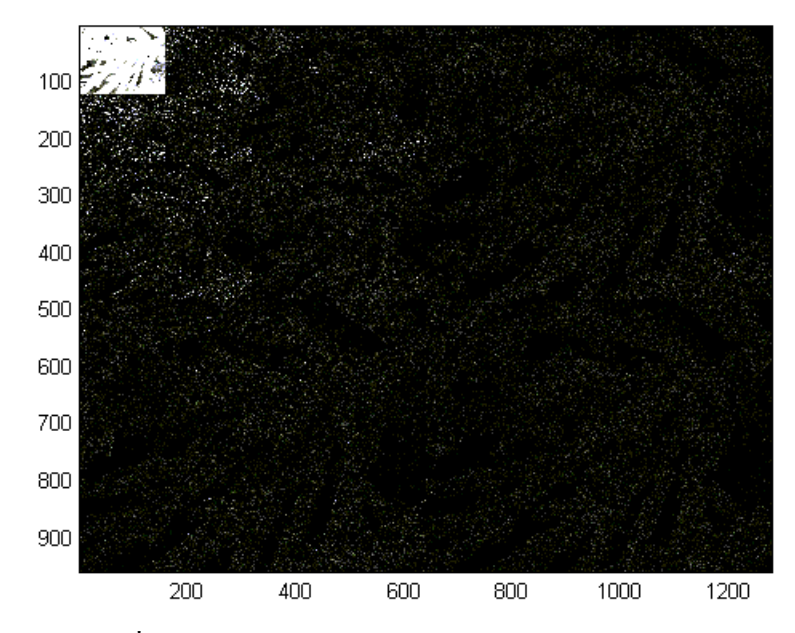

ภาพที่ 4.21.d ภาพที่ผานการแปลงเวฟเล็ตดวยวิธีการแยกองคประกอบดวยเวฟเล็ต 3 ครั้ง

ภาพที่ 4.21 ตัวอยางภาพที่ผานการแปลงเวฟเล็ตดวยวิธีการแยกองคประกอบดวยเวฟเล็ต

**4.6 สรุป**

ในบทนี้ไดกลาวถึงความเปนมาของการแปลงเวฟเล็ต ทฤษฎีพื้นฐานของการแปลงเวฟเล็ต โดยอธิบายถึงลักษณะของเวฟเล็ต อธิบายทฤษฎีพื้นฐานของการสเกลและการเลื่อนตําแหนง และ แสดงภาพของตระกูลเวฟเล็ตแม่ต่างๆ ที่นิยมใช้งานในปัจจุบัน นอกจากนั้นยังได้กล่าวถึงการแปลง เวฟเล็ตดีสครีทใน 1 มิติดวยวิธีการฟลเตอรแบงคโดยการแปลงเวฟเล็ตใชวิธีการวิเคราะหสัญญาณ ด้วยฟิลเตอร์แบงค์และการแปลงกลับเวฟเล็ตใช้วิธีสังเคราะห์สัญญาณด้วยฟิลเตอร์แบงค์ และการ แปลงเวฟเล็ตแบบดีสครีทใน 2 มิติ โดยการแปลงเวฟเล็ตใชวิธีการแยกองคประกอบดวยเวฟเล็ต และการแปลงกลับเวฟเล็ตใชวิธีการสรางกลับจากองคประกอบดวยเวฟเล็ต

## **บทที่ 5**

# **การบีบอัดขอมูลภาพ EM ดวยอัลกอริทึม Set Partitioning in Hierarchical Tree (SPIHT)**

#### **5.1 บทนํา**

ภาพของกลอง EM เมื่อนํามาแปลงดวยวิธีเวฟเล็ตแบบดีสครีท ขอมูลที่เปนพื้นผิววัตถุจะอยูที่ สัมประสิทธิ์ที่แบนดยอยความถี่ตํ่า และขอมูลที่เปนขอบหรือลายเสนของวัตถุจะอยูที่สัมประสิทธิ์ที่ แบนดยอยความถี่สูง ดังนั้นการบีบอัดขอมูลภาพ EM ดวยการแปลงเวฟเล็ตจะตองใหความสําคัญ กับสัมประสิทธิ์ทุกแบนด์ย่อย เพื่อทำให้ภาพที่ผ่านการบีบอัดข้อมูลมีรายละเอียดของภาพเหมือน ภาพตนแบบมากที่สุด อัลกอริทึม SPIHT เปนอัลกอริทึมหนึ่งที่เหมาะสม เนื่องจากอัลกอริทึมนี้ เขารหัสโดยใหความสําคัญกับขนาดของสัมประสิทธิ์ และไมสนใจวาสัมประสิทธิ์ตัวนั้นจะอยูใน ระดับแบนด์ย่อยใด

### **5.2 อัลกอริทึม SPIHT**

Embedded Zerotrees Wavelet (EZW) วิธีนี้นําเสนอครั้งแรกโดย Jerome M. Shapiro (1993) ให้อัตราการลดข้อมูลที่ดีกว่าการบีบอัดข้อมูลภาพด้วยวิธี JPEG ซึ่งเป็นวิธีที่ได้รับการพัฒนา ขึ้นมาจากสองหนวยงานคือ International Organization for Standardization (ISO) และ International Telecommunication Union (ITU) และสามารถนำไปใช้ได้กับรูปภาพทุกประเภท โดยไมตองปรับแกอัลกอริทึม เพราะอัลกอริทึมนี้จะเขารหัสขอมูลแบบปรับเปลี่ยนไดเอง (adaptive coding) (Jerome, 1993) นอกจากนั้นการลดขอมูลภาพแบบ EZW ยังไมเกิดปญหาเรื่องการเกิด บล็อคอาติแฟคต (block artifacts) คือการเกิดบล็อคที่บริเวณขอบของวัตถุและลายเสนอยางชัดเจน (ศิริพร เคชะศิลารักษ์, 2543; สบสันต์ จิรเชวง และวุฒิพงค์ อารกล 2544) เพราะ EZW จะเข้ารหัส โดยใหความสําคัญกับขนาดของสัมประสิทธิ์ และไมสนใจวาสัมประสิทธิ์ตัวนั้นจะอยูในระดับ ความถี่ใด (ขวัญฤทัย ไพรีพายฤทธิ์, 2542) ไดมีการพัฒนาอัลกอริทึมการเขารหัสดวย EZW ใหมี ี ประสิทธิภาพเพิ่มขึ้นมากมายหลายวิธี แต่ในงานวิจัยนี้เลือกใช้อัลกอริทึมการเข้ารหัสด้วยวิธี SPIHT ซึ่งให้อัตราการบีบอัดข้อมูลที่ดีกว่าการบีบอัดข้อมูลภาพด้วยวิธี EZW (Amir and William, 1996; Al, 2000) นอกจากนั้นการบีบอัคข้อมลภาพด้วยวิธี SPIHT เป็นอัลกอริทึมที่เร็วและมีประสิทธิภาพ

(Brian, and Thomas, 2001) มีขั้นตอนการเขารหัส (encode) เปนดังภาพที่ 5.1.a และมีขั้นตอนการ ถอดรหัส (decode) เป็นดังภาพที่ 5.1.b

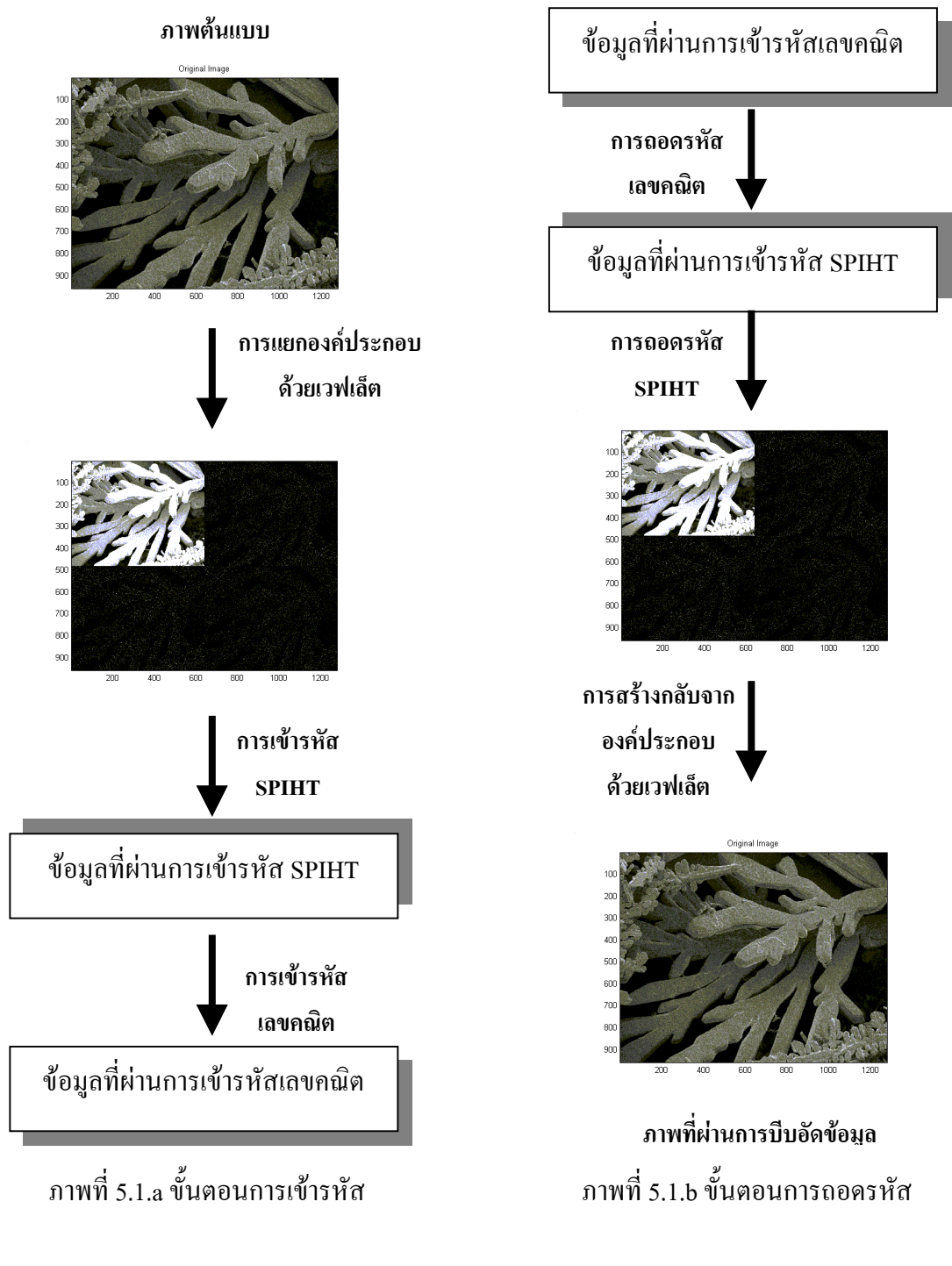

ภาพที่ 5.1 แผนภาพแสดงขั้นตอนการเขารหัสและขั้นตอนการถอดรหัส

#### **5.2.1 ความสัมพันธแบบ Spatial Orientation Trees**

โดยปกติพลังงานของภาพ (image energy) ที่ทําการแปลงเวฟเล็ตแบบดีสครีท พลังงานส่วนใหญ่จะอยู่ในส่วนความถี่ต่ำ หรือส่วนภาพของสัมประสิทธิ์แบนด์ย่อยความถี่ต่ำคือ  $\rm\,f_{L}(\rm x,y)\,$  ดังนั้นสามารถคาดหวังได้ว่าขนาดของสัมประสิทธิ์จากแบนด์ย่อยระดับการแปลงที่สูง ไปยังระดับแบนดยอยระดับการแปลงที่ตํ่ากวาของการแปลงเวฟเล็ต ตามทิศทางของ Spatial ตาม ความสัมพันธแบบ Spatial Orientation Trees เปนดังภาพที่ 5.2 ขนาดของสัมประสิทธิ์จะมีคา มากขึ้น (Amir and William, 1993)

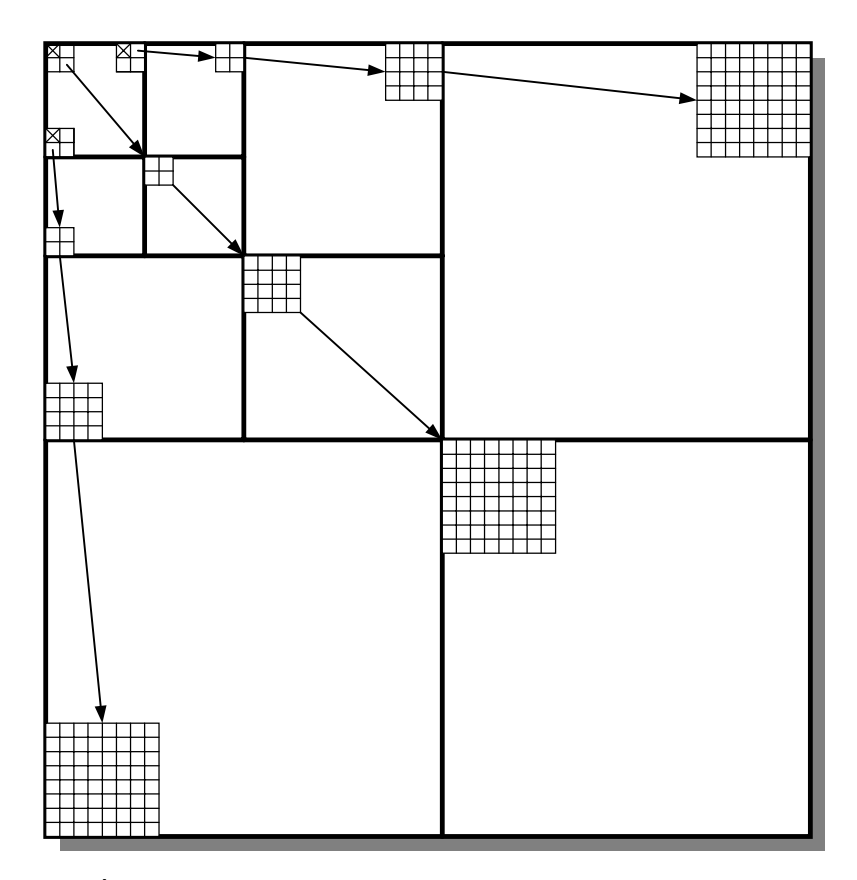

ภาพที่ 5.2 แผนภาพแสดงความสัมพันธแบบ Spatial Orientation Trees

การกําหนดตําแหนง (coordinates) ของการเขารหัส ตามความสัมพันธแบบ spatial orientation trees เปนดังภาพที่ 5.3 และมีตําแหนงที่ตองกําหนดดังนี้

 $\bullet$  (i,j) คือ ตำแหน่งของสัมประสิทธิ์หรือโหนด (node)

 $\bullet$  O(i,j) คือ ตำแหน่งของการสืบทอด (offspring) ของโหนด และ 1 โหนดมีการ ้สืบทอด 4 ตำแหน่ง

 $\bullet$  L(i,j) คือ ตำแหน่งของการสืบทอดของ O(i,j) โดยมีการสืบทอดไปจนกว่าจะถึง แบนดยอยตํ่าสุด

 $\bullet\,$  D(i,j)  $=\,$  O(i,j)  $+$  L(i,j) คือ ตำแหน่งของการสืบทอดทั้งหมดของโหนด

• H คือ ตำแหน่งทั้งหมดที่อยู่ในแบนด์ย่อยสูงสุด ที่เป็นต้นกำเนิดโหนด และแต่ละ ตําแหนงจะมีตําแหนงของการสืบทอด 3 ตําแหนง

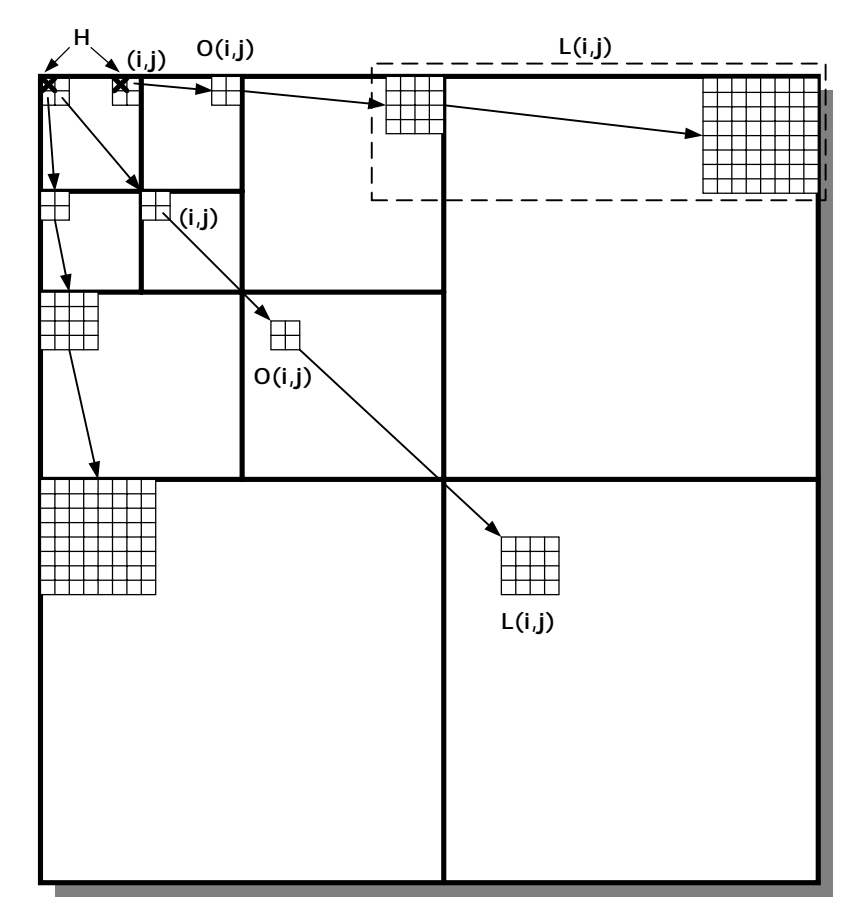

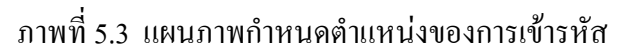

## **5.2.2 อัลกอริทึมการเขารหัส SPIHT**

ในการเข้ารหัสและถอดรหัส จะมีตารางในการเข้ารหัสอยู่ด้วยกัน 3 ตาราง คือ

1. List of Insignificant Set (LIS) คือ ตารางที่ใช้เก็บตำแหน่งของกลุ่มสัมประสิทธิ์ เวฟเล็ตที่ยังไมมีความสําคัญ ซึ่ง LIS นี้จะมีอยูดวยกัน 2 ชนิดคือ ชนิด A และ ชนิด B ซึ่งคาที่เก็บใน LIS ชนิด A คือ D(i,j) และคาที่เก็บใน LIS ชนิด B คือ L(i,j)

2. List of Insignificant Pixel (LIP) คือตารางที่ใช้เก็บตำแหน่งของสัมประสิทธิ์ เวฟเล็ตที่ยังไมมีความสําคัญ ซึ่งคาที่เก็บคือ (i,j) ที่ไมมีความสําคัญ

มีฟังก์ชันการเข้ารหัส  $\rm S_{\rm r}$  (k) เป็นดังสมการ

$$
S_{T}(k) = \begin{cases} 1, & \max_{(i,j)\in k} |c(i,j)| \ge T \\ 0, & \text{if } i \neq j \end{cases}
$$
 (5.1)

$$
n \le \lfloor \log_2(\max|c(i,j)|) \rfloor \tag{5.2}
$$

$$
T = 2n
$$
 (5.3)

เมื่อ k คือ สัมประสิทธิ์ (c(i,j)) หรือกลุมของสัมประสิทธิ์ของเวฟเล็ต (D(i,j) หรือ

การเขารหัสของอัลกอริทึม SPIHT มีขั้นตอนการเขารหัสอยูดวยกัน 4 ขั้นตอนดังนี้ **ขั้นตอนที่1** กําหนดคาเริ่มตน

- $\bullet\,$  หาค่า n และ T ตามสมการที่ 5.2 และสมการที่ 5.3 ตามลำดับ
- LSP กําหนดเปนตารางวาง

 $L(i,j)$ 

- LIP กําหนดเปนคาสมาชิกของ H
- $\bullet~$  LIS กำหนดเป็นค่าสมาชิกของ H และกำหนดให้เป็นชนิด A

**ขั้นตอนที่ 2** การจัดลําดับ (sorting) มีขั้นตอนตามภาพที่ 5.4

- $\bullet$  สำหรับแต่ละ (i,j) ใน LIP
	- ส่งค่า  $S_{\tau}(c(i,j))$  ออก

- ถ้าบิตเท่ากับ 1 ให้ส่งบิตเช็กเกรื่องหมาย (กำหนดให้ถ้า c(i,j) มีเครื่องหมายเป็นบวก ใหสง 1และถา c(i,j) มีเครื่องหมายลบใหสง 0)

- $\bullet$  สำหรับแต่ละ (i,j) ใน LIS
	- ถาเปน LIS ชนิด A
		- $*$  ส่งค่า S<sub>T</sub>(D(i,j)) ออก
		- $*$  ถ้า S<sub>T</sub>(D(i,j)) เท่ากับ 1

สําหรับแตละ (k,l) ของ O(i,j)

- $\sim$  ส่งค่า S<sub>T</sub>(c(k,l)) ออก
- $\sim$  ถ้าค่า S<sub>T</sub>(c(k,l)) เท่ากับ 1 ให้ส่งบิตเช็คเครื่องหมาย และให้ส่ง (k,l) ไป LSP

 $\sim$  ถ้าค่า S<sub>T</sub>(c(k,l)) เท่ากับ 0 ให้ส่ง (k,l) ไป LIP

\* ถา L(i,j) มีสมาชิกใหสง (i,j) ไปทาย LIS แลวกําหนดใหเปนชนิด B

- ถาเปน LIS ชนิด B
	- $*$  ส่งค่า  $S_{\tau}(L(i,j))$  ออก

 $\sim$  ถ้าค่า S<sub>T</sub>(L(i,j)) เท่ากับ 1 ให้ส่งแต่ละสมาชิกของ O(i,j) ไปท้าย LIS แล้ว กําหนดใหเปนชนิด A และยาย (i,j) ออกจาก LIS

**ขั้นตอนที่ 3** Quantization

- $n = n 1$
- $\bullet$  สำหรับแต่ละ (i,j) ใน LSP
	- สงคาบิตที่ n ของ c(i,j) ออก

**ขั้นตอนที่ 4** Update

• ทําซํ้าขั้นตอนที่ 2 ถึงขั้นตอนที่ 3 และยุติเมื่อมีการสงขอมูลการบีบอัดขอมูลครบ ตามต้องการ

## **5.2.3 การจัดเก็บเปนไฟลการบีบอัดขอมูล**

การจัดเก็บไฟลแบงออกเปน 2 สวนคือ ไฟลสวนหัว และไฟลขอมูลที่ไดจากการ เขารหัส โดยไฟลแตละสวนจะมีการจัดเก็บคาดังนี้

- 1. ไฟลสวนหัวจะทําการจัดเก็บขอมูลคือ
	- 1.1 จํานวนขอมูลทั้งหมดที่ทําการบีบอัด
	- 1.2 คา n
	- 1.3 จํานวนคอลัมนและจํานวนแถวของภาพ
	- 1.4 จํานวนระดับการแปลงเวฟเล็ต
- 2. ไฟลขอมูลจะทําการจัดเก็บขอมูลทั้งหมดที่ไดจากเขารหัสการบีบอัดขอมูล

ดวยวิธี SPIHT

## **5.2.4 อัลกอริทึมการถอดรหัส SPIHT**

ในการถอดรหัสจะใช้อัลกอริทึมเดียวกับการเข้ารหัส เพียงแต่เปลี่ยนจากการส่งค่าเป็น ึการรับค่า และนำค่านั้นมาพิจารณาเหมือนการเข้ารหัส

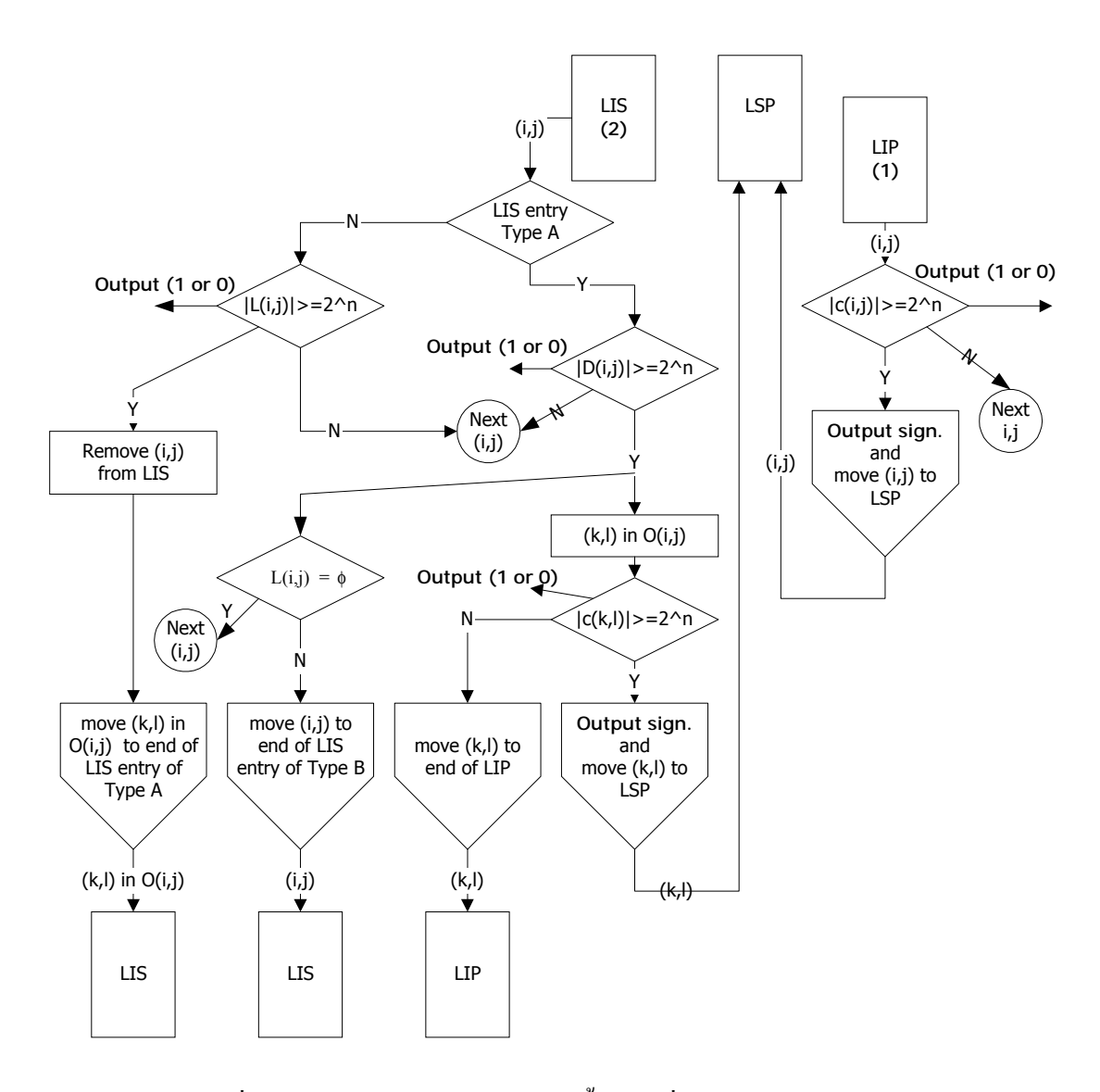

ภาพที่ 5.4 แผนภาพแสดงการเขารหัสขั้นตอนที่ 2 ของอัลกอริทึม SPIHT

## **5.3 การพัฒนาอัลกอริทึม SPIHT**

จากอัลกอริทึมที่กลาวมามีจุดที่สามารถปรับปรุงพัฒนาได 2 จุดกลาวคือ **กรณีที่1** คือ O(i,j) ไมมีระดับความสําคัญแต L(i,j) มีระดับความสําคัญ จะมีการสงบิตออกมา 2 บิต (ไมนับรวมการเช็คแตละสมาชิกของ O(i,j)) ในกรณีนี้สามารถปรับอัลกอริทึมใหสงออกมาเพียง 1 บิต ทำได้โดยการเพิ่มการเช็คการส่ง (k,l) เข้า LIP คือถ้ามีการส่ง (k,l) ทั้งหมดของ O(i,j) แสดงว่า ไดเกิดกรณีนี้ขึ้น ดังนั้นสามารถทําการสง (k,l) เขา LIS ใหเปนชนิด A ไดเลย
**กรณีที่ 2** คือ O(i,j) มีระดับความสําคัญแต L(i,j) ไมมีระดับความสําคัญ จะมีการสงบิตออกมา เหมือนกับข้อ 1 ในกรณีนี้สามารถปรับอัลกอริทึมให้ส่งข้อมูลให้น้อยลงได้ ทำได้โดยการเพิ่ม List of Forbidden Coefficients (LFC) และมีขั้นตอนการหาดังนี้

- ทําการแบงสัมประสิทธิ์เวฟเล็ตแตละแบนดยอยออกเปน 4 สวน โดยเรียกแตละสวนที่ทํา การแบ่งว่า label โดยแต่ละแบนด์ย่อยที่มีการแบ่งจะมีค่าตำแหน่ง label ไม่ซ้ำกัน เป็นดังภาพที่ 5.5

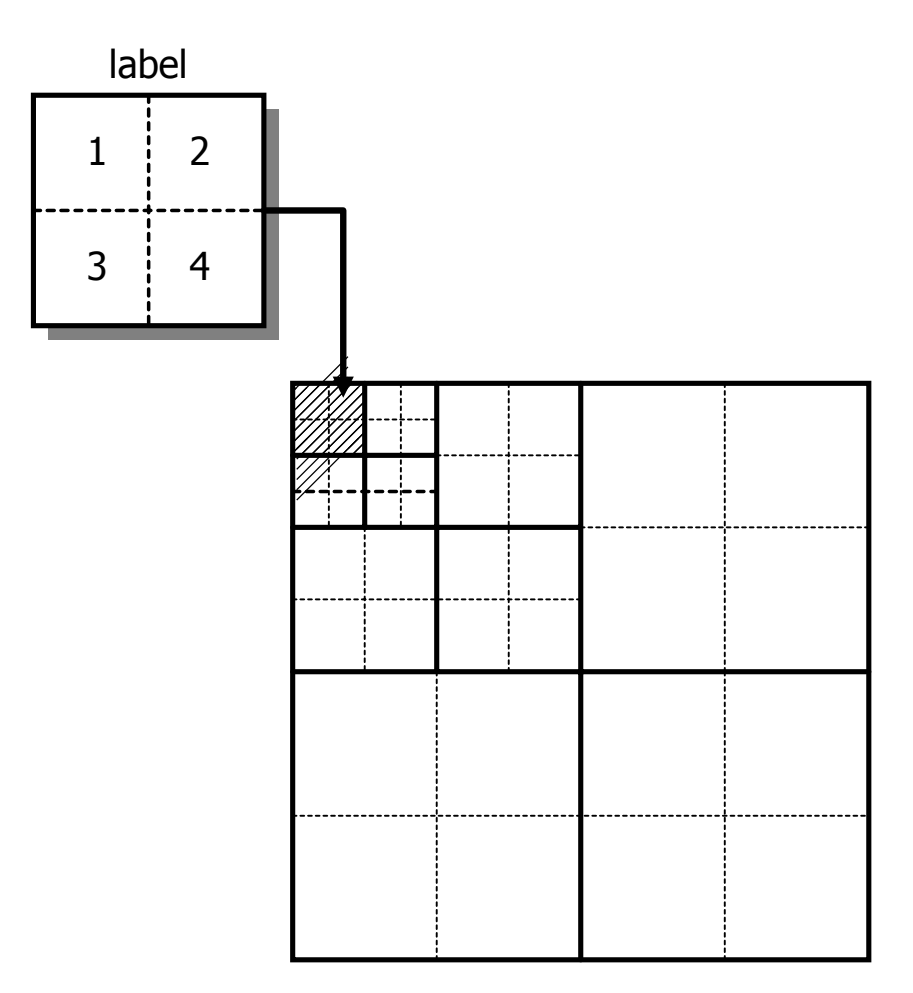

ภาพที่ 5.5 แผนภาพแสดงการแบงแบนดยอยและกําหนด label ของ LFC

- หาคาสัมประสิทธิ์สูงสุดของแตละ label

- หาคาระดับของการควอนไทซในแตละ label และนํามาทําเปน LFC โดยหาไดจาก สมการ 5.4

LFC (w) ≤ 
$$
\lfloor \log_2(\max(\text{ clabel } (w))) \rfloor
$$
 (5.4)  
เมื่อ W คือ คำแทน่งของ label  
C<sub>label</sub>(W) คือ สัมประสิทธิ์เวฟเล็ตทั้งหมายที่ W  
LFC(W) คือ ระคับการควอนไทซ์ ที่ W

โดย LFC นี้จะเปนตัวบงบอกสถานะวา O(i,j) และ L(i,j) ควรมีการสงบิตออกมาหรือไม โดยจะดู วา O(i,j) หรือ L(i,j) นี้อยูที่ label ไหน และมีระดับการควอนไทซที่เทาใด ดังนั้นถาระดับของการ ควอนไทซที่มีอยูมีคานอยกวาระดับการควอนไทซของรอบการทํางาน ก็ไมตองทําการเช็ค O(i,j) หรือ L(i,j) สามารถเขียนเป็นฟังก์ชันได้ดังสมการที่ 5.5

$$
F_{n}(p) = \begin{cases} 1, & \text{max}_{w \in p} \text{ LFC}(w) \le n \\ 0, & \text{min} \end{cases} \tag{5.5}
$$

เมื่อ F (p) คือ ฟังก์ชันที่ใช้เป็นเงื่อนไขในการเช็คค่าระดับการควอนไทซ์ของ O(i,j) หรือ  $L(i,j)$ 

 $_{\rm p}$  คือ ค่า LFC ทั้งหมดที่เป็นของสมาชิกใน O(i,j) หรือ L(i,j)

### **5.3.1 อัลกอริทึมการเขารหัสอัลกอริทึม SPIHT ที่ผานการปรับปรุง**

การเขารหัสของอัลกอริทึม SPIHT ที่ผานการปรับปรุง มีขั้นตอนการเขารหัสอยูดวย กัน 4 ขั้นตอนดังนี้

**ขั้นตอนที่ 1** กำหนดค่าเริ่มต้น

- $\bullet$  หาค่า n และ T ตามสมการที่ 5.2 และสมการที่ 5.3 ตามลำดับ
- LSP กําหนดเปนตารางวาง
- $\bullet$  LIP กำหนดเป็นค่าสมาชิกของ H
- $\bullet~$  LIS กำหนดเป็นค่าสมาชิกของ H และกำหนดให้เป็นชนิด A
- $\bullet$  LFC กำหนดค่าเป็นไปตามสมการที่ 5.4

**ขั้นตอนที่ 2** การจัดลําดับ มีขั้นตอนตามภาพที่ 5.6

- สําหรับแตละ (i,j) ใน LIP
	- ส่งค่า  $S_r(c(i,j))$  ออก
	- ถาบิตเทากับ 1 ใหสงบิตเช็คเครื่องหมาย
- สําหรับแตละ (i,j) ใน LIS
	- เช็คค่า FO จาก  $F_{n}(O(i,j))$
	- เช็คค่า $FL$ จาก $F_{n}(L(i,j))$
	- ถาเปน LIS ชนิด A และ FO หรือ FL เทากับ 1
		- $*$  ส่งค่า  $S_r(D(i,j))$  ออก
		- $*$  ถ้า  $S_{\tau}(D(i,j))$  เท่ากับ 1

สําหรับแตละ (k,l) ของ O(i,j)

- $\sim$  ส่งค่า S<sub>T</sub>(c(k,l)) ออก
- $\sim$  ถ้าค่า S-(c(k,l)) เท่ากับ 1 ให้ส่งบิตเช็กเครื่องหมาย และให้ส่ง (k,l) ไป LSP
- $\sim$  ถ้าค่า S<sub>T</sub>(c(k,l)) เท่ากับ 0 ให้ส่ง (k,l) ไป LIP
- $*$  ถ้า L(i,j) มีสมาชิก

 $\sim$  ถ้าสมาชิกทุกตัวของ O(i,j) ถูกส่งไป LIP ให้ทำการส่งสมาชิกทุกตัวของ O(i,j) ไปทาย LIS และกําหนดใหเปนชนิด A

- $\sim$  ถ้าสมาชิกบางตัวของ O(i,j) ไม่ถูกส่งไป LIP ให้ทำการส่ง (i,j) ไปท้าย LIS แล้วกำหนดให้เป็นชนิด B
	- ถาเปน LIS ชนิด B และ FL เทากับ 1
		- $*$  ส่งค่า  $S_r(L(i,j))$  ออก

 $\sim$  ถ้าค่า S<sub>T</sub>(L(i,j)) เท่ากับ 1 ให้ส่งแต่ละสมาชิกของ O(i,j) ไปท้าย LIS แล้ว กําหนดใหเปนชนิด A และทําการยาย (i,j) ออกจาก LIS

**ขั้นตอนที่ 3** Quantization

- $n = n 1$
- $\bullet$  สำหรับแต่ละ (i,j) ใน LSP
	- สงคาบิตที่ n ของ c(i,j) ออก

**ขั้นตอนที่ 4** Update

• ทําซํ้าขั้นตอนที่ 2 ถึงขั้นตอนที่ 3 และยุติเมื่อมีการสงขอมูลการบีบอัดขอมูลครบตาม ด้องการ

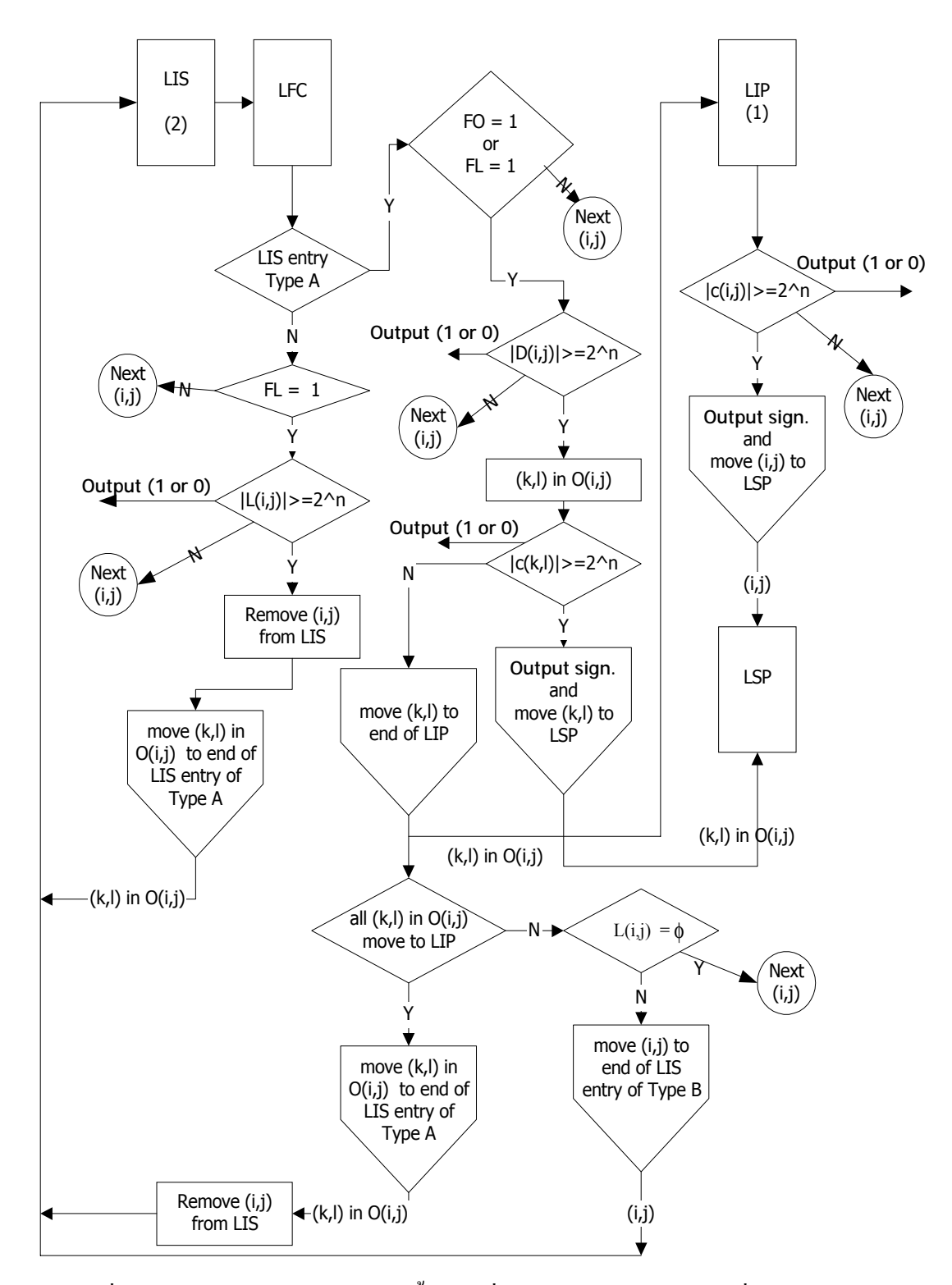

ภาพที่ 5.6 แผนภาพแสดงการเข้ารหัสขั้นตอนที่ 2 ของอัลกอริทึม SPIHT ที่ผ่านการปรับปรุง

### **5.3.2 การจัดเก็บเปนไฟลการบีบอัดขอมูลอัลกอริทึม SPIHT ที่ผานการปรับปรุง**

การจัดเก็บไฟลแบงออกเปน 2 สวนคือ ไฟลสวนหัว และไฟลขอมูลที่ไดจากการ เขารหัส โดยไฟลแตละสวนจะมีการจัดเก็บคาดังนี้

- 1. ไฟลสวนหัวจะทําการจัดเก็บขอมูลคือ
	- 1.1 จํานวนขอมูลทั้งหมดที่ทําการบีบอัด
	- 12 ค่า n
	- 1.3 จํานวนคอลัมนและจํานวนแถวของภาพ
	- 1.4 จํานวนระดับการแปลงเวฟเล็ต
	- 1.5 คา LFC

2. ไฟล์ข้อมูลจะทำการจัดเก็บข้อมูลทั้งหมดที่ได้จากเข้ารหัสการบีบอัดข้อมล ดวยวิธี SPIHT ที่ผานการปรับปรุง

### **5.3.3 อัลกอริทึมการถอดรหัสอัลกอริทึม SPIHT ที่ผานการปรับปรุง**

ในการถอดรหัสจะใช้อัลกอริทึมเดียวกับการเข้ารหัส เพียงแต่เปลี่ยนจากการส่งค่าเป็น ึการรับค่า และนำค่านั้นมาพิจารณาเหมือนการเข้ารหัส

### **5.4 การเขารหัสเลขคณิต**

เนื่องจากวิธีการเขารหัสเลขคณิตจะอาศัยคาของขอบเขตความนาจะเปนในการเกิดสัญลักษณ ของข้อมูลแต่ละสัญลักษณ์ ซึ่งจะมีค่าอยู่ในช่วง [0,1) ซึ่งถ้ามีการเข้ารหัสกับข้อมูลที่มีขนาดยาว จะทำให้ค่าของระยะขอบเขตมีค่าน้อยมาก ทำให้เกิดโฟลตติ้งพอยต์ (floating point) ซึ่งเป็นปัญหา ในการเขียนโปรแกรม (Ian, Radford, and John, 1987; Paul, and Jeffrey, 1994) แตปญหานี้ไดถูก แกไขไดโดยการเปลี่ยนชวงขอบเขตแบบทศนิยม ไปเปนชวงขอบเขตแบบจํานวนเต็ม (David, 1998) ซึ่งจะมีขั้นตอนการเขารหัสดังนี้

### ขั้นตอนการเขารหัส

้ขั้นตอนที่ 1 ทำการกำหนดช่วงขอบเขตเริ่มต้น ซึ่งจะมีอยู่ด้วยกัน 2 ชุดคือ ขอบเขตแบบ ทศนิยมค่า [LL, HH) มีค่าเป็น [0,1) และขอบเขตแบบจำนวนเต็มค่า [L,H) มีค่าเป็น [0000,9999)

ขั้นตอนที่ 2 นําสัญลักษณของขอมูลมาพิจารณาโดยแบงเปนอีก 3 ขั้นตอนยอยคือ

่ 2.1 ทำการปรับช่วงขอบเขตใหม่ที่สอดคล้องกับสัญลักษณ์ที่นำมาเข้ารหัสของข้อมูล ตัวใหม่ แล้วนำช่วงขอบเขตดังกล่าวมาแทนให้เป็นช่วงขอบเขตปัจจุบันแทน โดยทำการหาขอบเขต แบบทศนิยมกอน แลวนําคาขอบเขตแบบทศนิยมไปหาคาขอบเขตแบบจํานวนเต็มตอ ซึ่งมีวิธีการ หาคาขอบเขตทั้งสองแบบดังนี้

ขอบเขตเปนแบบทศนิยม

$$
LL = LL^+ (HH^{\wedge} - LL^{\wedge})^* P_L(S)
$$
 (5.6)

$$
HH = LL^+ (HH^{\wedge} - LL^{\wedge})^* P_H(S)
$$
 (5.7)

ี เมื่อ LL และ HH คือ ขอบเขตใหม่

 $LL^\wedge$ และ  $HH^\wedge$  คือ ขอบเขตเก่า

 $P_{\rm r}$ (S) คือ ความน่าจะเป็นของขอบเขตล่างของสัญลักษณ์ S

 $P<sub>u</sub>(S)$  คือ ความน่าจะเป็นของขอบเขตบนของสัญลักษณ์ S

ขอบเขตเป็นแบบจำนวนเต็ม

L = คาหลังจุดทศนิยมของ LL 4 ตัวแรก

H = คาหลังจุดทศนิยมของ HH 4 ตัวแรก - 1

ตัวอยางเชน

LL แบบทศนิยมเทากับ 0.5 จะได L แบบจํานวนเต็มเทากับ 5000 HH แบบทศนิยมเทากับ 0.75 จะได L แบบจํานวนเต็มเทากับ 7499

2.2 การพิจารณาการสงเอาตพุตที่ไดจากเขารหัสในขั้นตอนที่ 2.1 ออก มีเงื่อนไขคือ ์ ตัวเลขตำแหน่งแรกทางซ้ายของทั้ง L และ H แบบจำนวนเต็มมีค่าซ้ำกันให้ทำการส่งตัวเลขนั้นออก มาและทําการปรับ L และ H แบบจํานวนเต็มใหม โดยการตัดตัวเลขตําแหนงแรกทางซายออกและ ทําการเลื่อนตําแหนงถัดมาขึ้นมาแทน สวนตําแหนงสุดทายจะมีการใสคาคือ คาของ L จะใส 0 เปน ค่าสุดท้าย และค่าของ H จะใส่ 9 เป็นตำแหน่งสุดท้าย

ตัวอยางเชน

 $L = XYYY$  และ  $H = XZZZ$ เอาตพุต คือ X L ใหมมีคาเทากับ YYY**0** H ใหมมีคาเทากับ ZZZ**9**

ในกรณีที่มีการสงเอาตพุตออกมา นอกจากจะตองทําการปรับคา L และ H แบบตัวเลข ู้แล้วจะต้องทำการปรับค่า LL และ HH แบบทศนิยมด้วย การปรับทำได้โดยการเติมตำแหน่ง ทศนิยมไวหนาขอมูล LL ไดเลย สวน HH จะตองทําการบวก1 เสียกอนจึงคอยเติมตําแหนงทศนิยม ได

ตัวอย่างเช่น

```
L = 5000 และ H = 8999 LL ใหมมีคาเทากับ 0.5
HH ใหมมีคาเทากับ 0.9
```
2.3 เช็คการสิ้นสุดชุดของขอมูลที่นํามาเขารหัส หรือเมื่อพบสัญลักษณที่แสดงถึงจุด สิ้นสุดของขอมูล ในกรณีที่เจอตามเงื่อนไขใหไปทําขั้นตอนที่ 3 แตถายังไมเจอตามเงื่อนไขใหกลับ ไปทําขั้นตอนที่ 2.1

ขั้นตอนที่ 3 ทําการสง L แบบจํานวนเต็ม ไปเปนเอาตพุต

ตัวอยางการเขารหัสเลขคณิต

ถากําหนดใหสัญลักษณและจํานวนของสัญลักษณมีคาเปนดังตารางที่ 5.1 โดยขอมูลของ การนำมาเข้ารหัสมีการจัดเรียงสัญลักษณ์คือ A1A2A3A1A1A5A4A3A1A1 และมีขั้นตอนการ แสดงการเข้ารหัสเลขคณิตเป็นดังตารางที่ 5.2 จากตารางที่ 5.2 เอาต์พุตของการเข้ารหัสคือ 717533750

ตารางที่ 5.1 ตัวอย่างสัญลักษณ์และจำนวนของสัญลักษณ์ของข้อมูลที่นำมาเข้ารหัสเลขคณิต

| สัญลักษณ์      | จำนวน | ความน่าจะเป็น | $[P_L(S), P_H(S))$ | ีความถี่สะสม |
|----------------|-------|---------------|--------------------|--------------|
| A <sub>1</sub> | 5     | $5/10 = 0.5$  | [0.5,1)            | [5,10)       |
| A <sub>2</sub> |       | $1/10 = 0.1$  | [0.4, 0.5)         | [4,5)        |
| A <sub>3</sub> |       | $2/10 = 0.2$  | [0.2, 0.4)         | [2,4)        |
| A <sub>4</sub> |       | $1/10 = 0.1$  | [0.1, 0.2)         | [1,2)        |
| A5             |       | $1/10 = 0.1$  | [0.0, 0.1)         | [0,1)        |

จํานวนสัญลักษณทั้งหมดเทากับ 10

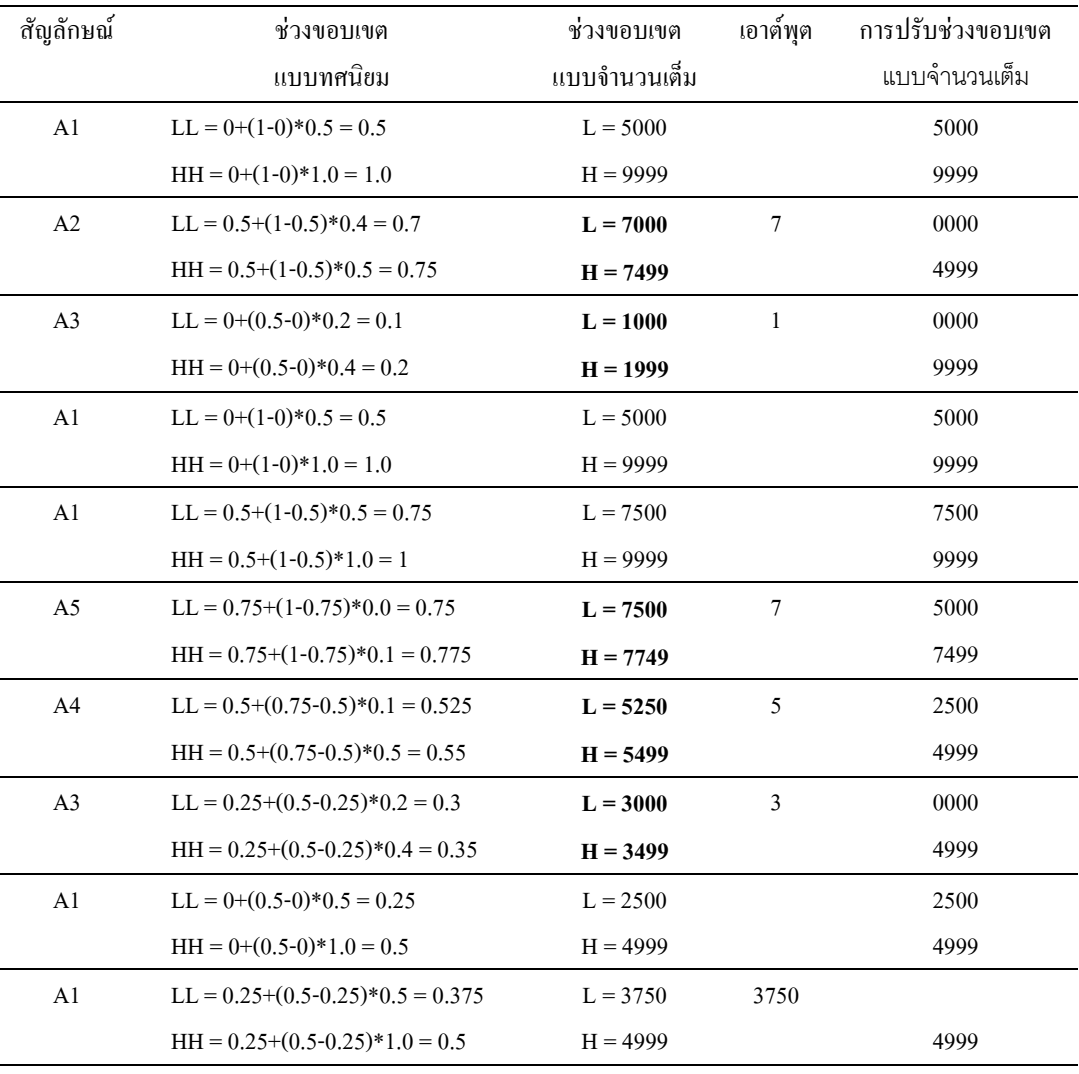

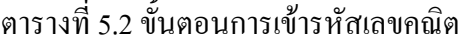

การนำการเข้ารหัสเลขคณิตไปใช้ในการบีบอัดข้อมูลที่ได้จากอัลกอริทึม SPIHT ที่ผ่านการ ปรับปรุงนั้น ลักษณะข้อมูลของอัลกอริทึม SPIHT ที่ผ่านการปรับปรุงจะมีค่าเป็น 0 หรือ 1 เท่านั้น ดังนั้นสัญลักษณในการนําไปเขารหัสเลขคณิตจะมีอยูดวยกัน 2 สัญลักษณเทานั้น

## ขั้นตอนการถอดรหัส

ขั้นตอนที่ 1 ทําการกําหนดชวงขอบเขตเริ่มตน [L,H) เปนขอบเขตแบบจํานวนเต็มคา [L,H) มีคาเปน [0000,9999)

ขั้นตอนที่ 2 คํานวณคา index ไดจากสมการดังนี้

 $index = ((code - L+1)*Maxfreq-1)/(H-L+1)$  (5.8) เมื่อ index คือ ค่าชี้ตำแหน่งของสัญลักษณ์ code คือขอมูลที่ใชถอดรหัส Maxfreq คือจํานวนขอมูลทั้งหมดที่นํามาเขารหัส L และ H คือ ขอบเขตการเข้ารหัส

์ ขั้นตอนที่ 3 ใช้ index ในการหาสัญลักษณ์ โดยนำค่าตัวแรกของ index ที่ได้ไปเทียบกับ ความถี่สะสมของสัญลักษณ

เชน

 $index = 7.75$  ค่าที่ใช้ในการหาสัญลักษณ์คือ 7 นำไปเทียบกับความถี่สะสมจากตารางการเข้ารหัส จะเห็นได้ว่า 7 อยู่ใน ช่วง [5,10) ดังนั้นสัญลักษณ์ที่ได้จาก index เท่ากับ 7.75 คือ "A1"

้ขั้นตอนที่ 4 ทำการปรับช่วงขอบเขตใหม่ที่สอดคล้องกับสัญลักษณ์ที่ได้จากขั้นตอนที่ 3 แล้ว นำช่วงขอบเขตดังกล่าวมาแทนให้เป็นช่วงขอบเขตปัจจุบันแทน ซึ่งมีสมการในการปรับ ชวงขอบเขตใหมดังนี้

$$
L = L^{\wedge} + (H^{\wedge} - L^{\wedge} + 1)^* P_L(S) \tag{5.9}
$$

$$
H = [L^+ + (H^+L^+ + 1)^*P_{H}(S)] - 1
$$
\n(5.10)

ขั้นตอนที่ 4 ถาตัวเลขตําแหนงแรกทางซายของ L และ H เปนคาเดียวกัน ใหทําการตัด ตัวเลขตําแหนงแรกทางซายของ L และ H ออกและทําการเลื่อนตําแหนงถัดมาขึ้นมาแทน สวน ตําแหนงสุดทายจะมีการใสคาคือ คาของ L จะใส 0 เปนคาสุดทาย และคาของ H จะใส 9 เปน ้ตำแหน่งสุดท้าย นอกจากนั้นยังต้องทำการปรับค่าของ code ด้วยโดยทำการตัดตัวเลขตำแหน่งแรก ทางซายของ code ออกและทําการเลื่อนตําแหนงถัดมาขึ้นมาแทนใหครบจํานวนดังเดิม

เชน

ขอมูลการถอดรหัสคือ 37159456  $L = 3750$ ,  $H = 3999$  และ code = 3715 ทําการปรับคา L, H และ code ใหมไดคือ L= 7500, H = 9999 และ code = 7159

ขั้นตอนที่ 5 เช็คการสิ้นสุดชุดของขอมูลที่นํามาถอดรหัส โดยพิจารณาจากเอาตพุตที่ ไดจากการถอดรหัสมีจํานวนเทากับ Maxfreq หรือยังถาเทากันแลวก็ใหหยุด แตถายังไมเทาใหกลับ ไปทําขั้นตอนที่ 2

ตัวอยางการถอดรหัสเลขคณิต

ถ้ากำหนดให้ข้อมูลที่จะนำมาถอดรหัสเลขคณิตคือค่าเอาต์พุตที่ได้จากตารางที่ 5.2 ซึ่งมี คาคือ 717533750 มีขอมูลของสัญลักษณที่ใชถอดรหัสเปนดังตารางที่ 5.3 และมีขั้นตอนการแสดง การถอดรหัสเลขคณิตเปนดังตารางที่ 5.4

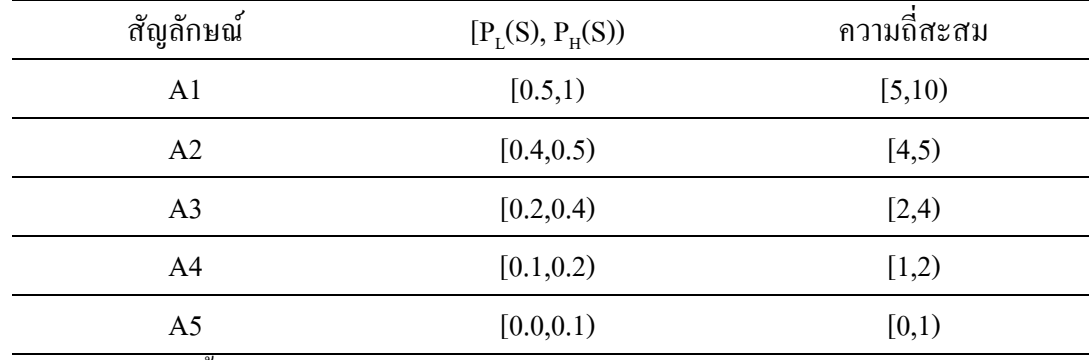

ตารางที่ 5.3 ขอมูลของสัญลักษณที่ใชถอดรหัส

จํานวนสัญลักษณทั้งหมดเทากับ 10 (Maxfreq = 10)

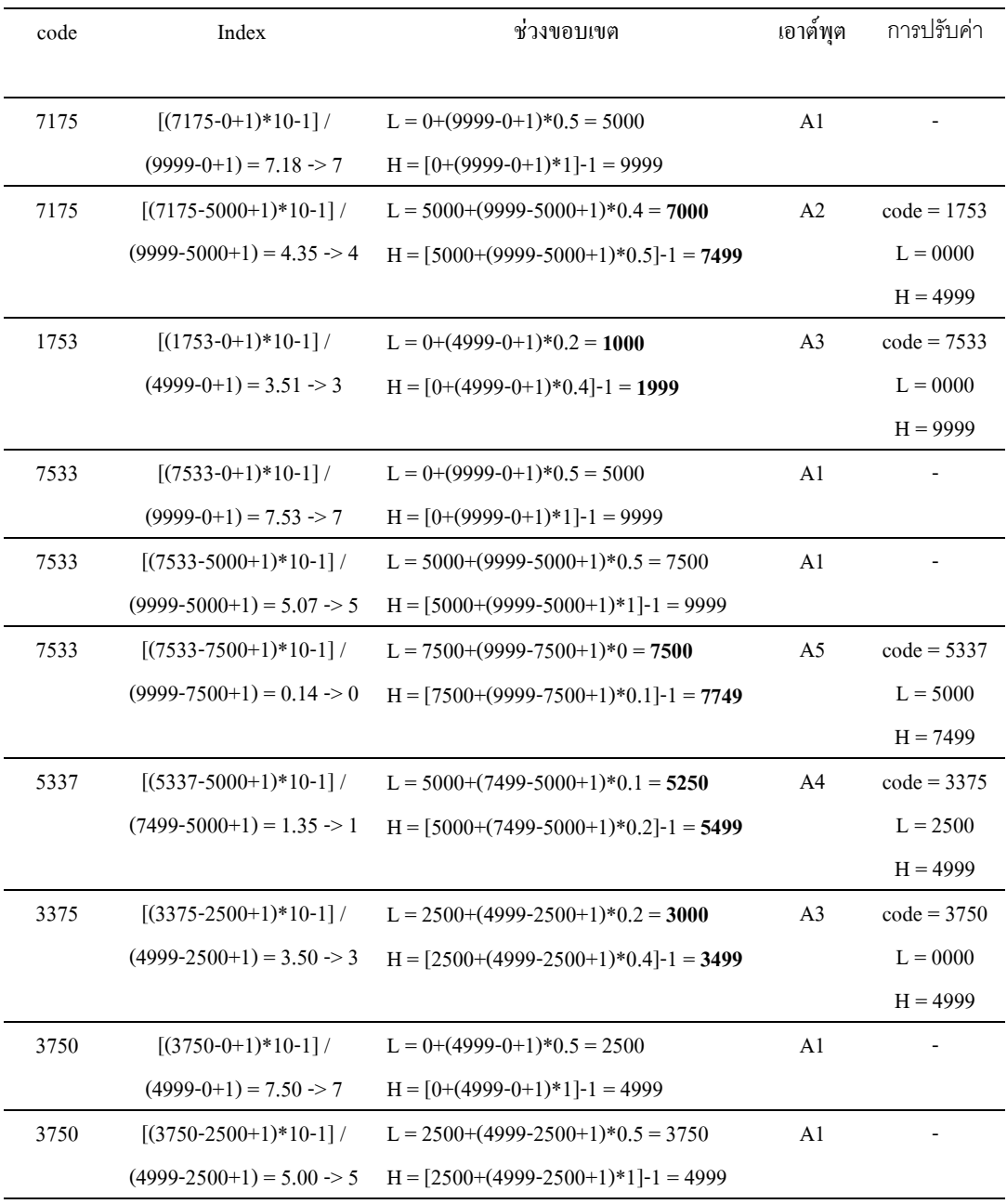

### ตารางที่ 5.4 ขั้นตอนการถอดรหัสเลขคณิต

### **5.5 สรุป**

ในบทนี้กลาวถึงการเขารหัสและถอดรหัสดวยอัลกอริทึม SPIHT และกลาวถึงการพัฒนา อัลกอริทึม SPIHT ดวยการเพิ่มเงื่อนไขการเช็คการสง (k,l) เขา LIP คือถามีการสง (k,l) ทั้งหมดของ O(i,j) แสดงวาไดเกิดกรณีนี้ขึ้น ดังนั้นสามารถทําการสง (k,l) เขา LIS ใหเปนชนิด A ไดเลย เพื่อลด การสงขอมูลในเงื่อนไข O(i,j) ไมมีระดับความสําคัญแต L(i,j) มีระดับความสําคัญ และทําการเพิ่ม

LFC และหาค่า FO และ FL เพื่อนำไปตัดสินใจว่าจะทำการลดการส่งข้อมูลในเงื่อนไข O(i,j) มี ระดับความสำคัญแต่ L(i,j) ไม่มีระดับความสำคัญหรือไม่ นอกจากนั้นยังกล่าวถึงการนำการเข้า รหัสเลขคณิตมาใช้กับข้อมูลที่ได้จากอัลกอริทึม SPIHT ที่ผ่านการปรับปรุง เพื่อทำการเพิ่ม ประสิทธิภาพการบีบอัดขอมูลใหสูงขึ้น

# **บทที่ 6 ผลการทดลอง**

#### **6.1 บทนํา**

การบีบอัดข้อมูลภาพ EM ด้วยการแปลงเวฟเล็ตแบบดีสครีท แล้วทำการเข้ารหัสด้วย ือัลกอริทึม SPIHT และทำการเพิ่มประสิทธิภาพการบีบอัคข้อมูล ด้วยการนำข้อมูลที่ได้จาก ้อัลกอริทึม SPIHT ไปทำการเข้ารหัสเลขคณิต ในการแปลงเวฟเล็ตถ้ามีการเปลี่ยนเวฟเล็ตแม่ ก็จะ ทำให้ค่าสัมประสิทธิ์เวฟเล็ตที่ได้แตกต่างกันไป ซึ่งก็จะทำให้ประสิทธิภาพการบีบอัดข้อมลภาพ แตกต่างกันไปด้วย ดังนั้นจึงต้องมีการทดสอบหาเวฟเล็ตแม่ ที่ทำให้ผลการบีบอัดข้อมลภาพ EM ้ด้วยอัลกอริทึม SPIHT และอัลกอริทึม SPIHT ที่ผ่านการปรับปรุง ให้ได้ผลการบีบอัดที่ดีที่สุด และ ทําการทดสอบอัลกอริทึม SPIHT และอัลกอริทึม SPIHT ที่ผานการปรับปรุง และทําการหา ข้อสรุปในการหาระดับอัตราบิตที่เหมาะสมของการบีบอัดข้อมูลภาพ EM จากการประเมินผลด้วย แบบสอบถาม

#### **6.2 การหาตระกูลเวฟเล็ตแม**

ในขั้นตอนการแปลงเวฟเล็ตการใชเวฟเล็ตแมที่ตางกัน ยอมทําใหไดสัมประสิทธิ์เวฟเล็ตที่ ไมเหมือนกัน ซึ่งทําใหไดผลการบีบอัดขอมูลภาพ EM ที่อัตราการบีบอัดขอมูลเดียวกันแตกตางกัน ืออกไป ดังนั้นเพื่อให้ได้ผลการบีบอัดข้อมลภาพ EM ที่ดีที่สุด ด้วยอัลกอริทึม SPIHT และ ือัลกอริทึม SPIHT ที่ผ่านการปรับปรง จึงต้องทำการทดสอบหาตระกลเวฟเล็ตแม่ที่เหมาะสม สําหรับภาพ EM

ตระกูลเวฟเล็ตแมที่ใชในการทดสอบ คือ Biorthogonal9-7 (bi9-7), Daubechies4 (db4), Symlets8 (sym8) และ Coiflets5 (coif5) โดยแตละตระกูลเวฟเล็ตแมมีคาดังนี้

ตระกูล bi9-7 ตัวฟิลเตอร์  $\mathbf{h}_0(\mathbf{n}),$   $\mathbf{h}_1(\mathbf{n}),$   $\mathbf{g}_0(\mathbf{n})$  และ  $\mathbf{g}_1(\mathbf{n})$  มีความสัมพันธ์กันดังนี้ (Jabran, 2001)

$$
g_0(n) = (-1)^{(n+1)} h_1(n)
$$
\n(6.1)

$$
g_1(n) = (-1)^{(n)} h_0(n)
$$
 (6.2)

ฟิลเตอร์  $h_0(n)$  ตระกูล bi9-7 (Marc et al., 1992) คือ [0.03782879857992, -0.02384929751586, -0.11062402748951, 0.37740268810913, 0.85269865321930, 0.37740268810913, -0.11062402748951, -0.02384929751586, 0.03782879857992]

ฟิลเตอร์ h,(n) ตระกูล bi9-7 (Marc et al., 1992) คือ [0.06453905013246, -0.04068975261660, -0.41809244072573, 0.7884848722061, -0.41809244072573, -0.04068975261660, 0.06453905013246]

ตระกูล db4, sym8 และ coif5 ตัวฟิลเตอร์ h<sub>0</sub>(n), h,(n), g,(n) และ g,(n) มีความสัมพันธ์กัน ดังนี้ (Jabran, 2001)

$$
g_0(n) = h_0(-n) \tag{6.3}
$$

$$
g_1(n) = (-1)^{(n)} h_0(n)
$$
 (6.4)

$$
h_1(n) = (-1)^{(n+1)} h_0(-n)
$$
\n(6.5)

ฟิลเตอร์  $h_0(n)$  ตระกล db4 (Michel et al., 1996) คือ [-0.01059740178500, 0.03288301166698, 0.03084138183599, -0.18703481171888, -0.02798376941698, 0.63088076792959, 0.71484657055254, 0.23037781330886]

#### ฟิลเตอร์  $h_0(n)$  ตระกูล sym8 (Michel et al., 1996) คือ

[ -0.00338241595101, -0.00054213233179, 0.03169508781149, 0.00760748732492, -0.14329423835081, -0.06127335906766, 0.48135965125837, 0.77718575170052, 0.36444189483533, -0.05194583810771, -0.02721902991706, 0.04913717967361, 0.00380875201389, -0.01495225833705, -0.00030292051472, 0.00188995033276]

#### ฟิลเตอร์  $\mathrm{h}_\mathrm{o}(\mathrm{n})$  ตระกูล coif5 (Michel et al., 1996) คือ

[ -0.00000009517657, -0.00000016744289, 0.00000206376185, 0.00000373465518, -0.00002131502681, -0.00004134043227, 0.00014054114970, 0.00030225958181, -0.00063813134305, -0.00166286370201, 0.00243337321266, 0.00676418544805, -0.00916423116248, -0.01976177894257, 0.03268357426711, 0.04128920875018, -0.10557420870334, -0.06203596396290, 0.43799162617184, 0.77428960365296,  0.42156620669085, -0.05204316317624, -0.09192001055970, 0.02816802897094, 0.02340815678584, -0.01013111751985, -0.00415935878139, 0.00217823635811, 0.00035858968790, -0.00021208083980]

ภาพต้นแบบที่ใช้ทดสอบคือ ภาพ pollen of zucchini (ละอองเกสรของ zucchini) เป็นภาพ ตัวอยางจากกลอง EM รุน JEM 2010 ของบริษัท JEOL LTD ดังแสดงในภาพที่ 6.1 ซึ่งมีขอมูลภาพ ขนาด 512x512 พิกเซล และแตละพิกเซลมี 8 บิต และทําการทดสอบที่อัตราบิต 0.5, 1, 1.5 และ 2 bpp และทําการวัดประสิทธิภาพดวยวิธี PSNR

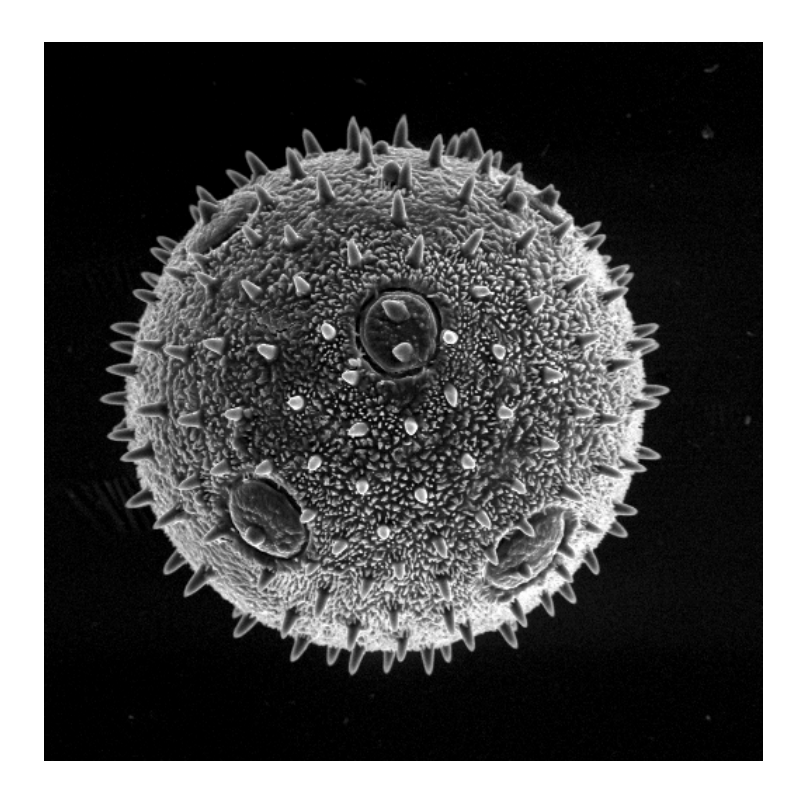

ภาพที่ 6.1 ภาพตนแบบ (pollen of zucchini)

การเลือกใชภาพ pollen of zucchini เปนภาพทดสอบหาตระกูลเวฟเล็ต เนื่องจากภาพนี้เปน ภาพตัวอยางที่มาจากบริษัท ซึ่งถือไดวาเปนภาพที่ถายไดคุณภาพ และภาพนี้เปนภาพที่มีรายละเอียด ภาพสูง ทําใหเหมาะเปนอยางยิ่งที่จะใชในการทดสอบหาตระกูลเวฟเล็ตแม

### **6.2.1 ผลการทดสอบหาตระกูลเวฟเล็ตแม**

ผลการทดสอบหาตระกูลเวฟเล็ตแม่ที่ให้ผลการบีบอัดข้อมูลภาพ EM ได้ดีที่สุด พบว่า ทั้งอัลกอริทึม SPIHT และอัลกอริทึม SPIHT ที่ผ่านการปรับปรุง ที่ใช้ bi9-7 เป็นเวฟเล็ตแม่ในการ แปลงเวฟเล็ต ใหผลการบีบอัดขอมูลภาพ EMไดดีที่สุด เปนดังตารางที่ 6.1

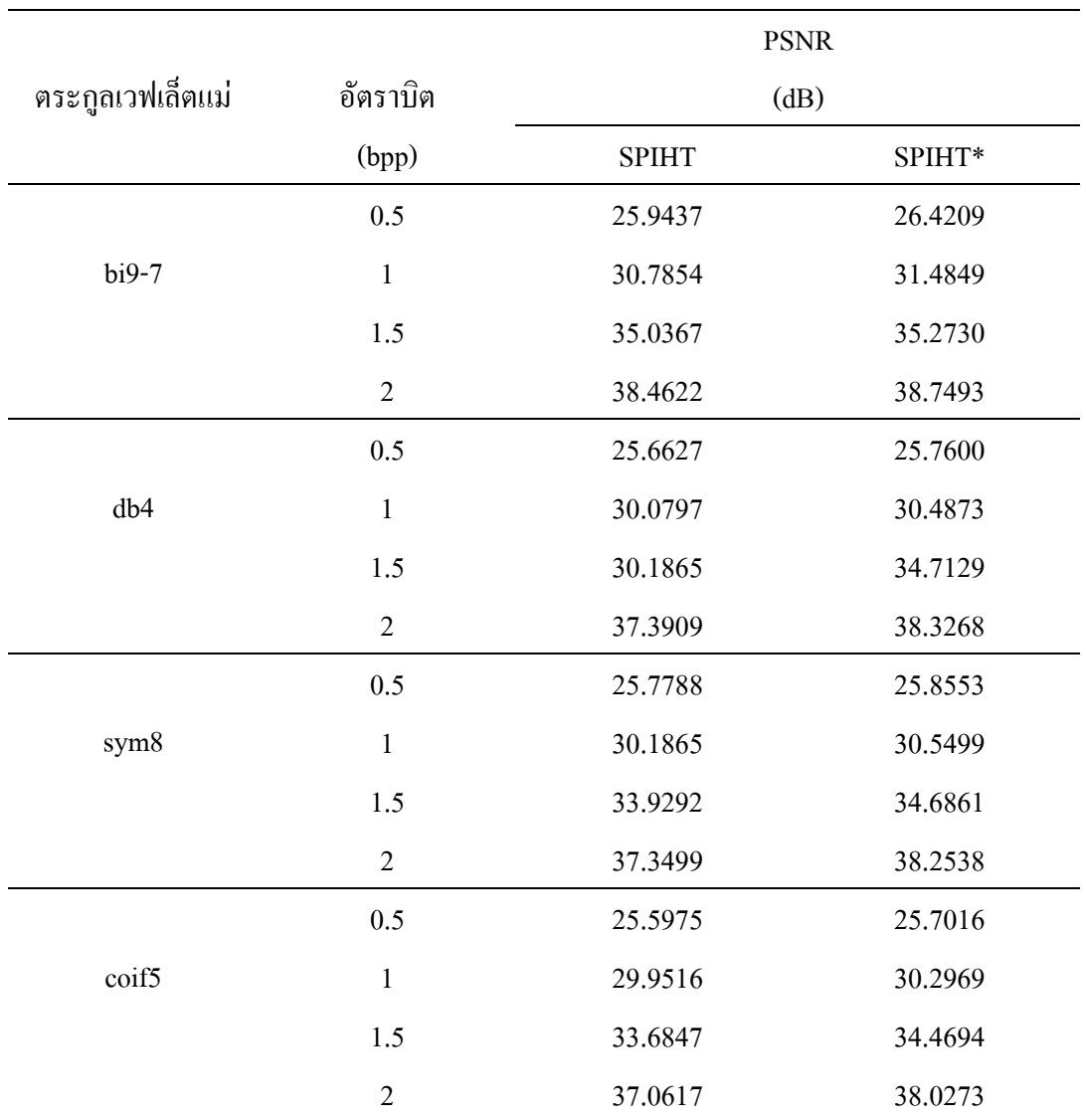

ตารางที่ 6.1แสดงผลการบีบอัดขอมูลภาพ EM ที่ตระกูลเวฟเล็ตแมตางๆ

SPIHT\* คือ SPIHT ที่ผานการปรับปรุง

## **6.3 การบีบอัดขอมูลภาพดวยอัลกอริทึม SPIHT และอัลกอริทึม SPIHT ที่ผานการปรับปรุง**

ทําการทดสอบอัลกอริทึม SPIHT และอัลกอริทึม SPIHT ที่ผานการปรับปรุง ที่อัตราบิต เดียวกันคือ 0.125, 0.25, 0.5 และ 1 bpp โดยใชขอมูลของภาพตนแบบจํานวน 5 ภาพ คือ ภาพ pollen of zucchini, ภาพ skin (เป็นภาพตัวอย่างจากกล้อง EM รุ่น JEM 2010 ของบริษัท JEOL LTD) ซึ่งมีขอมูลภาพขนาด 832x1024 พิกเซล และแตละพิกเซลมี 8 บิต และภาพ sand, ภาพ ant และภาพ LED (เป็นภาพที่ถ่ายจากกล้อง EM รุ่น JSM-5800 LV ของบริษัท JEOL LTD) ซึ่งมีข้อมูล ภาพขนาด 960x1280 พิกเซล และแต่ละพิกเซลมี 8 บิต ซึ่งภาพที่นำมาทดสอบยกเว้นภาพ pollen of zucchini ได้แสดงไว้ในภาพที่ 6.2 (a-d)

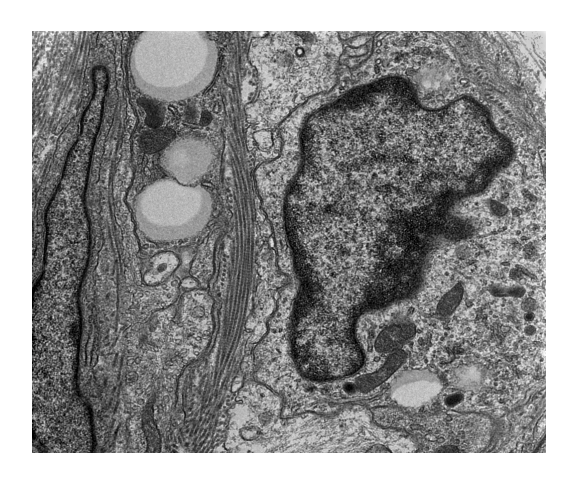

ภาพที่ 6.2.a (skin)

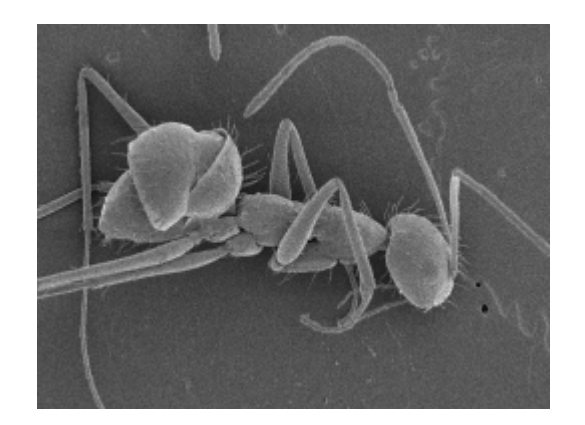

ภาพที่ 6.2.b (ant)

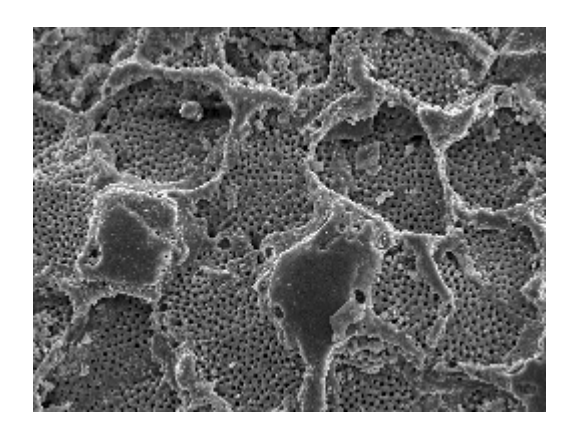

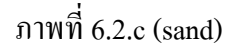

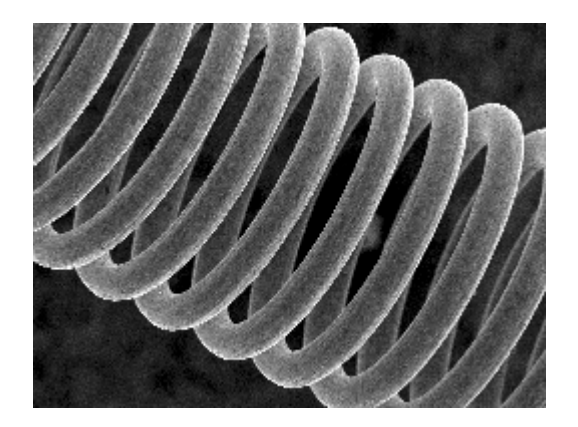

ภาพที่ 6.2.d (LED)

ภาพที่ 6.2 ภาพต้นแบบที่ใช้ทดสอบการบีบอัดข้อมูล

# **6.3.1 ผลการทดสอบการบีบอัดขอมูลภาพดวยอัลกอริทึม SPIHT และอัลกอริทึม SPIHT ที่ ผานการปรับปรุง**

ผลการทดสอบการเปรียบเทียบประสิทธิภาพการบีบอัดขอมูลภาพ EM ดวย อัลกอริทึม SPIHT และอัลกอริทึม SPIHT ที่ผานการปรับปรุง พบวาอัลกอริทึม SPIHT ที่ผานการ ปรับปรุงให้ผลการบีบอัดข้อมูลภาพ EM ได้ดีกว่า เป็นดังตารางที่ 6.2 และมีภาพที่ผ่านการบีบอัด ข้อมูลด้วยอัลกอริทึม SPIHT ที่ผ่านการปรับปรุง เป็นดังภาคผนวก ก

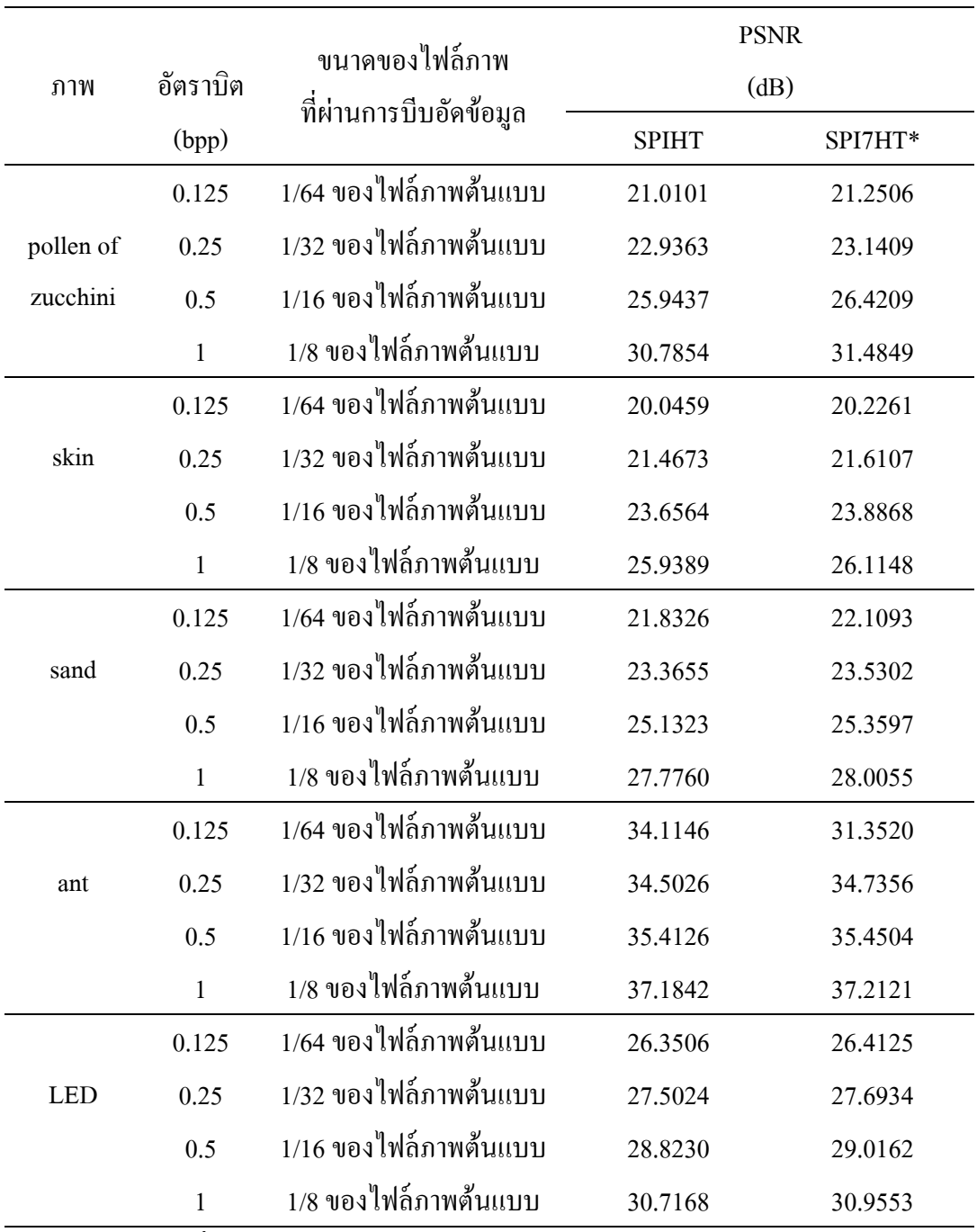

# ตารางที่ 6.2 แสดงผลการบีบอัดขอมูลภาพ EM ดวยอัลกอริทึม SPIHT และอัลกอริทึม SPIHT ที่ผานการปรับปรุง

SPIHT\* คือ SPIHT ที่ผานการปรับปรุง

### **6.4 การบีบอัดขอมูลภาพดวยอัลกอริทึม SPIHT ที่ผานการปรับปรุงและการเขารหัสเลขคณิต**

ขอมูลที่ไดจากการบีบอัดขอมูลภาพดวยอัลกอริทึม SPIHT ที่ผานการปรับปรุง จะมีคา เทากับ 0 หรือ 1 ซึ่งสามารถนํามาบีบอัดขอมูลแบบไมมีการสูญเสียไดอีก เพื่อที่จะไดเพิ่ม ประสิทธิภาพการบีบอัดขอมูลใหไดเพิ่มมากขึ้น และในงานวิจัยนี้เลือกใชการเขารหัสเลขคณิต ซึ่ง การเข้ารหัสเลขคณิตนี้ให้ผลการบีบอัดข้อมูลได้ดีกว่าการเข้ารหัสแบบฮัฟแมน (I. H. Witten , R. M. Neal and J. G. Cleary, 1987)

ทําการทดสอบการบีบอัดขอมูลที่ไดจากการบีบอัดขอมูลภาพอัลกอริทึม SPIHT ที่ผานการ ปรับปรุง ดวยการนํามาเขารหัสเลขคณิตของภาพตนแบบจํานวน 5 ภาพคือ ภาพ pollen of zucchini, ภาพ skin, ภาพ sand, ภาพ ant และภาพ LED โดยแตละภาพจะทําการทดสอบการบีบอัดขอมูลที่ อัตราบิต 0.125, 0.25, 0.5 และ1 bpp มีขั้นตอนการทดสอบเปนดังภาพที่ 6.3

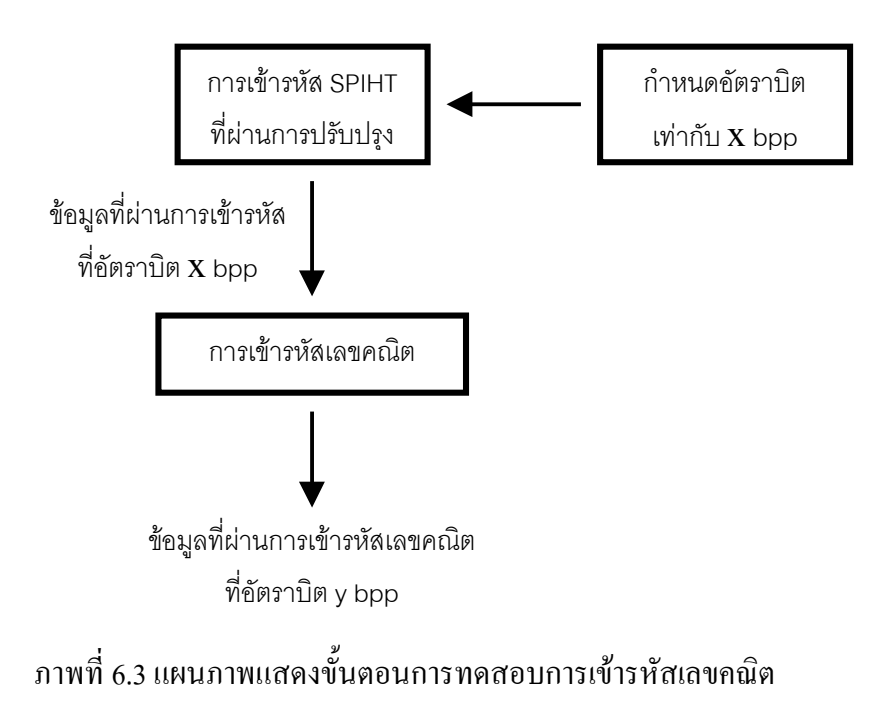

# **6.4.1 ผลการทดสอบการบีบอัดขอมูลภาพดวยอัลกอริทึม SPIHT ที่ผานการปรับปรุงและ การเขารหัสเลขคณิต**

ผลการทดสอบการบีบอัดขอมูลภาพ EM ดวยอัลกอริทึม SPIHT ผานการปรับปรุง ้ และการเข้ารหัสเลขคณิต พบว่าการเข้ารหัสเลขคณิตสามารถช่วยลดขนาดข้อมูลที่ได้จากอัลกอริทึม SPIHT ที่ผานการปรับปรุงไดซึ่งจะทําใหประสิทธิภาพการบีบอัดขอมูลภาพ EM เพิ่มมากขึ้น เปน ดังตารางที่ 6.3

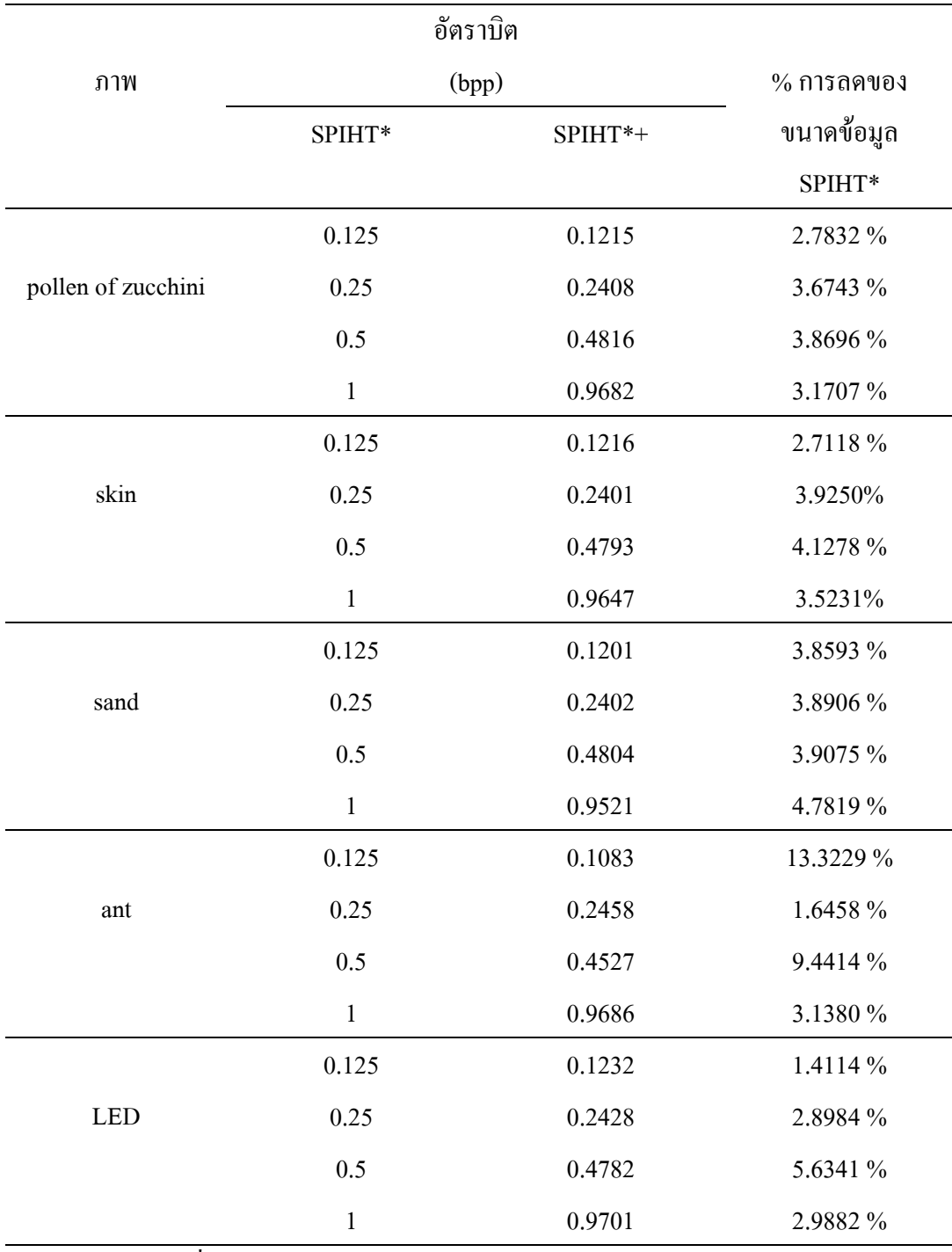

# ตารางที่ 6.3 แสดงผลการบีบอัดขอมูลภาพ EM ดวยอัลกอริทึม SPIHT ที่ผานการปรับปรุง และการเขารหัสเลขคณิต

 $\overline{\text{SPIHT}^*}$  คือ  $\overline{\text{SPIHT}}$  ที่ผ่านการปรับปรุง

 ${\rm SPIHT^{*+}}$  คือ  ${\rm SPIHT}$  ที่ผ่านการปรับปรุงและการเข้ารหัสเลขคณิต

### **6.5 การหาขอสรุปในการหาระดับอัตราบิต ในการบีบอัดขอมูลภาพ EM**

ในการบีบอัดขอมูลภาพที่ระดับอัตราบิตตางๆ ภาพที่ไดจากการบีบอัดยอมมีคุณภาพของภาพ แตกตางกัน นั่นคือภาพจากการบีบอัดที่ระดับอัตราบิตสูง ภาพที่ไดยอมมีคุณภาพหรือมีลักษณะ ใกล้เคียงกับภาพต้นแบบมากกว่าภาพจากการบีบอัดที่ระดับอัตราบิตต่ำกว่า ดังนั้นเพื่อให้ทราบ ือัตราบิตที่เหมาะสมกับการบีบอัคข้อมูลภาพ EM จึงต้องคำเนินการหาข้อสรุปในการหาระดับที่ เหมาะสมกับการบีบอัดขอมูลภาพ EM ดวยวิธีการประเมินผลจากแบบสอบถามจากกลุมเปาหมาย ที่ปฏิบัติงานเกี่ยวข้องกับกล้องจุลทรรศน์อิเล็กตรอนคือ อาจารย์ นักวิทยาศาสตร์ นักวิจัย ช่างภาพ การแพทยเปนจํานวนทั้งสิ้น 12 ทาน

ในการประเมินผลจากแบบสอบถามมีการประเมินดังนี้

1. การประเมินผลในการระบุคุณภาพของภาพมีเกณฑ์การพิจารณา และการให้ คะแนนตามคุณภาพของภาพดังนี้

1) หลักเกณฑในการพิจารณาและคําจํากัดความ

ก. ความสวางของภาพ หมายถึง ระดับของปริมาณแสงที่ดวงตารับไดโดยไม เกี่ยวของกับสี

ข. ความคมชัดของภาพ หมายถึงความชัดเจนของลายเสน หรือขอบภาพ

ค. ความเปรียบตาง (contrast) หมายถึง ความแตกตางในความสวางที่ทําให สามารถแยกพื้นที่แสดงภาพที่ตางกันออกจากกันได

ึง. รายละเอียดของภาพ หมายถึง ข้อมูลที่ได้จากภาพ ที่สามารถนำไปใช้งานได้

2) เกณฑการใหคะแนนประมาณคาแบงออกเปน 4 ระดับดังนี้

4 หมายถึงรูปภาพนั้นมีคุณภาพ ดีมาก

3 หมายถึงรูปภาพนั้นมีคุณภาพ ดี

2 หมายถึงรูปภาพนั้นมีคุณภาพ พอใช

1 หมายถึงรูปภาพนั้นมีคุณภาพ ใชไมได

2. การประเมินผลในการนำไปใช้ทดแทนภาพต้นแบบได้มีเกณฑ์ในการประเมินออก

เปน 3 ระดับดังนี้

- ใช้ทดแทนภาพต้นแบบได้อย่างดี

- พอจะใช้ทดแทนภาพต้นแบบได้

- ไมอาจยอมใหใชทดแทนภาพตนแบบได

ทําการหาขอสรุปจากภาพที่ผานการบีบอัดขอมูลที่ไดจากการบีบอัดขอมูลภาพอัลกอริทึม SPIHT ที่ผานการปรับปรุง ของภาพตนแบบจํานวน 5 ภาพคือ ภาพ pollen of zucchini, ภาพ skin, ภาพ sand, ภาพ ant และภาพ LED โดยแตละภาพจะทําการบีบอัดขอมูลที่อัตราบิต 0.125, 0.25, 0.5  $\ln a$ ะ 1 bpp

การแสดงผลภาพที่ผานการบีบอัดขอมูล ที่ใชในการประเมินจะแสดงผลภาพโดยการพิมพ ด้วยเครื่องพิมพ์รุ่น HP LaserJet 5P ของบริษัท Hewlett Packard ซึ่งสามารถดูได้ในภาพผนวก ก

#### **6.5.1 ผลการหาขอสรุปในการหาระดับอัตราบิต ในการบีบอัดขอมูลภาพ EM**

ผลการประเมินของภาพ pollen of zucchini, ภาพ skin, ภาพ sand, ภาพ ant และภาพ LED เปนดังภาพที่ 6.4-6.8 ตามลําดับ ซึ่งขอมูลภาพที่ 6.4-6.8 เปนผลสรุปมาจากผลการประเมินจาก แบบสอบถามซึ่งอยูในภาคผนวก ข จากภาพที่ 6.4-6.8 จะเห็นไดวาระดับอัตราบิตของภาพที่ผาน การบีบอัดขอมูลที่พอจะนํามาใชทดแทนภาพตนแบบไดนั้นมีความแตกตางกันคือ ภาพ ant จะอยูที่ อัตราบิตเทากับ 0.125 bpp ภาพ sand จะอยูที่อัตราบิตเทากับ 0.5 bpp ภาพ LED จะอยูที่อัตราบิตเทา กับ 0.5 bpp ภาพ skin จะอยูที่อัตราบิตเทากับ 0.5 bpp และภาพ pollen of zucchini จะอยูที่อัตราบิต เทากับ 1 bpp จากผลที่กลาวมาจะเห็นไดวาอัตราบิตที่เหมาะสมแตละภาพจะแตกตางกัน ดังนั้นใน ึการหาข้อสรุปของแต่ละภาพเพื่อหาข้อสรุปรวมทั้งหมดจึงไม่สามารถหาข้อสรุปได้ แต่ถ้าแบ่งภาพ ที่ใชในการทดสอบออกเปน 2 กลุมคือ กลุมแรกเปนภาพที่มีรายละเอียดตํ่าประกอบดวยภาพ ant ู และภาพ LED กลุ่มที่สองเป็นกลุ่มภาพที่มีรายละเอียดสงประกอบด้วยภาพ pollen of zucchini, ภาพ skin และภาพ sand และทำการรวมผลการประเมินของภาพในแต่ละกลุ่ม จะได้ผลการประเมินของ ภาพที่มีรายละเอียดตํ่าเปนดังภาพที่ 6.9 ซึ่งขอมูลภาพที่ 6.9 เปนผลสรุปมาจากผลการประเมินจาก แบบสอบถามซึ่งอยูในภาคผนวก ข จากภาพที่ 6.9 จะเห็นไดวาอัตราบิตของภาพที่ผานการบีบอัด ขอมูลที่พอจะนํามาใชทดแทนภาพตนแบบไดจะอยูที่อัตราบิตเทากับ 0.25 bpp ซึ่งภาพนี้จะมีความ สว่างอยู่ในระดับคุณภาพดีมาก มีความคมชัดอยู่ในระดับคุณภาพดี มีความเปรียบต่างอยู่ในระดับดี และมีรายละเอียดภาพอยูในระดับพอใช และผลการประเมินของภาพที่มีรายละเอียดสูงเปนดังภาพ ที่ 6.10 ซึ่งขอมูลภาพที่ 6.10 เปนผลสรุปมาจากผลการประเมินจากแบบสอบถามซึ่งอยูในภาคผนวก ึ่ง จากภาพที่ 6.10 จะเห็นได้ว่าอัตราบิตของภาพที่ผ่านการบีบอัดข้อมูลที่พอจะนำมาใช้ทดแทนภาพ ้ต้นแบบได้จะอยู่ที่อัตราบิตเท่ากับ 1 bpp ซึ่งภาพนี้จะมีความสว่างอยู่ในระดับคุณภาพดีมาก มีความ คมชัดอยูในระดับคุณภาพดีมีความเปรียบตางอยูในระดับดีและมีรายละเอียดภาพอยูในระดับดี

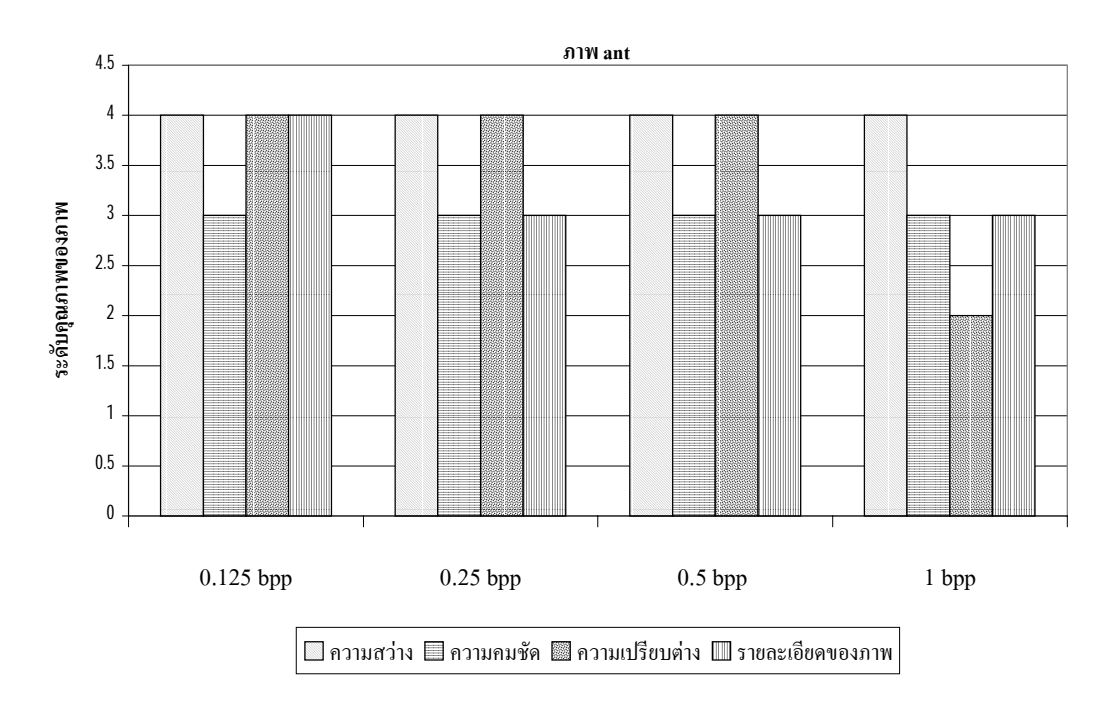

ภาพที่ 6.4.1 แผนภูมิแสดงผลการประเมินในการระบุคุณภาพของภาพ ant

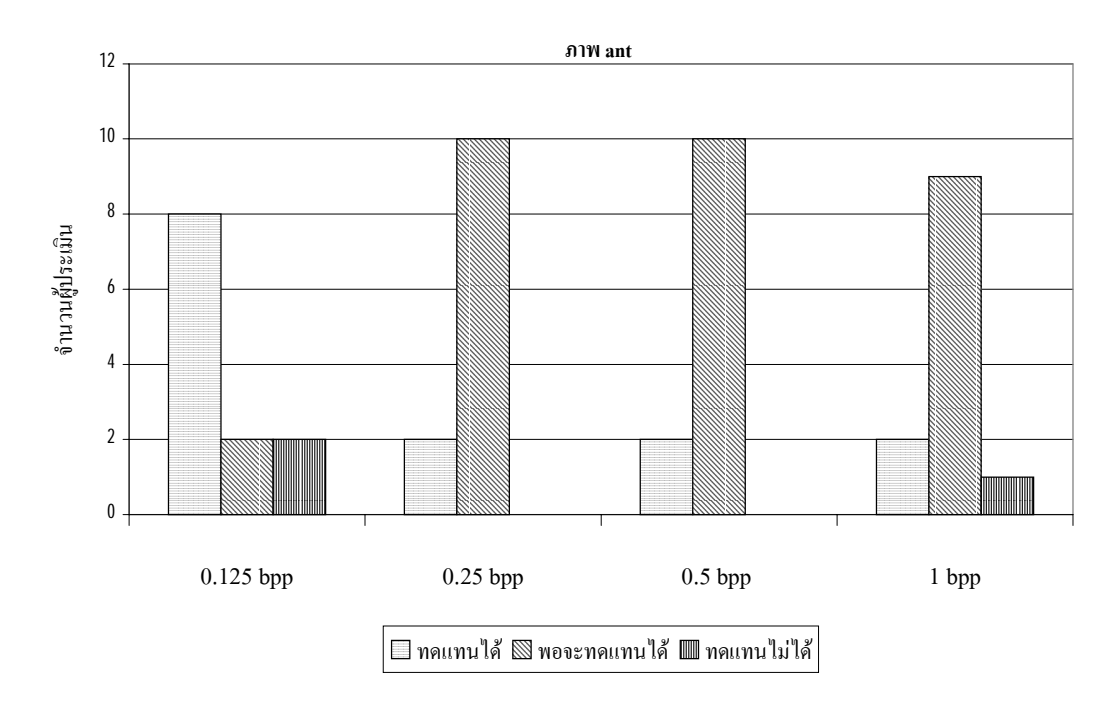

ภาพที่ 6.4.2 แผนภูมิแสดงผลการประเมินในการนําไปใชทดแทนภาพตนแบบของภาพ ant

ภาพที่ 6.4 แผนภูมิแสดงผลการประเมินของภาพ ant

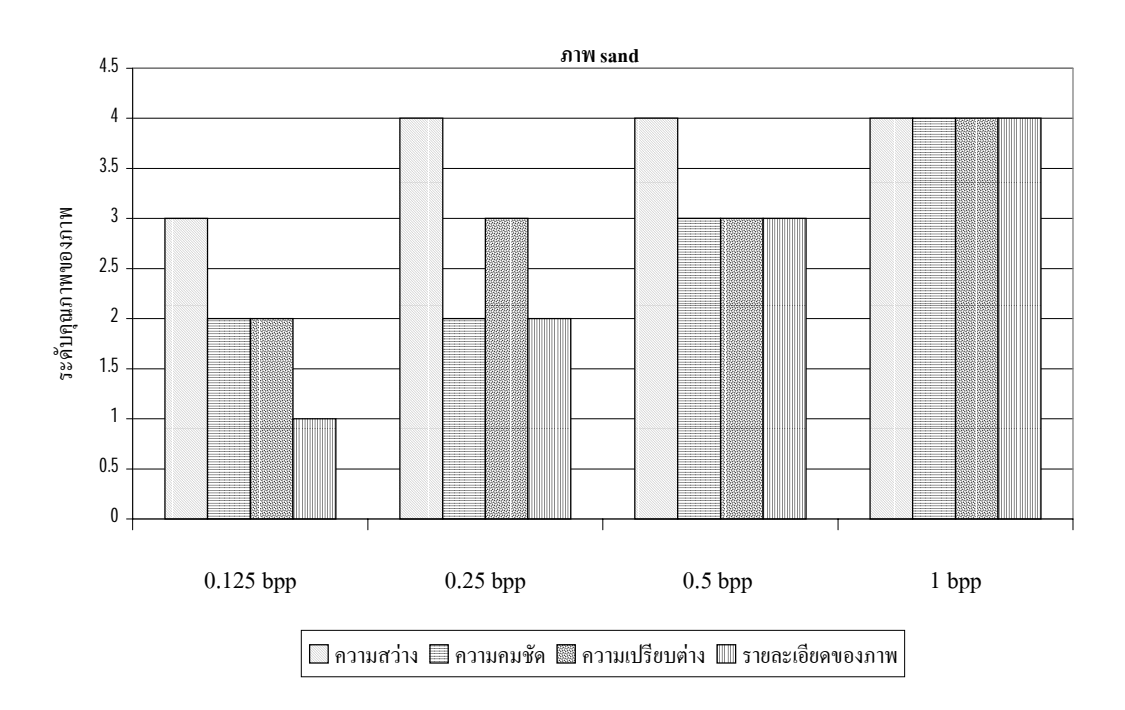

ภาพที่ 6.5.1 แผนภูมิแสดงผลการประเมินในการระบุคุณภาพของภาพ sand

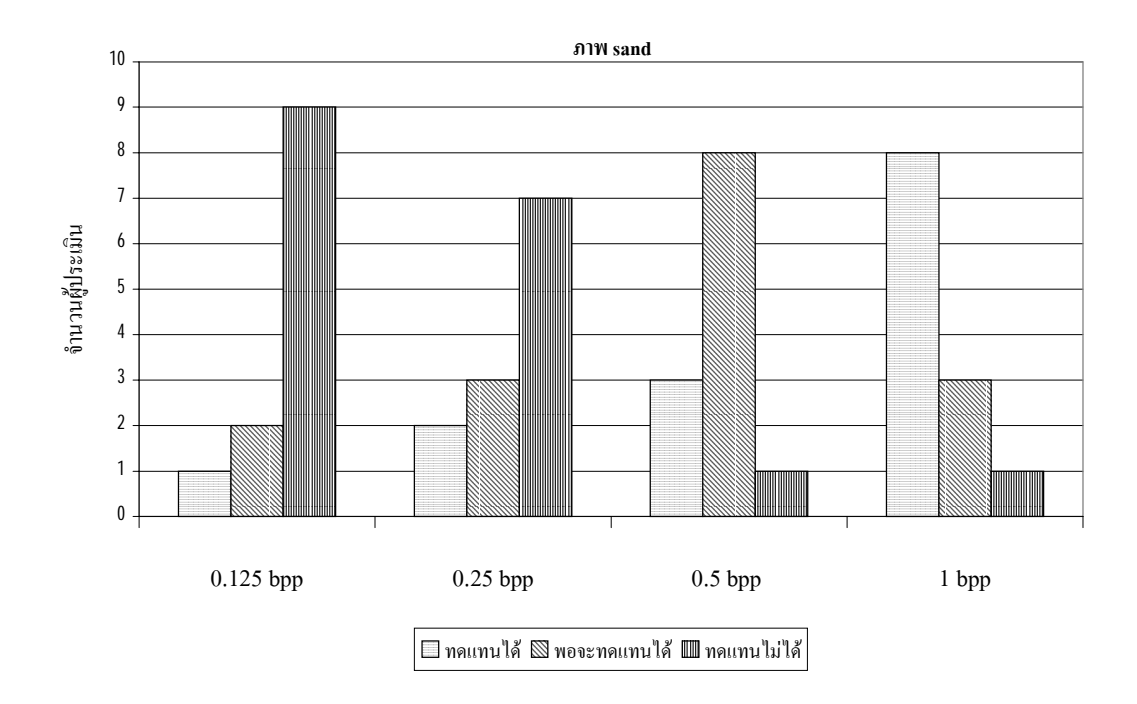

ภาพที่ 6.5.2 แผนภูมิแสดงผลการประเมินในการนำไปใช้ทดแทนภาพต้นแบบของภาพ sand

ภาพที่ 6.5 แผนภูมิแสดงผลการประเมินของภาพ sand

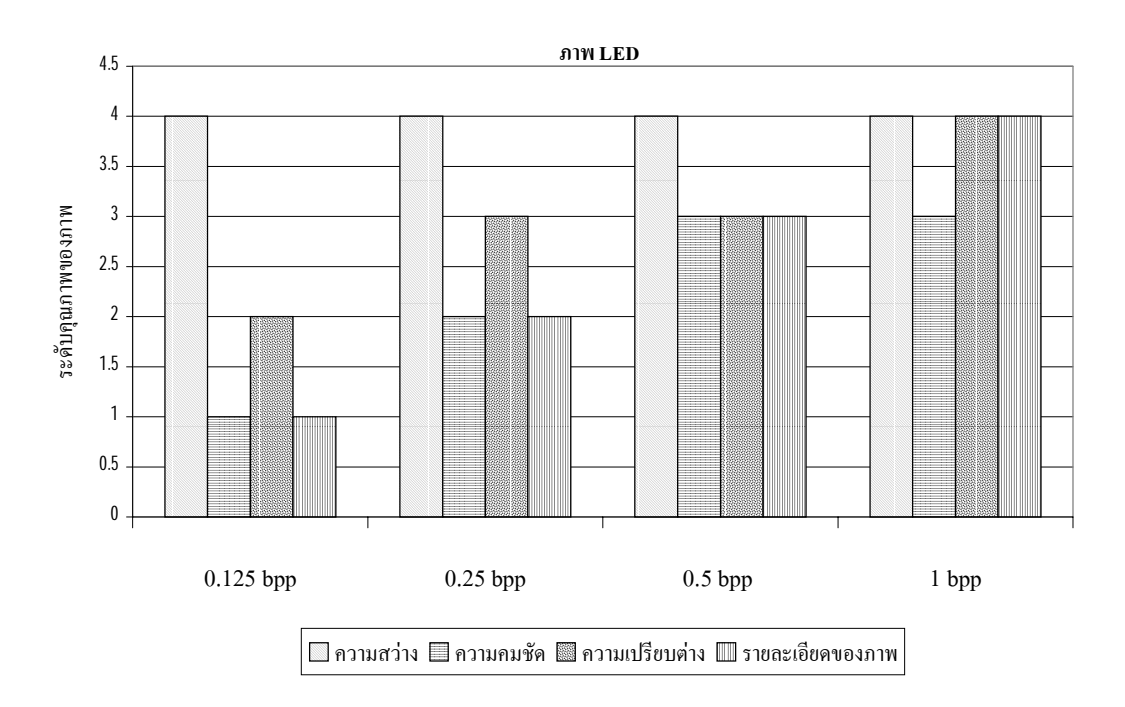

ภาพที่ 6.6.1 แผนภูมิแสดงผลการประเมินในการระบุคุณภาพของภาพ LED

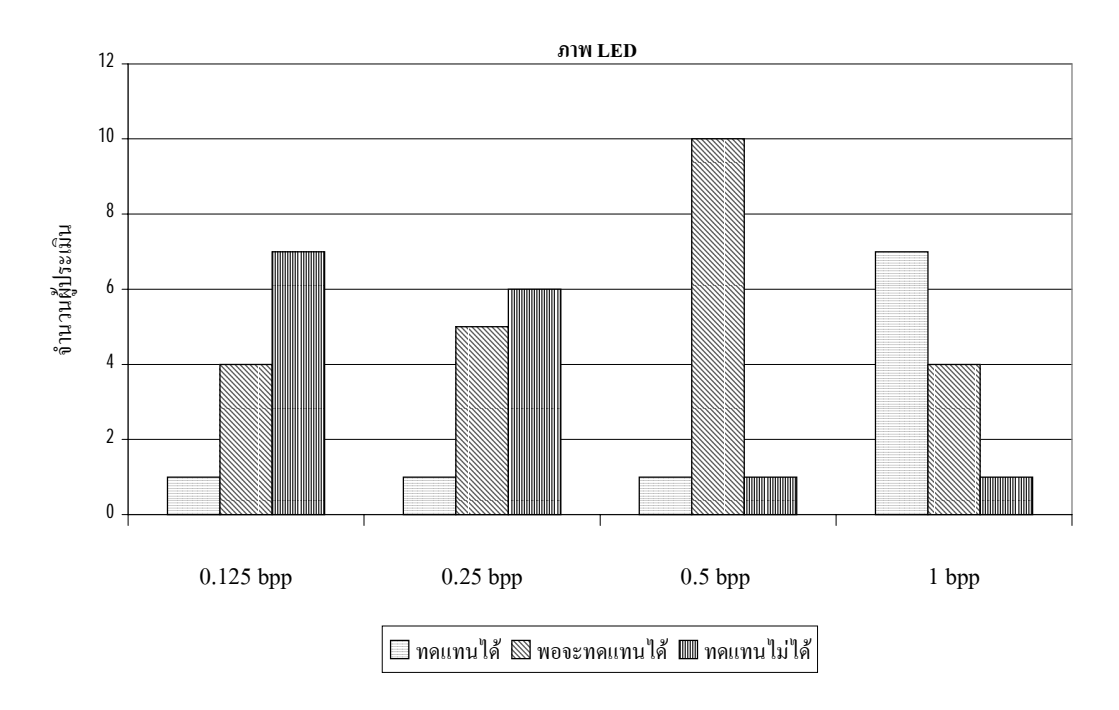

ภาพที่ 6.6.2 แผนภูมิแสดงผลการประเมินในการนําไปใชทดแทนภาพตนแบบของภาพ LED

ภาพที่ 6.6 แผนภูมิแสดงผลการประเมินของภาพ LED

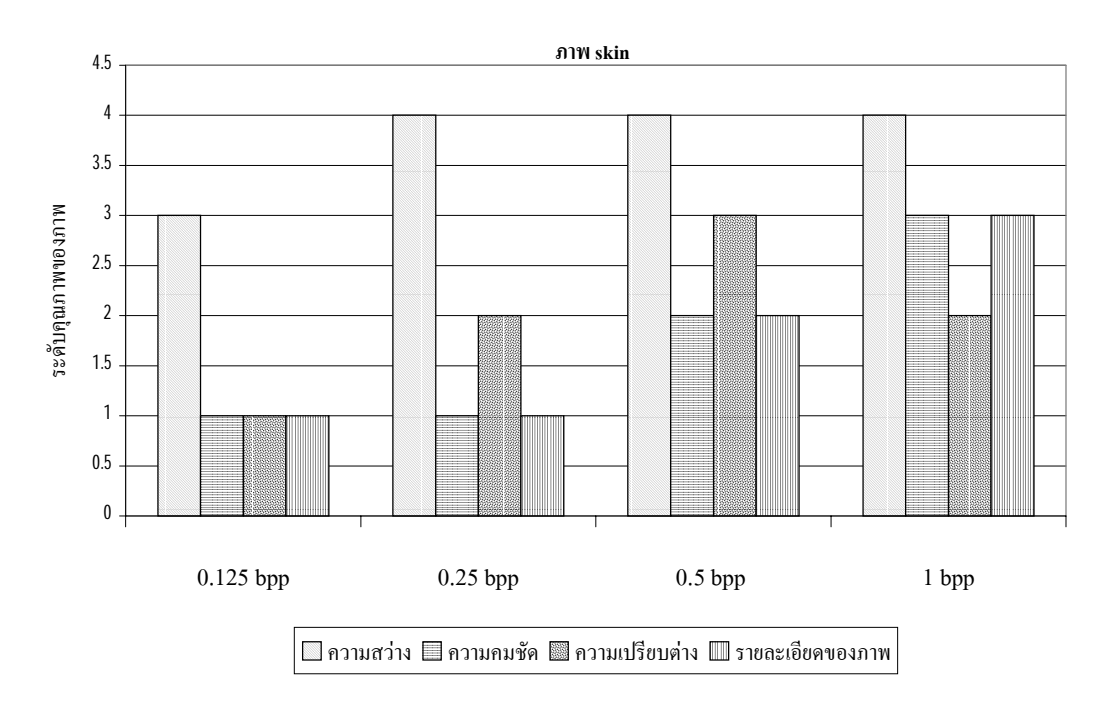

ภาพที่ 6.7.1 แผนภูมิแสดงผลการประเมินในการระบุคุณภาพของภาพ skin

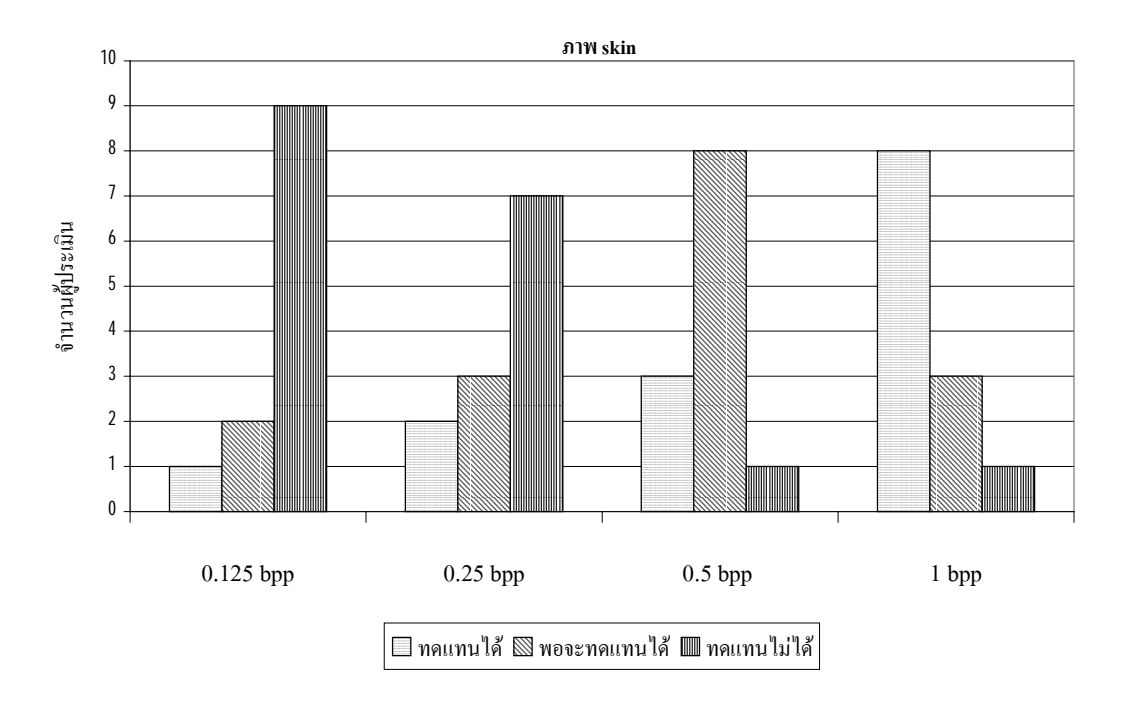

ภาพที่ 6.7.2 แผนภูมิแสดงผลการประเมินในการนำไปใช้ทดแทนภาพต้นแบบของภาพ skin

ภาพที่ 6.7 แผนภูมิแสดงผลการประเมินของภาพ skin

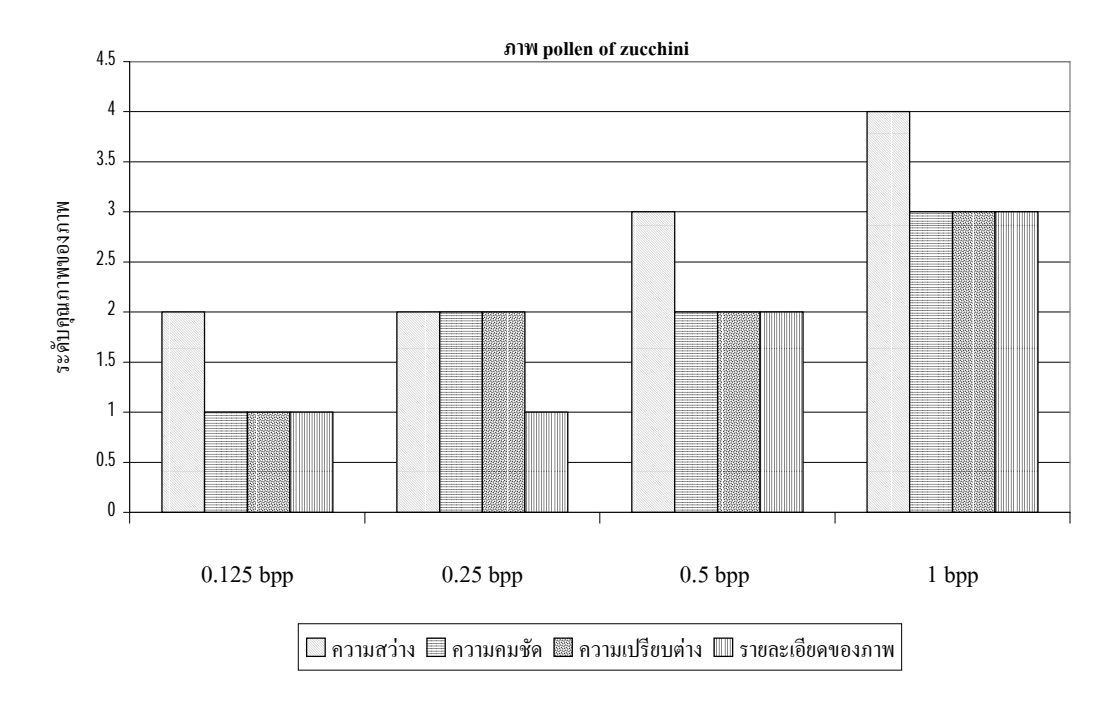

ภาพที่ 6.8.1 แผนภูมิแสดงผลการประเมินในการระบุคุณภาพของภาพ pollen of zucchini

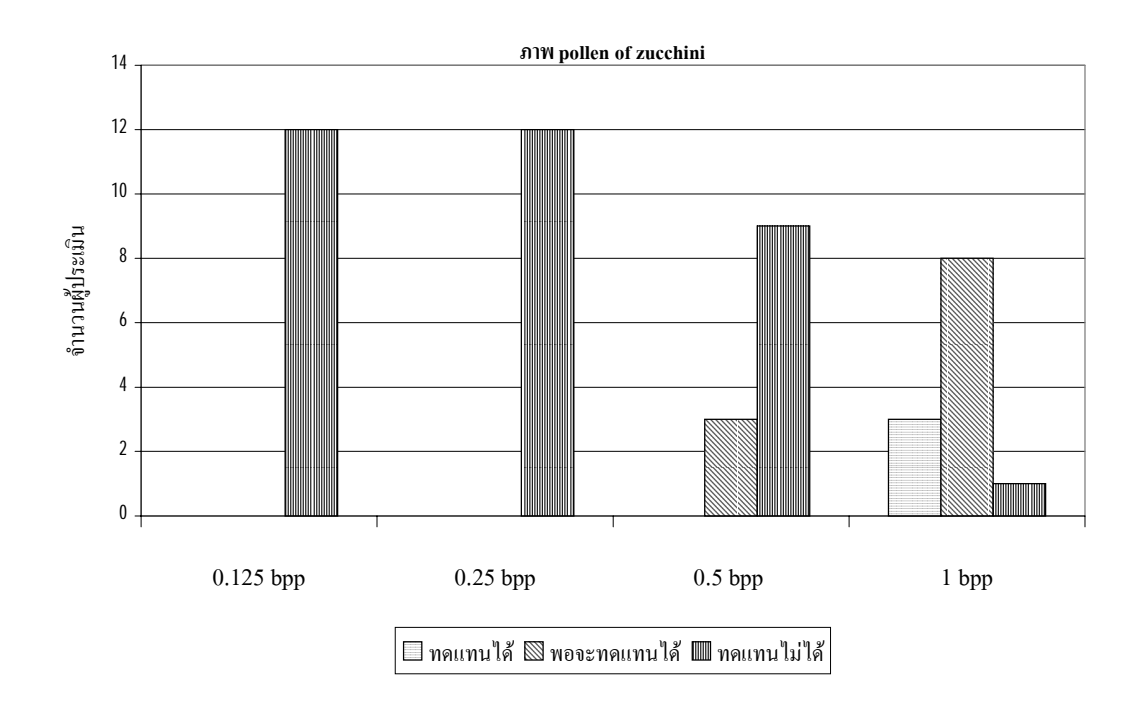

ภาพที่ 6.8.2 แผนภูมิแสดงผลการประเมินในการนำไปใช้ทดแทนภาพต้นแบบของภาพ pollen of zucchini

ภาพที่ 6.8 แผนภูมิแสดงผลการประเมินของภาพ pollen of zucchini

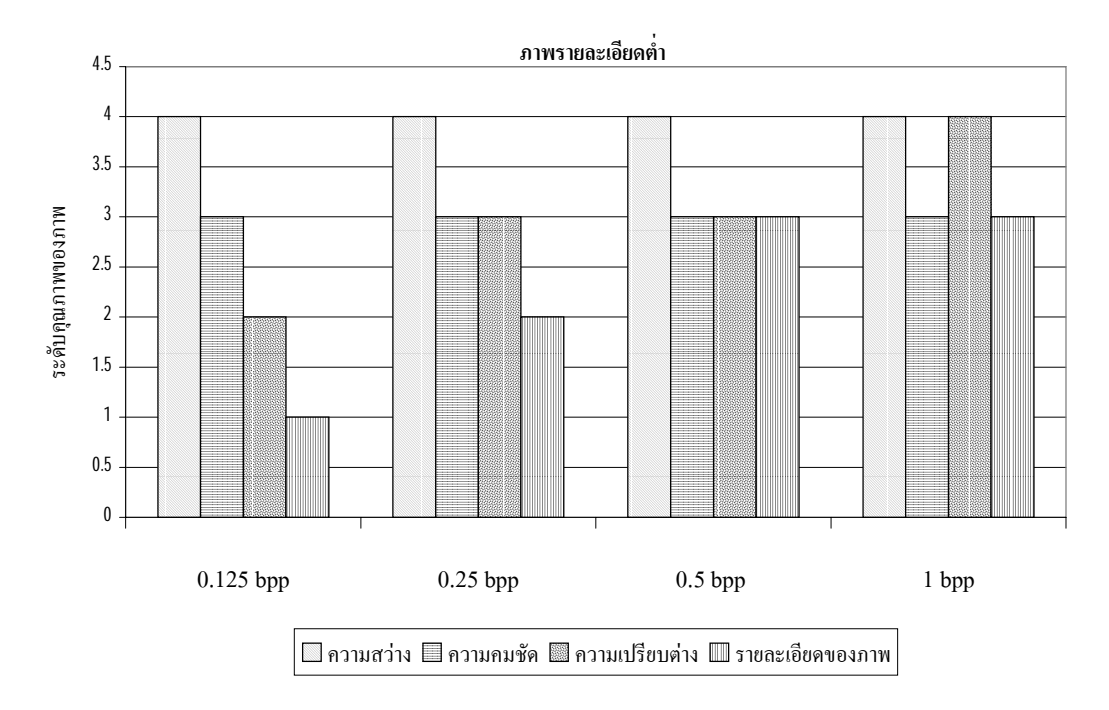

ภาพที่ 6.9.1 แผนภูมิแสดงผลการประเมินในการระบุคุณภาพของภาพรายละเอียดตํ่า

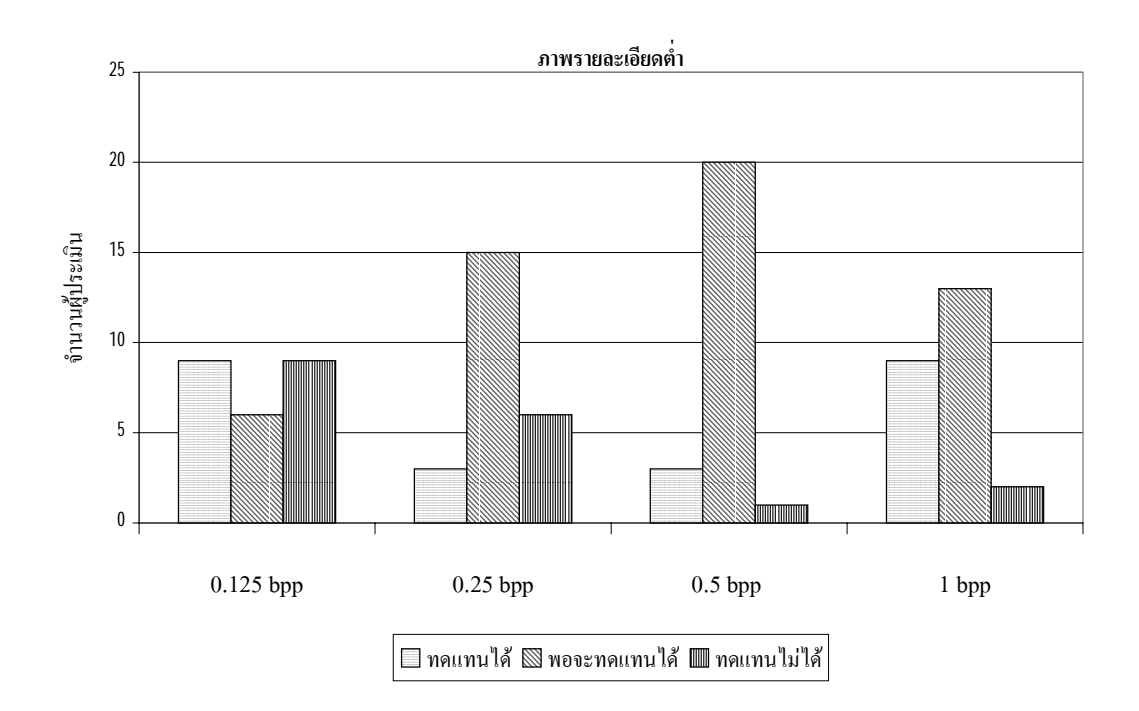

# ภาพที่ 6.9.2 แผนภูมิแสดงผลการประเมินในการนำไปใช้ทดแทนภาพต้นแบบ ของภาพรายละเอียดตํ่า

ภาพที่ 6.9 แผนภูมิแสดงผลการประเมินของภาพรายละเอียดตํ่า

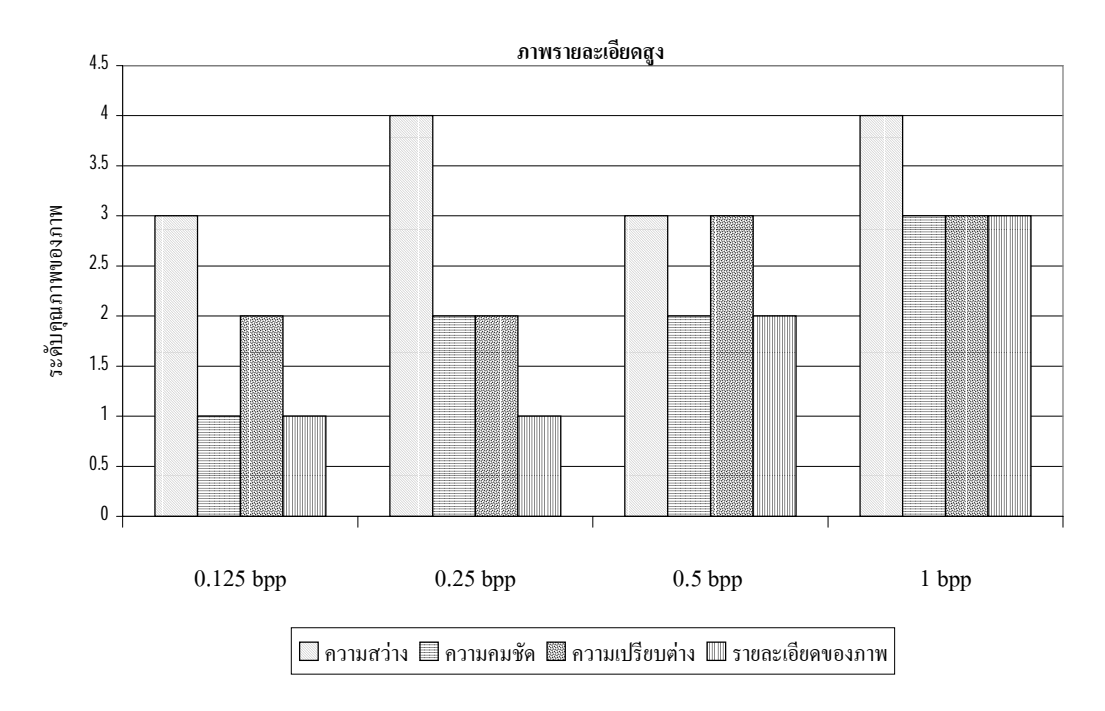

ภาพที่ 6.10.1 แผนภูมิแสดงผลการประเมินในการระบุคุณภาพของภาพรายละเอียดสูง

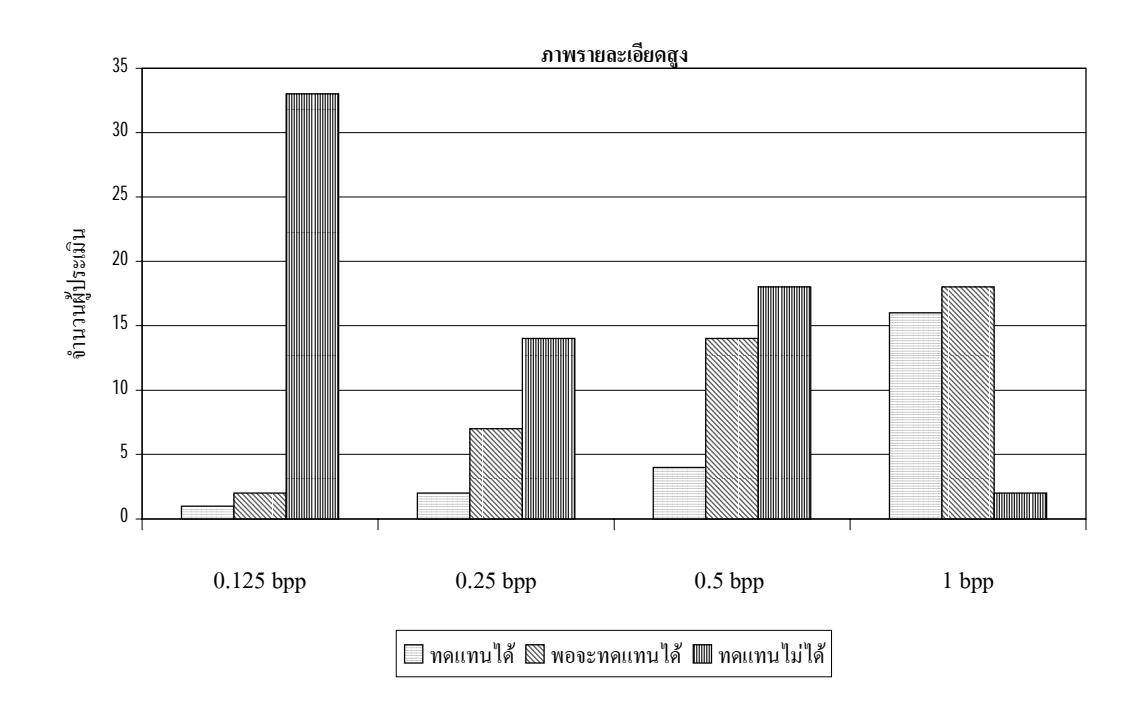

# ภาพที่ 6.10.2 แผนภูมิแสดงผลการประเมินในการนำไปใช้ทดแทนภาพต้นแบบ ของภาพรายละเอียดสูง

ภาพที่ 6.10 แผนภูมิแสดงผลการประเมินของภาพรายละเอียดสูง

#### **6.6 สรุป**

จากผลการทดสอบหาตระกูลเวฟเล็ตแมที่ใหผลการบีบอัดขอมูลภาพ EM ไดดีที่สุด พบวา การใช bi9-7 เปนเวฟเล็ตแมใหผลการบีบอัดขอมูลภาพ EMไดดีที่สุด และจากผลการทดสอบการ เปรียบเทียบประสิทธิภาพการบีบอัดขอมูลภาพ EM ดวยอัลกอริทึม SPIHT และอัลกอริทึม SPIHT ที่ผานการปรับปรุง พบวาอัลกอริทึม SPIHT ที่ผานการปรับปรุงใหผลการบีบอัดขอมูลภาพ EM ได ดีกวา และจากการหาขอสรุปในการหาระดับอัตราบิตของภาพที่ผานการบีบอัดขอมูล ที่พอจะนํามา ใช้ทดแทนภาพต้นแบบได้ แสดงได้ดังตารางที่ 6.4

ตารางที่ 6.4 แสดงระดับอัตราบิตที่เหมาะสมในการบีบอัดขอมูลภาพ EM

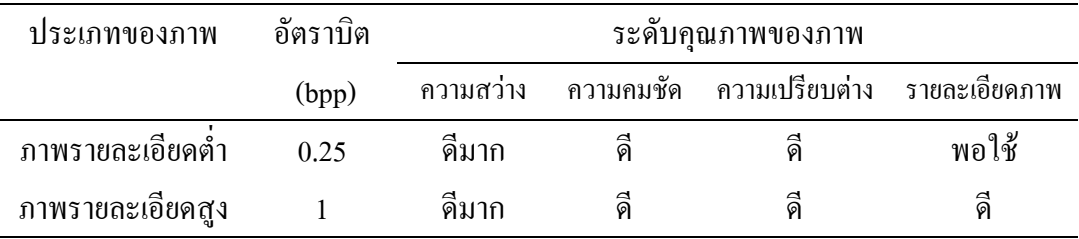

ระดับอัตราบิตที่แสดงนี้เป็นอัตราบิตที่ต่ำที่สุด ที่ทำให้ภาพที่ผ่านการบีบอัดข้อมูลพอที่จะนำมาใช้ ้ แทนภาพต้นแบบได้ แต่ถ้าต้องการให้ได้ผลดีกว่านี้ควรเพิ่มอัตราบิตให้สูงขึ้นก็จะทำให้คุณภาพของ ภาพดีขึ้น และสามารถเพิ่มประสิทธิภาพของการบีบอัดขอมูลภาพ EM ดวยอัลกอริทึม SPIHT ผาน ึ การปรับปรุงได้อีกด้วยการนำมาเข้ารหัสเลขคณิต ซึ่งจะทำให้ขนาดของข้อมูลที่ได้เล็กลง

# **บทที่ 7 สรุปและขอเสนอแนะ**

#### **7.1 บทนํา**

้วิทยานิพนธ์นี้ได้ทำการศึกษาการบีบอัดข้อมูลภาพ EM ซึ่งภาพ EM เป็นภาพที่มี รายละเอียดมาก และไฟลภาพจะมีขนาดใหญ จําเปนจะตองใชเนื้อที่ในการบันทึกขอมูลสูง ดังนั้น ้ถ้ามีการนำภาพ EM มาบีบอัคข้อมูล จะทำให้ช่วยลดปัญหานี้ได้ งานวิจัยนี้นำเสนอวิธีการบีบอัด ู้ ข้อมลภาพที่เหมาะสำหรับภาพ EM ด้วยวิธีการแปลงเวฟเล็ตแบบดีสครีท โดยภาพ EM เมื่อนำมา แปลงด้วยวิธีเวฟเล็ตแบบดีสครีท ข้อมูลที่เป็นพื้นผิววัตถุจะอยู่ที่สัมประสิทธิ์ที่แบนด์ย่อยความถี่ต่ำ และข้อมูลที่เป็นขอบหรือลายเส้นของวัตถุจะอยู่ที่สัมประสิทธิ์ที่แบนด์ย่อยความถี่สง ดังนั้นการบีบ ือัดข้อมูลภาพ EM ด้วยการแปลงเวฟเล็ตจะต้องให้ความสำคัญกับสัมประสิทธิ์ทุกแบนด์ย่อย เพื่อให้ ภาพที่ไดจากการบีบอัดมีความใกลเคียงกับภาพตนแบบมากที่สุด อัลกอริทึม SPIHT เปนอัลกอริทึม หนึ่งที่เหมาะสม เนื่องจากอัลกอริทึมนี้เข้ารหัสโดยให้ความสำคัญกับขนาดของสัมประสิทธิ์และไม่ ี สนใจว่าสัมประสิทธิ์ตัวนั้นจะอยู่ในระดับแบนด์ย่อยใด ในงานวิจัยนี้ยังเสนอวิธีการพัฒนา อัลกอริทึม SPIHT โดยการเพิ่ม LFC และเพิ่มเงื่อนไขการเขารหัสและการถอดรหัส และทําการหา ตระกูลเวฟเล็ตแมที่ใหผลการบีบอัดขอมูลภาพ EM ไดดีที่สุด นอกจากนั้นยังทําการหาขอสรุปใน การหาระดับอัตราบิตที่เหมาะสมของการบีบอัดขอมูลภาพ EM จากการประเมินผลดวย แบบสอบถาม นอกจากนั้นวิทยานิพนธนี้ยังเพิ่มประสิทธิภาพของการบีบอัดขอมูลภาพ EM ดวย ือัลกอริทึม SPIHT ที่ผ่านการปรับปรุงได้อีก ด้วยการนำข้อมูลที่ผ่านการบีบอัดด้วยอัลกอริทึม SPIHT ที่ผานการปรับปรุงมาเขารหัสเลขคณิต

#### **7.2 สรุป**

การดําเนินงานวิจัยวิทยานิพนธนี้บรรลุวัตถุประสงค ตามที่ตั้งไวทุกประการ มีผลการวิจัย คือ การบีบอัดภาพ EM ดวยการแปลงเวฟเล็ตแบบดีสครีท ที่ใช bi9-7 เปนเวฟเล็ตแมในการแปลง เวฟเล็ต แล้วนำสัมประสิทธิ์เวฟเล็ตมาเข้ารหัสด้วยอัลกอริทึม SPIHT ที่ผ่านการปรับปรุง จะให้ผล การบีบอัดขอมูลภาพ EM ไดดีที่สุด และจากการประเมินผลดวยแบบสอบถามเพื่อหาอัตราบิตที่ เหมาะสมสําหรับการบีบอัดภาพ EM ซึ่งสรุปผลไดวา อัตราบิตที่ไดจากการบีบอัดภาพ EM ดวย

อัลกอริทึม SPIHT ที่ผานการปรับปรุง ภาพที่มีรายละเอียดภาพตํ่าจะมีอัตราบิตเทากับ 0.25 bpp หรือขนาดของไฟลภาพที่ผานการบีบอัดขอมูลมีขนาดเทากับ 1/32 ของไฟลภาพตนแบบ และภาพที่ ี่ มีรายละเอียดสูงจะมีอัตราบิตเท่ากับ 1 bpp หรือขนาดของไฟล์ภาพที่ผ่านการบีบอัดข้อมูลมีขนาด เทากับ 1/8 ของไฟลภาพตนแบบ ซึ่งภาพที่ผานการบีบอัดขอมูลที่อัตราบิตดังกลาวจะเปนภาพที่พอ ้จะนำมาใช้ทดแทนภาพต้นแบบได้ แต่ถ้าต้องการให้ภาพที่ได้มีคุณภาพดีขึ้นกว่านี้จะต้องเพิ่ม อัตราบิตใหสูงขึ้น และการนําขอมูลที่ผานการบีบอัดดวยอัลกอริทึม SPIHT ที่ผานการปรับปรุงมา เข้ารหัสเลขคณิต จะทำให้ขนาดของข้อมลที่ได้จากการเข้ารหัสมีขนาดเล็กลงเฉลี่ยเท่ากับ 4.235 %

### **7.3 ขอเสนอแนะ**

1. เนื่องจากโปรแกรมการอานและเขียนไฟลภาพที่ไดจากเครื่อง EM เขียนดวยโปรแกรม MATLAB แต่โปรแกรมการบีบอัดข้อมูลภาพ เขียนด้วยโปรแกรม Visual C++ ซึ่งทำให้มีขั้นตอน ในการบีบอัดเพิ่มขึ้น ดังนั้นเพื่อลดขั้นตอนนี้ลงควรทําการศึกษาโครงสรางของไฟลนามสกุล BMP ซึ่งเปนนามสกุลของไฟลภาพที่ไดจากเครื่อง EM และเขียนโปรแกรมการอานและเขียนไฟลภาพที่ ไดจากเครื่อง EM ดวยโปรแกรม Visual C++

่ 2. ในการประยุกต์ใช้กับภาพชนิดอื่นเช่น ภาพถ่ายจากดาวเทียม ภาพที่จะนำมาประยุกต์ใช้ ต้องเป็นภาพระดับเทา ในกรณีต้องการบีบอัดภาพสีจะต้องทำการศึกษาเพิ่มเติม เพราะโครงสร้าง ของไฟลภาพสีกับภาพระดับเทามีโครงสรางไมเหมือนกัน

3. โปรแกรมการบีบอัดข้อมูลด้วยอัลกอริทึม SPIHT ที่ทำการปรับปรุงเป็นเพียงโปรแกรมที่ เขียนเพื่อทดสอบอัลกอริทึม SPIHT ที่ทําการปรับปรุงเทานั้น ทําใหโปรแกรมที่ไดจะใชเวลาในการ ้บีบอัดข้อมูลค่อนข้างนานเมื่อเทียบกับการบีบอัดข้อมูลด้วยวิธี JPEG ดังนั้นต้องทำการพัฒนาการ เขียนโปรแกรมการบีบอัดข้อมูล เพื่อให้ใช้เวลาในการบีบอัดข้อมูลน้อยลง

#### **เอกสารอางอิง**

- เกศกนก กฤตยาฤาศิริวัฒน (2543). การบีบอัดขอมูลภาพดวยการเขารหัสเวกเตอรควอนไตซแบบ อะแด็ปทีฟดวยคาสัมประสิทธิ์ที่ไดจากการแปลงเวฟเล็ต. วิทยานิพนธปริญญา วิศวกรรมศาสตรมหาบัณฑิต สาขาวิชาวิศวกรรมไฟฟา บัณฑิตวิทยาลัย สถาบัน เทคโนโลยีพระจอมเกลาคุณทหารลาดกระบัง.
- ึ ขวัญฤทัย ไพรีพ่ายฤทธิ์. (2542). ตระกูลเวฟเลตที่เหมาะสมสำหรับการเข้ารหัสแบบเอ็มเบตเด็ต ซีโรทรีเวฟเล็ตในการประยุกยใชงานการแพทยทางไกล. วิทยานิพนธปริญญา วิศวกรรมศาสตรมหาบัณฑิต สาชาวิชาเทคโนโลยีสารสนเทศ บัณฑิตวิทยาลัย สถาบันเทคโนโลยีพระจอมเกลาธนบุรี.
- ชัยชาญ มัคคุ้น (2539). การแก้ไขลักษณะของลายเส้นโดยใช้เวฟเล็ตทรานส์ฟอร์ม. วิทยานิพนธ์ ปริญญาวิศวกรรมศาสตรมหาบัณฑิต สาขาวิชาวิศวกรรมไฟฟา บัณฑิตวิทยาลัย ิสถาบันเทคโนโลยีพระจอมเกล้าคุณทหารลาดกระบัง.
- เดโช ทองอร่าม และ สุวิทย์ ปุณณชัยยะ (2538). กระบวนการทางภาพและการวิเคราะห์ภาพสำหรับ กลองจุลทรรศนอิเล็กตรอนแบบสแกน. **วารสารเครื่องมือวิจัยวิทยาศาสตรและ เทคโนโลยี.** 5 (1): 21-48.
- ้วิรุฬห์ มัลคละวิรัช และ สุวิทย์ ปุณณชัยยะ (2534). กล้องจุลทรรศน์อิเล็กตรอน. วา**รสารเครื่องมือ วิจัยวิทยาศาสตรและเทคโนโลยี.** 1 (2): 129-169.
- ศิริพร เดชะศิลารักษ. (2543). การลดขอบบล็อคในภาพ JPEG ดวยวิธีเวฟเล็ตเธรโชลดิ้งที่ปรับตัว เองได. วิทยานิพนธปริญญาวิศวกรรมศาสตรมหาบัณฑิต สาขาวิชาวิศวกรรมไฟฟา บัณฑิตวิทยาลัย สถาบันเทคโนโลยีพระจอมเกล้าคุณทหารลาดกระบัง.
- ์ สุขสันต์ จิรเชวง และ วุฒิพงค์ อารกุล (2544). การปรับปรุงการบีบอัดภาพวิธี SPIHT โดยใช้การเข้า รหัสบล็อกสําหรับภาพลายเสนคม. **การประชุมวิชาการทางวิศวกรรมไฟฟาครั้งที่ 24 (EECON-24) สจล**. 1214-1219.

Al, B. (2000). **Handbook of image & video processing**. New York: Academic Press.

Amir, S., and William, A. P. (1993). Image compression using the spatial-orientation tree. **IEEE Int. Symp. On Circuits and Systems, Chicaro, IL**, 279-282.

- Amir, S., and William, A. P. (1996). A new fast and efficient image codec based on set partitioning in hierarchical trees. **IEEE Transaction on Circuit and Systems for Video Technology.** 6 (3): 243-250.
- Brian, A. B., and Thomas, R. F. (2001). Quadtree classification and TCQ image coding. **IEEE Transactions on Circuit and Systems for Video Technology.** 11 (1): 3-8.
- Burrus, C. S., Ramesh, A. G., and Haitao, G. (1998). **Introduction to wavelets and wavelet transforms.** New York: Prentice-Hall International.
- David, S. (1998). **Data compression the complete reference**. London: Springer-Verlag.
- Ian, H. W., Radford, M. N., and John, G. C. (1987). Arithmetic coding for data compression. **Comunication of the ACM.** 30 (6): 520-540.
- Jabran, A. (2001). **Optimization of biorthogonal wavelet filters for signal and image compression**. Degree of Candiatus Scientarium at the Department of Informatics: University of Oslo.
- Jerome, M. S. (1993). Embedded image coding using zerotrees of wavelets coefficients. **IEEE Transaction on Signal Processing.** 41 (12): 3445-3462.
- Marc, A., Michel, B., Pierre, M., and Ingrid, D. (1992). Image coding using wavelet transform. **IEEE Transactions on Image Processing.** 1 (2): 205-220.
- Michel, M., Yves, M., Georges, O., and Jean, M. P. (1996). **Wavelet toolbox for use with matlab**. New York: The MathWorks.
- Olivier, R., and Martin, V. (1991). Wavelets and signal processing. **IEEE SP Magazine.** 14-38.
- Paul, G. H., and Jeffrey, S. V. (1994). Arithmetic coding for data compression. **IEEE Proceedings of the IEEE.** 82 (6): 857-865.
- Rafael, G. G., and Richard, E. W. (1993). **Digital image processing**. New York: Addison Wesley.
- Stephane, G. M. (1989). A theory for multiresolution signal decomposition: The wavelet representation. **IEEE Transaction on Pattern and Machine Intelligence.** 11 (7): 674-693.

Steven, R. (1992). **Coding and information theory**. London: Springer-Verlag.

#### **ภาคผนวกก**

**แบบสอบถามเพื่อประเมินคุณภาพของภาพที่ผานการบีบอัดขอมูลไฟลภาพ สําหรับการแสดงผลของกลองจุลทรรศนอิเล็กตรอน**
#### **แบบสอบถามเพื่อประเมินคุณภาพของภาพที่ผานการบีบอัดขอมูลไฟลภาพ สําหรับการแสดงผล ของกลองจุลทรรศนอิเล็กตรอน**

แบบสอบถามนี้แบงเปน 3 ตอน **ตอนที่1** ขอมูลสวนบุคคล **ตอนที่ 2** การระบุคุณภาพของภาพฯ และความหมาย **ตอนที่ 3** แบบสอบถามการเปรียบเทียบภาพที่ผานการบีบอัดขอมูลกับภาพตนแบบ

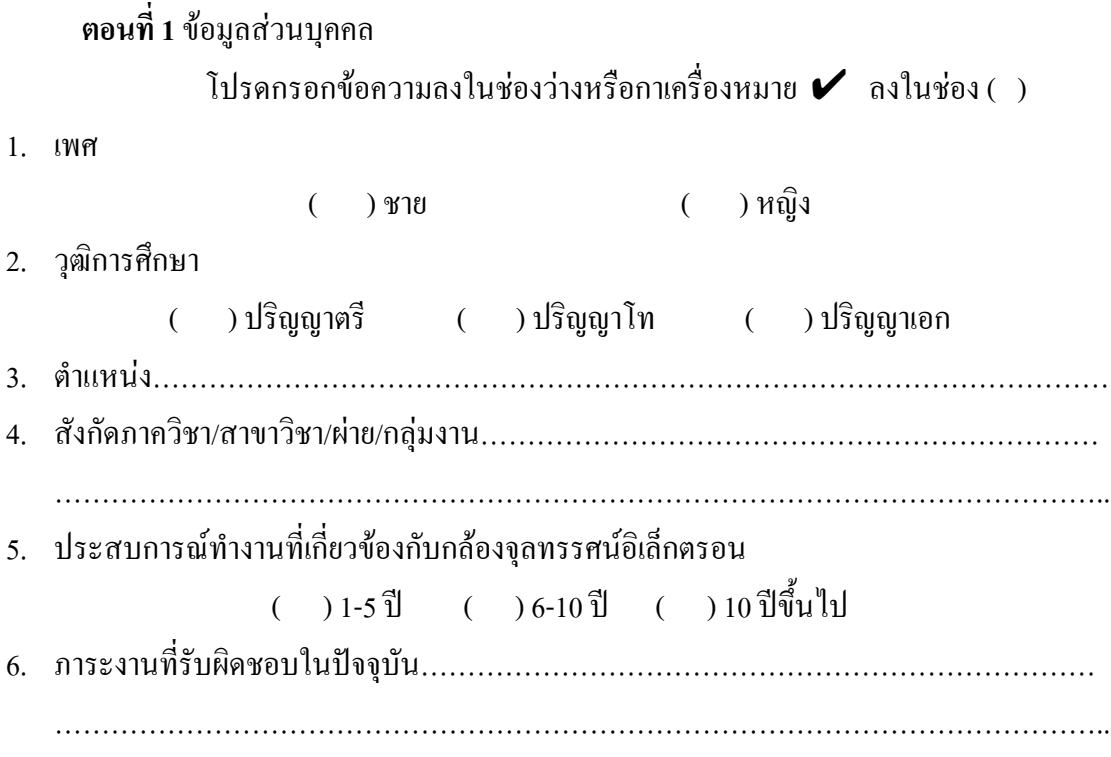

#### **ตอนที่ 2:**การระบุคุณภาพของภาพฯ และความหมาย

- 1) คําจํากัดความหลักเกณฑในการพิจารณา
- ก. ความสวางของภาพ **หมายถึง** ระดับของปริมาณแสงที่ดวงตารับไดโดยไมเกี่ยวของกับ
- สี
- ข. ความคมชัดของภาพ **หมายถึง** ความชัดเจนของลายเสน หรือขอบภาพ

ค. ความเปรียบตาง (contrast) **หมายถึง** ความแตกตางในความสวางที่ทําใหสามารถแยก พื้นที่แสดงภาพที่ตางกันออกจากกันได

ึง. รายละเอียดของภาพ **หมายถึง** ข้อมูลที่ได้จากภาพ ที่สามารถนำไปใช้งานได้

2) การใหคะแนนโดยพิจารณาตามลําดับคุณภาพของภาพตามความคิดของทาน โดยใช เกณฑการประมาณคาแบงออกเปน 4 ระดับดังนี้

- **4** หมายถึงรูปภาพนั้นมีคุณภาพ **ดีมาก**
- **3** หมายถึงรูปภาพนั้นมีคุณภาพ **ดี**
- **2** หมายถึงรูปภาพนั้นมีคุณภาพ **พอใช**
- **1** หมายถึงรูปภาพนั้นมีคุณภาพ **ใชไมได**

#### หมายเหตุ:

- 1) ภาพแตละกลุมคือ ภาพตนแบบดังนี้
	- ภาพกลุม A คือ ภาพตนแบบ ant
	- ภาพกลุม B คือ ภาพตนแบบ sand
	- ภาพกลุ่ม C คือ ภาพต้นแบบ LED
	- ภาพกลุ่ม D คือ ภาพต้นแบบ skin
	- ภาพกลุ่ม E คือ ภาพต้นแบบ pollen of zucchini
- 2) ภาพแตละภาพในแตละกลุมภาพคือ ภาพที่ผานการบีบอัดขอมูลที่อัตราบิตดังนี้
	- ภาพที่1คือภาพที่ผานการบีบอัดขอมูล ที่อัตราบิตเทากับ 0.125 bpp
	- ภาพที่ 2 คือภาพที่ผานการบีบอัดขอมูล ที่อัตราบิตเทากับ 0.25 bpp
	- ภาพที่ 3 คือภาพที่ผานการบีบอัดขอมูล ที่อัตราบิตเทากับ 0.50 bpp
	- ภาพที่ 4 คือภาพที่ผานการบีบอัดขอมูล ที่อัตราบิตเทากับ 1.00 bpp

#### **ี ตอนที่3:** แบบสอบถามการเปรียบเทียบภาพที่ผ่านการบีบอัคข้อมูลกับภาพต้นแบบ

#### **ภาพจากกลองจุลทรรศนอิเล็กตรอนที่ไมผานการบีบอัดขอมูล (ภาพตนแบบ) กลุม A**

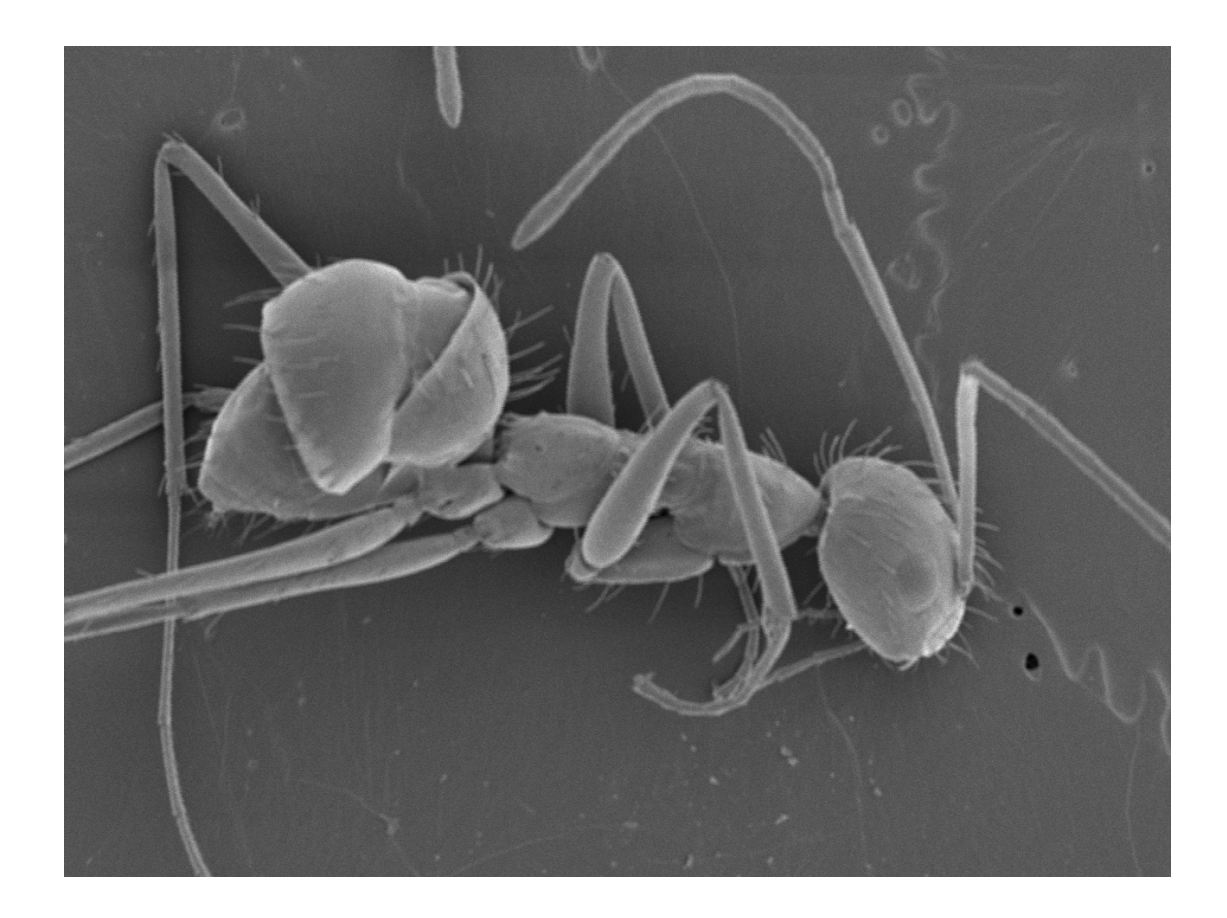

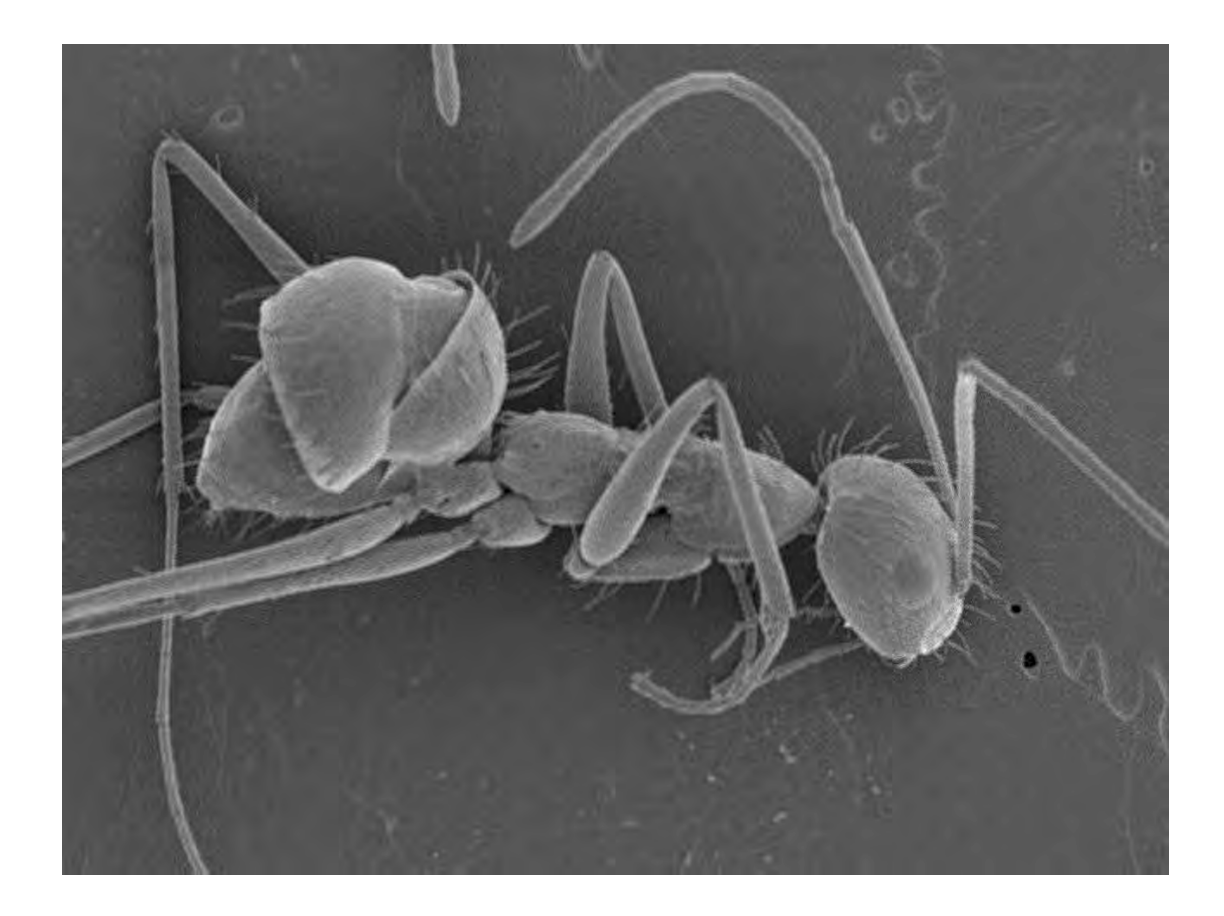

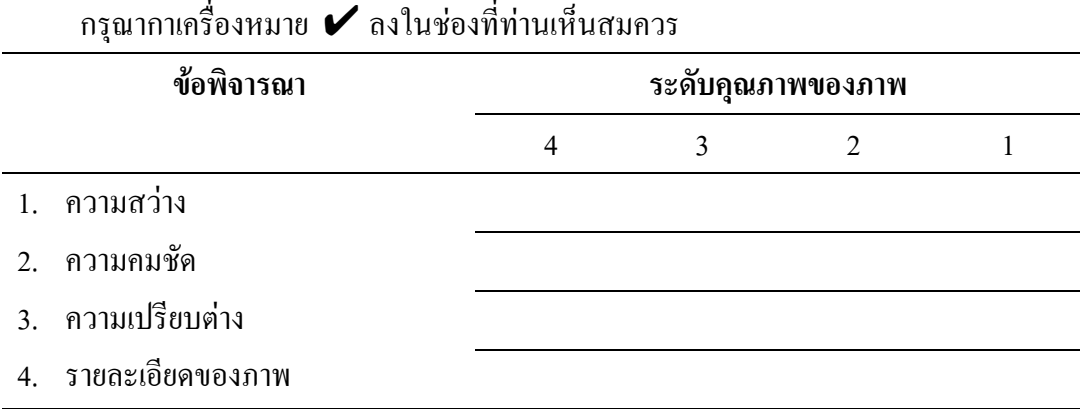

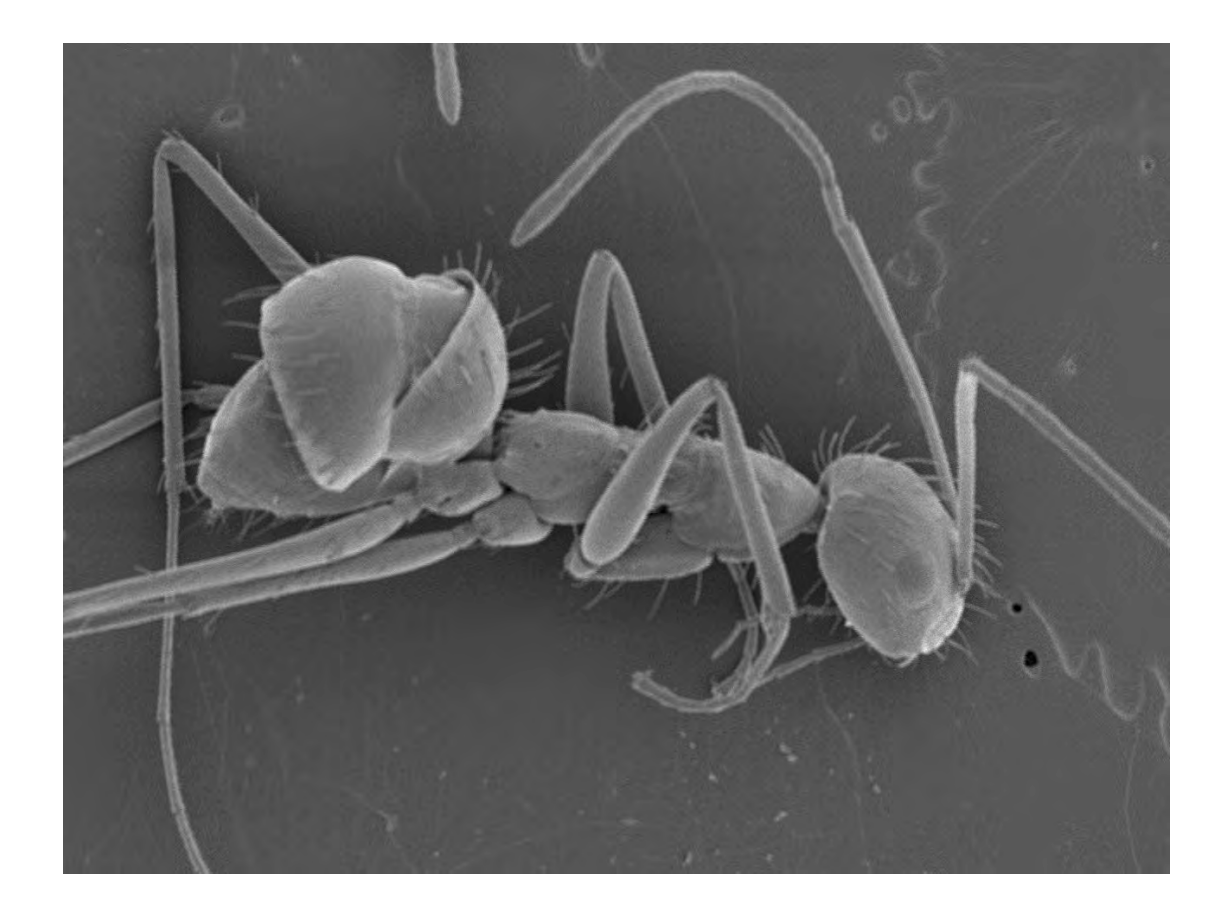

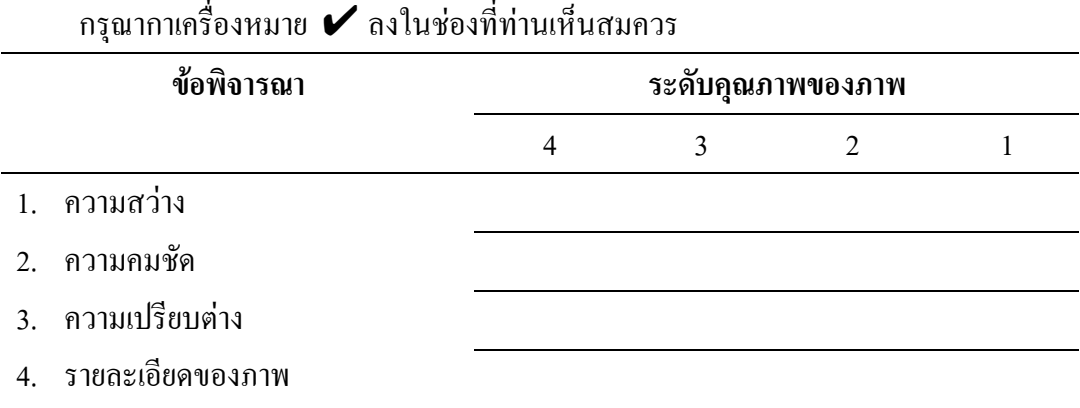

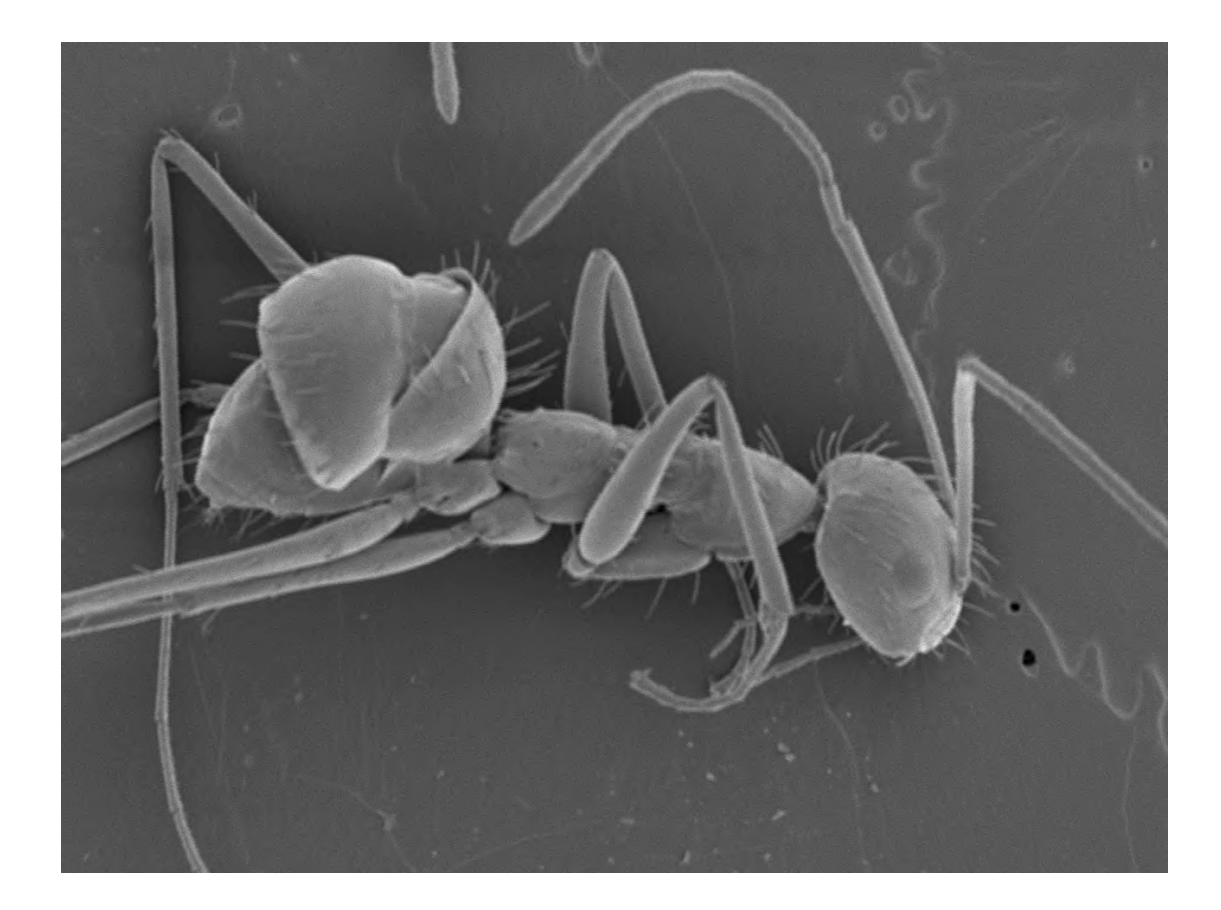

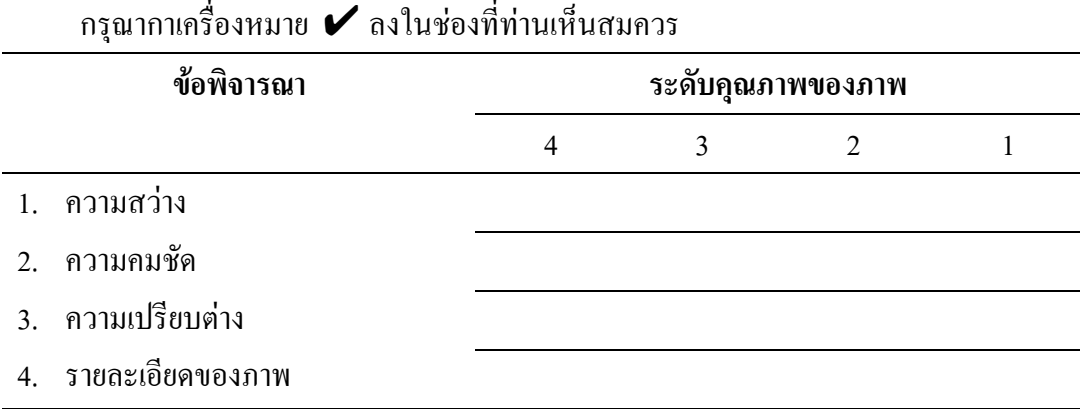

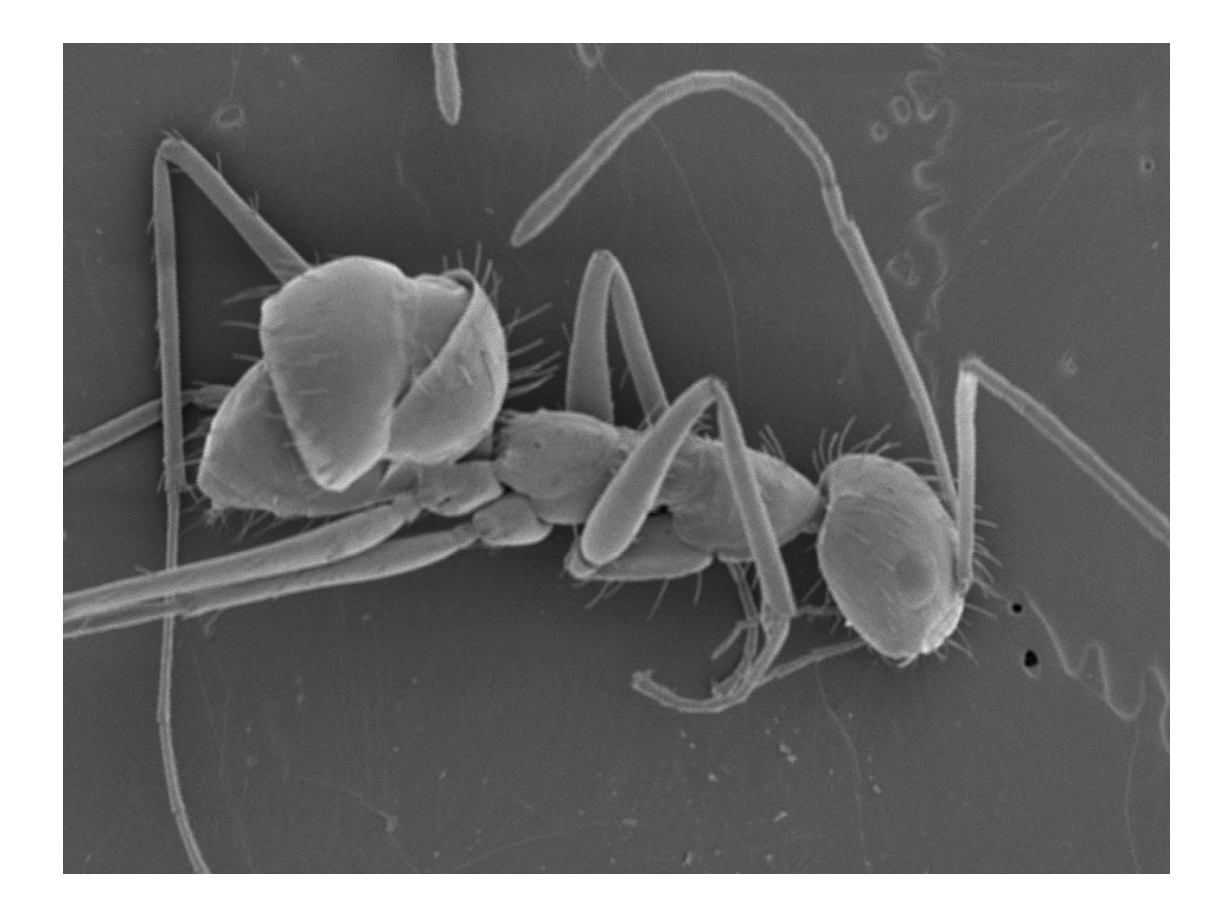

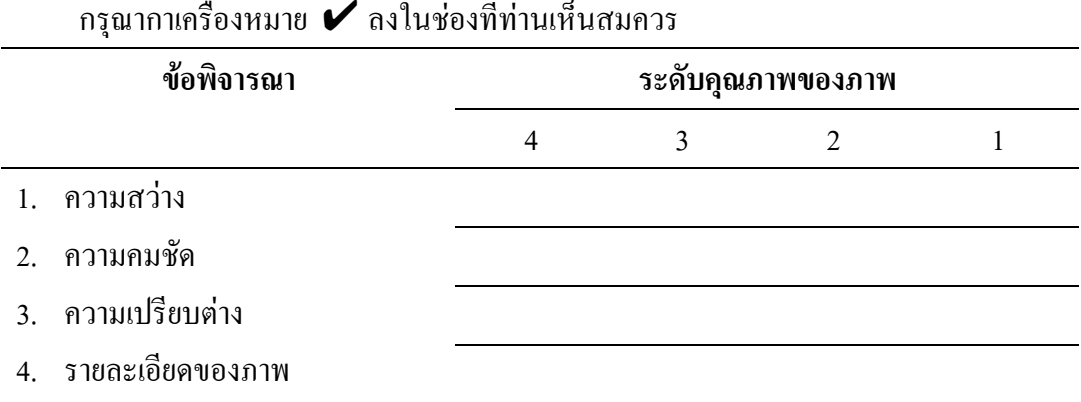

ให้ท่านพิจารณาว่า ภาพใดสามารถนำไปใช้ทดแทนภาพต้นแบบได้ กรุณากาเครื่องหมาย  $\boldsymbol{\mathscr{V}}$  ลงใน ชองที่ทานเห็นสมควร

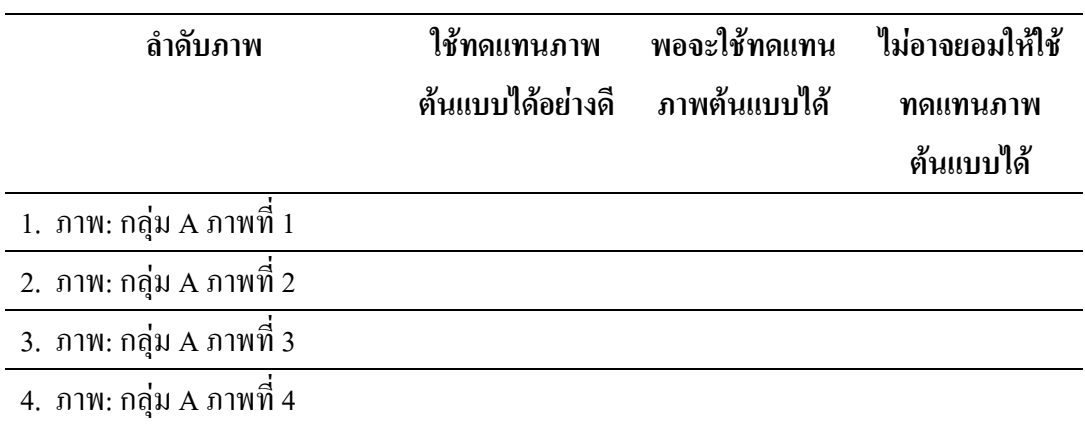

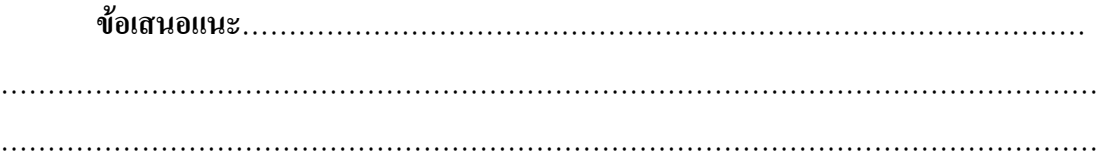

ตัวอยางภาพที่ใชวิจัย เปนภาพที่บันทึกดวยตัวกลองจุลทรรศนอิเล็กตรอนรุน JSM-5800 LV ของ บริษัท JEOL LTD ณ มหาวิทยาลัยเทคโนโลยีสุรนารีและพิมพดวยเครื่องพิมพรุน HP LaserJet 5P ของบริษัท Hewlett Packard

**ขอขอบพระคุณที่กรุณาสละเวลากรอกแบบสอบถามเปนอยางสูง**

#### **ตอนที่3:** แบบสอบถามการเปรียบเทียบภาพที่ผ่านการบีบอัดข้อมูลกับภาพต้นแบบ

#### **ภาพจากกลองจุลทรรศนอิเล็กตรอนที่ไมผานการบีบอัดขอมูล (ภาพตนแบบ) กลุม B**

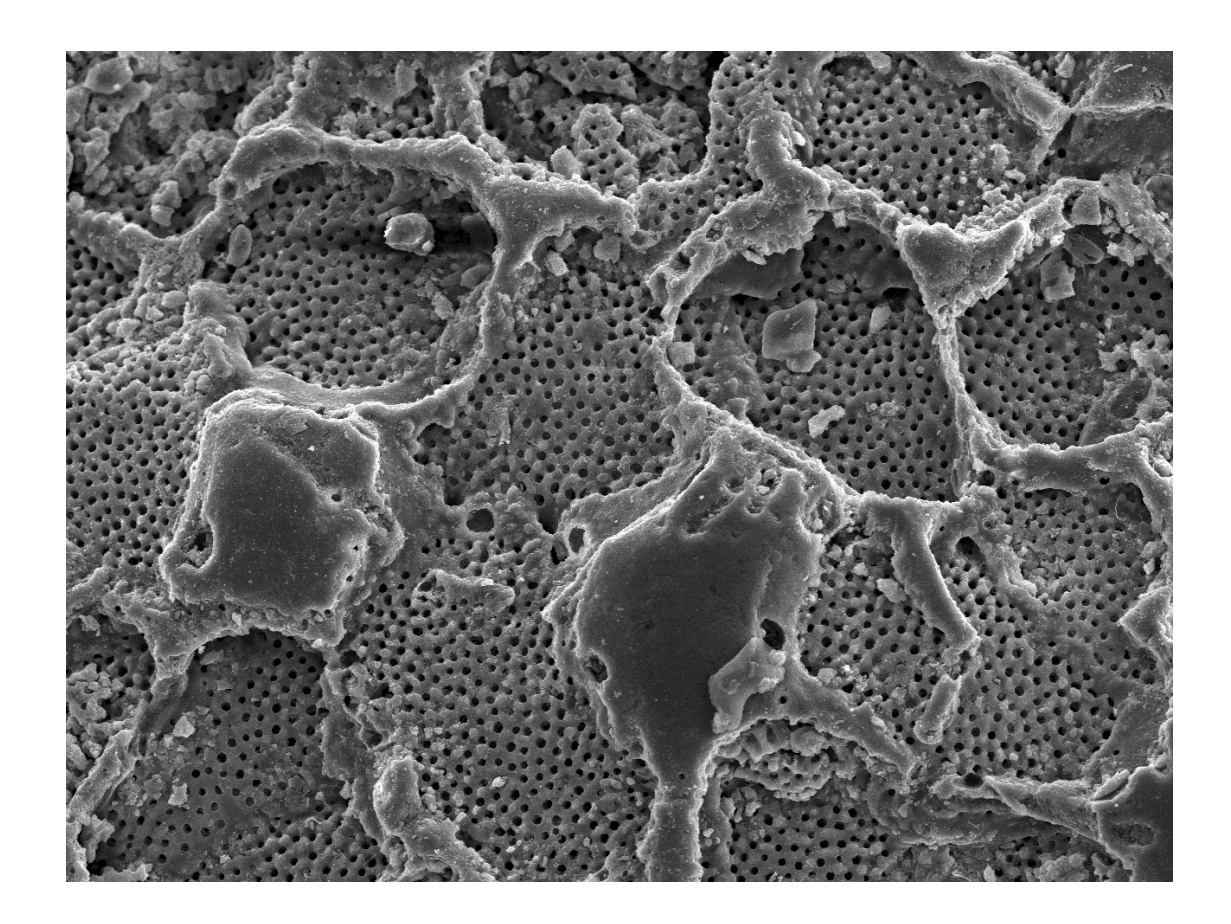

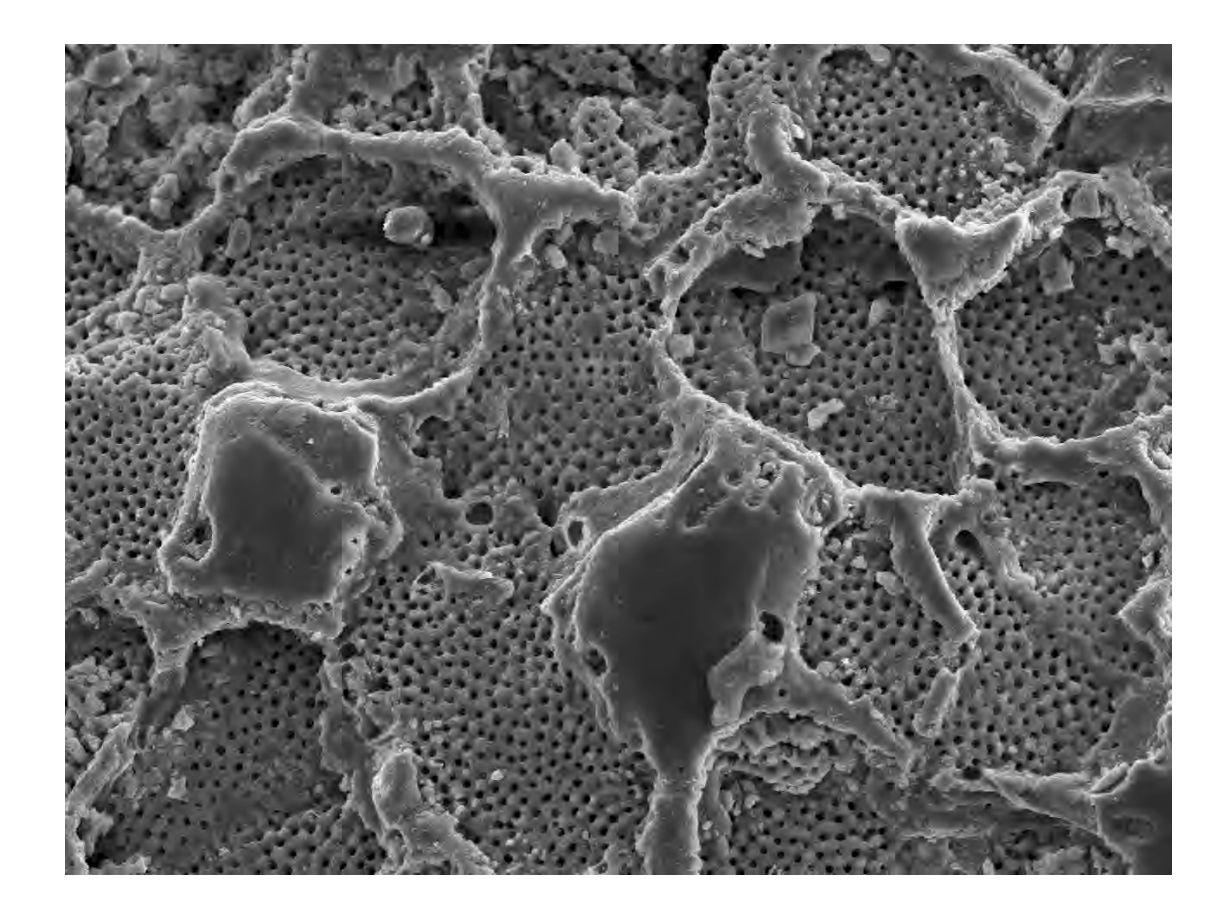

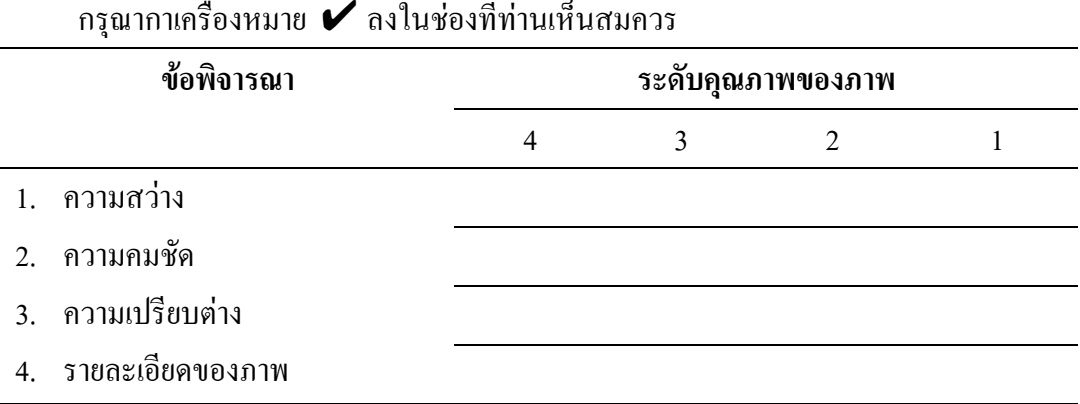

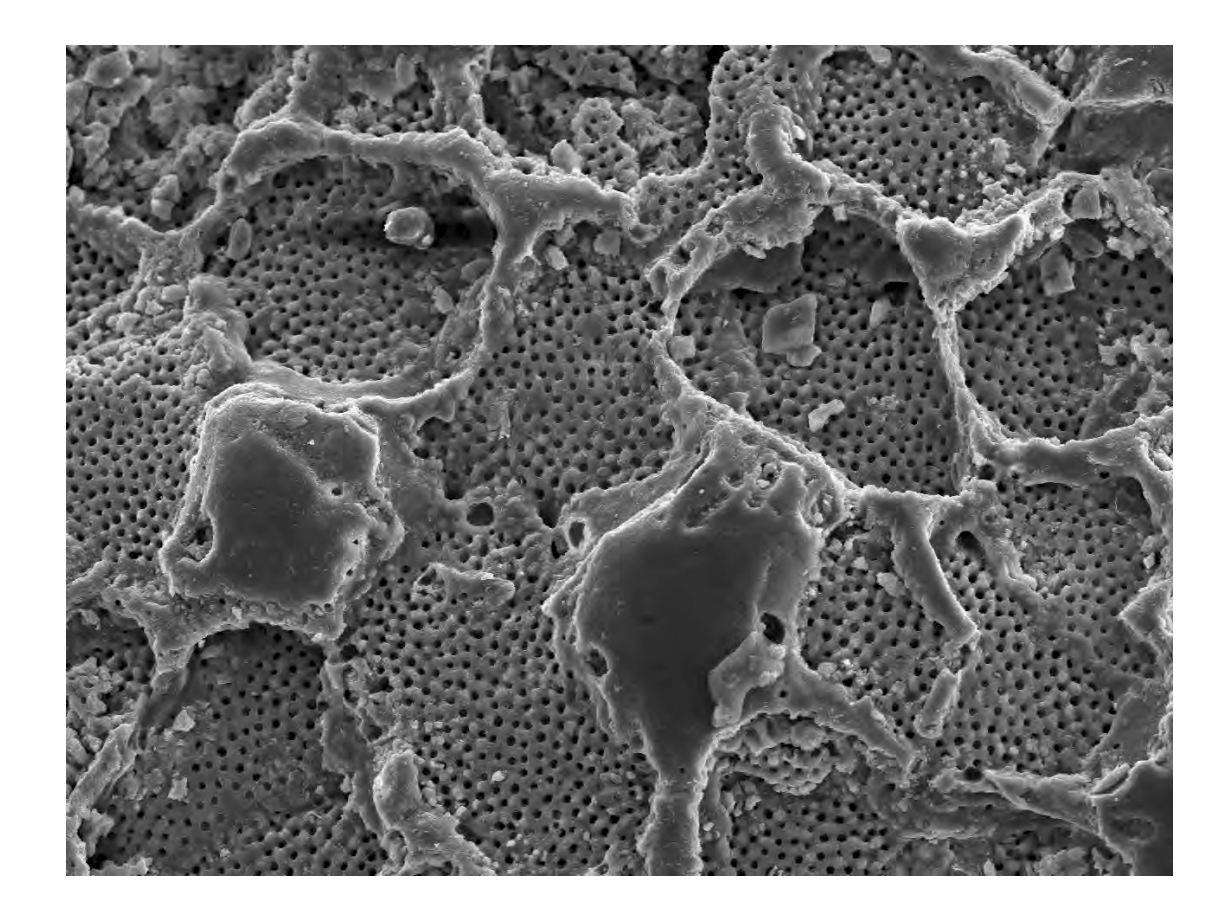

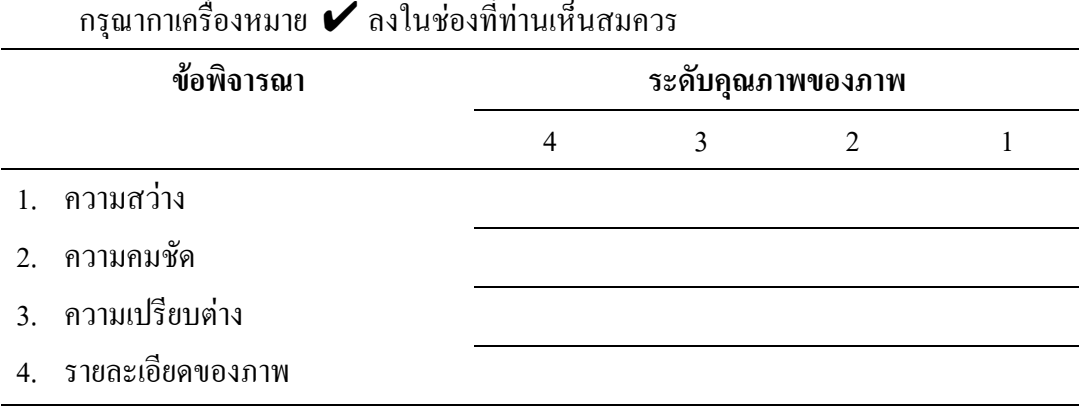

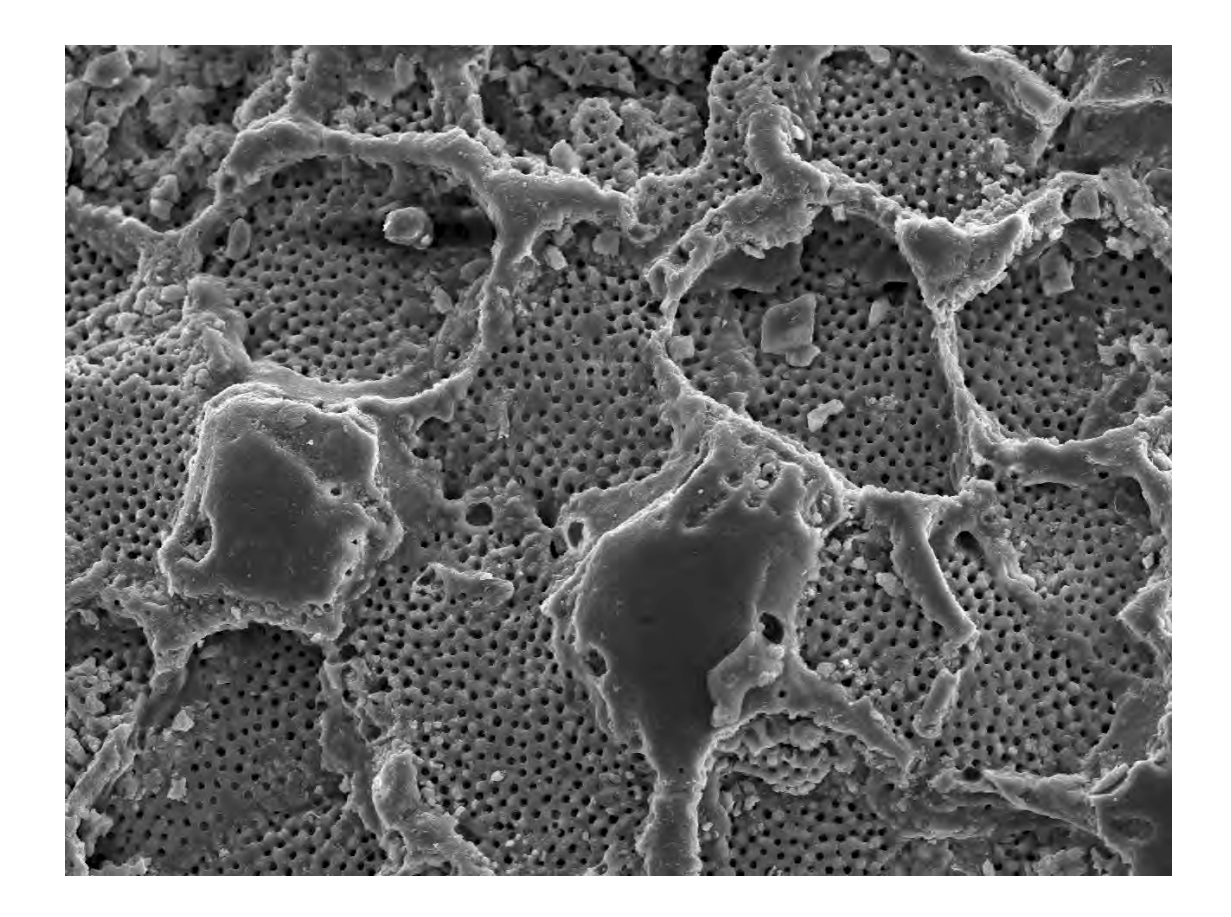

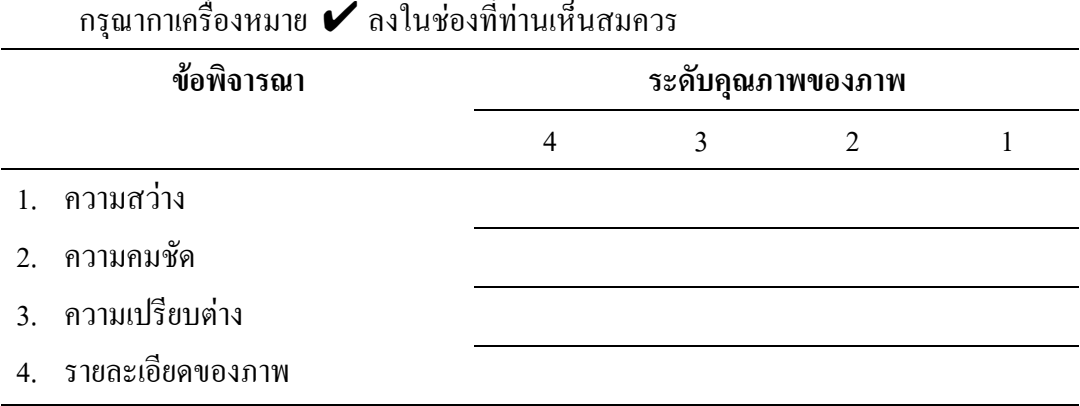

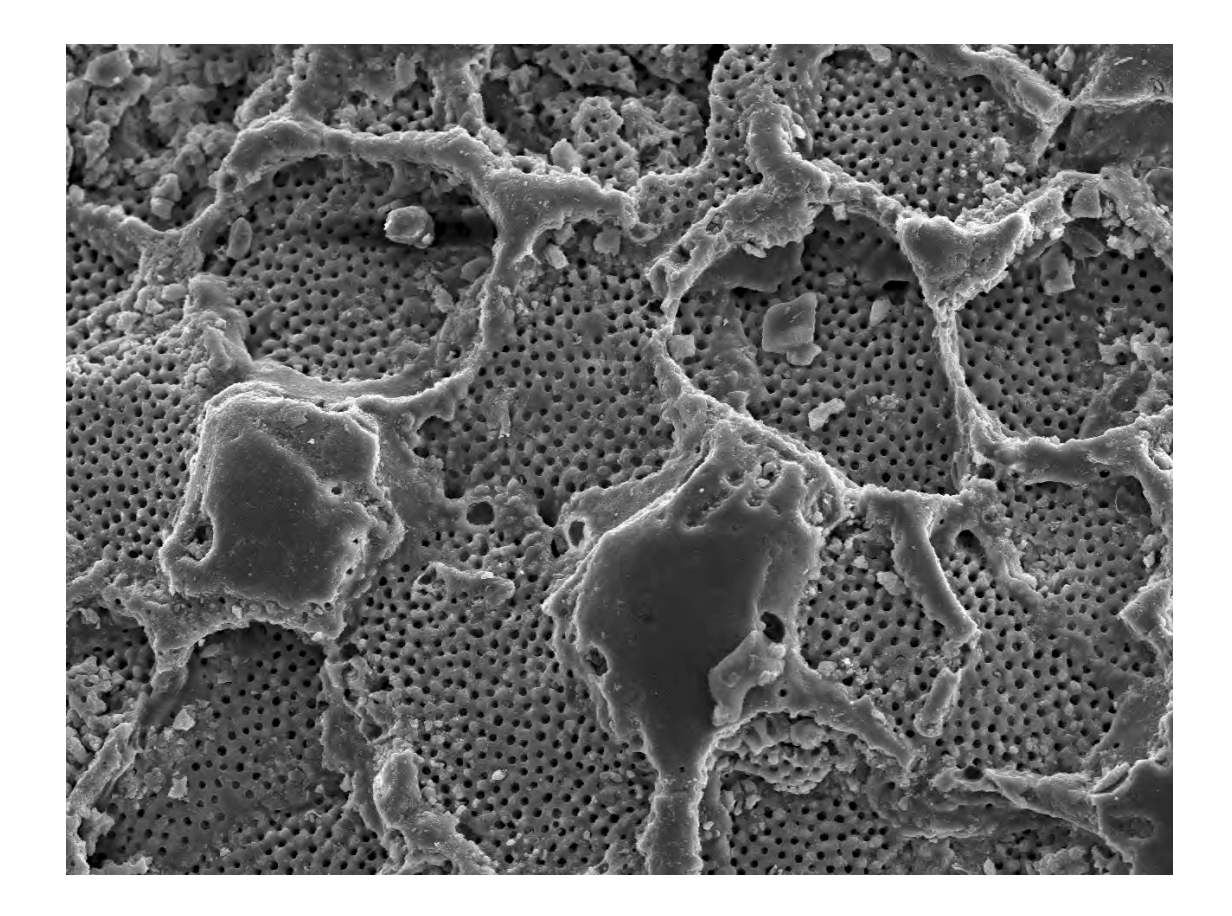

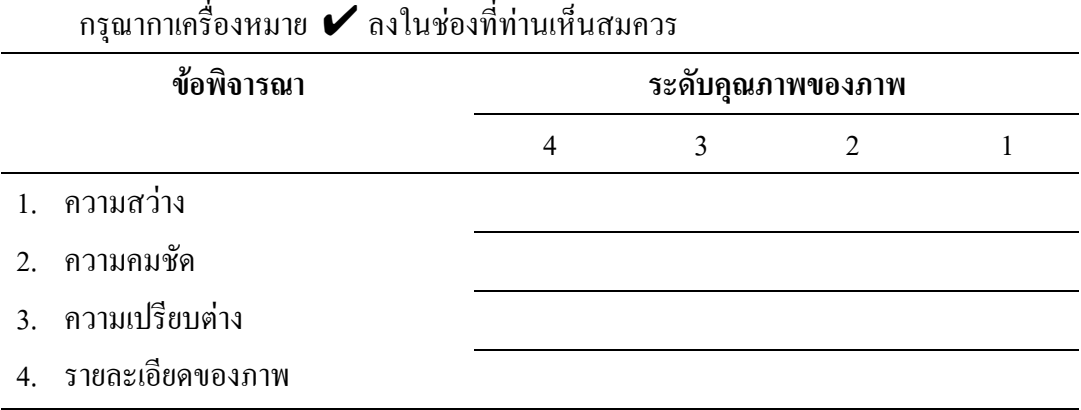

ให้ท่านพิจารณาว่า ภาพใดสามารถนำไปใช้ทดแทนภาพต้นแบบได้ กรุณากาเครื่องหมาย  $\boldsymbol{\mathscr{V}}$  ลงใน ชองที่ทานเห็นสมควร

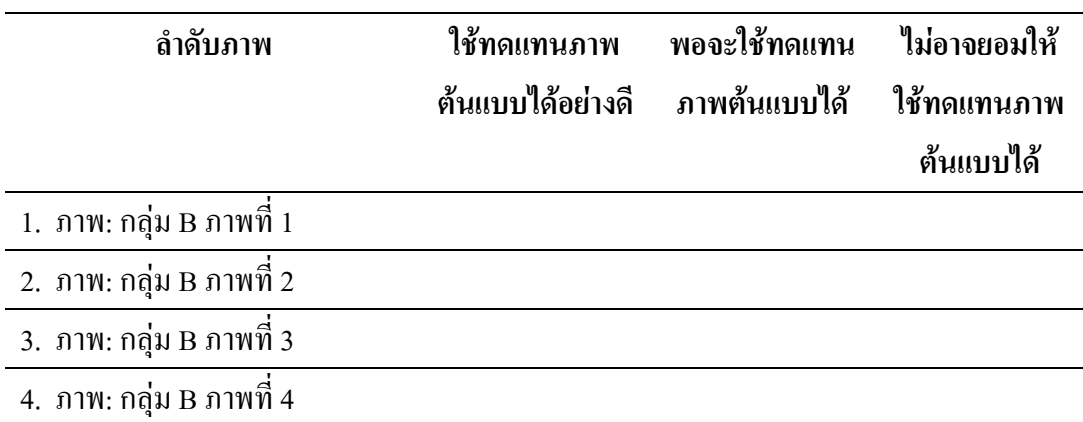

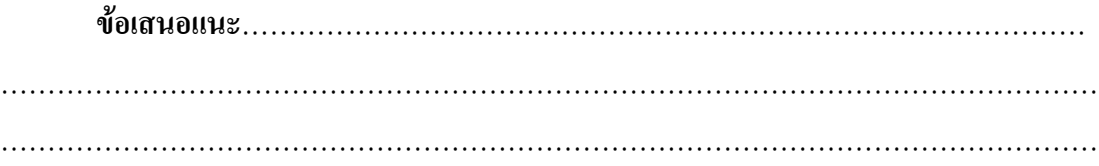

ตัวอยางภาพที่ใชวิจัย เปนภาพที่บันทึกดวยตัวกลองจุลทรรศนอิเล็กตรอนรุน JSM-5800 LV ของ บริษัท JEOL LTD ณ มหาวิทยาลัยเทคโนโลยีสุรนารีและพิมพดวยเครื่องพิมพรุน HP LaserJet 5P ของบริษัท Hewlett Packard

**ขอขอบพระคุณที่กรุณาสละเวลากรอกแบบสอบถามเปนอยางสูง**

#### **ี ตอนที่3:** แบบสอบถามการเปรียบเทียบภาพที่ผ่านการบีบอัคข้อมูลกับภาพต้นแบบ

#### **ภาพจากกลองจุลทรรศนอิเล็กตรอนที่ไมผานการบีบอัดขอมูล (ภาพตนแบบ) กลุม C**

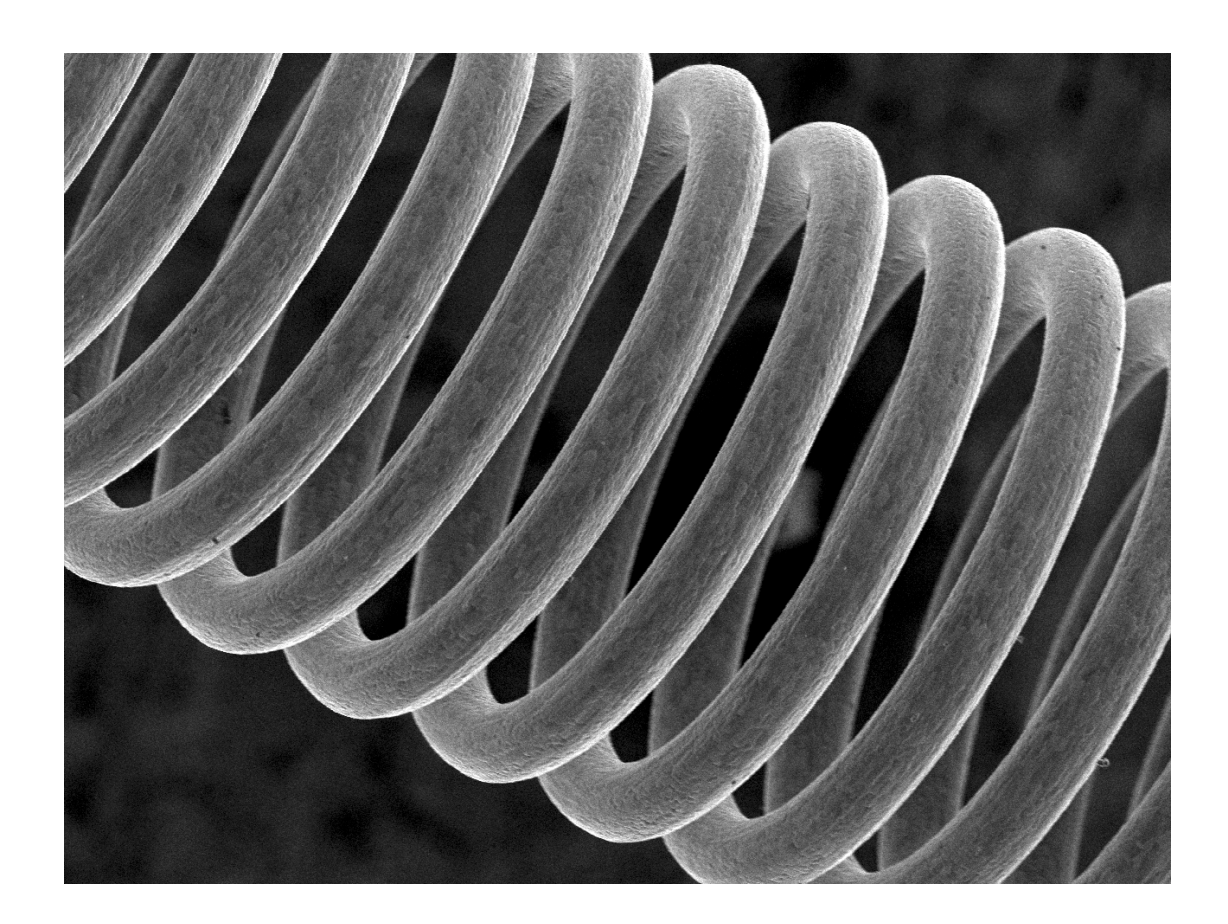

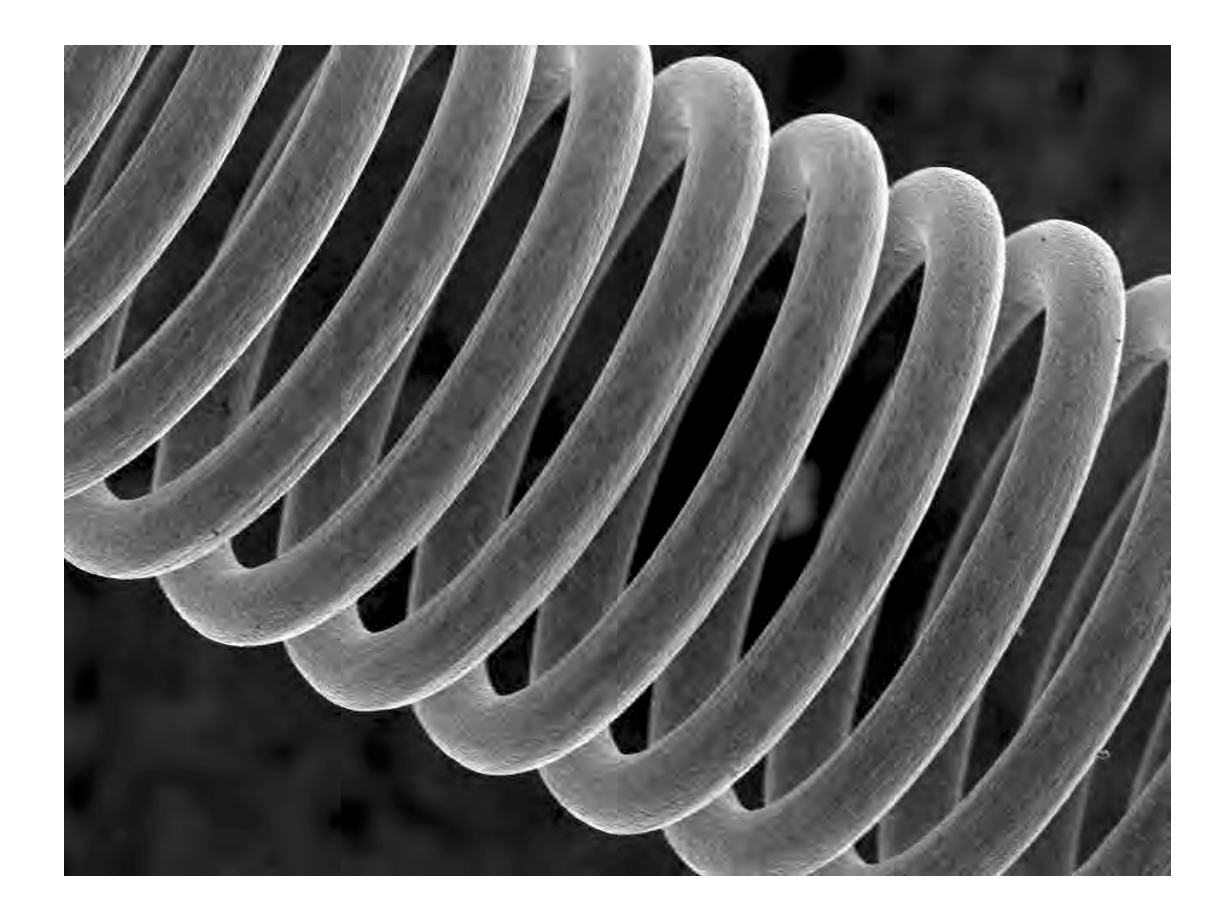

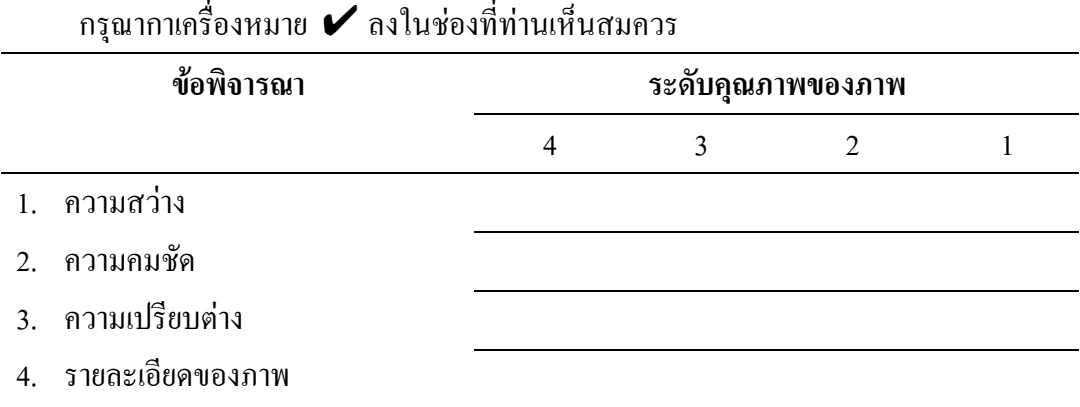

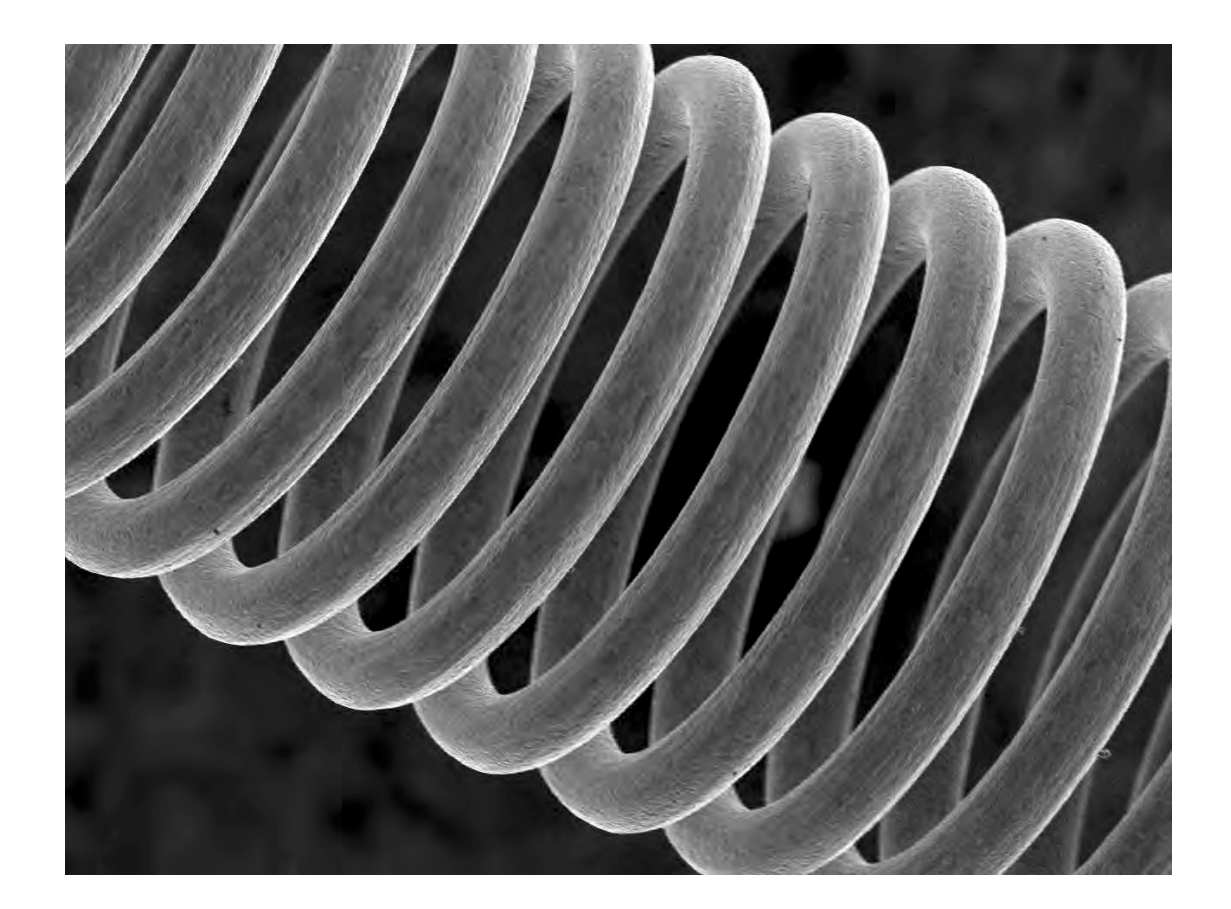

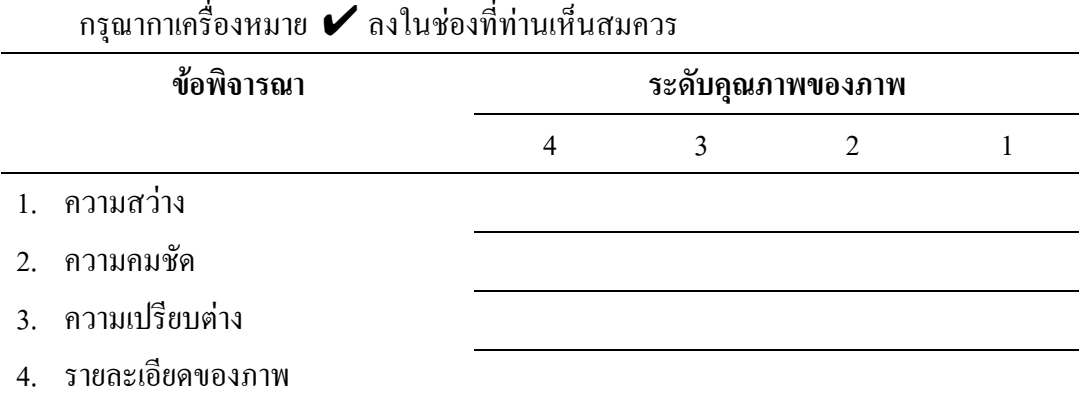

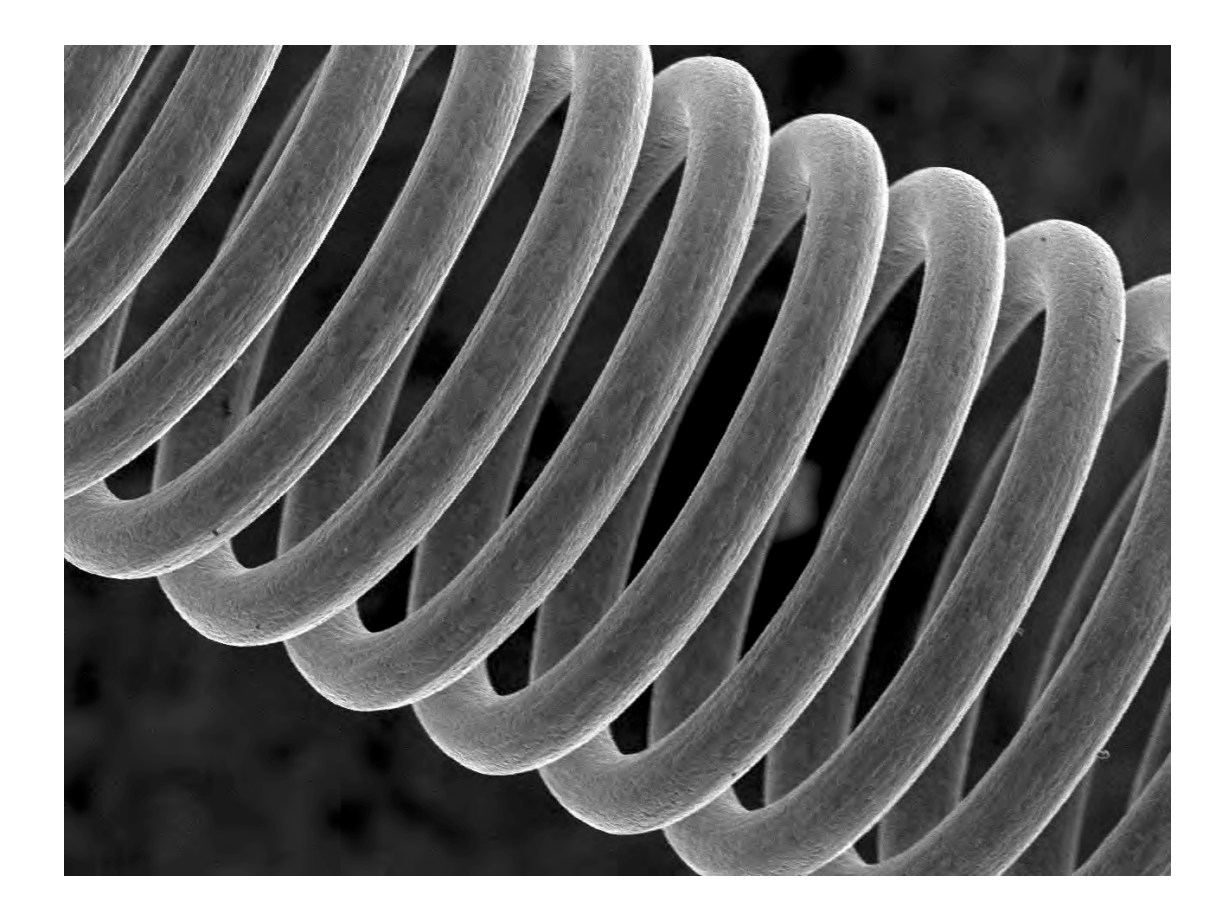

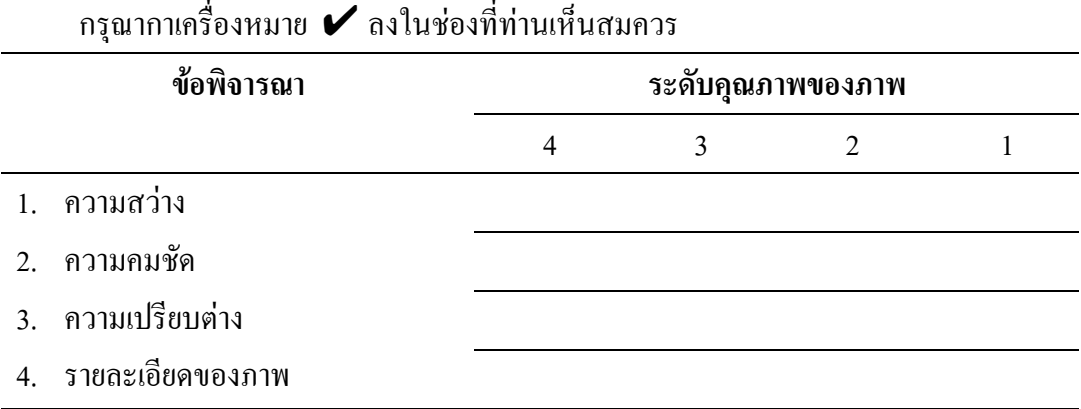

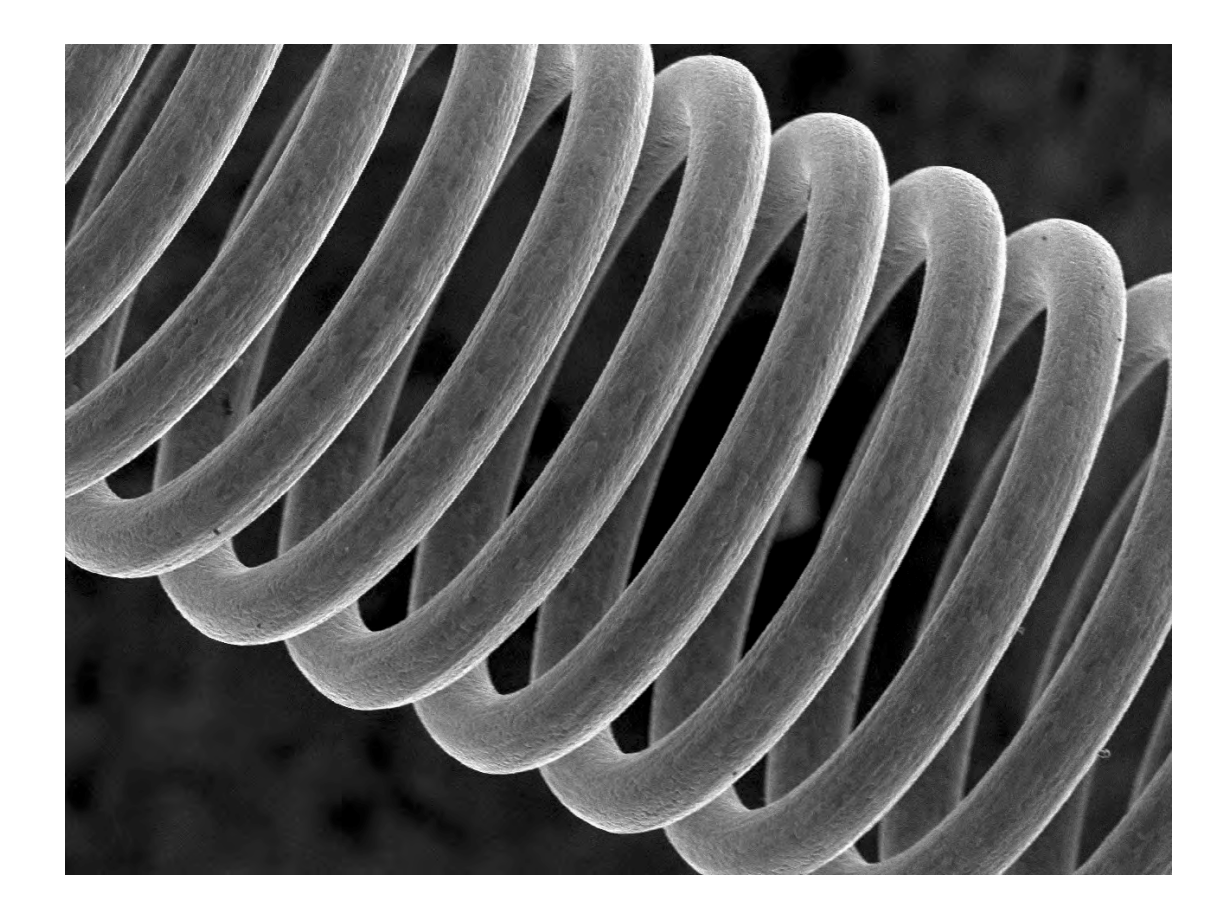

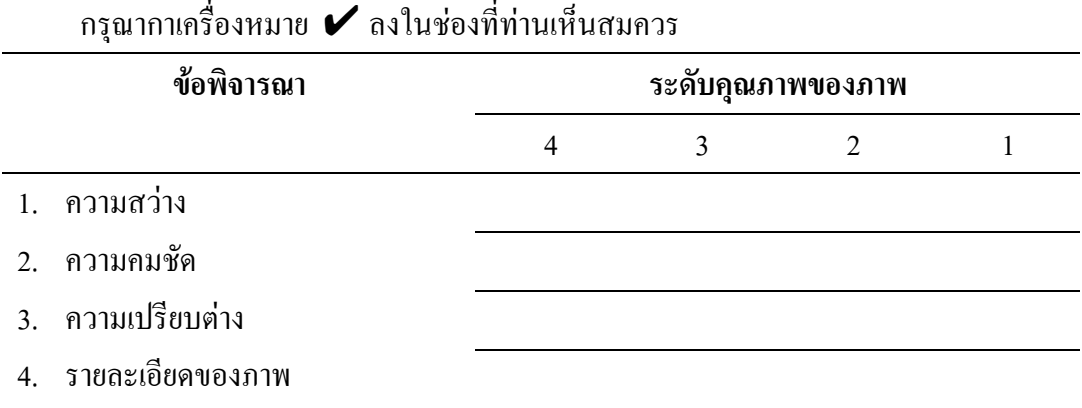

ให้ท่านพิจารณาว่า ภาพใดสามารถนำไปใช้ทดแทนภาพต้นแบบได้ กรุณากาเครื่องหมาย  $\boldsymbol{\mathscr{V}}$  ลงใน ชองที่ทานเห็นสมควร

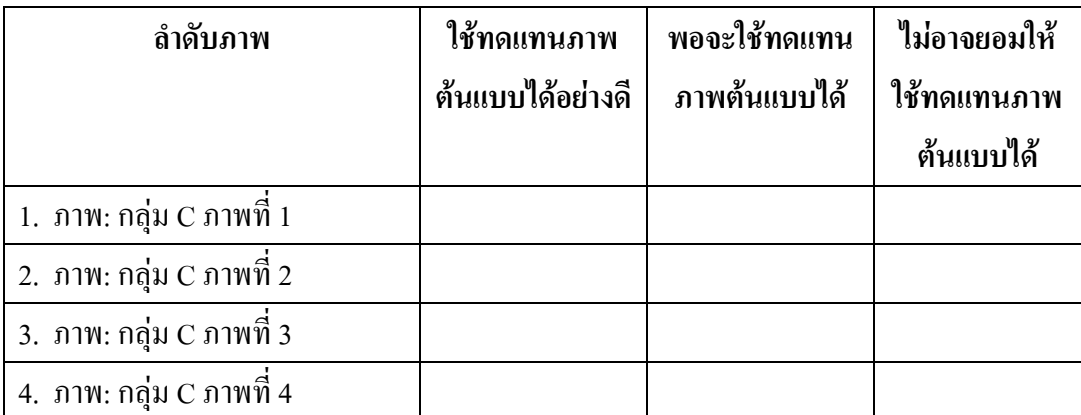

**ขอเสนอแนะ**……………………………………………………………………………… ……………………………………………………………………………………………………… ………………………………………………………………………………………………………

ตัวอยางภาพที่ใชวิจัย เปนภาพที่บันทึกดวยตัวกลองจุลทรรศนอิเล็กตรอนรุน JSM-5800 LV ของ บริษัท JEOL LTD ณ มหาวิทยาลัยเทคโนโลยีสุรนารีและพิมพดวยเครื่องพิมพรุน HP LaserJet 5P ของบริษัท Hewlett Packard

**ขอขอบพระคุณที่กรุณาสละเวลากรอกแบบสอบถามเปนอยางสูง**

#### **ตอนที่3:** แบบสอบถามการเปรียบเทียบภาพที่ผ่านการบีบอัคข้อมูลกับภาพต้นแบบ

#### **ภาพจากกลองจุลทรรศนอิเล็กตรอนที่ไมผานการบีบอัดขอมูล (ภาพตนแบบ) กลุม D**

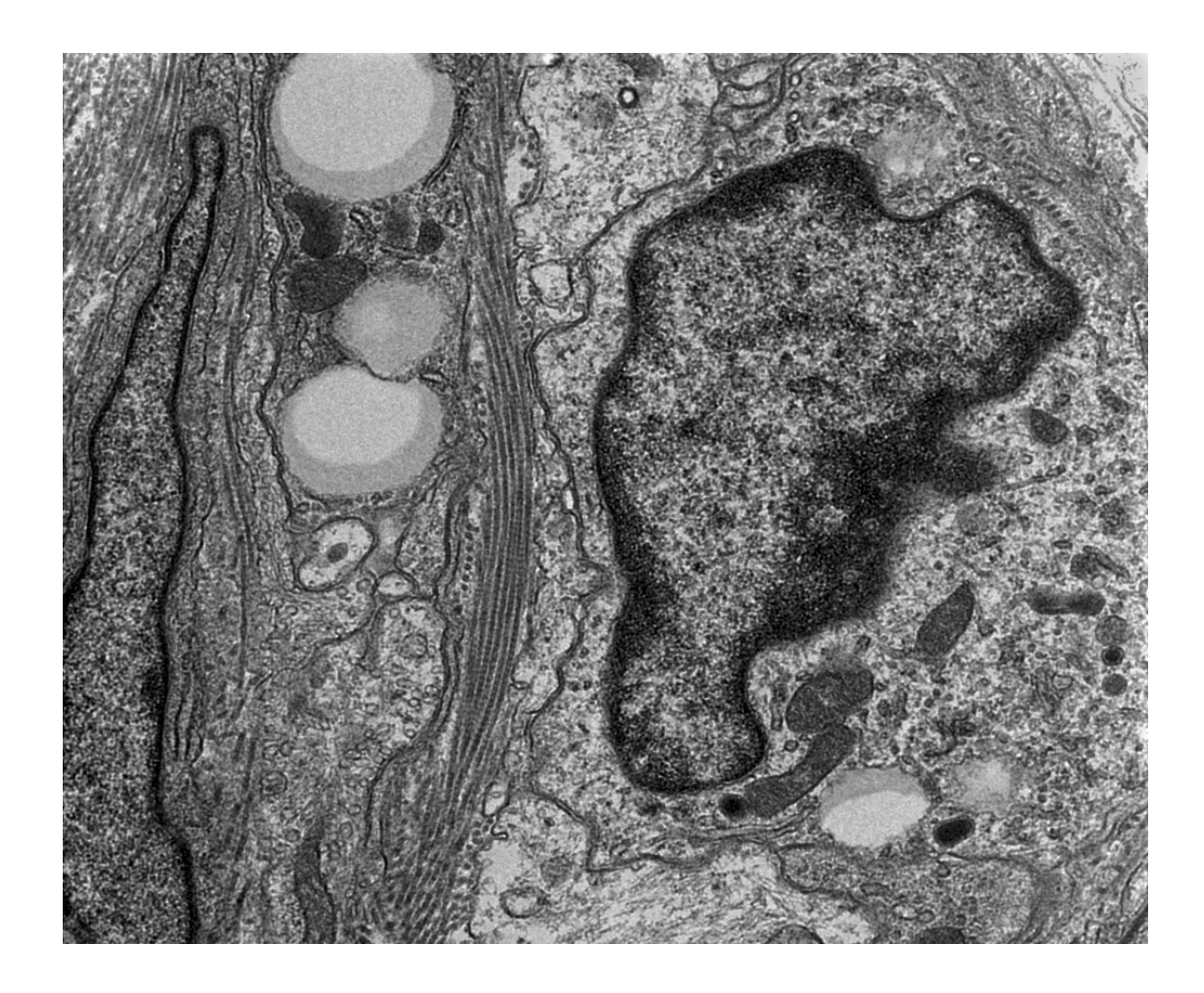

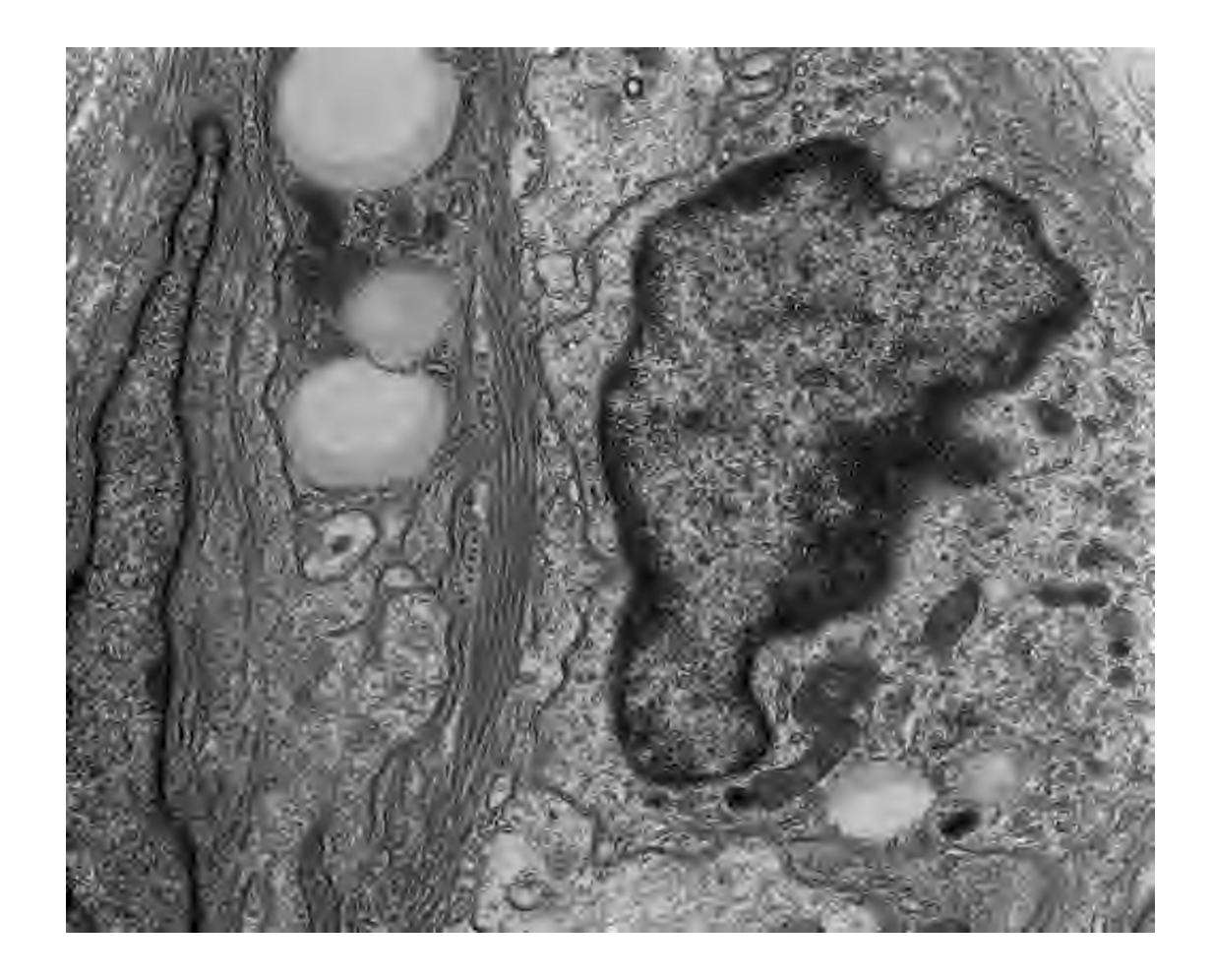

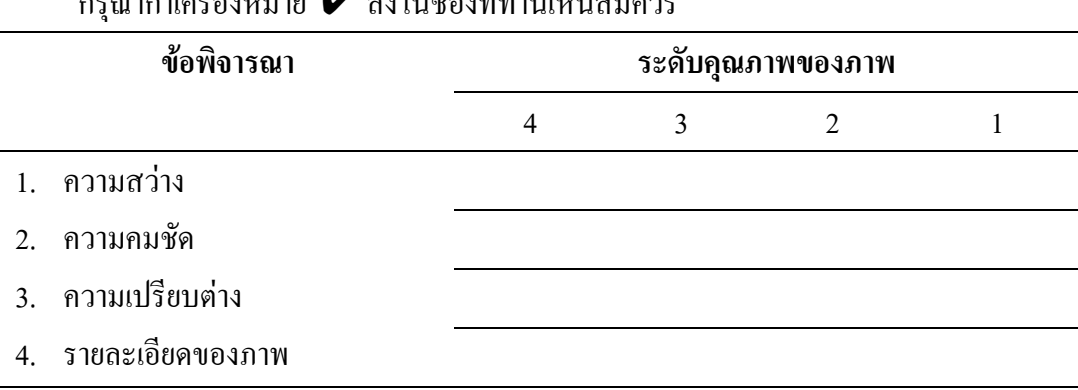

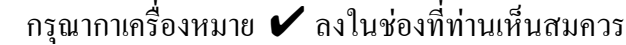

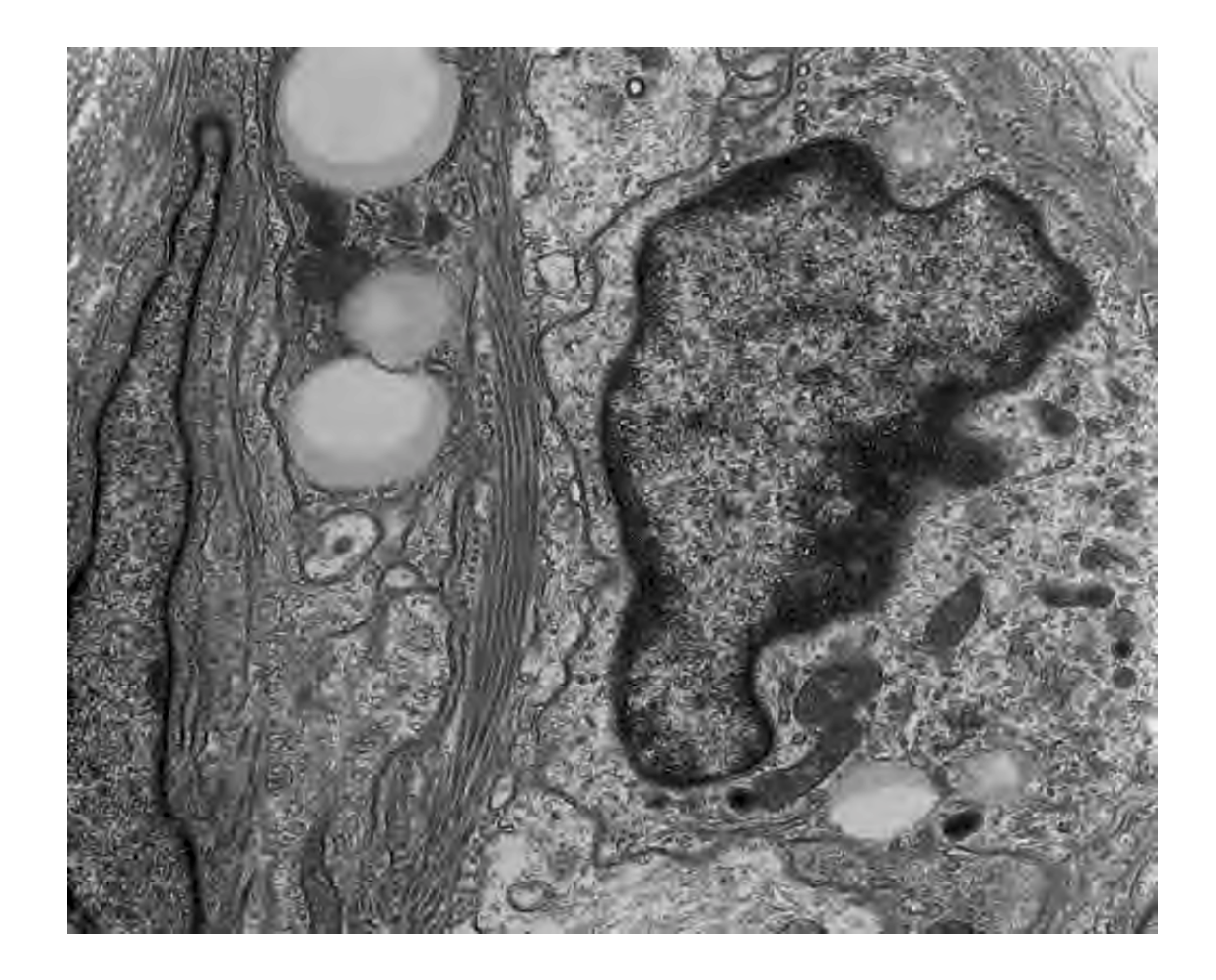

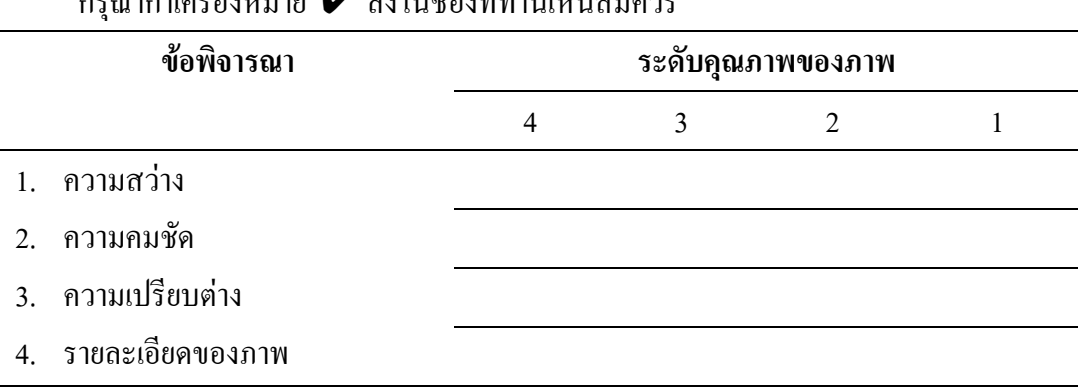

กรุณากาเครื่องหมาย ✔ ลงในชองที่ทานเห็นสมควร

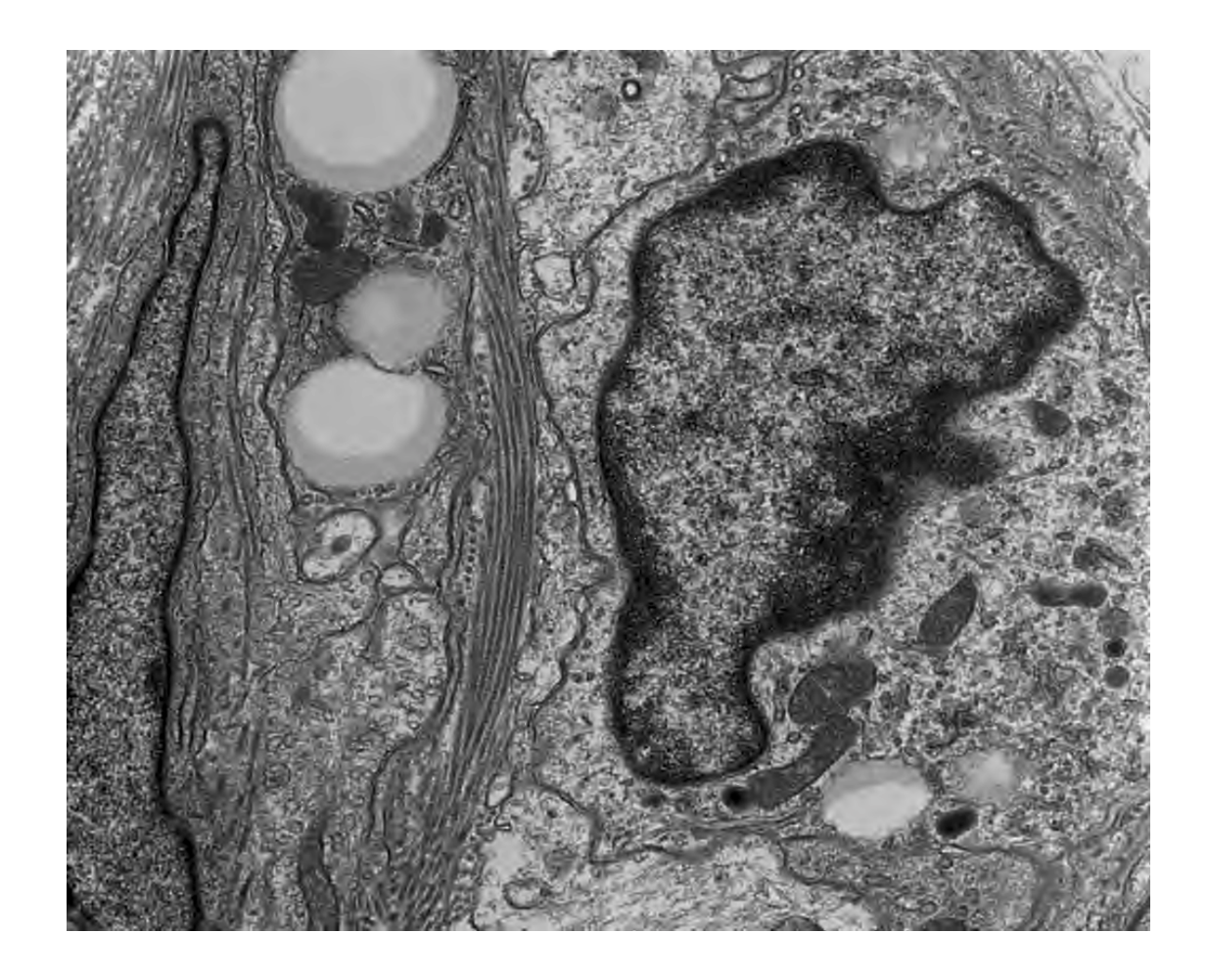

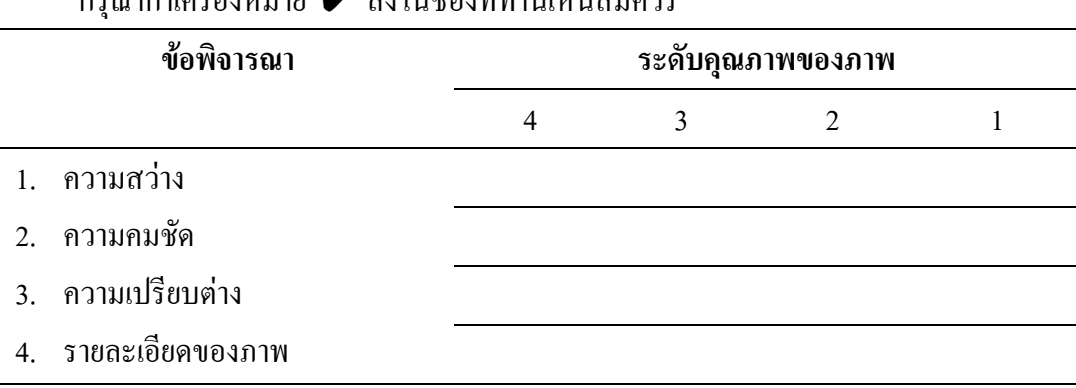

# กรุณากาเครื่องหมาย ✔ ลงในชองที่ทานเห็นสมควร

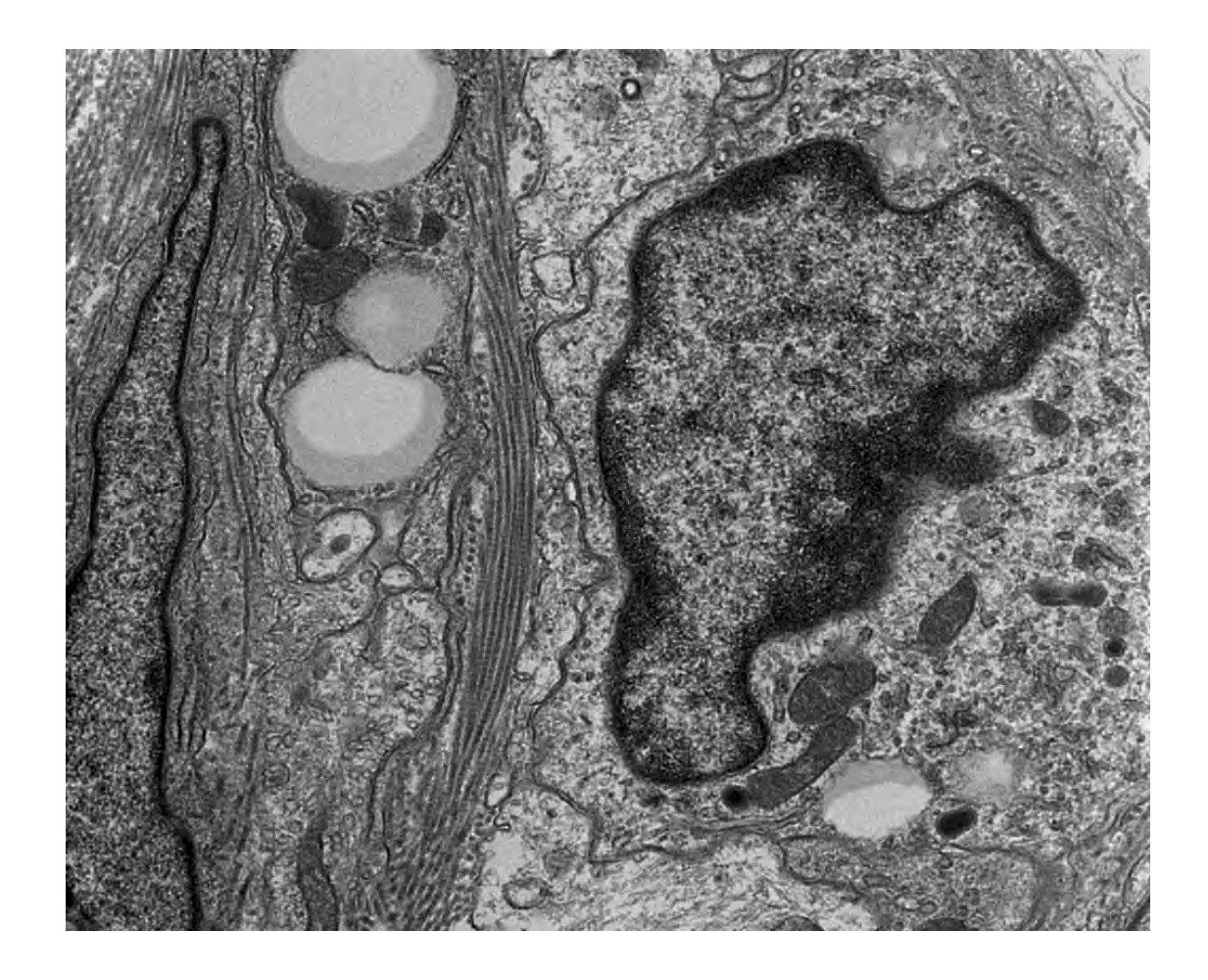

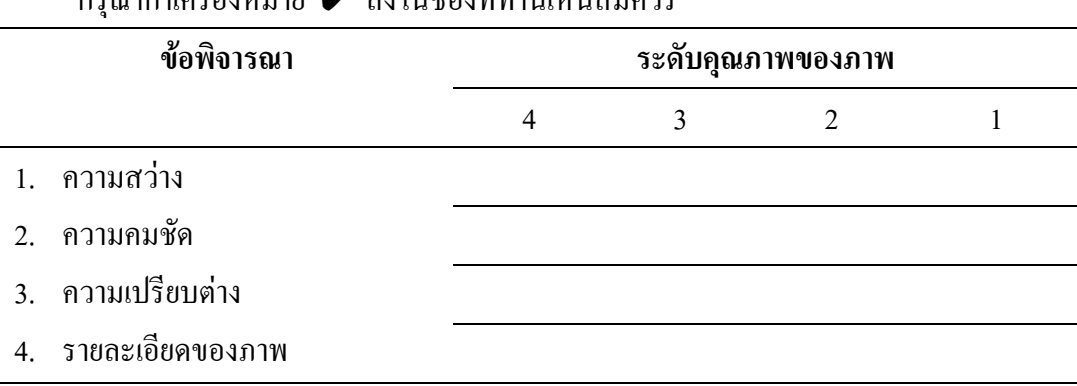

ให้ท่านพิจารณาว่า ภาพใดสามารถนำไปใช้ทดแทนภาพต้นแบบได้ กรุณากาเครื่องหมาย  $\blacktriangledown$  ลงในช่องที่ท่านเห็นสมควร

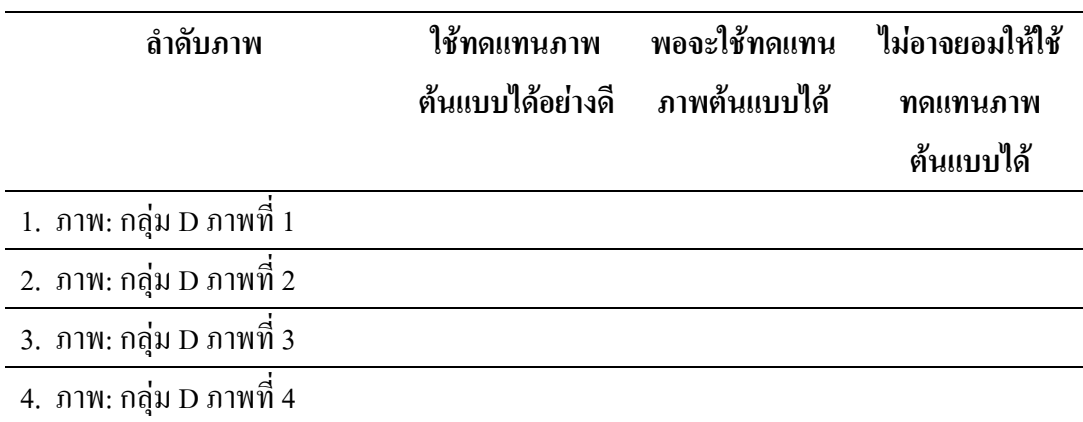

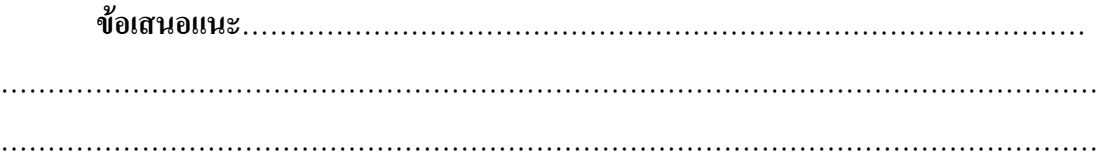

์ ตัวอย่างภาพที่ใช้วิจัย เป็นภาพตัวอย่างจากกล้องจุลทรรศน์อิเล็กตรอนรุ่น JEM 2010 ของบริษัท JEOL LTD และพิมพดวยเครื่องพิมพรุน HP LaserJet 5P ของบริษัท Hewlett Packard

**ขอขอบพระคุณที่กรุณาสละเวลากรอกแบบสอบถามเปนอยางสูง**

**ี ตอนที่3:** แบบสอบถามการเปรียบเทียบภาพที่ผ่านการบีบอัคข้อมูลกับภาพต้นแบบ

# **ภาพจากกลองจุลทรรศนอิเล็กตรอนที่ไมผานการบีบอัดขอมูล (ภาพตนแบบ) กลุม E**

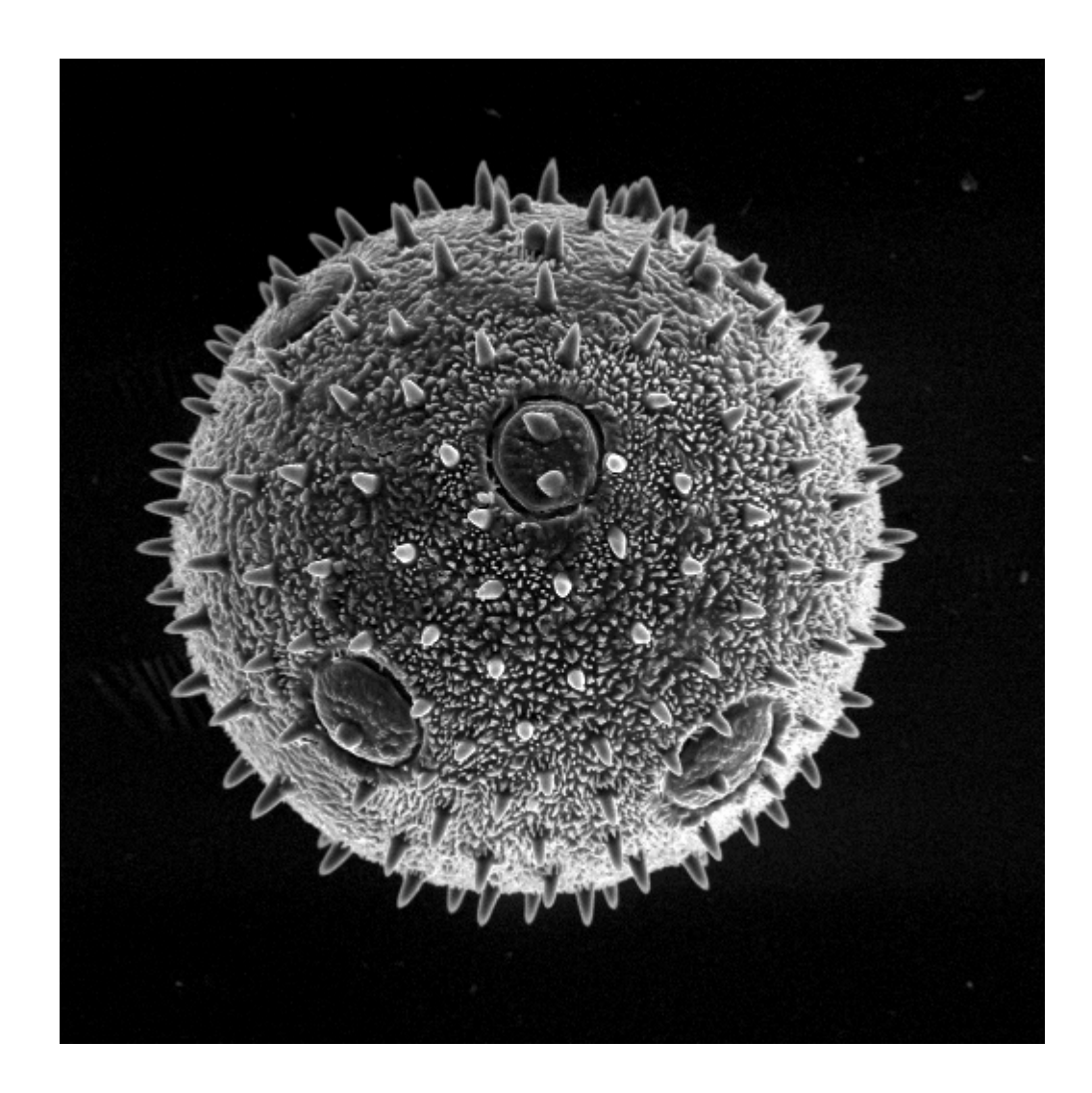

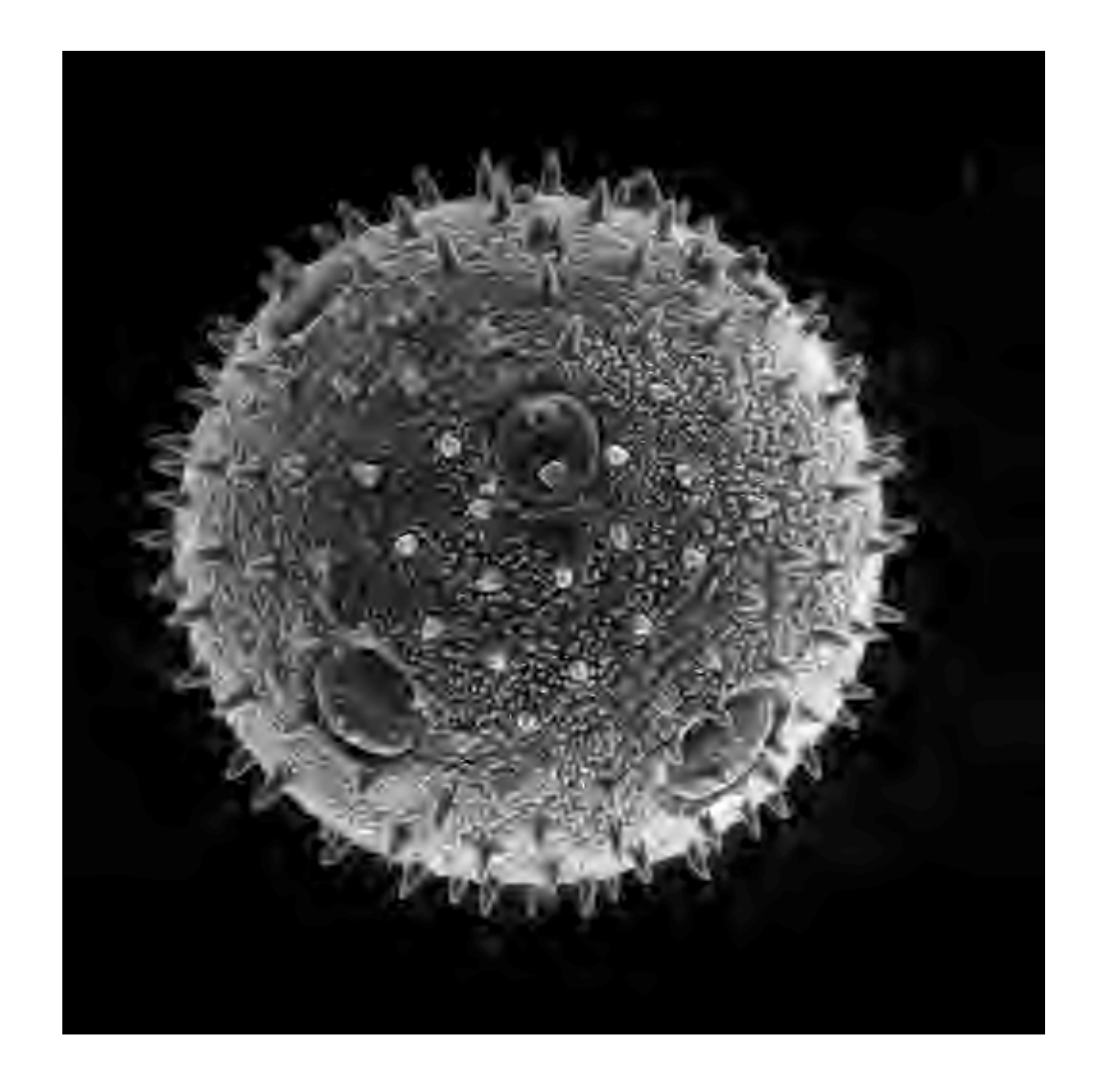

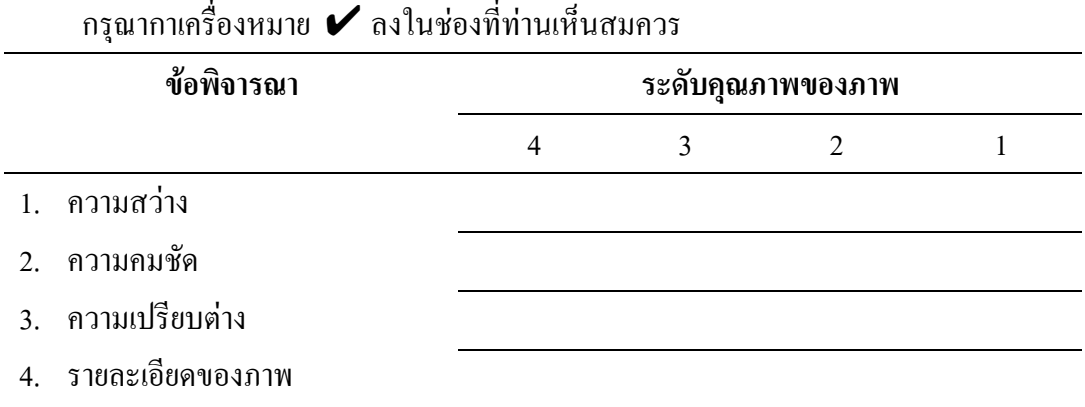

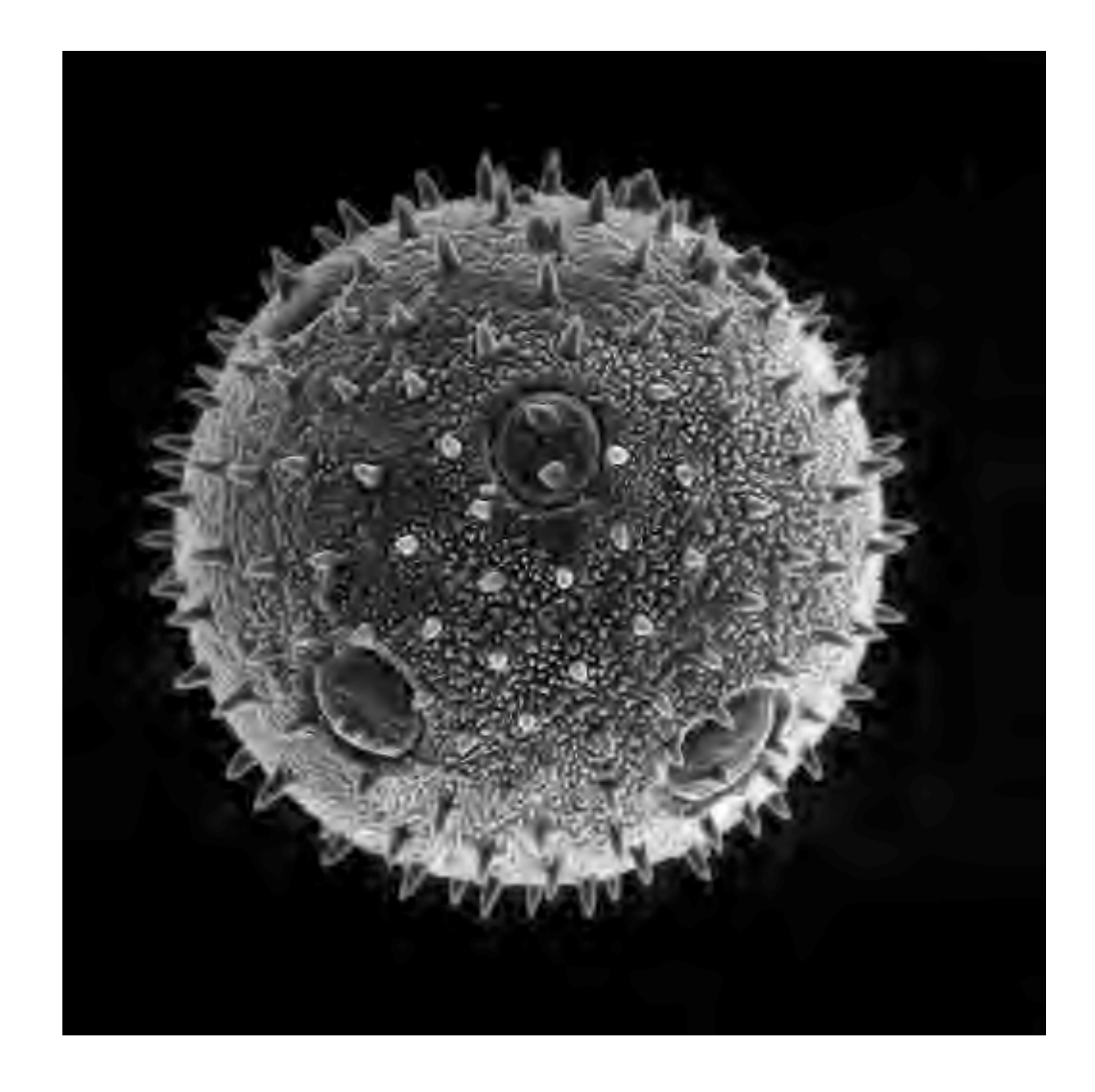

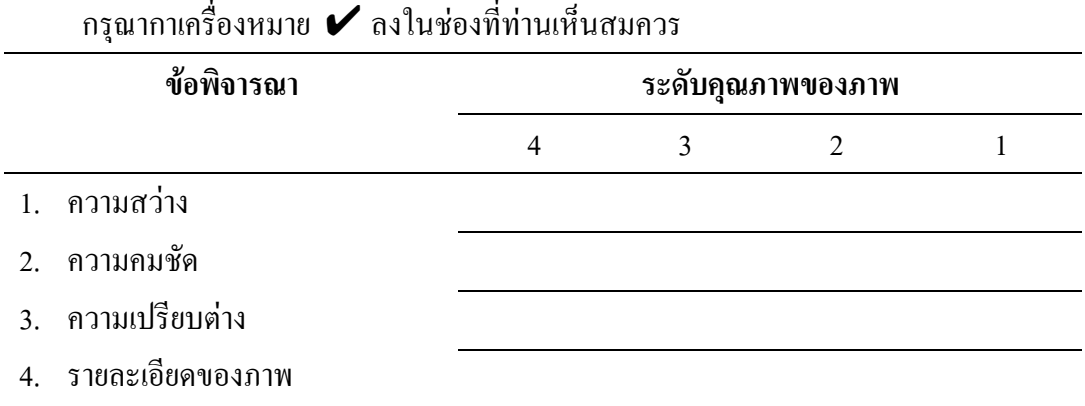

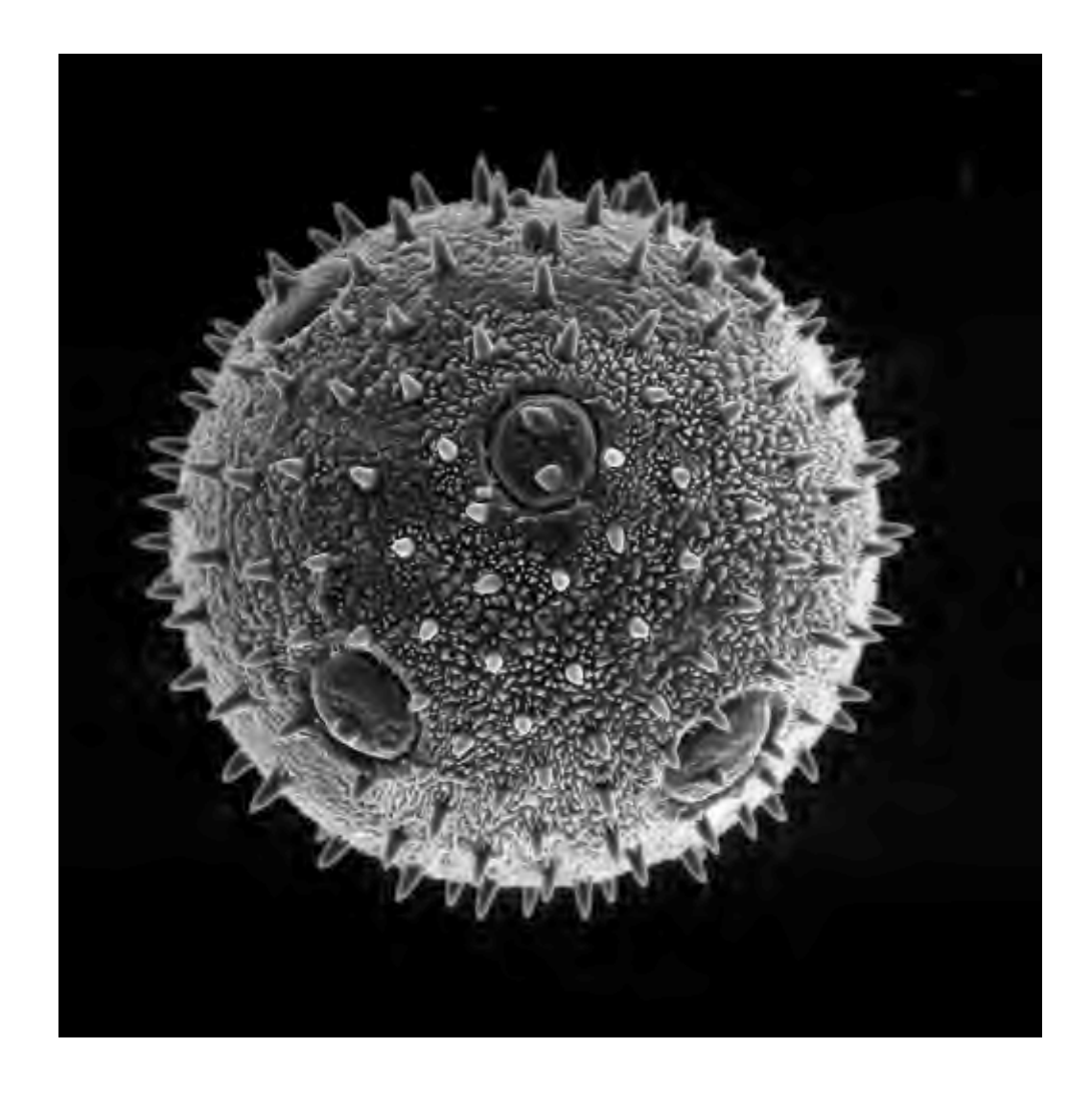

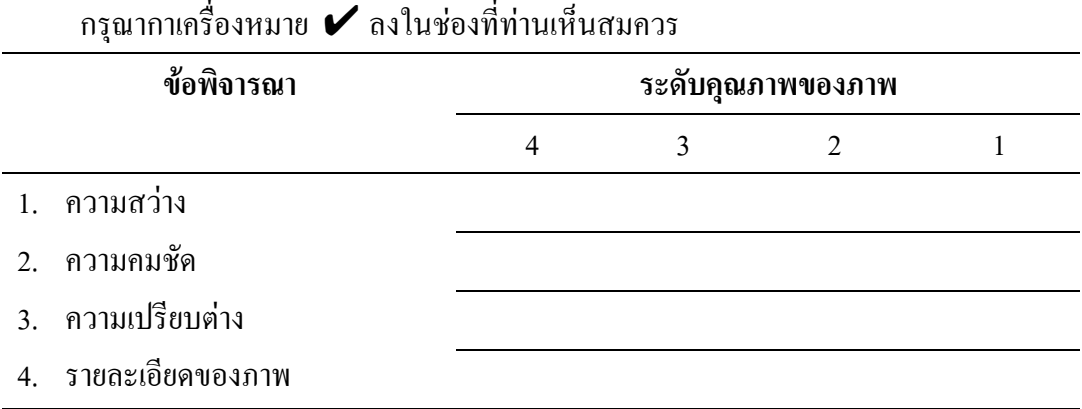

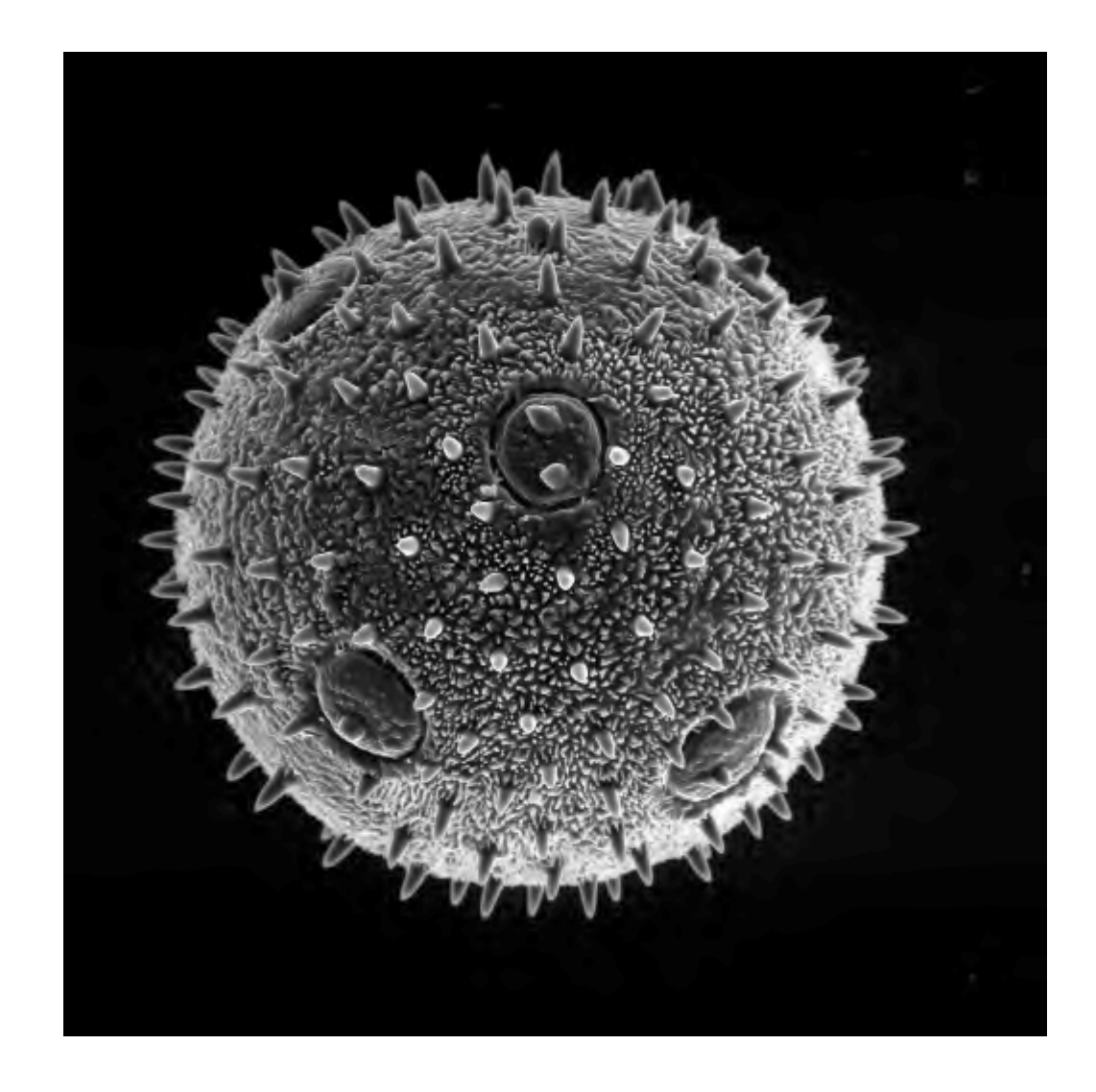

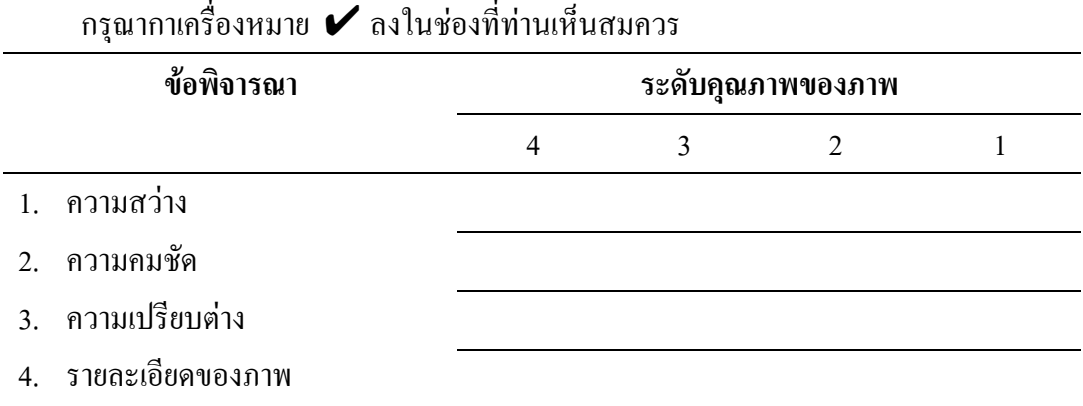

ให้ท่านพิจารณาว่า ภาพใดสามารถนำไปใช้ทดแทนภาพต้นแบบได้ กรุณากาเครื่องหมาย  $\boldsymbol{\mathscr{V}}$  ลงใน ชองที่ทานเห็นสมควร

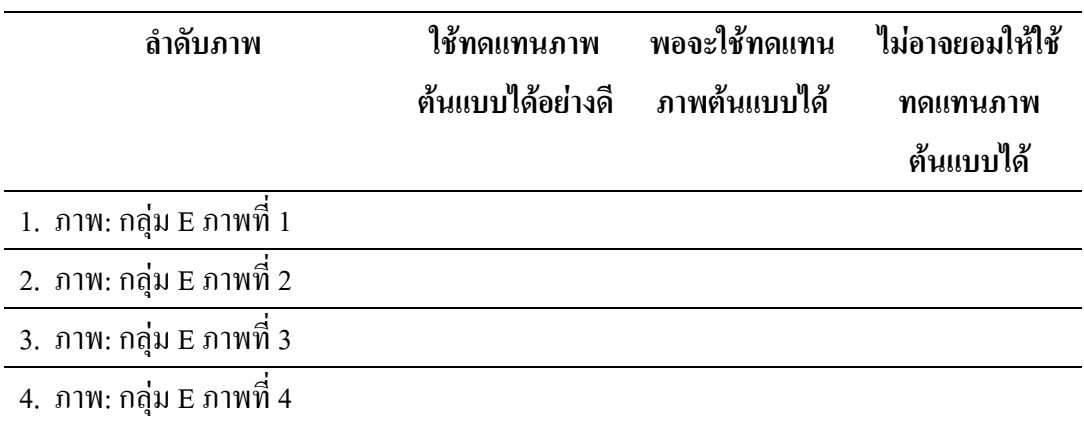

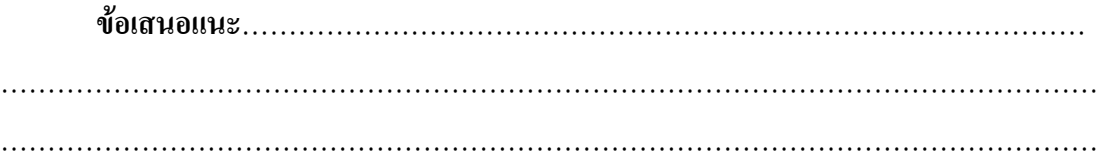

ตัวอยางภาพที่ใชวิจัย เปนภาพตัวอยางจากกลองจุลทรรศนอิเล็กตรอนรุน JEM 2010 ของบริษัท JEOL LTD และพิมพดวยเครื่องพิมพรุน HP LaserJet 5P ของบริษัท Hewlett Packard

**ขอขอบพระคุณที่กรุณาสละเวลากรอกแบบสอบถามเปนอยางสูง**

**ภาคผนวก ข**

**ผลการประเมินคุณภาพของภาพที่ผานการบีบอัดขอมูลไฟลภาพ**

้ลำคับรายชื่อของผู้ทำการประเมินคุณภาพของภาพที่ผ่านการบีบอัคข้อมูลไฟล์ภาพ มีรายชื่อผู้ทำการ ประเมินดังนี้

> ทานที่1รศ. วิรุฬหมังคละวิรัช ทานที่ 2 ผศ. ดร. ยุวดีมานะเกษม ทานที่ 3 คุณ กรวรรณ รัตนไชย ทานที่ 4 คุณ ประสิทธิ์งามสันเทียะ ท่านที่ 5 อ. คร. วีระยุทธ์ ลอประยูร ทานที่ 6 คุณ อนุชิต เรืองวิทยานนท ท่านที่ 7 รศ. คร. ประพีร์ เศรษฐรักษ์ ท่านที่ 8 รศ. ดร. ชัยทิพย์ วนิชานนท์ ทานที่ 9 อ. ดร. วิศิษฐ ทวีปรังษีพร ทานที่10 รศ. เกลียวพันธเถกิงพล ทานที่ 11 ฝายเครื่องมือวิทยาศาสตรฯ สถาบันวิจัยและพัฒนาฯ มหาวิทยาลัยเกษตร-

ศาสตร

ทานที่12 ฝายปฏิบัติการวิจัยฯ สถาบันวิจัยและพัฒนาฯ มหาวิทยาลัยเกษตรศาสตร กําแพงแสน

#### หมายเหตุ

- 1) ผลการประเมินของแตละทานที่ทําการประเมินเรียงตามลําดับรายชื่อ
- 2) ความหมายของระดับการใชทดแทนคือ
	- 1- หมายถึง ใชทดแทนภาพตนแบบไดอยางดี
	- 2- หมายถึง พอจะใช้ทดแทนภาพต้นแบบได้
	- 3- หมายถึง ไม่อาจยอมให้ใช้ทดแทนภาพต้นแบบได้
- 3) ภาพแตละกลุมภาพเปนไปตามภาคผนวกก.
- 4) ภาพรายละเอียดตํ่าคือ ภาพ ant และภาพ LED
- 5) ภาพรายละเอียดสูงคือ ภาพ sand, ภาพ skin และภาพ pollen of zucchini

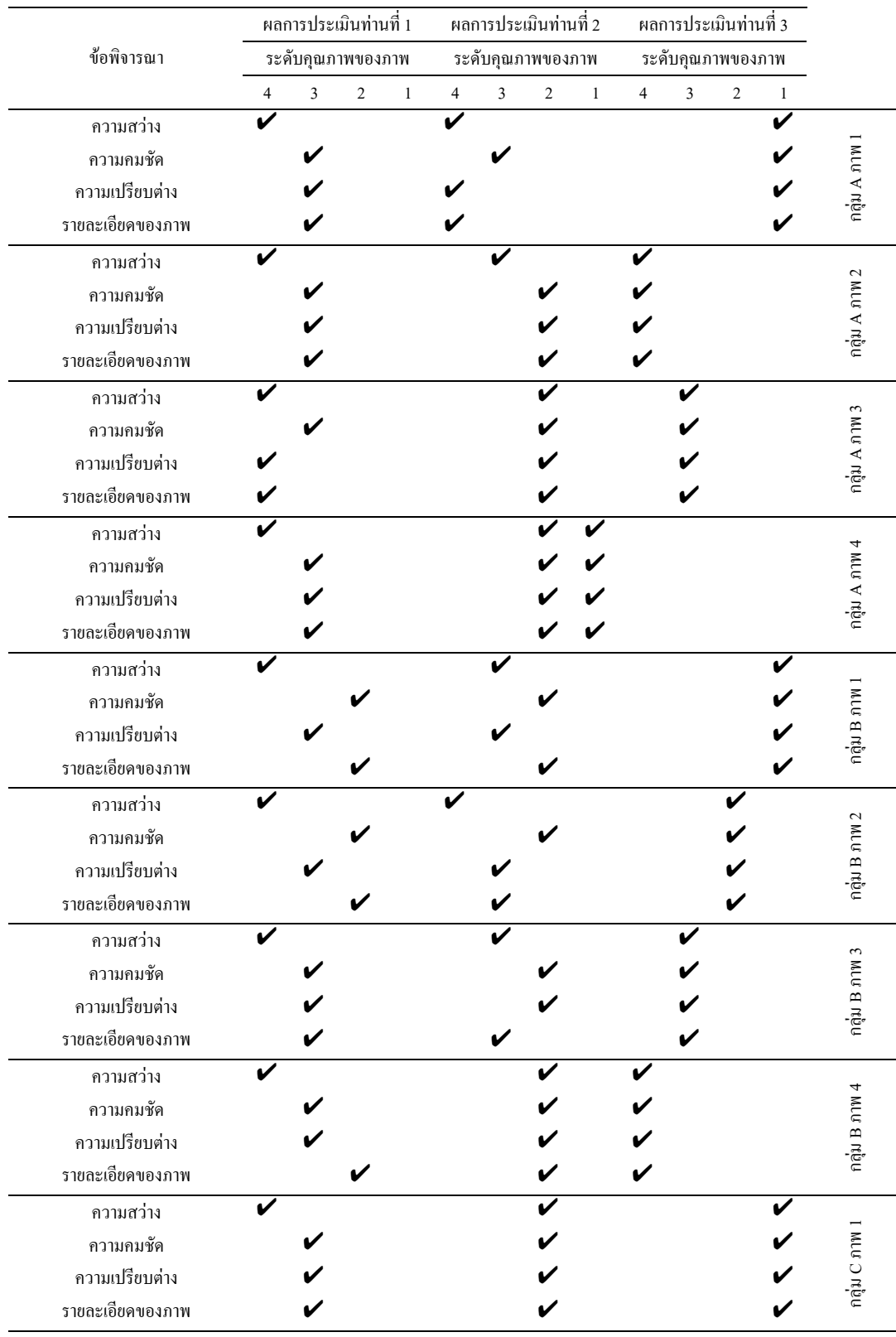

# ตารางที่ ข.1 ผลการประเมินคุณภาพของภาพที่ผ่านการบีบอัดข้อมูลภาพของแต่ละบุคคล

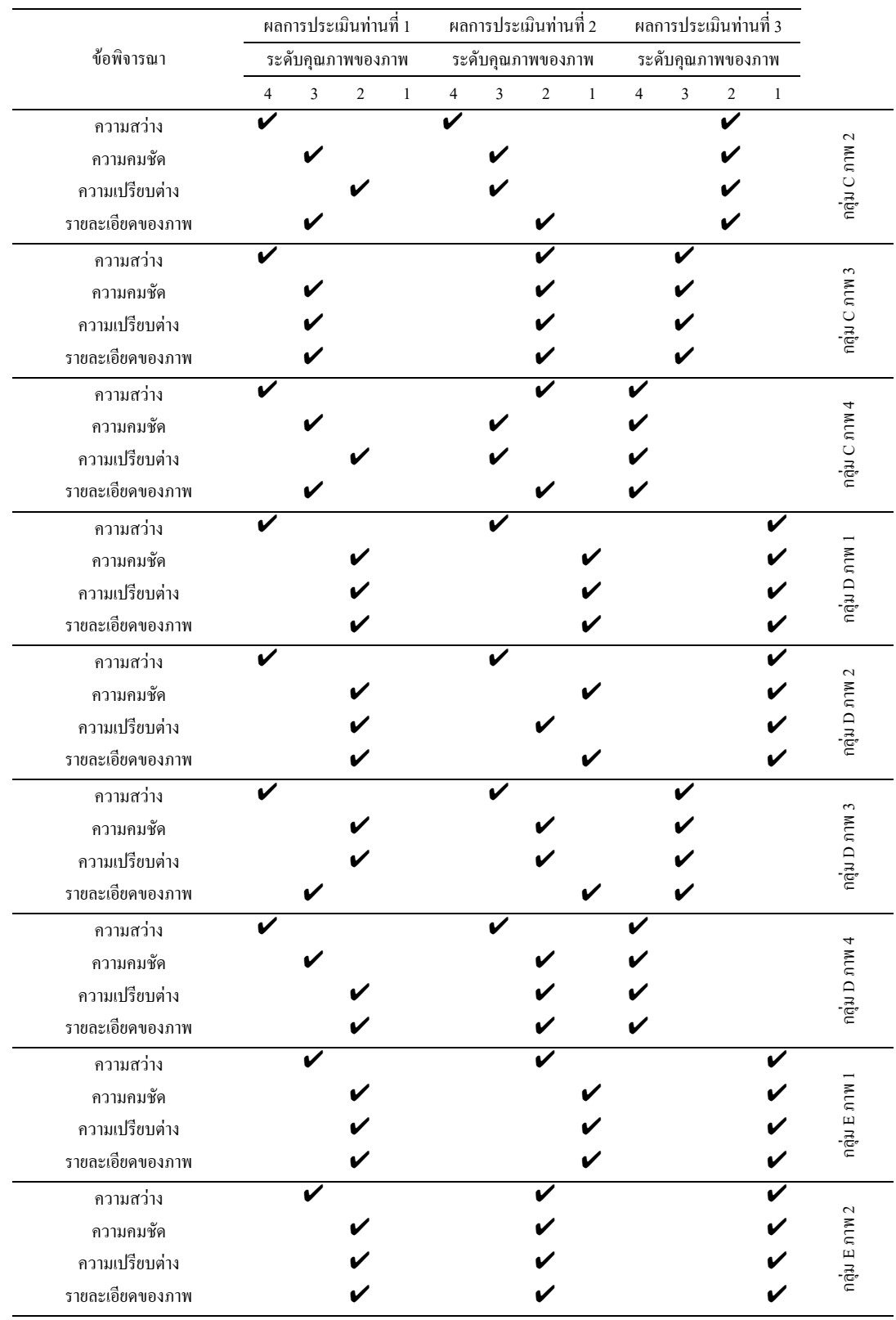

# ตารางที่ ข.1 ผลการประเมินคุณภาพของภาพที่ผ่านการบีบอัดข้อมูลภาพของแต่ละบุคคล (ต่อ)
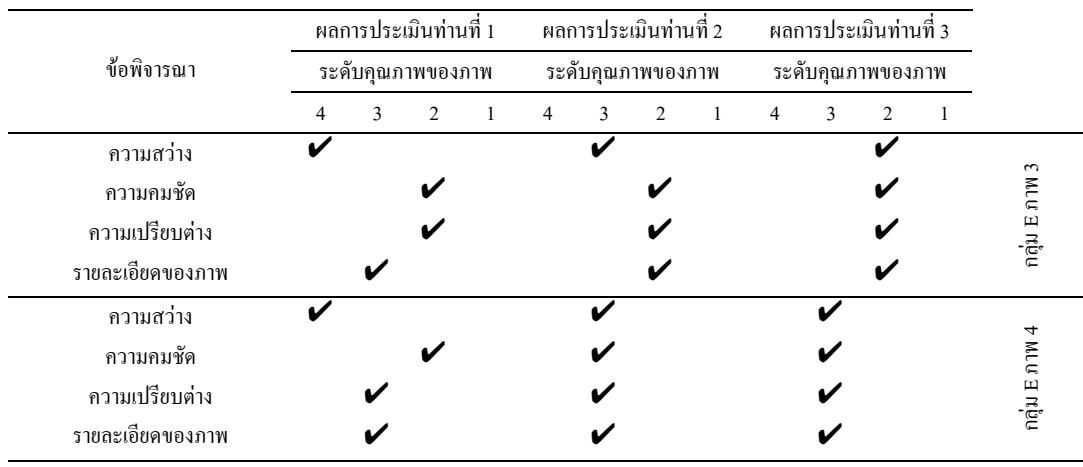

## ตารางที่ ข.1 ผลการประเมินคุณภาพของภาพที่ผ่านการบีบอัคข้อมูลภาพของแต่ละบุคคล (ต่อ)

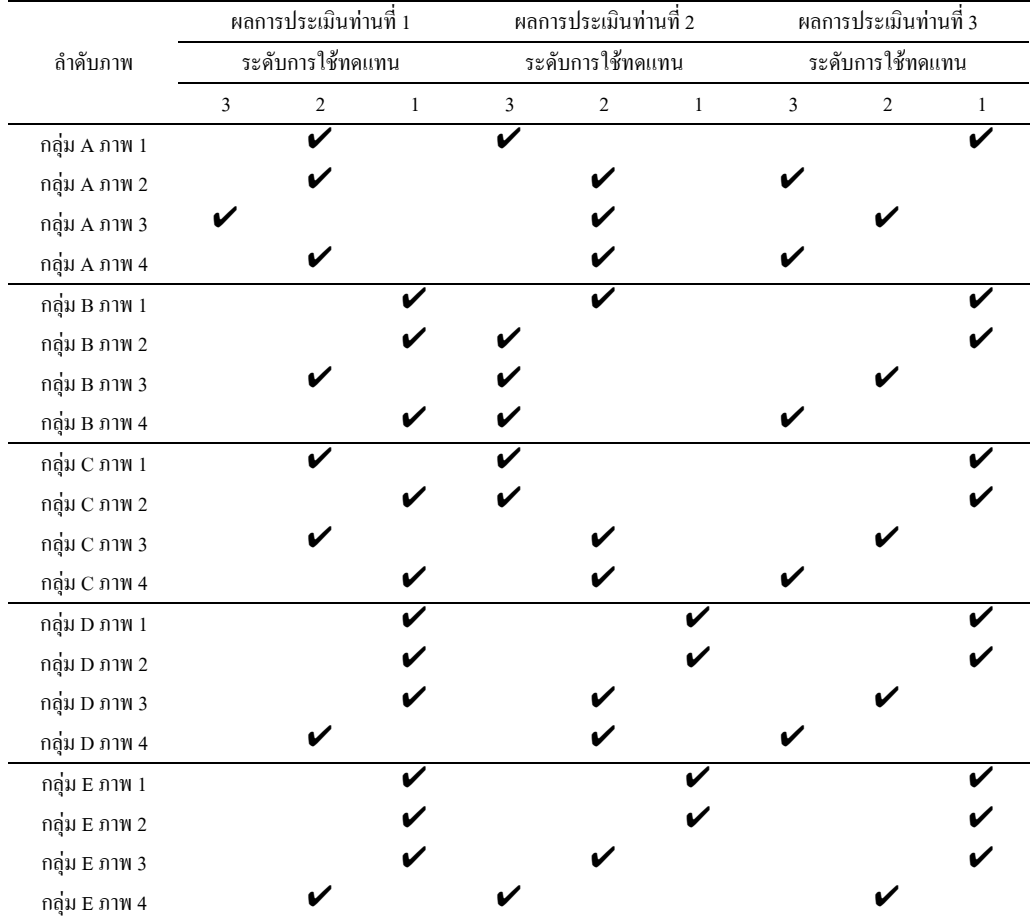

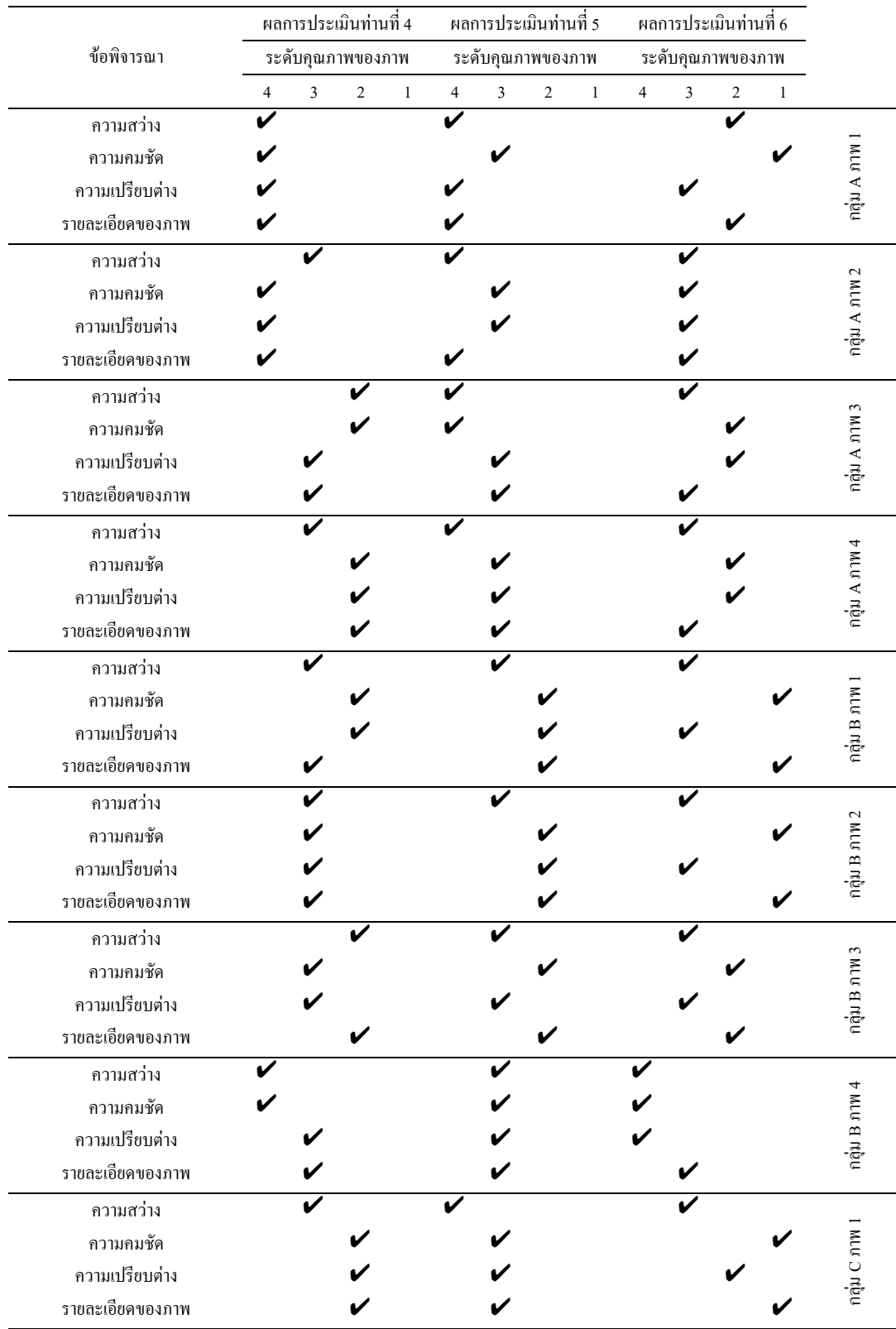

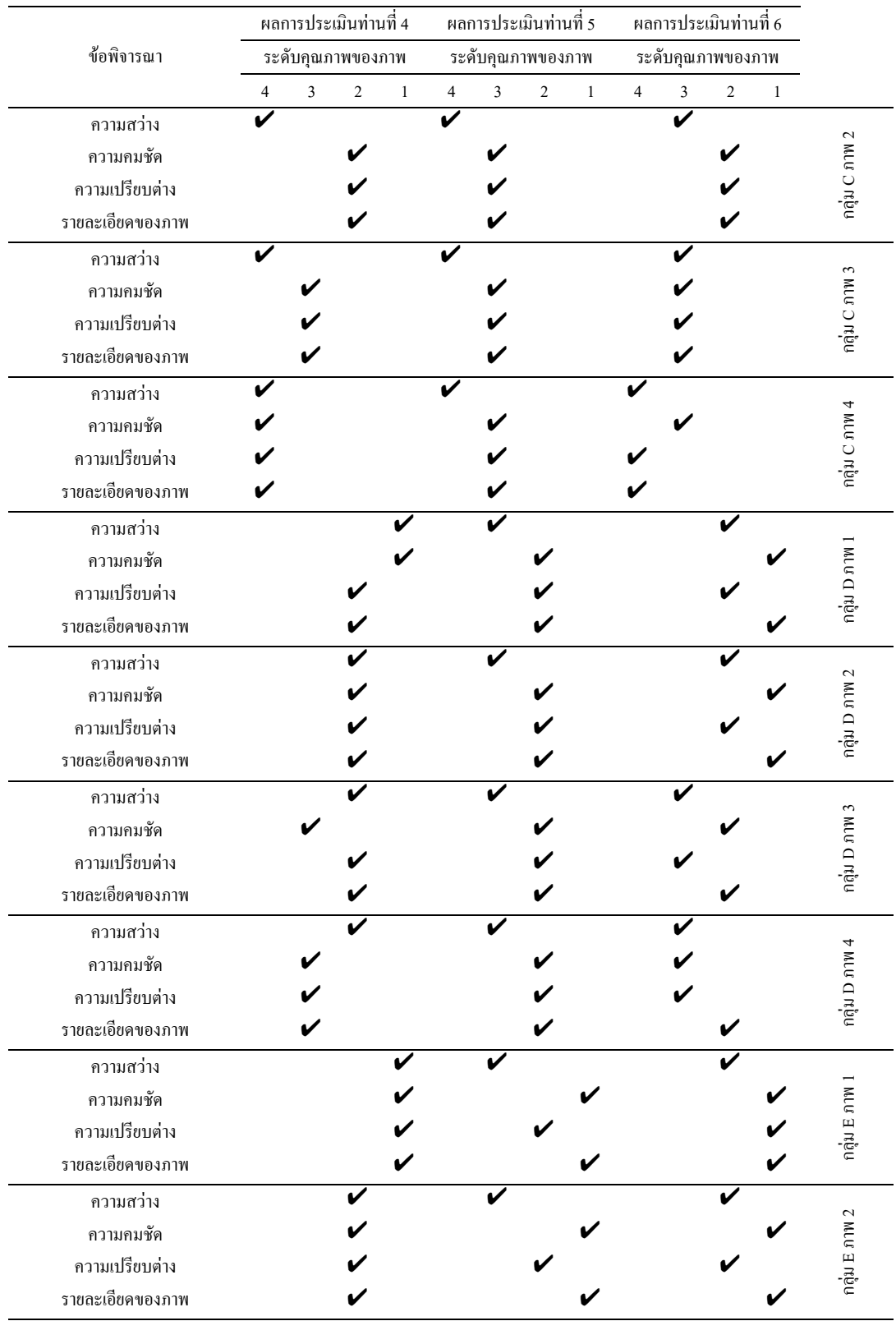

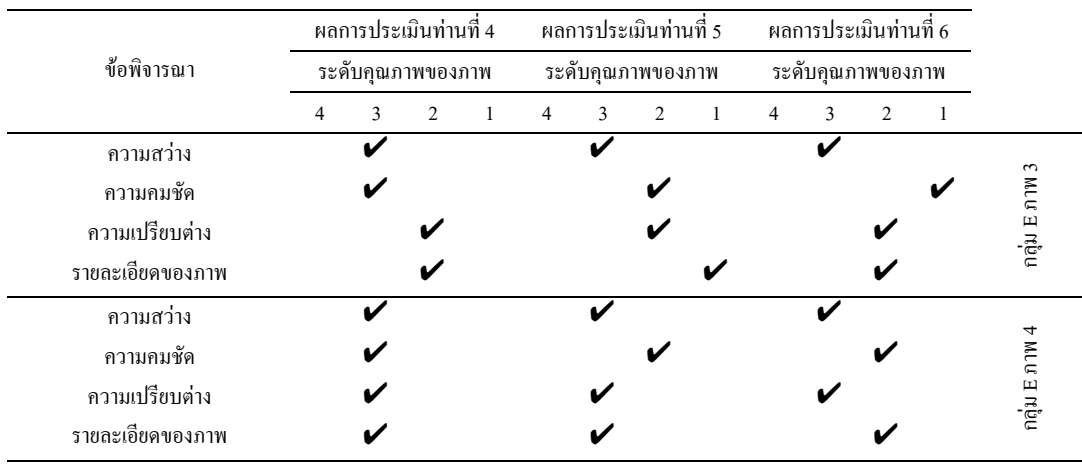

## ตารางที่ ข.1 ผลการประเมินคุณภาพของภาพที่ผ่านการบีบอัคข้อมูลภาพของแต่ละบุคคล (ต่อ)

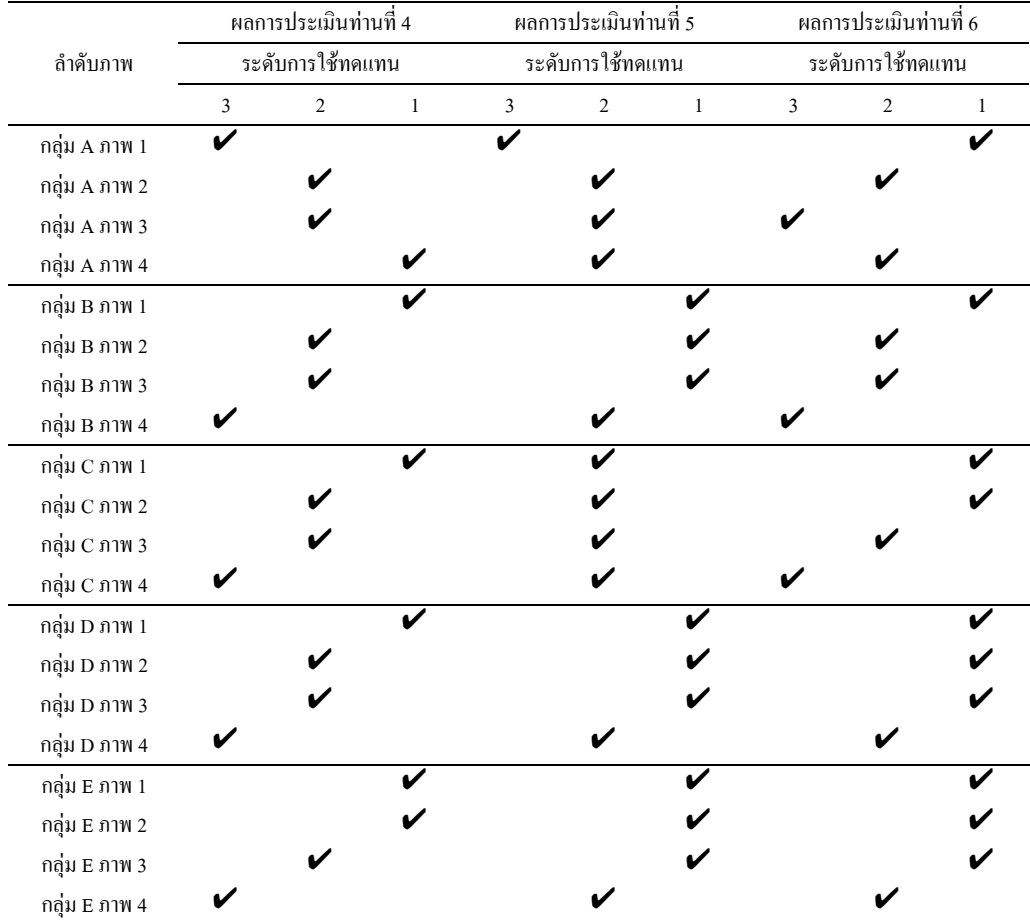

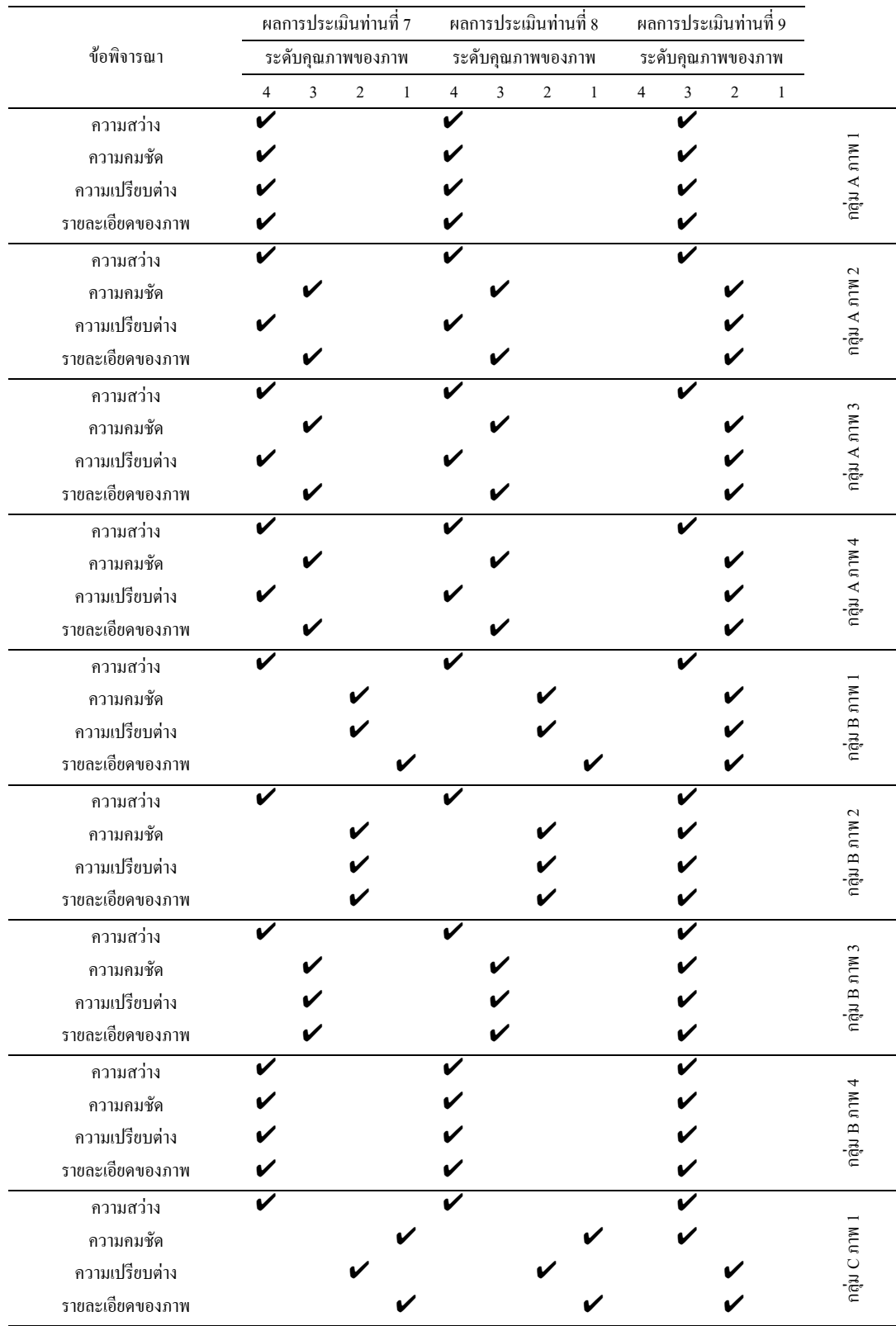

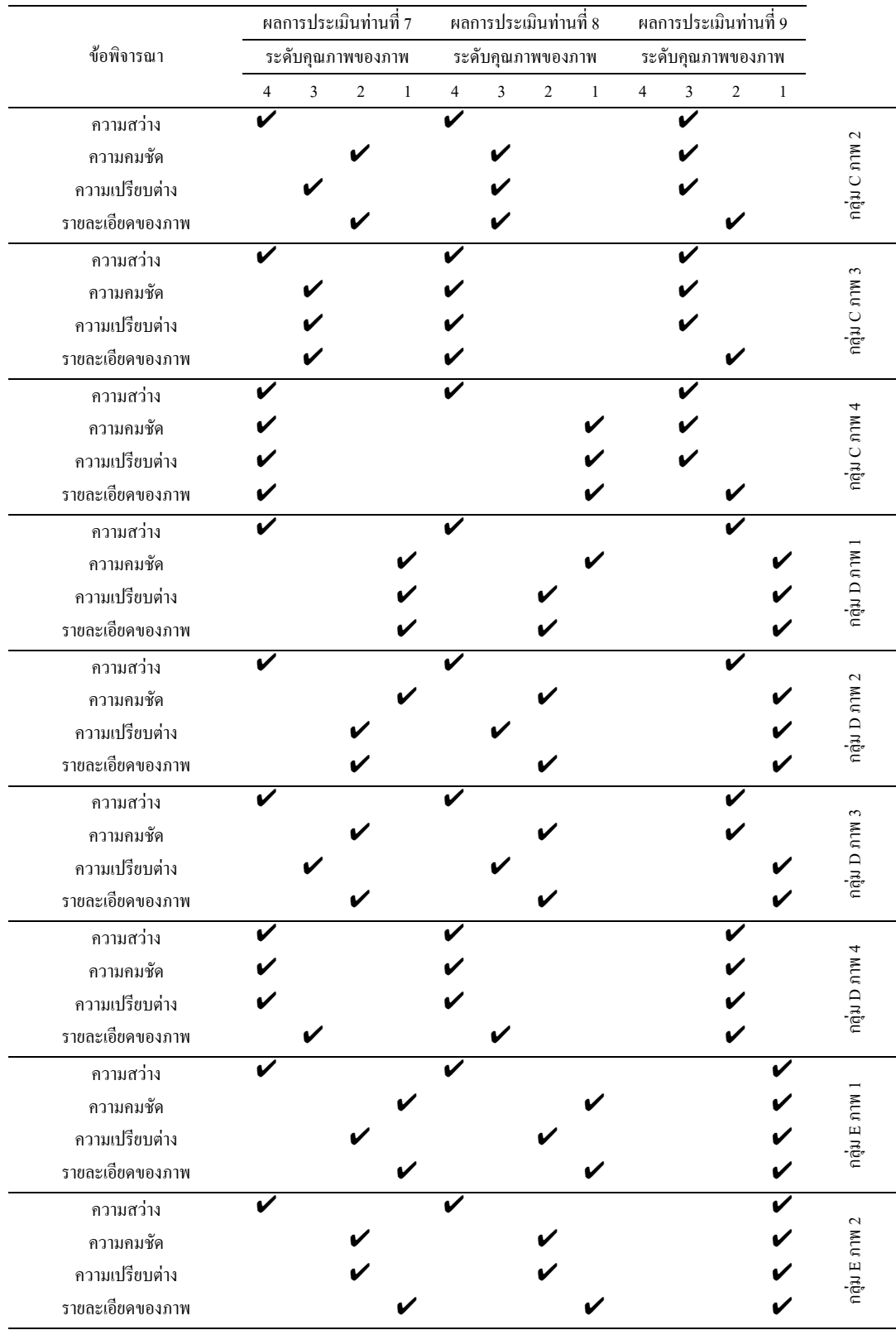

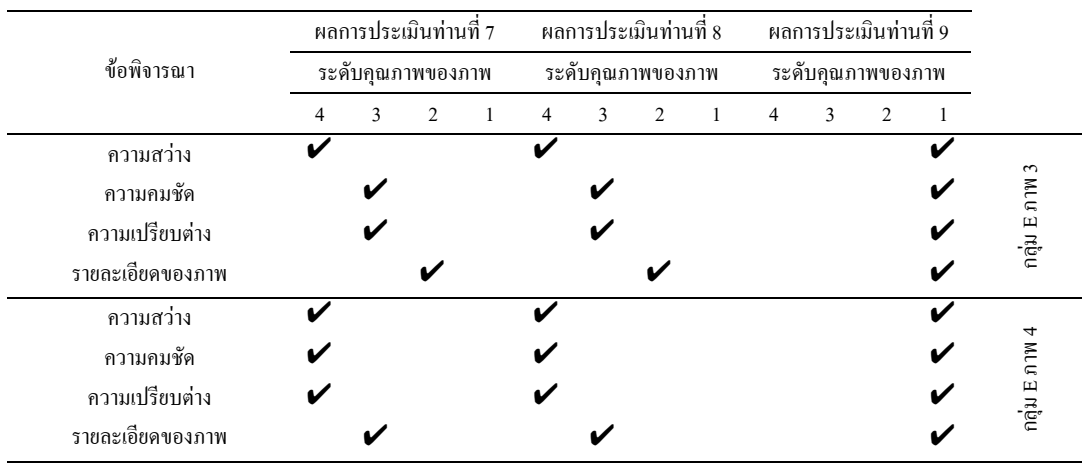

## ตารางที่ ข.1 ผลการประเมินคุณภาพของภาพที่ผ่านการบีบอัคข้อมูลภาพของแต่ละบุคคล (ต่อ)

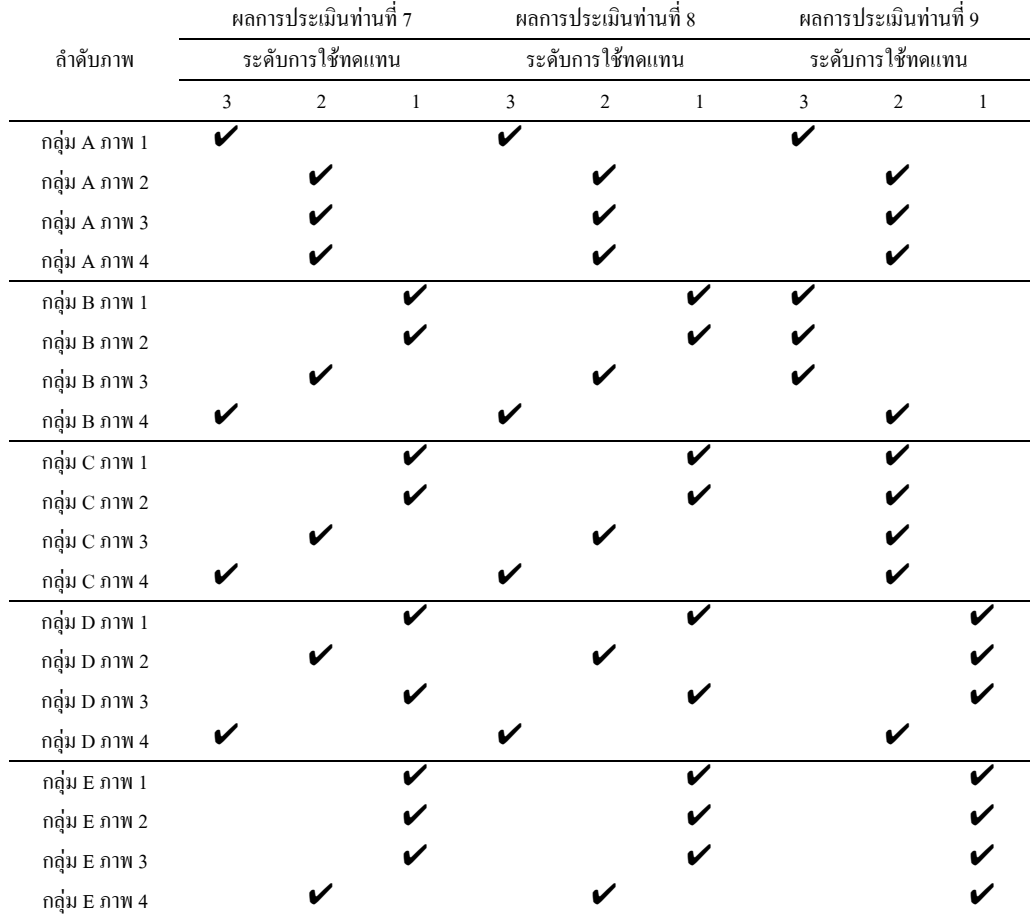

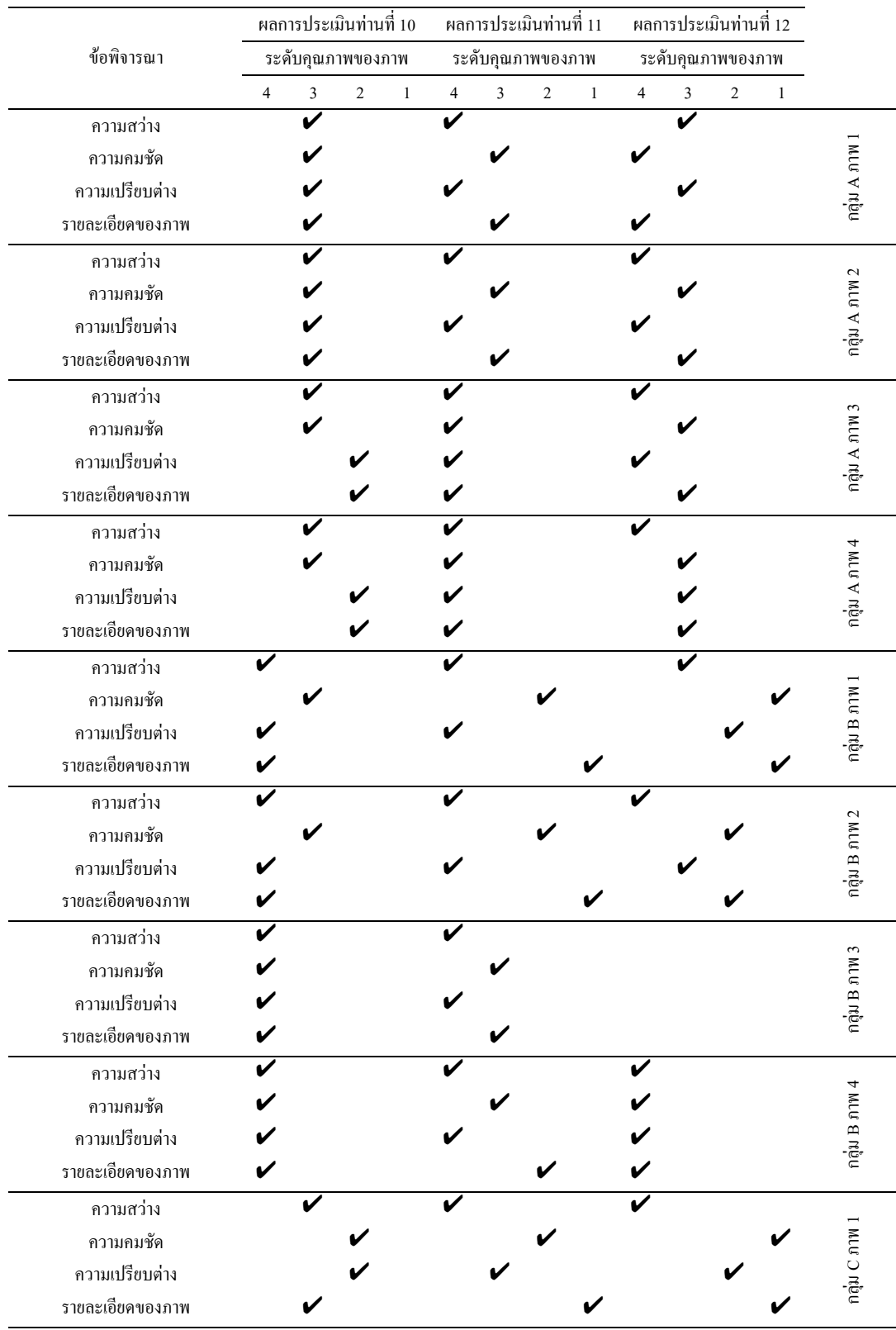

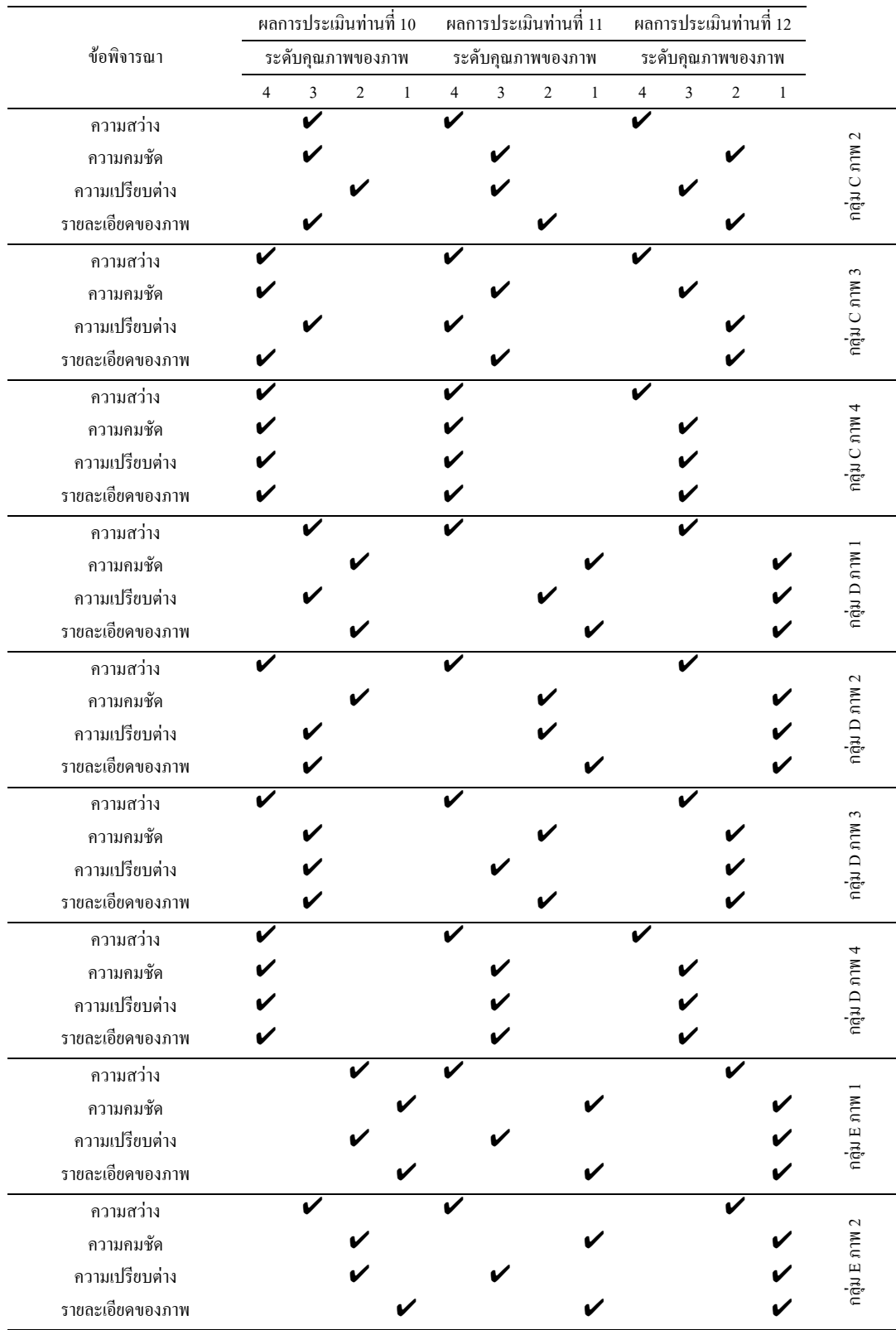

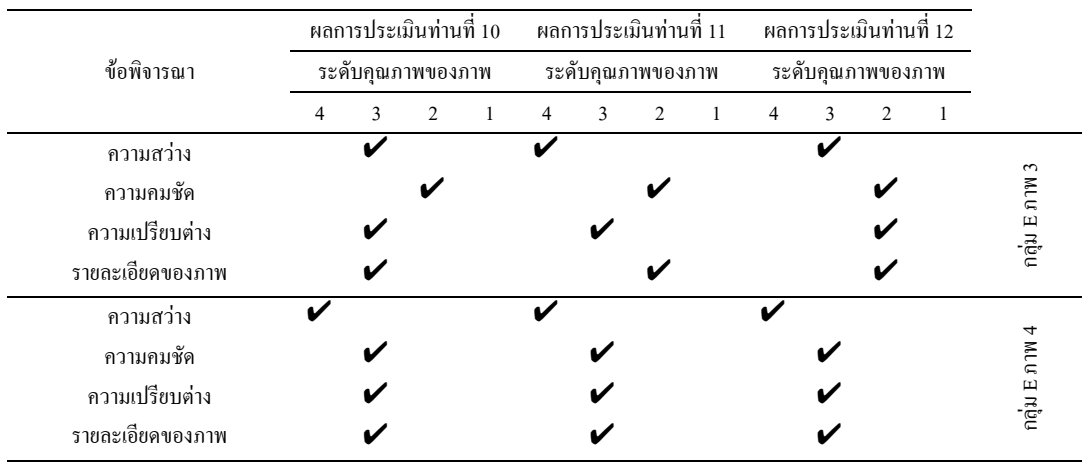

## ตารางที่ ข.1 ผลการประเมินคุณภาพของภาพที่ผ่านการบีบอัคข้อมูลภาพของแต่ละบุคคล (ต่อ)

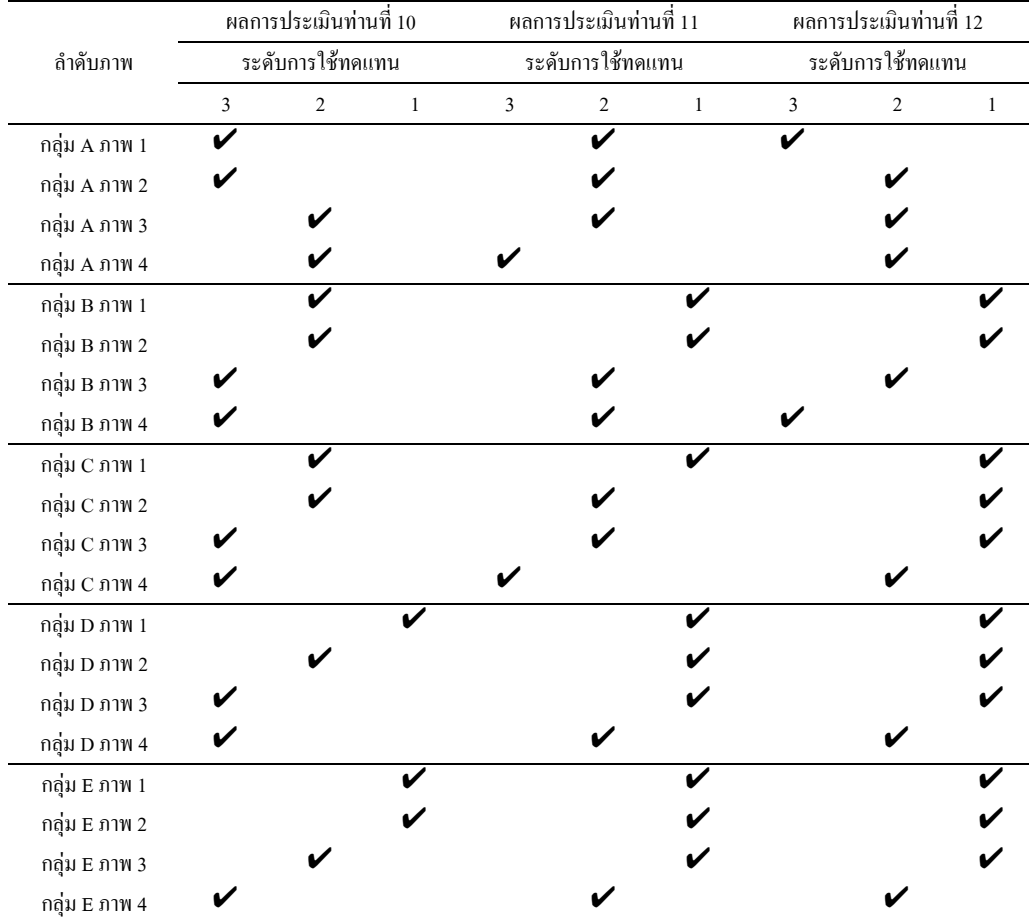

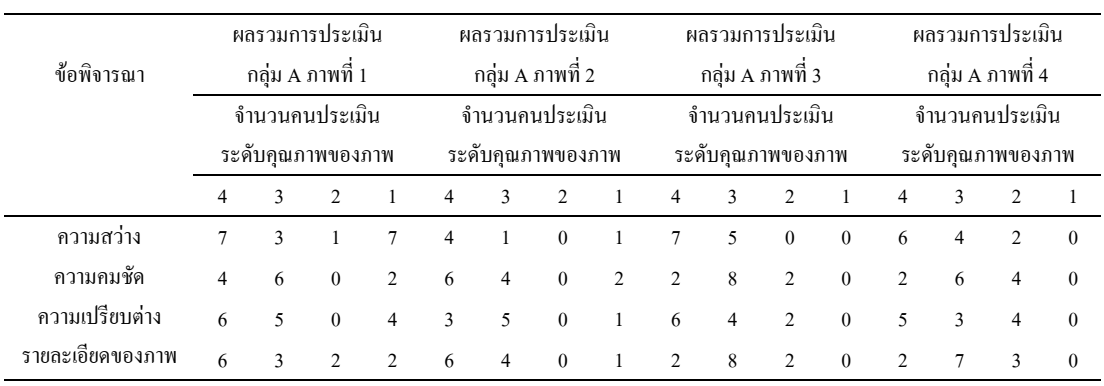

### ตารางที่ข.2 ผลรวมการประเมินคุณภาพของภาพที่ผานการบีบอัดขอมูลภาพของแตละภาพ

## ตารางที่ข.2 ผลรวมการประเมินคุณภาพของภาพที่ผานการบีบอัดขอมูลภาพของแตละภาพ (ตอ)

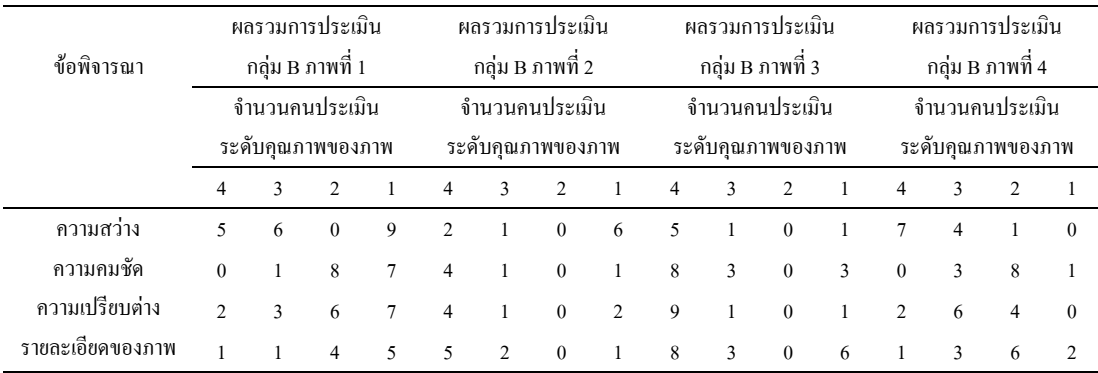

## ตารางที่ข.2 ผลรวมการประเมินคุณภาพของภาพที่ผานการบีบอัดขอมูลภาพของแตละภาพ (ตอ)

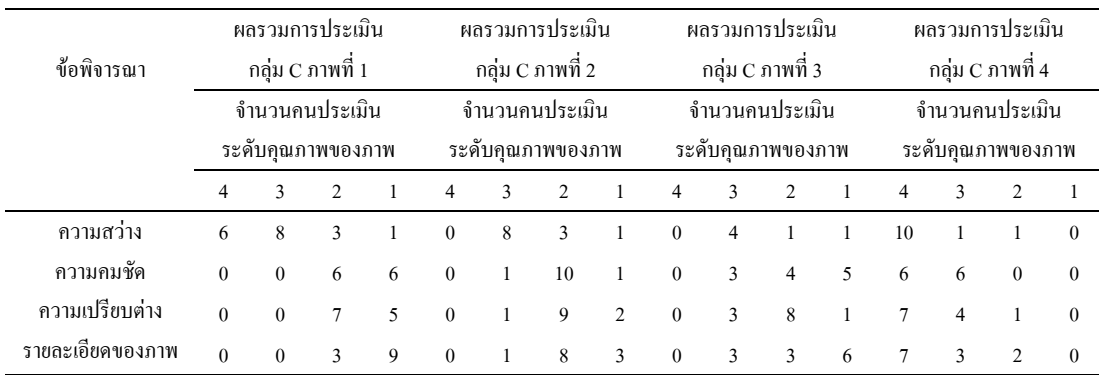

| ข้อพิจารณา       |                                     | ผลรวมการประเมิน<br>กลุ่ม D ภาพที่ 1 |               |                             | ผลรวมการประเมิน<br>กลุ่ม D ภาพที่ 2 |                |               |               |                                     |                             | ผลรวมการประเมิน<br>กลุ่ม D ภาพที่ 3 |                | ผลรวมการประเมิน<br>กลุ่ม D ภาพที่ 4 |              |               |                |
|------------------|-------------------------------------|-------------------------------------|---------------|-----------------------------|-------------------------------------|----------------|---------------|---------------|-------------------------------------|-----------------------------|-------------------------------------|----------------|-------------------------------------|--------------|---------------|----------------|
|                  | จำนวนคนประเมิน<br>ระดับคุณภาพของภาพ |                                     |               |                             | จำนวนคนประเมิน<br>ระดับคณภาพของภาพ  |                |               |               | จำนวนคนประเมิน<br>ระดับคุณภาพของภาพ |                             |                                     |                | จำนวนคนประเมิน<br>ระดับคุณภาพของภาพ |              |               |                |
|                  | $\overline{4}$                      | 3                                   | $\mathcal{L}$ | $\overline{1}$              | $\overline{4}$                      | 3              | $\mathcal{D}$ |               | $\overline{4}$                      | 3                           | 2                                   |                | $\overline{4}$                      | $\mathbf{3}$ | $\mathcal{L}$ |                |
| ความสว่าง        | $\overline{4}$                      | $\overline{4}$                      | 5             | 7                           | 3                                   | $\overline{2}$ | $\theta$      | 5             | $\mathcal{L}$                       | $\theta$                    | 2                                   | $\mathfrak{D}$ | 5                                   | $\mathbf{3}$ | 3             |                |
| ความคมชัด        | $\theta$                            | $\Omega$                            | $\theta$      | $\overline{4}$              | 5                                   | 3              | $\theta$      | 3             | 9                                   | $\theta$                    | 3                                   | 9              | $\theta$                            | $\Omega$     | 5             | $\overline{7}$ |
| ้ความเปรียบต่าง  | $\theta$                            |                                     | $\theta$      | $\overline{4}$              | $\overline{4}$                      | $\overline{4}$ | $\theta$      | 6             | 5                                   |                             | 5                                   | 6              | $\theta$                            |              | 8             | 3              |
| ราขละเอียดของภาพ | $\theta$                            | $\Omega$                            | $\theta$      | $\mathcal{D}_{\mathcal{A}}$ | 5                                   | 5              | $\Omega$      | $\mathcal{L}$ | 7                                   | $\mathcal{D}_{\mathcal{A}}$ | $\overline{4}$                      | 8              | $\theta$                            |              | 5             | 6              |

ตารางที่ ข.2 ผลรวมการประเมินคุณภาพของภาพที่ผ่านการบีบอัดข้อมูลภาพของแต่ละภาพ (ต่อ)

## ตารางที่ ข.2 ผลรวมการประเมินคุณภาพของภาพที่ผ่านการบีบอัดข้อมูลภาพของแต่ละภาพ (ต่อ)

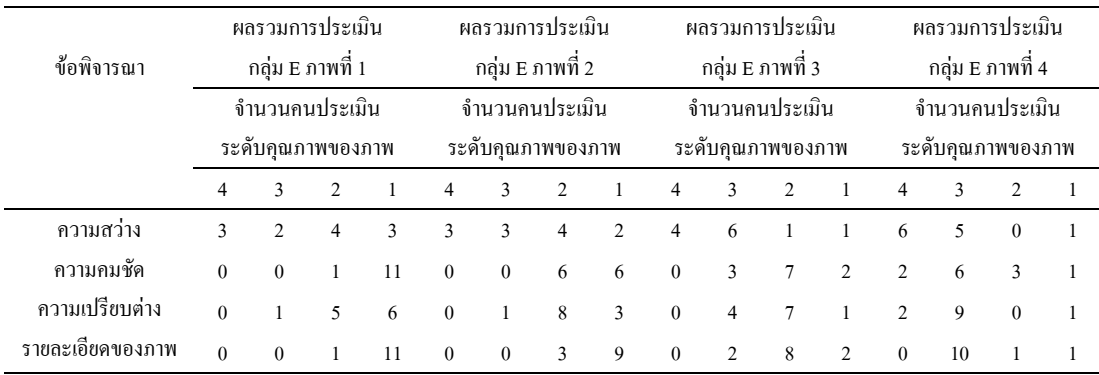

## ตารางที่ข.2 ผลรวมการประเมินคุณภาพของภาพที่ผานการบีบอัดขอมูลภาพของแตละภาพ (ตอ)

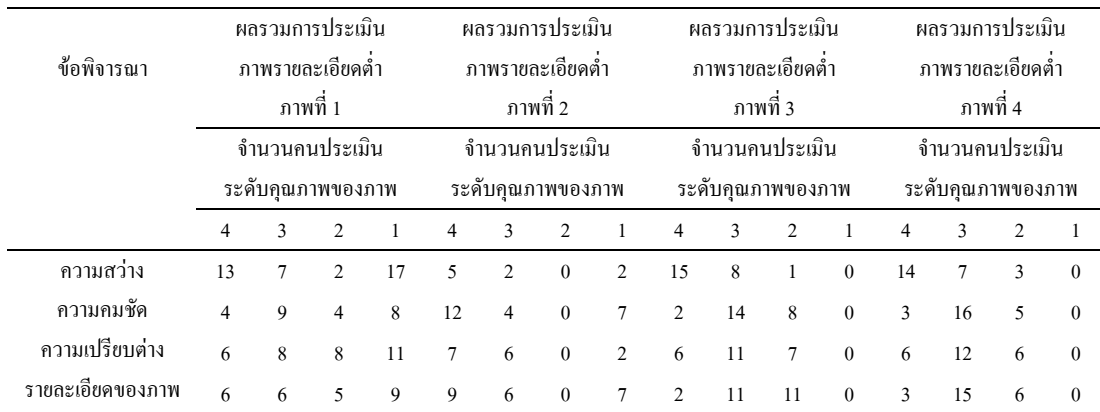

|                  | ผลรวมการประเมิน<br>ภาพรายละเอียดสูง |    |    |    | ผลรวมการประเมิน<br>ภาพรายละเอียดสูง |    |                             |    | ผลรวมการประเมิน<br>ภาพรายละเอียดสูง |    |                |                | ผลรวมการประเมิน   |    |                |  |  |
|------------------|-------------------------------------|----|----|----|-------------------------------------|----|-----------------------------|----|-------------------------------------|----|----------------|----------------|-------------------|----|----------------|--|--|
| ข้อพิจารณา       |                                     |    |    |    |                                     |    |                             |    |                                     |    |                |                | ภาพรายละเอียดสูง  |    |                |  |  |
|                  | ภาพที่ 1                            |    |    |    | ภาพที่ 2                            |    |                             |    | ภาพที่ 3                            |    |                |                | ภาพที่ 4          |    |                |  |  |
|                  | จำนวนคนประเมิน                      |    |    |    | จำนวนคนประเมิน                      |    |                             |    |                                     |    | จำนวนคนประเมิน |                | จำนวนคนประเมิน    |    |                |  |  |
|                  | ระดับคุณภาพของภาพ                   |    |    |    | ระดับคุณภาพของภาพ                   |    |                             |    | ระดับคุณภาพของภาพ                   |    |                |                | ระดับกุณภาพของภาพ |    |                |  |  |
|                  | 4                                   | 3  | 2  |    | $\overline{4}$                      | 3  | $\mathcal{D}_{\mathcal{A}}$ |    | $\overline{4}$                      | 3  | $\overline{2}$ | 1              | 4                 | 3  | $\mathfrak{D}$ |  |  |
| ความสว่าง        | 12                                  | 12 | 6  | 6  | 15                                  | 10 | 8                           | 3  | 15                                  | 16 | $\overline{4}$ | 1              | 22                | 10 | 3              |  |  |
| ความคมชัด        | $\theta$                            |    | 12 | 23 | $\theta$                            | 3  | 19                          | 14 | $\mathbf{1}$                        | 14 | 19             | 2              | 13                | 15 | 7              |  |  |
| ้ความเปรียบต่าง  | $\mathfrak{D}$                      | 5  | 16 | 13 | $\overline{c}$                      | 8  | 20                          | 6  | 2                                   | 19 | 13             | $\mathfrak{D}$ | 13                | 17 | $\sim$         |  |  |
| รายละเอียดของภาพ |                                     |    | 9  | 25 | 1                                   | 4  | 14                          | 17 |                                     | 13 | 18             | $\overline{4}$ |                   | 20 | 8              |  |  |

ตารางที่ ข.2 ผลรวมการประเมินคุณภาพของภาพที่ผ่านการบีบอัดข้อมูลภาพของแต่ละภาพ (ต่อ)

### ตารางที่ข.2 ผลรวมการประเมินคุณภาพของภาพที่ผานการบีบอัดขอมูลภาพของแตละภาพ (ตอ)

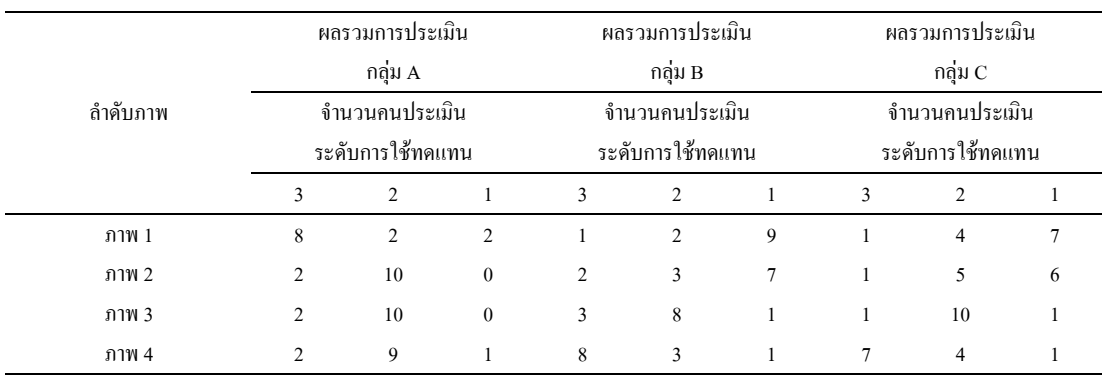

### ตารางที่ข.2 ผลรวมการประเมินคุณภาพของภาพที่ผานการบีบอัดขอมูลภาพของแตละภาพ (ตอ)

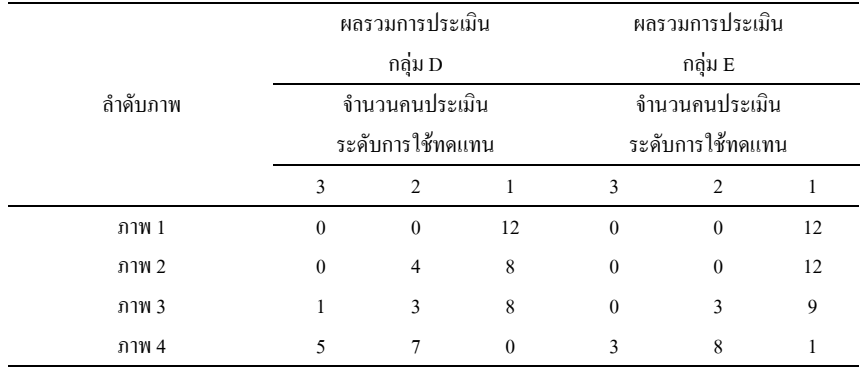

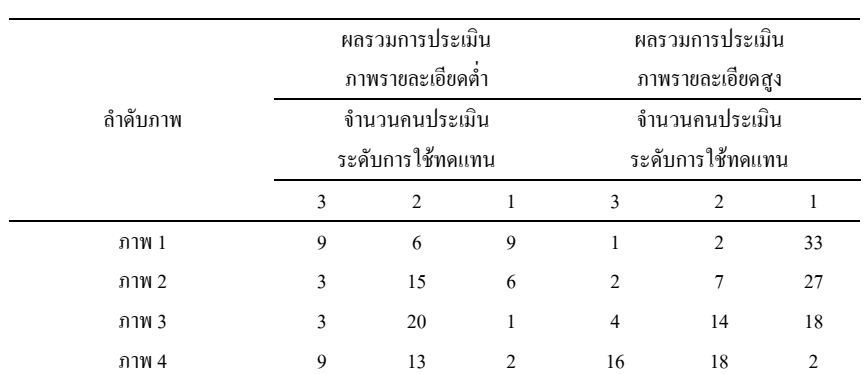

**ภาคผนวก ค**

**รายละเอียดโปรแกรมการเขารหัสอัลกอริทึม SPIHT ที่ผานการปรับปรุง**

**โปรแกรม SPIHT.h**

/\*----------------------------------------------------------\*/

 $\#$  จัดทำโดย: นาย ณัฐนันท์ ทัดพิทักษ์กล // ลิขสิทธิ์เปนของมหาวิทยาลัยเทคโนโลยีสุรนารี // ,ก.พ. 2545 /\*----------------------------------------------------------\*/ //DWT and IDWT (1D and 2D)  $\rightarrow$  bi9-7 void conv(float\* out,float\* hn,float\* xn,int size\_h,int size\_x); void conv\_p(float\* hn,float\* xn,int size\_x,int size\_h); //DWT void refind data bi9(float\* out,float\* in,int size x); void refind data bi7(float\* out,float\* in,int size x); void bi\_dwt(float\* inx,int size\_x); void down\_sampling(float\* in,int st,int nxt,int type); void bi\_dwt2(float\*\* fdwt,int s\_x,int s\_y); //IDWT void bi\_idwt(float\* inx,int size\_x); void up\_sampling(float\* out,float\* in,int size\_x,int type); void bi\_idwt2(float\*\* fdwt,int s\_x,int s\_y); //Encode SPIHT void coor\_offspring(int\*\* O\_list,int i,int j,int s\_x,int s\_y,int level); void coor\_descendants(int\*,int i,int j,float threshold,float\*\* fdwt,int s\_x,int s\_y,int level); //LFC SPIHT void LFC\_list(int\* q\_LFC,float\*\* image\_in,int s\_x,int s y, int level); void cut\_image(float\*\* output,float\*\* input,int x\_start,int x\_end,int y\_start,int y\_end); void dis\_max\_abs(float\* max\_out,float\*\* input,int ss\_x,int ss  $y)$ ; int type\_label(int x,int y,int s\_x,int s\_y,int level); int floor\_LFC\_n(float max\_out\_n,int max\_n); int log2\_floor(float data); void sn\_out(float\* output,int\* LIP\_x,int\* LIP\_y,int t,float\*\* fdwt,float num\_n); void cut\_LIP(long\* count\_LIP\_new,int\* LIP\_x,int\* LIP\_y,long count\_LIP);

void cut\_LIS(long\* count\_LIS\_new,int\* LIS\_x,int\* LIS\_y,int\* LIS\_type,long count\_LIS); void refinement\_pass(long\* count\_new,char\* imout,int\* LSP\_abs,long count\_LSP,float num\_n,long bit\_end,long count); int find\_max\_coff(float\*\* fdwt,int s\_x,int s\_y,int level); //SPIHT void SPIHT\_Encode(char\* LFC\_list\_type,long\* countp,char\* imout,int end\_bit,float\*\* fdwt,int s\_x,int s\_y,int level); void SPIHT\_Decode(char\* LFC\_list\_type,float\*\* output image,char\* imout,int bit end,int s\_x,int s\_y,int level,int n); void i\_coor\_descendants(int\*\* O\_list,int\* type\_ij,int i,int j,int s\_x,int s\_y,int level); void i\_refinement\_pass(long\* count\_new,char\* imout,int\* LSP\_abs,long count\_LSP,float num\_n,long bit\_end,long count); void re\_image(int\*\* output\_image,int\* LSP\_x,int\* LSP\_y,int\* LSP\_abs,int\* LSP\_sign,long count\_LSP); void coor\_descendants\_s(int\* type\_ij,int i,int j,float threshold,float\*\* fdwt,int s\_x,int s\_y,int level); void coor\_offspring\_s(int\* countO,int\*\* O\_list,int i,int j,int s\_x,int s\_y,int level); void i\_coor\_descendants\_s(int \*count\_set,int\*\* O\_list,int\* type  $ij, int i, int j, int s x, int s y, int level);$ void round\_image\_pass(float\*\* input,int s\_x,int s\_y,float bitrate); void round image abs(float\*\* input,int s\_x,int s\_y); void re\_image\_pass(float\*\* output\_image,int\* LSP\_x,int\* LSP\_y,int \* LSP\_abs,long count\_LSP); **โปรแกรม coff.h**

/\*----------------------------------------------------------\*/

// ,ก.พ. 2545

/\*decomposition lowpass\*/ #define bdl0 0.03782879857992

 $\#$  จัดทำโดย: นาย ณัฐนันท์ ทัดพิทักษ์กุล

// ลิขสิทธิ์เปนของมหาวิทยาลัยเทคโนโลยีสุรนารี

/\*----------------------------------------------------------\*/

#### 145

#define bdl1 -0.02384929751586 #define bdl2 -0.11062402748951 #define bdl3 0.37740268810913 #define bdl4 0.85269865321930 #define bdl5 0.37740268810913 #define bdl6 -0.11062402748951 #define bdl7 -0.02384929751586 #define bdl8 0.03782879857992 /\*decomposition highpass\*/ #define bdh0 0.06453905013246 #define bdh1 -0.04068975261660 #define bdh2 -0.41809244072573 #define bdh3 0.78848487220618 #define bdh4 -0.41809244072573 #define bdh5 -0.04068975261660 #define bdh6 0.06453905013246 /\*reconsturction lowpass\*/ #define brl0 -0.06453905013246 #define brl1 -0.04068975261660 #define brl2 0.41809244072573 #define brl3 0.78848487220618 #define brl4 0.41809244072573 #define brl5 -0.04068975261660 #define brl6 -0.06453905013246 /\*reconsturction highpass\*/ #define brh0 0.03782879857992 #define brh1 0.02384929751586 #define brh2 -0.11062402748951 #define brh3 -0.37740268810913 #define brh4 0.85269865321930 #define brh5 -0.37740268810913 #define brh6 -0.11062402748951 #define brh7 0.02384929751586 #define brh8 0.03782879857992

#### **โปรแกรม constant.h**

 $\#$  จัดทำโดย: นาย ณัฐนันท์ ทัดพิทักษ์กุล // ลิขสิทธิ์เปนของมหาวิทยาลัยเทคโนโลยีสุรนารี // ,ก.พ. 2545

 $\frac{1}{k}$ 

/\*----------------------------------------------------------\*/ //////////// 2-D //////////////////////////////////////////////// //input and DWT,IDWT #define r\_xx 960 //(row-Image-960) #define r\_yy 1280 //(column-Image-1280) ///////////////////////////////////////////////////////////////// #define level s 5 //Level of Wavelet Tranfrom #define max nr -1 //Check No root of  $o(i,j)$ 

#define step\_quan 12 //Set step\_Quantization

#### **โปรแกรม main.cpp**

/\*----------------------------------------------------------\*/  $\prime\prime$  จัดทำโดย: นาย ณัฐนันท์ ทัดพิทักษ์กุล // ลิขสิทธิ์เปนของมหาวิทยาลัยเทคโนโลยีสุรนารี // ,ก.พ. 2545 /\*----------------------------------------------------------\*/ #include"SPIHT.h" #include"coff.h" main(){ ///////////////////////////////////////////////////////////////////////////////// //\* Transfer Data from VC++ to MATLAB // Set r\_x,r\_y (size Data input) ///////////////////////////////////////////////////////////////////////////////// FILE \*p\_read; long int numread; long int count  $r = 0$ ; int i,r\_i,r\_j; //generate size pointer <Dynamic > unsigned char \*point\_read = new unsigned char [r\_xx\*r\_yy]; //for DATA IMAGE float \*\*fdwt = new float\*[ $r$ \_xx]; float \*\*imin = new float\*[r\_xx]; for $(i=0; i \leq r$  xx;  $i++)$  ${fdwt[i] = new float[ryy]; imin[i] = new float[ryy];}$ p\_read = fopen("histioc1.dat","rb"); numread = fread(point\_read, sizeof(char), r\_xx\*r\_yy , p\_read); for  $(r_i = 0; r_i < r_i < r_i++)$ {for  $(r_j = 0; r_j < r_x x; r_j++)$ } { $fdwt[r_j][r_i] = (float) point\_read[count_r];$ count  $r = count r + 1$ ;}} count  $r = 0$ ;

for  $(r_i = 0; r_i < r_j y; r_i++)$ {for  $(r_j = 0; r_j < r_x x; r_j++)$ }  ${\min[r_1][r_1]} = {\text{(float)point read} [count_r]};$ count  $r = count r + 1$ ;}} fclose(p\_read); delete[] point\_read; //// DWT bi\_dwt2(fdwt,r\_xx,r\_yy); bi\_dwt2(fdwt,r\_xx/2,r\_yy/2); bi\_dwt2(fdwt,r\_xx/4,r\_yy/4); bi\_dwt2(fdwt,r\_xx/8,r\_yy/8); bi\_dwt2(fdwt,r\_xx/16,r\_yy/16); /////////////////////////////////////////////////////////////////////////////// \* SPIHT -> Encode ////////////////////////////////////////////////////////////////////////////\*/ //DATA HEADER int s\_x = r\_xx; //->Dimension X int s\_y = r\_yy; //->Dimension Y int level = level  $s$ ; //-> level wavelet tranfrom  $//Initial DATA SPIHT = end-bit (bit)$ int bit\_end,n; float bitrate; printf("bit rate = "); scanf("%f",&bitrate); bit\_ end = (int)(s\_x\*s\_y\*bitrate); char\* imout = new char[bit\_end];  $n = \text{find} \text{max} \text{coff}(\text{fdwt}, s \text{x}, s \text{ y}, \text{level});$  $long^*$  countp = new  $long[1]$ ; //LFC List int count\_LFC; count LFC =  $(level*4*3) + 4;$ char\* LFC list type = new char[count LFC]; //Encode SPIHT + LFC round\_image\_pass(fdwt,r\_xx,r\_yy,bitrate); SPIHT\_Encode(LFC\_list\_type,countp,imout,bit\_end,fdwt,s \_x,s\_y,level); ////////////////////////////////////////////////////////////////////////////// // save data FILE \*pimout\_write; // Open file in SUT mode: pimout\_write = fopen("output.sut","wb");

 //generate size pointer <Dynamic > fwrite(imout,sizeof(char),bit\_end,pimout\_write); fclose( pimout\_write ); FILE \*pheader; pheader = fopen("header.sim","wb"); int header[1]; header[0] = countp[0]; //size of data wavelet SPIHT fwrite(header,sizeof(int),1,pheader); header $[0] = s \times ;$  //hight image fwrite(header,sizeof(int),1,pheader); header[0] =  $s_y$ ; //wide image fwrite(header,sizeof(int),1,pheader);  $header[0] = level$ ; //level decomposition fwrite(header,sizeof(int),1,pheader); header $[0]$  = n; //number step Quantization fwrite(header,sizeof(int),1,pheader); fwrite(LFC\_list\_type,1,count\_LFC,pheader); fclose(pheader);  $return(0);$ **โปรแกรม bi\_dwt.cpp** /\*----------------------------------------------------------\*/  $\#$  จัดทำโดย: นาย ณัฐนันท์ ทัดพิทักษ์กุล // ลิขสิทธิ์เปนของมหาวิทยาลัยเทคโนโลยีสุรนารี // ,ก.พ. 2545 /\*----------------------------------------------------------\*/ #include"SPIHT.h" #include"coff.h" ///////////////////////////////////////////////////// //Bi-orthrogonal 9-7 ///////////////////////////////////////////////////// void bi\_idwt2(float\*\* fdwt,int s\_x,int s\_y){ % Reconstruction 2-D Wavelet Tranform % yA is input lowpass % yD is input highpass % CL is filter cofficient (lowpass) % CH is filter cofficient (highpass) % y is Image reconstruction output\*/ long int b,g; float  $*ll$  = new float[s x]; float \*hh = new float[s\_y]; //% columns image for  $(b=0; b \le s \ y; b++)$ 

{ for(g=0; g <s x ; g + + ) {ll[g] = fdwt[g][b];}  $bi_idwt(ll,s_x);$ for(g=0; g < s\_x ; g + + ) {fdwt[g][b] = ll[g]; } } //% rows image for  $(b=0 ; b \le s \times s ; b++)$  ${for(g=0 ; g\leq s_y ; g++)\{hh[g]=fdwt[b][g];\}$ bi\_idwt(hh,s\_y); for(g=0; g < s y ;g++){fdwt[b][g] = hh[g];}} delete[] hh; delete[] ll;} ///////////////////////////////////////////////////// void bi\_dwt2(float\*\* fdwt,int s\_x,int s\_y){ % Decomposition 2-D Wavelet Transform % x is Image input % ld is filter cofficient (lowpass) % hd is filter cofficient (highpass) % cll is coff Approximation cll % chl is coff Horizontail Detail chl % clh is coff Vertical Detail clh % chh is coff Diagonal Detail chh\*/ int b,g,pp; //%Decomposition if  $(s_x > = s_y)$ {pp = s\_x;} else{pp = s\_y;} float  $*hh = new float[pp];$ //% rows image for  $(b=0 ; b \le s \times s ; b++)$  ${for(g=0 ; g\leq s \ y ; g++)\{hh[g]=fdwt[b][g];\}$ bi\_dwt(hh,s\_y); for(g=0; g<s y; g++){fdwt[b][g] = hh[g];}} //% columns image for  $(b=0; b \leq s \leq y; b++)$  ${for(g=0; g\leq s \ x ; g++)\{hh[g] = fdwt[g][b];\}$ bi\_dwt(hh,s\_x);  $for(g = 0; g < s_x ; g++) \{fdwt[g][b] = hh[g];\}$ delete[] hh;} ///////////////////////////////////////////////////// void bi\_dwt(float\* inx,int size\_x){ /\*decomposition lowpass\*/ float  $bdl[9] = \{ (float)bdl0,(float)bdl1,(float)bdl2,(float)$ bdl3,(float)bdl4,(float)bdl5,(float)bdl6,(float)bdl7,(float)

bdl8};

/\*decomposition highpass\*/ float bdh[7] = {(float)bdh0,(float)bdh1,(float)bdh2,(float) bdh3,(float)bdh4,(float)bdh5,(float)bdh6}; int gl=4; int gh=3; float \*out\_l = new float  $[size x+8]$ ; float \*out\_h = new float[size\_x+6]; float \*o\_l = new float[size\_x+8]; float \*o\_h = new float[size\_x+6]; refind\_data\_bi9(out\_l,inx,size\_x); refind\_data\_bi7(out\_h,inx,size\_x);  $conv(o_1, bd1, out_1, 9, size_x+8);$ int st=8; int nxt=size\_x+8; down\_sampling(o\_l,st,nxt,1); conv(o\_h,bdh,out\_h,7,size\_x+6); st=6; nxt=size\_x+6; down\_sampling(o\_h,st,nxt,0); for(int z=0; z < (size  $x/2$ ) ; z++)  $\{inx[z] = o_l[z]; inx[z+(size_x/2)] = o_h[z];\}$ delete[] out\_l; delete[] out\_h; delete[] o\_l; delete[] o\_h;} ///////////////////////////////////////////////////// void bi\_idwt(float\* inx,int size\_x) {float \*out\_l = new float[size\_x+6]; float \*out\_h = new float[size\_x+8]; /\*decomposition lowpass\*/ float  $brh[9] = \{ (float)brh0, (float)brh1, (float)brh2, (float)$ brh3,(float)brh4,(float)brh5,(float)brh6,(float)brh7,(float) brh8}; /\*decomposition highpass\*/ float  $brI7$ ] = {(float)brl0,(float)brl1,(float)brl2,(float)brl3,  $(fload)$ brl4, $(fload)$ brl5, $(fload)$ brl6 $\}$ ; int gh=4; int gl=3; float  $*l$  = new float[(size x/2)]; float \*h = new float[(size  $x/2$ )]; for(int t=0 ; t < (size\_x/2) ; t + + ) {[t] = inx[t];  $h[t] = \text{inx}[t+(size x/2)];\}$ up\_sampling(inx,l,size\_x,1); refind data bi7(out l,inx,size x); up\_sampling(inx,h,size\_x,0); refind\_data\_bi9(out\_h,inx,size\_x); delete[] l; delete[] h;

conv p(brl,out  $1,7$ , size  $x+6$ ); conv\_p(brh,out\_h,9,size\_x+8); for( $t = 0$ ;  $t \leq size x$ ;  $t++)$  ${\text{inx}[t] = \text{out} \;\; \text{l}[t+6] + \text{out} \;\; \text{h}[t+8];}$ delete<sup>[]</sup> out 1; delete<sup>[]</sup> out h;} ///////////////////////////////////////////////////// void conv(float\* out,float\* hn,float\* xn,int size\_x,int size h) {int check; for(int t=0; t \cdot size\_h ; t + + \ { out[t] = 0; for(int p=0;  $p$  <size\_x ;  $p$ ++){check = t-p; if  $(\text{check} \geq 0)$ { $\text{out}[t] = \text{out}[t] + \text{hn}[p]*\text{xn}[\text{check}];$ } else{break;}}}} ///////////////////////////////////////////////////// void refind\_data\_bi9(float\* out,float\* in,int size\_x)  $\frac{1}{\frac{1}{\sqrt{2}}}$  {//[fliplr(x(2:gl+1)) x fliplr(x(N-gl:N-1))];  $out[0] = in[4]$ ;  $out[1] = in[3]$ ;  $out[2] = in[2]$ ;  $out[3] = in[1]$ ; for(int t=0; t < size\_x ; t++) {out[t+4] = in[t];}  $out[size_x+4] = in[size_x-2];$  $out[size_x+5] = in[size_x-3];$  $out[size_x+6] = in[size_x-4];$ out[size  $x+7$ ] = in[size  $x-5$ ];} ///////////////////////////////////////////////////// void refind\_data\_bi7(float\* out,float\* in,int size\_x)  ${out[0] = in[3]; out[1] = in[2]; out[2] = in[1];}$ for(int t=0; t < size  $x$ ; t++){out[t+3] = in[t];} out[size  $x+3$ ] = in[size  $x-2$ ]; out[size  $x+4$ ] = in[size  $x-3$ ]; out[size  $x+5$ ] = in[size  $x-4$ ];} ///////////////////////////////////////////////////// void up\_sampling(float\* out,float\* in,int size\_x,int type)  $\frac{1}{2}$  //type = 0 -> odd ,= 1 -> even int check = type; int count = 0; for(int  $t=0$ ;  $t$  < size\_x;  $t$ ++)  $\{if(check==1) \{out[t] = in[count] \};\}$ count = count + 1; check = 0;} else { $out[t] = 0$ ; check = 1;}}} ///////////////////////////////////////////////////// void down\_sampling(float\* in,int st,int nxt,int type)  $\frac{\sqrt{7}}{2}$  //type = 0 -> odd ,= 1 -> even

int check;check = type; int count=0; for(int d=st;  $d \leq nxt$ ;  $d++$ )  $\{if (check==1)\{in[count]=in[d]\};\$ count = count + 1; check =  $0$ ;}  $else{check = 1; }\}$ ///////////////////////////////////////////////////// **void conv\_p(float\* hn,float\* xn,int size\_x,int** size**\_h)** {int check,t; float\* out\_s = new float[size\_h]; for(t=0; t < size\_h; t + + ) { out\_s[t] = 0; for(int p=0; p $\text{size}$  x; p++) {check = t-p; if  $(\text{check} \geq 0)$  {out\_s[t] = out\_s[t] + hn[p]\*xn[check];} else{break;}}} for(t=0; t \cdotsize \, h ; t++) {xn[t] = out s[t];} delete[] out  $s$ ;} **โปรแกรม Encode\_SPIHT\_main.cpp** /\*----------------------------------------------------------\*/  $\#$  จัดทำโดย: นาย ณัฐนันท์ ทัดพิทักษ์กล // ลิขสิทธิ์เปนของมหาวิทยาลัยเทคโนโลยีสุรนารี // ,ก.พ. 2545 /\*----------------------------------------------------------\*/ #include"SPIHT.h" void SPIHT\_Encode(char\* LFC\_list\_type,long\* countp,char\* imout,int bit\_end,float\*\* fdwt,int s\_x,int s\_y,int level)  $\frac{1}{2}$  //Initial DATA SPIHT = end bit (bit) -> imout //%1)Initialization : output  $n = [\log 2(max(i,j)\{|ci,j|\})]$ int n,nl; float num\_n; double number; int first\_x,first\_y; //limit of first Layer and finit Layer //first Layer  $number = pow((double)2,(double)level);$  $\gamma$ //pow(x,y) -> x to y power nl= (int)number; first  $x = s \frac{x}{n}$ ; first  $y = s \frac{y}{n}$ ; float\* max\_out = new float[4]; dis\_max\_abs(max\_out,fdwt,s\_x,s\_y); float max  $nn, tii$ ; max  $nn = 0$ ; for (int  $e = 0$ ;  $e < 4$ ;  $e^{++}$ ) { $\text{tii} = \text{max} \text{ out}[e];$ if  $(max\_nn < tii) \{ max\_nn = tii; \}$  $n = log2$  floor(max nn);

 $number = pow((double)2,(double) n);$  $num_n$  = (float) $number;$ long count, count LSP, count LIP; long count\_LIS,count\_LSP\_old; count = 0; count LSP = 0; count LIP = 0; count LIS = 0; count LSP old = 0; //%Initial LIP size=[s\_x\*s\_y 3] int\* LSP\_x = new int[s\_x\*s\_y];  $int* LSP_y = new int[s_x*s_y];$  $int* LSP_abs = new int[s_x*s_y];$ //%Initial LIP size=[s\_x\*s\_y 2] int\* LIP\_x = new int[s\_x\*s\_y]; int\* LIP\_y = new int[s\_x\*s\_y]; int i,j,oi,oj; for  $(i=0; i \leq first_x; i++)$ { for (j=0 ; j < first y ; j++)  ${LIP_x[count LIP] = i;}$  $LIP_y[count_LIP] = j;$ count  $LIP = count LIP + 1$ ;} //%Initial LIS size=[s\_x\*s\_y 3] int\* LIS\_x = new int[s\_x\*s\_y]; int\* LIS\_y = new int[s\_x\*s\_y];  $int*$  LIS\_type = new  $int[s_x*s_y];$ for ( $i=0$ ;  $i \leq$  first  $x$ ;  $i++$ ){ for  $(j=0; j \leq first \ y; j++)$ {//Check odd and even oi =  $i\frac{6}{2}$ ; oj =  $j\frac{6}{2}$ ; //Check i if  $\{oi = 0\}$  {  $oi = 0$ ; }else {  $oi = 1$ ; } //Check j if  $(o_j == 0)$  {  $o_j = 0$ ; }else {  $o_j = 1$ ; } if (  $(oi+oj)! = 0$  ) {  $IIS_x[count_LIS] = i; LIS_y[count_LIS] = j;$ LIS\_type[count\_LIS] =  $0$ ; //%->set type A count  $LIS = count LIS +1;$ }} //%1.2 Make it LFC //size of LFC int count\_LFC; count\_LFC =  $(\text{level*4*3}) + 4$ ;  $int^*$  LFC type = new int[count\_LFC]; LFC\_list(LFC\_type,fdwt,s\_x,s\_y,level);

for $(e=0; e \le$ count LFC  $;e++)$  ${LEC_{{\text{list}\_}}}(e) = (char)LFC_{{\text{type}}}(e);$ for (int step  $Quantization = 1$ ; step Quantization  $\leq$  step quan ; step Quantization + +) { //%2)Sorting pass:  $1/9/62.1$  for each entry  $(i,j)$  in the LIP for (int  $t=0$ ;  $t <$  count LIP;  $t++$ )  $1/9/62.1.1$  output Sn(i,j); {if (bit\_end <= count){break;} float\* output = new float[3]; sn\_out(output,LIP\_x,LIP\_y,t,fdwt,num\_n);  $imout[count] = (int)output[0]; count = count + 1;$  $1/962.1.2$ ) Sn(i,j) = 1 then move (i,j) to the LSP and output the sign of cij  $if (int) output[0] == 1)$  ${LSP_x[count LSP]} = LIP_x[t];$ LSP y[count LSP] = LIP y[t];  $LSP\_abs[count\_LSP] = (int)output[1];$  $count$ <sub>\_</sub>LSP =  $count$ <sub>\_</sub>LSP+1; //%Output the sign of cij if (output[2]  $!= 0$ ){ imout[count] = 1; } else $\{$  imout[count] = 0; $\}$ //%END of Output the sign of cij  $count = count + 1$ : LIP  $x[t] = -1$ ; LIP  $y[t] = -1$ ; }  $//\%End$  of the Sn(i,j)=1 if (bit  $end \le$  count) {break;}  $\}/\sqrt{96}$ END of is Sn(i,j) = then move (i,j) to the LSP  $1/9/62.1.2)$  Move LIP(i,j) at sn(i,j)=1 long\* count LIP\_new = new long[1]; cut\_LIP(count\_LIP\_new,LIP\_x,LIP\_y,count\_LIP); count  $LIP =$  count  $LIP$  new[0];  $1/96$  END of Loop for each entry  $(i,j)$  in the LIP  $1/9/62.2$  for each entry  $(i,j)$  in the LIS //%Initial parameter 2.2 long count LIS old; count LIS  $old = count$  LIS; int change,set add,ccp; change  $= 100$ ; set  $add = 0$ ;

 $ccp = 0;$ for (long LIS\_length =  $0$ ; LIS\_length <  $100000000$ ; LIS length  $++$ ){ if ((change  $== 0$ ) & & (count LIS old  $<=$  LIS length)) {break;} if (LIS\_length==0)  ${change = 0;}$ if ((count LIS old  $\leq$  LIS length) && set add==1)  $\{ change = change - 1 ; \}$  $//\%Find Do(i,j)$ ,  $LO(i,j)$  $i = LIS_x[LIS_length]; j = LIS_y[LIS_length];$ //%Check LFC list int LFC\_D = 0; //%LFC O(i,j) int LFC\_L = 0;  $\frac{1}{9}$ //%LFC L(i,j) //O\_list int \*\*DOij\_list = new int\*[4]; for(int ii=0; ii<4; ii++)  ${DOij\_list[i] = new int[2];}$ int LFC\_x,LFC\_y,Let\_ijk=0;  $int^*$  count\_set = new int[1]; count\_set $[0] = 4$ ; coor\_offspring\_s(count\_set,DOij\_list,i,j,s\_x,s\_y,level);  $LFC_x = DOij_list[0][0]; LFC_y = DOij_list[0][1];$ int type\_LFC\_label; type\_LFC\_label =type\_label(LFC\_x,LFC\_y,s\_x,s\_y,level); if (LFC type[type\_LFC\_label]  $\leq$  step\_Quantization) {LFC D = 1; //%->No LFC D(i,j)}  $//O$  listo = coor\_offspring(LFC\_x,LFC\_y,x\_pic,y\_pic,level); int \*\*O\_listo = new int\*[4]; for(ii=0; ii<4; ii++)  ${O$  listo[ii] = new int[2];} ///////////////////////////////////////////////////// coor\_offspring(O\_listo,LFC\_x,LFC\_y,s\_x,s\_y,level); int LFC\_ox,LFC\_oy; if (O\_listo[0][0] != -1){LFC\_ox = O\_listo[0][0];  $LFC_{oy} = O_{listo}[0][1];$ type\_LFC\_label = type\_label(LFC\_ox,LFC\_oy,s\_x,s\_y,level); if (LFC\_type[type\_LFC\_label] <= step\_Quantization)

 ${LEC L = 1; //\% > No LFC L(i,j)}$ int check\_work = 0; int value\_SD,value\_SL,Lij\_set,yp; int \*type  $i = new int[3]$ ; if ((LFC\_D + LFC\_L) != 0) {coor\_descendants\_s(type\_ij,i,j,num\_n,fdwt,s\_x,s\_y,level);  $value\_SD = type_i[j[0];$ value  $SL = type$  ij[1]; Lij\_set = type\_ij[2];  $check_work = 1;$ float absx,d\_fdwt; int check\_LIP =  $0$ ; if (check work  $=$  1) //%2.2.1 if the entry is of type A {if (LIS type[LIS length] = 0) //%Output Sn(D(i,j)); { if (bit\_end  $\le$  count){goto a;} imout[count] = value\_SD;  $count = count + 1;$ if (value  $SD == 1$ ) {for (int OD\_A=0 ; OD\_A < count\_set[0] ; OD\_A++) //%Output Sn(OD(k,l)) {//DATA DOij\_list  $d_fdwt = fdwt[DOij_list[OD_A][0]][DOij_list[OD_A][1]];$ if  $(d_fdwt < 0)$  {absx =  $d_fdwt * -1$ ;}  $else{absx = d fdwt;}$ if  $(absx >= num_n)$  $\frac{1}{96}$ Sn(O(i,j)) is significant  ${imout[count]} = 1$ ;  $count = count + 1;$  $LSP_x[count_LSP] = DOij_list[OD_A][0];$ LSP y[count LSP] = DOij\_list[OD\_A][1]; LSP\_abs[count\_LSP] =  $(int)(absx - num n);$ count  $LSP =$  count  $LSP+1$ ;  $//%$ Output sing of  $c(k, l)$ if (d\_fdwt >= 0) {imout[count] = 1;}  $else{imout[count]} = 0;$  $count = count + 1$ ; if (bit  $end \le$  count){goto a;}}  $else\{imout[count]=0;$  $count = count + 1$ : LIP  $x[count LIP] = DOij$  list[OD A][0]; LIP  $y[count_LIP] = DOij_list[OD_A][1];$ count  $LIP =$  count  $LIP + 1$ ;

check  $LIP = check LIP + 1;$ if  $(bit\_end \leq count)\{goto a;\}\}$ if (Lij\_set =  $= 1$ )  $\{if (check LIP == count set[0])\}$ {for(yp = 0 ; yp < count\_set[0] ; yp++)  ${LIS_x[count_LIS] = DOij_list[yp][0];}$ LIS y[count LIS] = DOij\_list[yp][1]; LIS type[count LIS] = 0;  $count$ <sub>LIS</sub> =  $count$ <sub>LIS</sub> + 1; change  $= change + 1$ ; set\_add = 1; //% remove  $(i,j)$  from the LIS\_B LIS  $x[LIS length] = -1$ ;  $LIS_y[LIS_length] = -1;$ LIS\_type[LIS\_length] =  $0;$  } else{if (LFC\_L == 1)//%Output  $Sn(L(i,j))$ {if (bit end  $\le$  count){goto a;}  $imout[count] = value SL;$  $count = count + 1;$  $if (value_SL = 1)$ {for(int yp = 0 ; yp < count\_set[0] ; yp++)  ${LIS_x[count_LIS] = DOij_lList[yp][0];}$ LIS y[count LIS] = DOij list[yp][1];  $LIS_type[count_LIS] = 0;$ count  $LIS =$  count  $LIS + 1$ ; change=change + 1;} //%remove  $(i,j)$  from the LIS\_B LIS  $x[LIS length] = -1$ ; LIS  $y[LIS length] = -1$ ; LIS type[LIS length] = 1; set  $add = 1$ ;}  $else$ {LIS\_type[LIS\_length] = 1;} if (bit  $end \le$  count){goto a;}} else{LIS\_type[LIS\_length] = 1;}}} else{LIS  $x[LIS$  length] = -1;  $LIS_y[LIS_length] = -1;$ LIS type[LIS length] = 0; }}}  $1/9/62.2.2$  if the entry is of type B else {if (LFC\_L == 1)//%Output  $Sn(L(i,j))$ {if (bit end  $\le$  count){goto a;}  $imout[count] = value SL;$  $count = count + 1;$ 

if (value  $SL = 1$ )  ${fof(int yp = 0 ; yp < count_set[0]; yp++)}$ { LIS  $x[count LIS] = DOij$  list[yp][0]; LIS y[count LIS] = DOij\_list[yp][1]; LIS type[count LIS] = 0; count  $LIS =$  count  $LIS + 1$ ; change=change + 1;} //% remove  $(i,j)$  from the LIS B  $LIS_x[LIS_length] = -1;$  $LIS_y[LIS_length] = -1;$  $LIS_type[LIS_length] = 1;$ set  $add = 1$ ; if (bit\_end  $\le$  count) {goto a; } } } }  $\frac{1}{9}$  remove  $(i,j)$ long\* count\_LIS\_new = new long[1]; cut\_LIS(count\_LIS\_new,LIS\_x,LIS\_y,LIS\_type,count\_LIS ); count LIS = count LIS new[0]; //%3 Refinement Pass: for each entry (i,j) in the LSP  $long^*$  count\_new = new  $long[1]$ ; refinement\_pass(count\_new,imout,LSP\_abs,count\_LSP, (num\_n/2),bit\_end,count); count = count\_new[0]; num\_n = num\_n/2;} a:  $countp[0] = count;$ delete[] LSP\_x; delete[] LSP\_y; delete<sup>[]</sup> LSP\_abs; delete[] LIP\_x; delete[] LIP\_y; delete[] LIS\_x; delete[] LIS\_y; delete[] LIS\_type;}

#### **โปรแกรม Encode\_SPIHT\_function.cpp**

/\*----------------------------------------------------------\*/  $\#$  จัดทำโดย: นาย ณัฐนันท์ ทัดพิทักษ์กล // ลิขสิทธิ์เปนของมหาวิทยาลัยเทคโนโลยีสุรนารี // ,ก.พ. 2545 /\*----------------------------------------------------------\*/ #include"SPIHT.h"

void coor\_descendants\_s(int\* type\_ij,int i,int j,float threshold,float\*\* fdwt,int s\_x,int s\_y,int level) {/\*Input  $\%$ i,j = coordinates  $\%$ thres = threshold %Output %Value  $SD =$  output  $Sn(D(i,j))$ ;  $\% = 0$  -> insignificant D(i,j)  $\% = 1$  -> significant  $D(i,j)$ %value\_SL = output  $Sn(L(i,j))$ ;  $\%$  = 0 -> insignificant L(i,j)  $\%$  = 1 -> significant L(i,j) %Lij\_set = set of  $L(i,j)$  $\% = 0$  -> No membership  $\% = 1$  -> Yes membership %type\_ij  $type_i[j[0] = value_SD;$  $type_i[j[1] = value_sL;$ type\_ij[2] = Lij\_set;  $*/$ //Initial parameter int Lij\_set =  $0;$ int value  $SD = 0$ ; int value\_ $SL = 0$ ; int null =  $1$ ; int  $*$ countOO = new int[1]; float opp; /\*%X-> i %Y-> j %limit of first Layer and finit Layer %first Layer \*/ double number; int p,first\_x,first\_y,finit\_x,finit\_y; //limit of first Layer and finit Layer //first Layer number = pow((double)2,(double)level);  $p = (int)$ number; first  $x = s \frac{x}{p}$ ; first\_y = s\_y/(p); //%finit Layer finit  $x = s \, x/2$ ; finit\_y =  $s_y/2$ ;

//%Group 1 ->DWT Level 1 ,LH1 ,HL1 ,HH1 if ((i>= finit\_x && i<s\_x && j>=0 && j<s\_y) ||  $(i>=0 \&\&i\leq finit x \&\&j=\text{finit }y \&\&j\leq s \ y))$ {Lij\_set = 0;null = 0; } if (null  $!= 0$ ){ //O\_list int \*\*O\_list = new int\*[4]; for(int ii=0; ii<4; ii++){O\_list[ii] = new int[2];} int ss\_i,ss\_j; //%First Step search coor\_offspring\_s(countOO,O\_list,i,j,s\_x,s\_y,level); //O\_list\_new int  $*$ O\_list\_i = new int[350]; int  $*$ O\_list\_j = new int[350]; //display(O\_list,4,2); for (int  $n=0$  ;  $n \le$  count $OO[0]$  ;  $n++$ )  $\frac{1}{2}$  //Lij set = 1;  $ss_i = O_{list[n][0];}$  $ss_j = O_{list[n][1]};$  $\frac{1}{96}$ Sn(D(i,j)) if  $(fdwt[ss_i][ss_j] < 0)$  $\{opp = fdwt[ss_i][ss_j] * -1;\}$  $else$ {opp = fdwt[ss\_i][ss\_j];} if (  $opp \geq = threshold$  } value  $SD = 1$ ; } O list  $i[n] = O$  list[n][0];  $O_{list_j[n]} = O_{list[n][1];}$ int count\_oln,count\_oln\_old,end\_count; count  $\text{oln} = \text{countOO}[0];$ count  $\text{oln}$  old = count  $\text{oln}$ ; //Next Step search if (O\_list[0][0] != -1){ for (int  $pso=0$ ;  $pso \le$  count oln old;  $pso +1$ )  $\{ss_i = O_list_i[sso];\}$  $ss_j = 0$  list  $j[pso];$ coor\_offspring(O\_list,ss\_i,ss\_j,s\_x,s\_y,level); if (O\_list[0][0] != -1){Lij\_set = 1; null = 1; for  $(n=0; n \le 4; n++)$ {  $ss_i = O_{list[n][0]};$  $ss_j = O_{list[n][1];}$  $O_{list\_i}[\text{count\_oln}] = \text{ss\_i};$ 

O list j[count oln] = ss\_j;  $count\_oln = count\_oln + 1;$  $\frac{1}{96}$ Sn(L(i,j) if (fdwt[ss\_i][ss\_j] < 0)  $\{opp = fdwt[ss_i][ss_j] * -1; \}$  $else\{opp = fdwt[ss_i][ss_j];\}$ if  $\pmod{p}$  = threshold) { value  $SD = 1$ ;  $value\_SL = 1;$ null = 0;goto a;} } } } int point=2; if  $(null == 1)$ for (int ttt = 1; ttt <=  $100$ ; ttt++){  $null = 0$ ; end\_count = count\_oln; for (int  $psp = count$  oln\_old ;  $psp \le end$  count ;psp ++) { ss  $i = O$  list i[psp];  $ss_j = O_{list_j}[psp];$ coor\_offspring(O\_list,ss\_i,ss\_j,s\_x,s\_y,level); if  $(O_{\text{list}}[0][0] := -1)$  { Lij\_set = 1; null = 1; for  $(n=0; n < 4; n++)$  {if (point  $\leq 3$ )  $\{ss\ i = O\ list[n][0];\}$  $ss_j = O_{list[n][1]};$ O list i[count oln] = ss\_i;  $O_{list\_j}$ [count\_oln] = ss\_j;  $count_0ln = count_0ln + 1;$  $\frac{1}{96}$ Sn(L(i,j) if (fdwt[ss\_i][ss\_j] < 0)  $\{opp = fdwt[ss_i][ss_j] * -1; \}$  $else{opp = fdwt[ss_i][ss_j]};$ if (  $opp \geq = threshold$ ) { value  $SD = 1$ ; value $SL = 1$ ;  $null = 0;$ goto a; }}}} count  $\text{oln}$   $\text{old} = \text{end}$  count;  $point = point + 1;$ if  ${\text{null}} := 1$  {goto a;}} delete[] O\_list\_i;

delete[] O\_list\_j; } }

a: type  $ij[0]$  = value SD;  $type_i[j[1] = value_sL;$ type  $i[j[2] = Lij$  set;} ///////////////////////////////////////////////////// void coor\_offspring\_s(int\* countO,int\*\* O\_list,int i,int j,int s\_x,int s\_y,int level)  $\{ i = i + 1;$  $j = j + 1;$ double number; int count  $O = 0$ ; int p,first\_x,first\_y,finit\_x,finit\_y; //limit of first Layer and finit Layer //first Layer number = pow((double)2,(double)level); p = (int)number; first  $x = s \frac{x}{p}$ ; first  $y = s$   $y/(p)$ ; //finit Layer finit\_ $x = s_x/2$ ; finit\_y = s\_y/2; //Find odd and even  $//$ output = 1 -> odd //output =  $0 \rightarrow$  even int oi,oj; //Check i  $oi = i\frac{9}{62}$ ;  $oj = j\frac{9}{62}$ ; if  $(oi == 0)$  ${oi = 0;}$  $else{oi = 1;}$ //Check j if  $(oj == 0)$  ${oj = 0;}$  $else{oj = 1;}$ int Check  $= 1$ ; //No root if  $\rightarrow$ Yes L(i,j) //Level END int px,py; if ( $i>=1$  &&  $i>=$ first x &&  $j>=1$  &&  $j<=$ first y) {if  $((oi+oj)!=2)$  {  $px=first_x-1$ ; py=first\_y-1;

```
if \left(oi==1 && oj==0)\{O_{list}[0][0] = i;O list[0][1] = j+py;if (oi==0 & & oj==1){
O_{list}[0][0] = i+px;O_{list}[0][1] = j;if (oi==0 && oj==0)
{O list[0][0] = i+px;
O_{list}[0][1] = j+py;Check = 0;else\{ count O = 0;
O list[count O][0] = i+1-1;
O_{list}[countO][1] = j-1;
1/9/61O_{list}[count_O+1][0] = i-1;
O list[count O+1][1] = j+1-1;
1/9/62O_{list}[count_O+2][0] = i+1-1;
O_{list}[count_O+2][1] = j-1+1;
count O = 3; Check = 2; } }
//NO root if \sim No L(i,j)
//Level 1 (LH1 HL1 HH1)
int a_1,a_2;
a_1 = (finit_x+1); a_2 = (finit_y+1);
if ((i)=a\; 1 \& \& \; i \leq s \; x \& \; i \geq 1 \& \; \& \; j \leq s \; y) ||
(i)=1 && i<=finit x && j>= a_2 && j<=s_y) )
{O_{{\text{list}}}[0][0] = -1; \quad //(-1)}O list[0][1] = -1; //(-1)
Check = 2:
//Root of O(i,j) ->Yes L(i,j)if (Check == 1)O list[0][0]=(int)((i*2)-1);O list[0][1]=(int)((j*2)-1);if (Check != 2)O list[0][0]-1; O list[0][1]-1;//Find root of O(i,j)O_{list}[1][0] = O_{list}[0][0];O_{list}[1][1] = O_{list}[0][1] + 1;O_{list}[2][0] = O_{list}[0][0] + 1;O_{list}[2][1] = O_{list}[0][1];
```
O  $list[3][0] = O$   $list[0][0] + 1;$  $O_{list}[3][1] = O_{list}[0][1] + 1;$ count  $Q = 4$ ; count $O[0]$  = count  $O;$ } ///////////////////////////////////////////////////// int find\_max\_coff(float\*\* fdwt,int s\_x,int s\_y,int level) {int first\_x,first\_y,n,nl; float max\_nn,tii; double number; //limit of first Layer and finit Layer //first Layer  $number = pow((double)2,(double)level);$  $nl = (int) number;$ first\_ $x = s_x/(nl)$ ; first\_y = s\_y/(nl); //max(max(abs(pic))) float\* max\_out = new float[4]; dis\_max\_abs(max\_out,fdwt,s\_x,s\_y); max  $nn = 0$ ; for (int  $e = 0$ ;  $e < 4$ ;  $e^{++}$ ){ tii = max\_out[e]; if  $(max\_nn < \text{tii})$  { $max\_nn = \text{tii};$ }  $n = log2_floor(max_nn);$ delete[] max\_out; return(n);  $\}$ ///////////////////////////////////////////////////// void coor\_descendants(int\* type\_ij,int i,int j,float threshold,float\*\* fdwt,int s\_x,int s\_y,int level) {/\*Input  $\%$ i, j = coordinates  $\%$ thres = threshold %Output %Value  $SD =$  output  $Sn(D(i,j));$ % = 0 -> insignificant  $D(i,j)$  $\%$  = 1 -> significant D(i,j) %value\_SL = output  $Sn(L(i,j))$ ;  $\%$  = 0 -> insignificant L(i,j)  $\%$  = 1 -> significant L(i,j) %Lij\_set = set of  $L(i,j)$  $\% = 0$  -> No membership  $\% = 1 \Rightarrow Yes$  membership %type\_ij

type  $ij[0]$  = value SD;  $type_i[j[1] = value_SL;$ type  $i$ i $[2] =$ Lij\_set; \*/ //Initial parameter int Lij\_set = 0; int value  $SD = 0$ ; int value  $SL = 0$ ; int null  $= 1$ ; float opp; %limit of first Layer and finit Layer %first Layer \*/ double number; int p,first\_x,first\_y,finit\_x,finit\_y; //limit of first Layer and finit Layer //first Layer number = pow((double)2,(double)level);  $p = (int)$ number: first  $x = s \frac{x}{p}$ ; first  $y = s \frac{y}{p}$ ; //%finit Layer finit\_x = s\_x/2; finit\_y = s\_y/2; //%Group 1 ->DWT Level 1 ,LH1 ,HL1 ,HH1 if  $((i)=$  finit\_x &&  $i\leq s$ \_x &&  $j>=0$  &&  $j\leq s$ \_y) ||  $(i)=0$  && i<finit x && j>=finit y && j<s y))  ${Lij\_set = 0; null = 0;}$ if (null  $!= 0$ ) { //O\_list int \*\*O\_list = new int\*[4]; for(int ii=0; ii<4; ii++) {O\_list[ii] = new int[2];} int ss\_i,ss\_j; //%First Step search coor\_offspring(O\_list,i,j,s\_x,s\_y,level); for (int n=0;  $n < 4$ ; n++){  $ss_i = O_{list[n][0]; ss_i = O_{list[n][1];}$  $\frac{1}{96}$ Sn(D(i,j)) if (fdwt[ss  $i$ ][ss  $j$ ] < 0)  $\{opp = fdwt[ss_i][ss_j] * -1;\}$  $else{opp = fdwt[ss_i][ss_j];}$ if (  $opp \geq = threshold$  { value\_SD = 1; } } //O\_list\_new int \*O\_list\_i = new int[350];

int \*O\_list\_j = new int[350]; int count\_oln,count\_oln\_old,end\_count; O list  $i[0] = O$  list $[0][0]$ ; O list  $j[0] = O$  list[0][1];  $O_{list[i]} = O_{list[i]}[0];$  $O_{list\_j}[1] = O_{list}[1][1];$ O list  $i[2] = O$  list[2][0]; O list  $j[2] = O$  list[2][1];  $O_{list[i]}[3] = O_{list[3]}[0];$  $O_{list\_j}[3] = O_{list}[3][1];$ count  $\text{oln} = 4$ ; count  $\text{oln}$  old = count  $\text{oln}$ ; //Next Step search if  $(O_{\text{list}}[0][0]$  != -1){ Lij\_set = 1; for (int pso=0 ; pso < 4 ; pso ++){  $ss_i = O_{list_i}[pso]; ss_j = O_{list_j}[pso];$ coor\_offspring(O\_list,ss\_i,ss\_j,s\_x,s\_y,level); if  $(O_list[0][0] != -1){$ {null = 1; for  $(n=0; n \le 4; n++)$ {  $ss_i = O_{list[n][0]};$  $ss_j = O_{list[n][1]};$ O list i[count oln] = ss i;  $O_{list\_j}$ [count\_oln] = ss\_j; count  $\text{oln} = \text{count} \space \text{oln} + 1;$  $\frac{1}{96}$ Sn(L(i,j) if  $(fdwt[ss_i][ss_j] < 0)$  $\{opp = fdwt[ss_i][ss_j] * -1;\}$ else{opp = fdwt[ss\_i][ss\_j];} if (  $opp \geq = threshold$ ) { value  $SD = 1$ ; value  $SL = 1$ ; null = 0; goto  $a$ ; } } } } int point=2; if  $(null == 1)$ for (int ttt = 1; ttt <=  $100$ ; ttt++){ Lij set = 1; null = 0; end\_count = count\_oln; for (int  $psp = count_0ln_0ld$ ;  $psp \le end_count_;psp++)$  $\{ss_i = 0_1\text{list}_i[psp];\}$  $ss_j = O_{list_j[psp]};$ coor\_offspring(O\_list,ss\_i,ss\_j,s\_x,s\_y,level);

```
if (O_list[0][0] != -1){null = 1;
for (n=0; n \le 4; n++){
if (point \leq 3){
ss i = O list[n][0];
ss_j = O_{list[n][1];}O_{list\_i}[\text{count\_oln}] = ss_i;O list j[count oln] = ss_j;
count \text{oln} = \text{count} \space \text{oln} + 1;}//%Sn(L(i,j)
if (fdwt[ss_i][ss_j] < 0)\{opp = fdwt[ss_i][ss_j] * -1; \}else{pop = fdwt[ss_i][ss_j]};if ( opp \geq = threshold { value SD = 1;
value_SL = 1;
null = 0;
goto a; } } } }
count \text{oln} \text{old} = \text{end} count;
point = point + 1;if (null != 1){goto a;} }
delete[] O_list_i;
delete[] O_list_j; } }
a: type ij[0] = value SD;
type_i[j[1] = value_SL;type_ij[2] = Lij_set; }
/////////////////////////////////////////////////////
void coor_offspring(int** O_list,int i,int j,int s_x,int s_y,int
level)
{ i = i + 1; j = j + 1; }double number;
int p,first_x,first_y,finit_x,finit_y; 
//limit of first Layer and finit Layer
//first Layer
number = pow((double)2,(double)level);
p = (int)number;
first x = s \frac{x}{p};
first y = s y/(p);
//finit Layer
finit_x = s_x/2;
finit y = s y/2;
```
//Find odd and even

//output =  $1 \rightarrow$  odd output =  $0 \rightarrow$  even int oi,oj; //Check i  $oi = i\frac{9}{62}$ ;  $oj = j\frac{9}{62}$ ; if  $(oi == 0)$ { $oi = 0;$ }  $else{oi = 1:}$ //Check j if  $(oj == 0)$  { $oj = 0;$ }  $else{oj = 1;}$ int Check = 1;  $//No root if =>Yes L(i,i)$ //Level END int px,py; if ( $i>=1$  &&  $i<=$ first\_x &&  $j>=1$  &&  $j<=$ first\_y) {if ((oi+oj)!=2){px=first\_x-1; py=first\_y-1; if  $\text{(oi==1 & & \text{o} = 0)}$ O  $list[0][0] = i;$  $O_{list}[0][1] = j+py;$ if (oi==0 && oj==1){  $O_{\text{list}}[0][0] = i + px;$  $O_{list}[0][1] = j;$ if (oi==0 && oj==0) {  $O_{list}[0][0] = i+px;$ O  $list[0][1] = j+py;$  $Check = 0$ ; else $\{ O_{list}[0][0] = -1;$ O\_list[0][1] = -1; Check = 2; } } //NO root if  $\rightarrow$  No L(i,j) //Level 1 (LH1 HL1 HH1) int a\_1,a\_2; a  $1 = ($ finit  $x+1);$ a  $2 = ($ finit y+1); if  $((i)=a_1 \& k \in \{-s_x \& k \in \{-1, 2, 3, 4\}]$  $(i=1 \&\& i \leq \text{finit}_x \&\& j \geq a_2 \&\& j \leq s_y)$  ${O$  list[0][0] = -1; //(-1) O  $list[0][1] = -1;$  //(-1)  $Check = 2$ : //Root of  $O(i,j)$  ->Yes  $L(i,j)$ if  $(Check == 1)$ O\_list[0][0]=(int)((i\*2)-1);

O  $list[0][1]=(int)((j*2)-1);$ if  $(Check != 2)$ O  $list[0][0]-1; O list[0][1]-1;$ //Find root of  $O(i,j)$  $O_{list}[1][0] = O_{list}[0][0];$  $O_{list}[1][1] = O_{list}[0][1] + 1;$ O  $list[2][0] = O$   $list[0][0] + 1;$ O  $list[2][1] = O$   $list[0][1];$  $O_{list}[3][0] = O_{list}[0][0] + 1;$  $O_{list}[3][1] = O_{list}[0][1] + 1;$ ///////////////////////////////////////////////////// void refinement\_pass(long\* count\_new,char\* imout,int\* LSP\_abs,long count\_LSP,float num\_n,long bit\_end,long count) {float ans; for (int  $t=0$  ;  $t \le$  count LSP ;  $t++$ ){ if (bit  $end \le$  count) {break;}  $ans = (float) LSP_abs[t];$ if  $((ans >= num_n) & (ans != 0))$  $imout[count] = 1$ ;  $LSP_abs[t] = (int)(ans - num_n);$  $else{imout[count]} = 0;$  $count = count + 1;$ if (bit  $end \le$  count) {break;}} count  $new[0] = count;$ ///////////////////////////////////////////////////// void cut\_LIS(long\* count\_LIS\_new,int\* LIS\_x,int\* LIS\_y,int\* LIS\_type,long count\_LIS) { long count=0; for(long  $z=0$ ;  $z \le$  count LIS;  $z++$ ){ if(LIS  $x[z]$ !=-1){count = count + 1;}} int\* x\_new = new int[count]; int\* y\_new = new int[count]; int\* z\_new = new int[count];  $count = 0$ ; for( $z=0$ ;  $z \le$  count LIS;  $z++$ )  $\{if(LIS x[z] == 1)$  ${x_new[count] = LIS_x[z]; y_new[count] = LIS_y[z];}$  $z$ \_new[count] = LIS\_type[z];

 $LIS_x[z] = -1;$ 

 $count = count + 1$ ; } } for( $z=0$ ;  $z <$  count;  $z++$ ){ LIS  $x[z] = x$  new[z]; LIS  $y[z] = y new[z];$ LIS\_type[z] =  $z$ \_new[z]; } count LIS  $new[0] = count;$ delete[] x\_new; delete[] y\_new; delete[] z\_new; } ///////////////////////////////////////////////////// void cut\_LIP(long\* count\_LIP\_new,int\* LIP\_x,int\* LIP\_y,long count\_LIP) { long count=0; for(long  $z=0$ ;  $z <$  count\_LIP;  $z++$ ){ if(LIP\_x[z]!=-1){count = count + 1;}}  $int^* x$  new = new intervalse new intervalse intervalse intervalse intervalse intervalse intervalse intervalse intervalse intervalse intervalse intervalse intervalse intervalse intervalse intervalse intervalse in the set of int\* y\_new = new int[count];  $count = 0;$ for( $z=0$ ;  $z <$  count LIP;  $z++$ ){  $if(LIP_x[z] == 1)$ {  $x_new[count] = LIP_x[z];$ y\_new[count] = LIP\_y[z];  $LIP_x[z] = -1;$  $count = count + 1$ ; }} for( $z=0$ ;  $z <$  count;  $z++$ )  ${LIP_x[z] = x new[z];}$  $LIP_y[z] = y_new[z];$ count LIP  $new[0] = count;$ delete[] x\_new; delete[] y\_new;} ///////////////////////////////////////////////////// void sn\_out(float\* output,int\* LIP\_x,int\* LIP\_y,int t,float\*\* fdwt,float num\_n)  $\{\prime^*$  output[0] = significant -> 1 No significant  $\geq 0$  $output[1] = abs(data(i,j)) - num$  $output[2] = sign$  -> 1 -> (+)  $\Rightarrow$  0 -> (-) \*/ //%coordinates Sn(i,j) int i,j;

 $i = LIP x[t];$  $j = LIP_y[t];$ //%Output float data; data = fdwt $[i][j]$ ; //Check sign and abs(data) if  $(data < 0)$ {output[2] = 0; // (-)  $data = data * -1$ ; else{output[2] = 1; // (+)} //Check significant pixel and save data if  $(data >= num_n)$  $\{\text{output}[0] = 1; //$ significant $\}$ else{output[0] = 0; //no significant} data = data - num\_n; output[1] = data; // abs(data) - num\_n}

#### **โปรแกรม LFC.cpp**

 $//\%$ (LL)1-4

/\*----------------------------------------------------------\*/  $\#$  จัดทำโดย: นาย ณัฐนันท์ ทัดพิทักษ์กุล // ลิขสิทธิ์เปนของมหาวิทยาลัยเทคโนโลยีสุรนารี // ,ก.พ. 2545 /\*----------------------------------------------------------\*/ #include"SPIHT.h" ///////////////////////////////////////////////////// //LFC list ///////////////////////////////////////////////////// int type\_label(int x,int y,int s\_x,int s\_y,int level) { $\frac{1}{96}$ X-> x  $\frac{1}{96}$ Y-> y  $x = x + 1$ ;  $y = y + 1$ ; //%limit of first Layer and finit Layer //%first Layer double number; int p,first\_x,first\_y; //limit of first Layer and finit Layer //first Layer number = pow((double)2,(double)level);  $p = (int)$ number; first  $x = s \, x/(p);$ first\_y = s\_y/(p); int tx,ty,label; //%---------------------------------------- level - 1

if  $((x \leq first x) \& (y \leq first y))$  $tx = first_x/2;$  $ty = first \ y/2;$ if  $((x \leq -tx) \& (y \leq -ty))$ {label = 1;} if  $((x \leq -tx) \& (y > ty))$ {label = 2;} if  $((x > tx) & (y < = ty))$ {label = 3;} if  $((x>tx) & (y>ty))$ {label = 4;}} int ll,a,c,delta; for (int  $l=0$ ;  $l \leq (level-1)$ ;  $l++)$ {delta =  $12*$ l; //ll =  $(2^1)$ ;  $number = pow((double)2,(double)1);$ ll= (int)number;  $a = (first x*11); c = (first x*2*11);$ //%---------------------------------------- layer  $\frac{1}{9}$ if ((x<=a) && (y>a && y<=c))  ${x = a/2$ ; tv =  $(a+c)/2$ ; if  $((x \leq tx) \& (y \leq y))$  ${label = 5+delta; break; }$ if  $((x \leq -tx) \& (y > ty))$  ${label = 6+delta; break; }$ if  $((x>tx)$  &&  $(y<=ty))$  ${label = 7+delta; break; }$ if ((x>tx) && (y>ty))  ${label = 8+delta; break: }$  $1/9/6$ (LH) if  $((x>a & x \leq c) & k & (y \leq a))$  ${x = (a+c)/2; ty = a/2;}$ if  $((x \leq t x) \& (y \leq t y))$  $\{ label = 9 + delta; break: \}$ if  $((x \leq t x) \&& (y > t y))$  ${label = 10+delta; break;}$ if  $((x > tx) & (y < =ty))$  ${label = 11+delta; break; }$ if ((x>tx) && (y>ty))  ${label = 12+delta; break; }$ //%(HH) if ((x>a && x<=c) && (y>a && y<=c))  ${x = (a+c)/2; ty = (a+c)/2;}$ if  $((x \leq tx) \& (y \leq y))$  ${label = 13+delta; break; }$ 

159

if  $((x \leq tx) \& (y > ty))$  $\{ label = 14 + delta; break; \}$ if  $((x > tx) & (y < =ty))$  ${label = 15+delta; break;}$ if  $((x>tx) \&& (y>ty))$  ${label = 16+delta; break; }\}$  $label = label - 1$ ; return(label);} ///////////////////////////////////////////////////// void LFC\_list(int\* q\_LFC,float\*\* image\_in,int s\_x,int s\_y,int level) {//%limit of first Layer and finit Layer //%first Layer double number; int p,first\_x,first\_y; //limit of first Layer and finit Layer //first Layer number  $= pow((double)2,(double)level);$  $p = (int)$ number; first\_x = s\_x/(p); first\_y = s\_y/(p); //size of LFC list int count\_LFC,x1,x2,y1,y2; count LFC =  $(level*4*3) + 4;$ float\* LFC = new float[count\_LFC]; count LFC  $= 0$ :  $\frac{1}{9}$ //cll = image in(1:first x,1:first y); float\*\* output = new float\*[s\_x/2]; for(int ii=0; ii< (s\_x/2); ii++) {output[ii] = new float[s\_y/2];}  $x1 = 0; y1 = 0;$  $x^2 = \text{first } x - 1;$  $y2 = first \, y - 1;$ cut\_image(output,image\_in,0,x2,0,y2); float\* max\_out = new float[4]; dis\_max\_abs(max\_out,output,first\_x,first\_y); for (int  $n=0$ ;  $n < 4$ ;  $n++$ )  ${LFC[count~LFC] = max~out[n];}$ count LFC = count LFC + 1; } int l,a,b,c;

//%Layer 1-level

for (int degree=0; degree  $\leq$  (level-1); degree++)  ${\{number = pow((double)2,(double)degree\}};$  $l = (int)$ number;  $a = (first x * 1) - 1;$  $b = (first x*1+1) - 1;$  $c = (first x*2*1) - 1;$  $//%HL$ cut image(output,image in,0,a,b,c);  $x1 = a + 1;$  $y1 = c - b + 1;$ dis max  $abs(maxout,out,x1,y1);$ for  $(n=0; n \le 4; n++)$  ${LFC[count_LFC] = max\_out[n];}$  $count\_LFC = count\_LFC + 1;$ }  $//%LH$ cut image(output,image in,b,c,0,a);  $x1 = c - b + 1$ ;  $y1 = a$ ; dis\_max\_abs(max\_out,output,x1,y1); for  $(n=0; n \le 4; n++)$  ${LFC[count_LFC] = max\_out[n];}$  $count\_LFC = count\_LFC + 1;$ //%HH cut\_image(output,image\_in,b,c,b,c);  $x1 = c - b + 1$ ;  $y1 = x1$ ; dis max  $abs(maxout,out,x1,y1);$ for  $(n=0; n \le 4; n++)$  ${LFC[count~LFC] = max~out[n];}$ count LFC = count LFC + 1; } } int type ii, max n; float tii, max nn; max  $nn = 0$ ; for (int  $e = 0$ ;  $e < 4$ ;  $e^{++}$ ){tii = LFC[e]; if (max\_nn < tii){max\_nn = tii;} }  $max_n = log2_floor(max_nn);$ for  $(e = 0; e <$  count\_LFC ;  $e^{++}$ } { tii = LFC[e]; type  $ii =$  floor LFC  $n(iii, max n)$ ; q LFC $[e]$  = type ii; } } ///////////////////////////////////////////////////// int floor\_LFC\_n(float max\_out\_n,int max\_n) { int out,output;  $out = log2_floor(max_out_n);$ 

output = max  $n - out + 1$ ;

return(output);}

/////////////////////////////////////////////////////

int log2\_floor(float data)

{double x,y; int out;

 $x = (double) data; y = log(x);$ 

 $x = log(2.0)$ ; out = (int)(y/x); return(out);}

/////////////////////////////////////////////////////

void cut\_image(float\*\* output,float\*\* input,int x\_start,int

x\_end,int y\_start,int y\_end)

{ int s\_i\_x,s\_i\_y; s\_i\_x = 0;

for (int index\_row=x\_start;index\_row<=x\_end;

Index\_row++)  ${s_i y = 0;$ 

for (int index\_col=y\_start;index\_col<=y\_end;index\_col++)

 ${\text{output}[s_i_x][s_i_y] = \text{input}[index\_row][index\_col]};$ 

 $s_i_y = s_i_y + 1;$ 

 $s_i_x = s_i_x + 1;$  } }

/////////////////////////////////////////////////////

void dis\_max\_abs(float\* max\_out,float\*\* input,int ss\_x,int ss\_y) { int x,y,il,jl; float l1,l2,l3,l4,s\_data;  $11 = 0$ ;  $12 = 0$ ;  $13 = 0$ ;  $14 = 0$ ; //l1  $x = ss_x/2; y = ss_y/2;$ for(il = 0; il < x; il + +) { for(jl = 0; jl < y; jl + +) { if  $(input[i][j] < 0)$ {s\_data = input[il][jl] \* -1;} else $\{s \text{ data} = input[i][i][j]\};\}$ if ( $11 \leq s$  data)  ${11 = s \text{ data}; } }$ //l2 for(il = 0; il < x; il++){ for(jl = y; jl < ss\_y; jl++){ if  $(input[i][j]) < 0){8$   $_{\text{data}} = input[i][j]} * -1;$  $else{s_data = input[i1][j1];}$ if (  $12 < s$  data) $\{12 = s$  data; } } }

//l3

for(il = x; il < ss\_x; il++){ for(jl = 0; jl < y; jl++){ if  $(input[i][j1] < 0)$ {s\_data = input[il][jl] \* -1;} else {s  $data = input[i][i][i];$ } if ( $13 < s$ \_data) $\{13 = s$ \_data;} } }

### //l4

 $for(i = x; i < ss_x; i<sup>i</sup> + \rightarrow) { for(j1 = y; j1 < ss_y; j1 + \rightarrow) }$ { if  $(\text{input}[i][j]) < 0$ } {s\_data = input[il][jl] \* -1;}  $else{s_data = input[i][j1];}$ if ( $14 < s$ \_data) $\{14 = s$ \_data;} } } max  $out[0] = 11$ ; max  $out[1] = 12$ ;  $max\_out[2] = 13;$  $max_{out[3]} = 14$ ; ///////////////////////////////////////////////////// void round image(float\*\* input,int s\_x,int s\_y) {int store\_int; for(int i = 0; i <s\_x ;i++){for(int j = 0; j <s\_y; j++) { if  $(\text{input}[i][j] \ge 0)$ {store int = (int)(input[i][j]+0.5);  $input[i][j] = (float)store int;$  $else$ {store\_int = (int)(input[i][j]-0.5);  $input[i][j] = (float)store_info{j}\}$ 

**ภาคผนวกง**

**รายละเอียดโปรแกรมการถอดรหัสอัลกอริทึม SPIHT ที่ผานการปรับปรุง**

 $\#$  จัดทำโดย: นาย ณัฐนันท์ ทัดพิทักษ์กล // ลิขสิทธิ์เปนของมหาวิทยาลัยเทคโนโลยีสุรนารี

/\*----------------------------------------------------------\*/

// ,ก.พ. 2545

/\*----------------------------------------------------------\*/

#include<stdio.h>

#include<math.h>

#include<stdlib.h>

#include"constant.h"

#include<iostream.h>

#define max\_nr  $-1$  //Check No root of o(i,j)

//DWT and IDWT (1D and 2D)  $\rightarrow$  bi9-7

void conv(float\* out,float\* hn,float\* xn,int size\_h,int size\_x);

void conv\_p(float\* hn,float\* xn,int size\_x,int size\_h); //DWT

void refind data bi9(float\* out,float\* in,int size x); void refind\_data\_bi7(float\* out,float\* in,int size\_x); void bi\_dwt(float\* inx,int size\_x);

void down\_sampling(float\* in,int st,int nxt,int type); void bi\_dwt2(float\*\* fdwt,int s\_x,int s\_y);

//IDWT

```
void bi_idwt(float* inx,int size_x);
```
void up\_sampling(float\* out,float\* in,int size\_x,int type); void bi\_idwt2(float\*\* fdwt,int s\_x,int s\_y);

#### //Encode SPIHT

void coor\_offspring(int\*\* O\_list,int i,int j,int s\_x,int s\_y,int level);

void coor\_descendants(int\*,int i,int j,float threshold,float\*\* fdwt,int s\_x,int s\_y,int level);

//LFC SPIHT

void LFC\_list(int\* q\_LFC,float\*\* image\_in,int s\_x,int

s y,int level);

void cut\_image(float\*\* output,float\*\* input,int x\_start,int  $x$  end, int  $y$  start, int  $y$  end);

void dis\_max\_abs(float\* max\_out,float\*\* input,int ss\_x,int  $ss_y$ ;

int type  $label(int x, int y, int s x, int s y, int level);$ int floor\_LFC\_n(float max\_out\_n,int max\_n);

int log2\_floor(float data); void sn\_out(float\* output,int\* LIP\_x,int\* LIP\_y,int t,float\*\* fdwt,float num\_n); void cut\_LIP(long\* count\_LIP\_new,int\* LIP\_x,int\* LIP\_y,long count\_LIP); void cut\_LIS(long\* count\_LIS\_new,int\* LIS\_x,int\* LIS  $y, int^*$  LIS type, long count LIS); void refinement\_pass(long\* count\_new,char\* imout,int\* LSP\_abs,long count\_LSP,float num\_n,long bit\_end,long count); int find\_max\_coff(float\*\* fdwt,int s\_x,int s\_y,int level); //DECODE SPIHT void SPIHT\_Decode(char\* LFC\_list\_type,float\*\* output\_image,char\* imout,int bit\_end,int s\_x,int s\_y,int level,int n); void i\_coor\_descendants(int\*\* O\_list,int\* type\_ij,int i,int j, int s\_x, int s\_y, int level); void i\_refinement\_pass(long\* count\_new,char\* imout,int\* LSP\_abs,long count\_LSP,float num\_n,long bit\_end,long count); void re\_image(int\*\* output\_image,int\* LSP\_x,int\* LSP\_y,int\* LSP\_abs,int\* LSP\_sign,long count\_LSP); void coor\_descendants\_s(int\* type\_ij,int i,int j,float threshold,float\*\* fdwt,int s\_x,int s\_y,int level); void coor\_offspring\_s(int\* countO,int\*\* O\_list,int i,int j,int s x, int s y, int level); void i\_coor\_descendants\_s(int \*count\_set,int\*\* O\_list,int\* type  $ij, int i, int j, int s x, int s y, int level);$ void round image pass(float\*\* input,int s\_x,int s\_y,float bitrate); void round image  $abs(float** input, int s x, int s y);$ 

#### **โปรแกรม coff.h**

เหมือนในภาคผนวกค.

#### **โปรแกรม main.cpp**

```
/*----------------------------------------------------------*/
```
 $\#$  จัดทำโดย: นาย ณัฐนันท์ ทัดพิทักษ์กล // ลิขสิทธิ์เปนของมหาวิทยาลัยเทคโนโลยีสุรนารี

// ,ก.พ. 2545

#include"SPIHT.h"

#include"coff.h"

main(){

//////////////////////////////////////////////////////////////////////////

/\*----------------------------------------------------------\*/

#### //Load file Header SPIHT

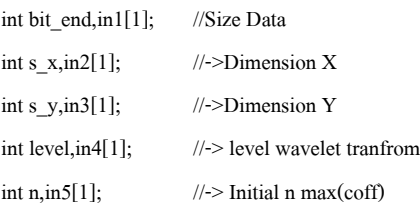

#### //////////////////////////////////////////////////

FILE \*pheader;

pheader = fopen("header.sim","rb"); fread(in1,sizeof(int),1,pheader); //size of data wavelet SPIHT fread(in2,sizeof(int),1,pheader); //hight image fread(in3,sizeof(int),1,pheader); //wide image fread(in4,sizeof(int),1,pheader); //level decomposition fread(in5,sizeof(int),1,pheader); //number step Quantization  $bit\_end = in1[0];$ s  $x = \text{in2}[0];$  $s_y = in3[0];$  $level = in4[0]:$  $n = inf[0]$ ; //LFC List int count LFC; count LFC =  $(\text{level*4*3}) + 4$ ; char<sup>\*</sup> LFC list type = new char[count LFC]; fread(LFC\_list\_type,sizeof(char),count\_LFC,pheader); fclose(pheader); ////////////////////////////////////////////////// //Load file Data SPIHT  $char*$  imout = new char[bit\_end]; FILE \*pimout\_read;

// Open file in SUT mode:

fclose(pimout\_read);

pimout read = fopen("output.sut","rb"); //generate size pointer <Dynamic >

fread(imout,sizeof(char),bit\_end,pimout\_read);

/////////////////////////////////////////////////////////////////////////////////

// Set r\_x,r\_y (size Data input) ///////////////////////////////////////////////////////////////////////////////// long int count  $r = 0$ ; int i,r\_i,r\_j; //generate size pointer <Dynamic > float \*\*fdwt = new float\*[ $s_x$ ]; for( $i=0; i \leq s$   $x; i++)$  ${fdwt[i] = new float[s\ y];}$ for  $(r_i = 0; r_i < s_j; r_i++)$ { for  $(r_j = 0; r_j < s_x; r_j++)$  ${fdwt[r_j][r_i]} = (float)0; // data out > double$ count  $r = count r + 1$ ;}} ///////////////////////////////////////////////////////////////////////////////// /\* SPIHT -> Decode ///////////////////////////////////////////////////////////////////////////////\*/ //Decode\_SPIHT + LFC SPIHT\_Decode(LFC\_list\_type,fdwt,imout,bit\_end,s\_x,s\_y, level,n); //////////////////////////////////////////////////////////////////////////////// //// IDWT bi\_idwt2(fdwt,r\_xx/16,r\_yy/16); bi\_idwt2(fdwt,r\_xx/8,r\_yy/8); bi\_idwt2(fdwt,r\_xx/4,r\_yy/4); bi\_idwt2(fdwt,r\_xx/2,r\_yy/2); bi\_idwt2(fdwt,r\_xx,r\_yy); printf("\nbit rate = %0.5f bpp -> bit compress = %d bit\n", (float)bit\_end/(s\_x\*s\_y),bit\_end); round\_image\_abs(fdwt,r\_xx,r\_yy); ///////////////////////////////////////////////////////////////////////////////  $\frac{1}{2}$  Transfer Data from VC++ to MATLAB  $\frac{1}{2}$  Set w x,w y in constant.h (size Data input) /////////////////////////////////////////////////////////////////////////////// FILE \*p\_write; long int numwritten; long int count\_w =  $0$ ; //generate size pointer <Dynamic > unsigned char \*w\_list = new unsigned char[r\_xx\*r\_yy]; // Open file in text mode: p\_write = fopen( $"out$  image.dat",  $"wb"$ ); for ( int w\_i = 0; w\_i < s\_y; w\_i++ ){ for (int w\_j = 0; w\_j < s\_x ; w\_j++){

```
w_list[count_w] = (unsigned char)(fdwt[w_j][w_i]);
count_w = count_w + 1; } }
numwritten = fwrite(w_list, sizeof(char),s_x*s_y, p_write
);
fclose( p_write ); 
///////////////////////////////////////////////////////////////////////////////
//clear Memory pointer
delete[] w_list;
```
 $return(0);$ 

**โปรแกรม bi\_dwt.cpp**

เหมือนภาคผนวกค.

#### **โปรแกรม Decode\_SPIHT\_main.cpp**

/\*----------------------------------------------------------\*/

 $\#$  จัดทำโดย: นาย ณัฐนันท์ ทัดพิทักษ์กล // ลิขสิทธิ์เปนของมหาวิทยาลัยเทคโนโลยีสุรนารี // ,ก.พ. 2545 /\*----------------------------------------------------------\*/ #include"SPIHT.h" void SPIHT\_Decode(char\* LFC\_list\_type,float\*\* output  $image, char^*$  imout, int bit end, int s  $x, int s$  y, int level,int n){ //Initial DATA i\_SPIHT = output\_image (size = s\_x\*s\_y) int i,j,oi,oj; for  $(i=0; i \leq s_x; i++)$  { for  $(j=0; j \leq s_y; j++)$ { output image[i][j] = 0; } } //%1)Initialization :output n =  $[\log 2(max(i,j)\{ |ci,j| \})]$ int nl,first\_x,first\_y; float num\_n; double number; //limit of first Layer and finit Layer //first Layer number = pow((double)2,(double)level);  $nl = (int)$ number; first  $x = s \frac{x}{n}$ ; first  $y = s$  y/(nl); number = pow((double)2,(double)n); num  $n = (float)$ number; long count,count\_LSP,count\_LIP,count\_LIS;  $count = 0$ ;

count  $LSP = 0$ ;  $count$ <sub>LIP</sub> = 0; count  $LIS = 0$ ; //%Initial LSP size= $[s \times *s \times 3]$ int\* LSP\_x = new int[long(s\_x\*s\_y/2)];  $int* LSP_y = new int[long(s_x*s_y/2)];$ int\* LSP\_abs = new int[long(s\_x\*s\_y/2)]; //%Initial LIP size= $[s \times *s \times 2]$  $int* LIP_x = new int[s_x*s_y/2];$  $int^* LIP_y = new int[s_x*s_y/2];$ for  $(i=0; i \leq first \times i++)$ {for (j=0 ; j < first y ; j++)  ${LIP_x[count_LIP] = i;}$  $LIP_y[count_LIP] = j;$ count  $LIP = count$   $LIP + 1$ ; } } //%Initial LIS size= $[s \times *s \times 3]$ int\* LIS\_x = new int[s\_x\*s\_y/2];  $int* LIS_y = new int[s_x*s_y/2];$  $int* LIS_type = new int[s_x*s_y];$ for  $(i=0; i \leq first_x; i++)$ { for  $(j=0; j \leq \text{first}_y; j++)$  { //Check odd and even  $oi = i\frac{6}{2};$  $o_i = i\frac{9}{62}$ ; //Check i if  $(oi == 0)$  {  $oi = 0;$  } else $\{$ oi = 1;  $\}$ //Check j if  $(oj == 0)$  {  $oj = 0;$  } else $\{$  oj = 1;  $\}$ if (  $(oi+oj)! = 0$  ) { LIS  $x$ [count LIS] = i; LIS y[count LIS] = j; LIS\_type[count\_LIS] =  $0$ ; //%->set type A count LIS = count LIS +1;  $\}$  } } //%1.2 Make it LFC list , size of LFC list int count LFC; count LFC =  $(level*4*3) + 4;$  $int*$  LFC type = new int[count LFC]; for(int  $e=0$ ;  $e \le$ count\_LFC ; $e++$ )  ${LFC_type[e] = (int)LFC_list_type[e]; }$
for (int step\_Quantization = 1; step\_Quantization  $\leq$ step\_quan ; step\_Quantization++) { //%2)Sorting pass:  $//\%2.1$  for each entry  $(i,j)$  in the LIP for (int t=0;  $t <$  count LIP;  $t++$ )  $1/9/62.1.1$  output Sn(i,j);  $\{if (bit end \le count)\}$ int output; output = imout[count]; count = count + 1;  $1/9/2.1.2$ ) Sn(i,j) = 1 then move (i,j) to the LSP and output the sign of cij if (output  $== 1)$  { LSP  $x[count LSP] = LIP x[t];$  $LSP_y[count_LSP] = LIP_y[t];$  $LSP_abs[count_LSP] = (int)num_n;$ //%Output the sign of cij output = imout[count];  $count = count + 1;$ if (output  $== -1)$  {  $LSP\_abs[count\_LSP] = -LSP\_abs[count\_LSP];$ //%END of Output the sign of cij  $count$ <sub>\_</sub>LSP =  $count$ <sub>\_</sub>LSP+1; LIP  $x[t] = -1$ ; LIP\_y[t] = -1;} //%End of the Sn(i,j)=1 if (bit end  $\le$  count){break} //%END of is Sn(i,j) = then move (i,j) to the LSP //%2.1.2) Move LIP(i,j) at sn(i,j)=1 long\* count LIP new = new long[1]; cut\_LIP(count\_LIP\_new,LIP\_x,LIP\_y,count\_LIP); count  $LIP =$  count  $LIP$  new[0];  $\frac{1}{9}$  END of Loop for each entry  $(i, j)$  in the LIP  $//\%2.2$  for each entry  $(i,j)$  in the LIS //%Initial parameter 2.2 long count LIS old;  $count$  LIS\_old = count LIS; int change,set\_add; change  $= 100$ ; set  $add = 0$ ; for (long LIS  $length = 0$ ; LIS  $length < 100000000$ ;

LIS length  $++$ ){

if ((change == 0) && (count\_LIS\_old <= LIS\_length)) {break;} if (LIS length==0){change = 0;} if ((count LIS old  $\leq$  LIS length) & & set add==1)  ${change = change - 1;}$  $//\%Find Do(i,j)$ ,  $LO(i,j)$  $i = LIS$  x[LIS length];  $j = LIS$  y[LIS length]; //%Check LFC list int LFC\_D = 0;  $\frac{\text{m}}{\text{b}}$ LFC O(i,j) int LFC  $L = 0$ ; //%LFC  $L(i,j)$ //i\_coor\_descendants\_gen int value\_SD,value\_SL,Lij\_set; int \*type\_ij = new int[1];//O\_list int \*\*DOij\_list = new int\*[4]; for(int ii=0; ii<4; ii++){ DOij list[ii] = new int[2]; } int LFC\_x,LFC\_y,Let\_ijk=0; coor\_offspring(DOij\_list,i,j,s\_x,s\_y,level);  $LFC_x = DOij_list[0][0];$  $LFC_y = DOij_list[0][1];$ int type\_LFC\_label; type LFC label = type\_label(LFC\_x,LFC\_y,s\_x, s\_y,level); if (LFC\_type[type\_LFC\_label]  $\leq$ = step\_Quantization)  ${LFC\ D} = 1; //\% > No LFC D(i,j)}$ int \*\*O\_listo = new int\*[4]; for(ii=0; ii<4; ii++) {O\_listo[ii] = new int[2];} coor\_offspring (O\_listo,LFC\_x,LFC\_y,s\_x,s\_y,level); int LFC\_ox,LFC\_oy; if (O\_listo[0][0] != -1){Let\_ijk = 1; LFC  $ox = O$  listo[0][0]; LFC  $oy = O$  listo[0][1];  $type\_LFC\_label = type\_label(LFC_ox, LFC_oy, s_x,$ s y,level); if (LFC type[type\_LFC\_label]  $\leq$ = step\_Quantization)  ${LEC L = 1; //\% > No LFC L(i,j)}$ int check work = 0; int\* count set = new int[1]; if ((LFC\_D + LFC\_L) !=  $0$ ){

i coor descendants s(count set,DOij list,type ij,i,j,s x,s y,level); Lij\_set = type\_ij[0]; check work =  $1$ ; } int absx,d\_fdwt,yp; int check  $LIP = 0$ ; if (check work  $== 1$ ) {  $//\%2.2.1$  if the entry is of type A if (LIS\_type[LIS\_length] ==  $0$ )//%Output Sn(D(i,j));  $\{$ if (bit\_end  $\le$  count) $\{$ goto a; $\}$ value  $SD =$  imout[count];  $count = count + 1$ ; if (value\_SD =  $= 1$ ){ for (int OD\_A= $0$ ; OD\_A < count\_set[0]; OD\_A++)  $//\%$ Output Sn(OD(k,l)){absx = imout[count];  $count = count + 1$ : if  $(\text{absx} == 1) // \% \text{Sn}(O(i,j))$  is significant  ${LSP_x[count_LSP] = DOij_list[OD_A][0];}$  $LSP_y[count_LSP] = DOij_list[OD_A][1];$  $LSP_abs[count_LSP] = (int)num_n;$  $\frac{1}{2}$  //%Output sing of c(k,l) d  $f/dwt = imout[count];$  $count = count + 1;$ if  $(d$  fdwt  $== -1)$  ${LSP\_abs[count\_LSP] = -LSP\_abs[count\_LSP]};}$ count  $LSP =$  count  $LSP+1$ ; if (bit  $end \le$  count){goto a;}} else  $\frac{1}{96}$ Sn $(O(i,j))$  is insignificant  ${LIP_x[count LIP] = DOijList[OD A][0]};$  $LIP_y[count_LIP] = DOij_list[OD_A][1];$ count  $LIP =$  count  $LIP + 1$ ; check  $LIP = check LIP + 1;$ if (bit end  $\le$  count){goto a;} }} if (Let\_ijk =  $1$ )//%remove (i,j) from the LIS (type A)  $\{if (check LIP == count set[0])\}$ //%set type A for(yp = 0 ; yp < count\_set[0] ; yp++){  $LIS_x[count_LIS] = DOij_list[yp][0];$  $LIS_y[count_LIS] = DOij_list[yp][1];$ 

 $LIS_type[count_LIS] = 0;$ 

count  $LIS = count_LIS + 1;$ change = change +  $1$ ; set  $add = 1$ ; //% remove  $(i,j)$  from the LIS B LIS  $x[LIS$  length $] = -1$ ; LIS  $y[LIS length] = -1$ ; LIS type[LIS length] = 0; } else{ if (LFC\_L == 1) //%Output  $Sn(L(i,j))$ {if (bit\_end <= count) {goto a;} value  $SL =$  imout[count];  $count = count + 1$ ; if (value\_SL == 1) $\frac{1}{2}$  //%set type A for(int  $yp = 0$ ;  $yp <$  count\_set[0];  $yp++$ ){  $LIS_x[count_LIS] = DOij_list[yp][0];$ LIS y[count LIS] = DOij\_list[yp][1]; LIS type[count LIS] = 0;  $count$ <sub>LIS</sub> =  $count$ <sub>LIS</sub> + 1; change = change + 1;  $\}$ //% remove  $(i,j)$  from the LIS\_B  $LIS_x[LIS_length] = -1;$ LIS  $y[LIS length] = -1$ ; LIS\_type[LIS\_length] = 1; set\_add = 1;  $\}$ else{LIS type[LIS length] = 1;} if (bit  $end \le$  count){goto a;} } else{LIS type[LIS length] = 1; } } } else $\frac{1}{9}$  ( $\frac{1}{2}$ ) from the LIS\_B LIS  $x[LIS length] = -1$ ;  $LIS_y[LIS_length] = -1;$ LIS type[LIS length] = 1; } } }//%END of entry is of type A else { if (LFC\_L == 1) { //%Output  $Sn(L(i,j))$ if (bit\_end <= count) {goto a;} value  $SL =$  imout[count];  $count = count + 1$ : if (value  $SL == 1$ ) { for(yp = 0 ; yp < count\_set[0] ; yp++) {  $LIS_x[count_LIS] = DOij_list[yp][0];$ 

LIS y[count LIS] = DOij list[yp][1];  $LIS_type[count_LIS] = 0;$ count  $LIS =$  count  $LIS + 1$ ; change = change + 1;  $\}$ set  $add = 1$ ; //% remove  $(i,j)$  from the LIS B LIS  $x[LIS length] = -1$ ; LIS  $y[LIS length] = -1$ ; LIS\_type[LIS\_length] = 0; if (bit\_end  $\le$  count){goto a;} } } } } }//END of LOOP LIS long\* count LIS new = new long[1]; cut\_LIS(count\_LIS\_new,LIS\_x,LIS\_y,LIS\_type,count\_LIS ); count\_LIS = count\_LIS\_new[0];  $1/9/63$  Refinement Pass: for each entry  $(i,j)$  in the LSP long\* count\_new = new long[1]; i\_refinement\_pass(count\_new,imout,LSP\_abs,count\_LSP, (num\_n/2),bit\_end,count);  $count = count_new[0];$ //%4 Ouantization num  $n =$  num  $n/2$ ;} a: re\_image\_pass(output\_image,LSP\_x,LSP\_y,LSP\_abs,coun t\_LSP); delete[] LSP\_x; delete[] LSP\_y; delete<sup>[]</sup> LSP\_abs; delete[] LIP\_x; delete[] LIP\_y; delete[] LIS\_x; delete<sup>[]</sup> LIS\_v; delete[] LIS\_type; }

#### **โปรแกรม Decode\_SPIHT\_function.cpp**

/\*----------------------------------------------------------\*/  $\#$  จัดทำโดย: นาย ณัฐนันท์ ทัดพิทักษ์กุล // ลิขสิทธิ์เปนของมหาวิทยาลัยเทคโนโลยีสุรนารี // ,ก.พ. 2545 /\*----------------------------------------------------------\*/ #include"SPIHT.h" ///////////////////////////////////////////////////// //SPIHT-Decode-function ///////////////////////////////////////////////////// void i\_coor\_descendants\_s(int \*count\_set,int\*\* O\_list,int\* type\_ij,int i,int j,int s\_x,int s\_y,int level)  $\frac{\sqrt{4}}{1}$  = coordinates  $>$ %Output <Lij\_set = set of  $L(i,j)$ >  $\% = 0 \Rightarrow$  No membership  $\%$  = 1 -> Yes membership %type\_ij -> type\_ij[0] = Lij\_set; \*/ //Initial parameter int Lij\_set =  $1$ ; int null  $= 1$ ; %limit of first Layer and finit Layer %first Layer \*/ double number; int p,first\_x,first\_y,finit\_x,finit\_y; //limit of first Layer and finit Layer //first Layer number = pow((double)2,(double)level);  $p = (int)$ number;  $first_x = s_x/(p);$ first  $y = s$  y/(p); //%finit Layer finit  $x = s \, x/2$ ; finit  $y = s \, y/2$ ; //%Group 1 ->DWT Level 1, LH1, HL1, HH1 if ((i>= finit\_x/2 && i<s\_ x && j>=0 && j<s\_y) || (i>=0 && i<finit\_x/2 && j>=finit\_y/2 && j<s\_y)) { Lij\_set = 0;} //O\_list coor\_offspring\_s(count\_set,O\_list,i,j,s\_x,s\_y,level); type  $i|0| = Li$  set; } ///////////////////////////////////////////////////// void i\_coor\_descendants(int\*\* O\_list,int\* type\_ij,int i,int j, int s\_x, int s\_y, int level) { /\*Input  $\%$ i,j = coordinates %Output %Lij\_set = set of  $L(i,j)$  $\% = 0 \Rightarrow$  No membership

 $\% = 1$  -> Yes membership %type\_ij type  $i|0| =$ Lij\_set; \*/ //Initial parameter int Lij\_set =  $1$ ; int null  $= 1$ ; %limit of first Layer and finit Layer %first Layer \*/ double number; int p,first\_x,first\_y,finit\_x,finit\_y; //limit of first Layer and finit Layer //first Layer number = pow((double)2,(double)level);  $p = (int)$ number; first\_ $x = s_x/(p)$ ;  $first_y = s_y/(p);$ //%finit Layer finit  $x = s \, x/2$ ; finit\_y =  $s_y/2$ ; //%Group 1 ->DWT Level 1 ,LH1 ,HL1 ,HH1 if  $((i)=$  finit\_x &&  $i\leq s$ \_x &&  $j\geq 0$  &&  $j\leq s$ \_y) ||  $(i>=0$  &&  $i$  <finit\_x &&  $j$ >=finit\_y &&  $j$  <s\_y)) {Lij\_set = 0; null = 0;} if (null  $!= 0$ ){coor\_offspring(O\_list,i,j,s\_x,s\_y,level);} type  $i[j[0] = Lij$  set; } ///////////////////////////////////////////////////// void i\_refinement\_pass(long\* count\_new,char\* imout,int\* LSP\_abs,long count\_LSP,float num\_n,long bit\_end,long count){int ans; for (int t=0 ;  $t <$  count LSP ; t++) { if (bit  $end \le$  count) {break;}  $ans = imout[count];$  $count = count + 1$ ; if  $(LSP_abs[t] > = 0)$  { LSP  $abs[t] = (int)(LSP$   $abs[t] + num$   $n*ans);$ else{LSP\_abs[t] = (int)(LSP\_abs[t] - num\_n\*ans);} if (bit  $end \le$  count) {break;}} count  $new[0] = count;$ /////////////////////////////////////////////////////

void re\_image(int\*\* output\_image,int\* LSP\_x,int\* LSP\_y,int \* LSP\_abs,int\* LSP\_sign,long count\_LSP)  $\{$ int i,j; float s amp; for(long step = 0; step < count LSP ; step  $++$ ) {  $i = LSP$   $x[step];$  $j = LSP$  y[step]; s\_amp = LSP\_abs[step] \* (float)LSP\_sign[step];  $output\_image[i][j] = (int)s\_amp;$  } } ///////////////////////////////////////////////////// void re\_image\_pass(float\*\* output\_image,int\* LSP\_x,int\* LSP\_y,int \* LSP\_abs,long count\_LSP)  $\{$  int i,j; for(long step  $= 0$ ; step  $\le$  count\_LSP ; step  $++$ ) {  $i = LSP_X[step];$   $j = LSP_Y[step];$ output  $\text{image}[i][j] = (\text{float})LSP \text{ abs}[\text{step}]; \}$ ///////////////////////////////////////////////////// void coor\_offspring\_s(int\* countO,int\*\* O\_list,int i,int j,int s\_x,int s\_y,int level)  $\{ i = i + 1; j = j + 1;$  double number; int count  $O = 0;$ int p,first\_x,first\_y,finit\_x,finit\_y,oi,oj; //limit of first Layer and finit Layer //first Layer  $number = pow((double)2,(double)level);$  $p = (int)$ number; first  $x = s \frac{x}{p}$ ;  $first_y = s_y/(p);$ //finit Layer finit  $x = s \, x/2$ ; finit  $y = s$  y/2; //Find odd and even output  $= 1$  -> odd  $\sqrt{}$ //output = 0 -> even //Check i  $oi = i\frac{6}{2};$   $oj = j\frac{6}{2};$ if  $(oi == 0)$ { $oi = 0;$ }  $else{oi = 1;}$ //Check j if  $(oj == 0)$  { $oj = 0;$ }  $else{oj = 1;}$ int Check  $= 1$ ;

//No root if  $-Y$ es  $L(i,j)$ //Level END int px,py; if (i>=1 && i<=first x && j>=1 && j<=first y) { if  $((oi+oj)!=2)$  { px=first\_x-1; py=first\_y-1; if (oi==1 && oj==0) { $O_{list}[0][0] = i;$  $O_{list}[0][1] = j+py;$ if (oi==0 && oj==1) { O  $list[0][0] = i+px;$  $O_{list}[0][1] = j;$  if (oi==0 && oj==0) { $O_{list}[0][0] = i+px;$ O  $list[0][1] = j+py;$ Check =  $0;$ } else {  $count_O = 0$ ;  $O_{list}$ [count\_ $O$ ][0] = i+1-1;  $O_{list}[\text{count}_O][1] = j-1;$  $1/9/01$ O list[count  $O+1$ ][0] = i-1;  $O_{list}$ [count\_O+1][1] = j+1-1;  $1/9/62$ O list[count  $O+2$ ][0] = i+1-1;  $O_{list}$ [count\_O+2][1] = j-1+1; count  $O = 3$ ;  $Check = 2; \}$ //NO root if  $\rightarrow$  No L(i,j) //Level 1 (LH1 HL1 HH1) int a\_1,a\_2; a  $1 = ($ finit x+1); a  $2 = ($ finit y+1); if  $((i)=a_1 \& k \in \{-s \ x \& k \in \{-1, 2, 3\}] \$   $(i)=1 \& k \in \{-1, 3, 4\}$ i<=finit x && j>= a 2 && j<=s\_y)  $\}$ O list[0][0] = -1;  $//(-1)$ O list[0][1] = -1; //(-1)  $Check = 2$ } //Root of  $O(i,j)$  ->Yes  $L(i,j)$ if (Check  $== 1)$  {

O list[0][0]=(int)((i\*2)-1); O\_list[0][1]=(int)((j\*2)-1);} if  $(Check !=2)$ O  $list[0][0]-1;$ O\_list[0][1]-=1; //Find root of  $O(i,j)$  $1/2$  3 ;\*= $O(i,j)$ //1)  $O_{list}[1][0] = O_{list}[0][0];$  $O_{list}[1][1] = O_{list}[0][1] + 1;$ //2) O  $list[2][0] = O$   $list[0][0] + 1;$  $O_{list}[2][1] = O_{list}[0][1];$ //3)  $O_{\text{list}}[3][0] = O_{\text{list}}[0][0] + 1;$ O  $list[3][1] = O$   $list[0][1] + 1;$ count  $Q = 4$ ; }  $countO[0] = count_O;$ ///////////////////////////////////////////////////// void coor\_offspring(int\*\* O\_list,int i,int j,int s\_x,int s\_y,int level)  ${ i = i + 1; j = j + 1; }$ double number; int p,first\_x,first\_y,finit\_x,finit\_y; //limit of first Layer and finit Layer //first Layer number = pow((double)2,(double)level);  $p = (int)$ number; first  $x = s \frac{x}{p}$ ; first\_y =  $s_y/(p)$ ; //finit Layer finit  $x = s$   $x/2$ ; finit  $y = s$   $y/2$ ; //Find odd and even //output =  $1 \rightarrow$  odd output =  $0 \rightarrow$  even int oi,oj; //Check i oi =  $i\frac{6}{2}$ ; oj =  $j\frac{6}{2}$ ; if  $\text{(oi)} = 0$ } { $\text{oi} = 0$ ; }  $else{oi = 1;}$ //Check j

```
if (oj == 0) {oj = 0;}
```
170

 $else{oj = 1;}$ int Check  $= 1$ ; //No root if  $\rightarrow$ Yes L(i,j) //Level END int px,py; if ( $i>=1$  &&  $i>=$ first x &&  $j>=1$  &&  $j<=$ first y) { if  $((oi+oj)!=2)$  { px=first\_x-1; py=first\_y-1; if (oi==1 && oj==0) { $O$  list[0][0] = i; O  $list[0][1] = j+py;$ if (oi==0 && oj==1)  ${O_{{\text{list}}}[0][0]} = i+px;$  $O_{list}[0][1] = j;$ if (oi==0 && oj==0) { $O_{list}[0][0] = i+px;$  $O_{list}[0][1] = j+py;$  $Check = 0;$ else {  $O_{list}[0][0] = -1$ ;  $O_{list}[0][1] = -1$  $Check = 2; \}$ //NO root if  $\sim$  No L(i,j) //Level 1 (LH1 HL1 HH1) int a\_1,a\_2;  $a_1 = ($ finit\_x+1);  $a_2 = ($ finit\_y+1); if  $((i>= a_1 \& k := s_x \& k =-1 \& k = s_y) \parallel (i>=1 \& k = s_y)$ i<=finit  $x && 2 && 2 &&$ j<=s y) ) { O\_list[0][0] = -1; //(-1) O list[0][1] = -1; //(-1) Check =  $2;$ } //Root of  $O(i,j)$  ->Yes  $L(i,j)$  $if$  (Check  $== 1)$ { $O_{{\text{list}}}[0][0] = (int)((i * 2)-1);$ O  $list[0][1]=(int)((j*2)-1);$  if (Check !=2) { O  $list[0][0]-1;$ O\_list[0][1]-=1; //Find root of  $O(i,j)$  $1/2$  3 ;\*= $O(i,j)$ 

//1)  $O_{list}[1][0] = O_{list}[0][0];$ O  $list[1][1] = O list[0][1] + 1;$ //2)  $O_{list}[2][0] = O_{list}[0][0] + 1;$  $O_{list}[2][1] = O_{list}[0][1];$ //3) O  $list[3][0] = O list[0][0] + 1;$  $O_{list}[3][1] = O_{list}[0][1] + 1;$ ///////////////////////////////////////////////////// void cut\_LIS(long\* count\_LIS\_new,int\* LIS\_x,int\* LIS\_y,int\* LIS\_type,long count\_LIS) { long count=0; for(long  $z=0$ ;  $z <$  count\_LIS;  $z++$ )  $\{ \text{if (LIS_x[z] != -1)} \}$ {  $count = count + 1$ ; } }  $int^* x$  new = new int[count]; int\* y\_new = new int[count];  $int^* z_new = new int[count];$  $count = 0$ : for( $z=0$ ;  $z <$  count\_LIS;  $z++$ ) { if(LIS  $x[z]$ !=-1) {  $x_new[count] = LIS_x[z];$ y\_new[count] = LIS\_y[z];  $z_new[count] = LIS_type[z];$ LIS  $x[z] = -1$ ;  $count = count + 1; \}$ for( $z=0$ ;  $z <$  count;  $z++$ ) {LIS  $x[z] = x$  new[z];  $LIS_y[z] = y_new[z];$ LIS type[z] = z\_new[z]; } count LIS  $new[0] = count;$ delete[] x\_new; delete[] y\_new; delete[] z\_new;} ///////////////////////////////////////////////////// void cut\_LIP(long\* count\_LIP\_new,int\* LIP\_x,int\* LIP\_y,long count\_LIP) { long count=0; for(long  $z=0$ ;  $z <$  count\_LIP;  $z++$ ) {

```
if(LIP_x[z]!=-1) { count = count + 1; } }
int* x_new = new int[count];
int* y_new = new int[count];
count = 0;for(z=0; z < count_LIP;z++)
\{ \text{ if (LIP_x[z] != -1) } \}x_new[count] = LIP_x[z];y_new[count] = LIP_y[z];LIP_x[z] = -1;count = count + 1; \}for(z=0; z < count; z++) {
LIP_x[z] = x_new[z];LIP_y[z] = y_new[z];count<sub>_</sub>LIP<sub>_new</sub>[0] = count;
delete[] x_new;
delete[] y_new; }
/////////////////////////////////////////////////////
void round_image_abs(float** input,int s_x,int s_y)
{ float point=0.5;
int store_int;
for(int i = 0 ; i <s_x ;i++)
{ for(int j = 0 ; j < s_y ;j + +) {
if (\text{input}[i][j] > 0) { if (\text{input}[i][j] \le 255)\{ store\_int = (int)(input[i][j] + point); input[i][j] = (float)store_int; }
else \{input[i][j] = (float)(255); \}if (\text{input}[i][j] \leq 0)\{input[i][j] = 0; \} \}
```
#### **โปรแกรม LFC.cpp**

เหมือนในภาคผนวกค.

**ภาคผนวกจ**

**รายละเอียดโปรแกรมการเขารหัสและถอดรหัสเลขคณิต**

/\*----------------------------------------------------------\*/

 $\#$  จัดทำโดย: นาย ณัฐนันท์ ทัดพิทักษ์กล // ลิขสิทธิ์เปนของมหาวิทยาลัยเทคโนโลยีสุรนารี // ,ก.พ. 2545

/\*----------------------------------------------------------\*/

**#include <stdlib.h>**

#### **#include <stdio.h>**

#define MaxSymbols 257

#define CodeValueBits 16

#define TopValue 65535L /\* 2^CodeValueBits - 1 \*/ #define FirstQtr 16384L /\* (TopValue + 1) / 4 \*/ #define Half 32768L /\* 2 \* FirstQtr \*/

#define ThirdQtr 49152L /\* 3 \* FirstQtr \*/

#define MaxFrequency 4095L /\* 2^12 - 1 \*/

typedef struct { int numb symb, \* freq, \* cum freq, \* index\_to\_symb, \* symb\_to\_index;} Adaptive\_Model; typedef struct { FILE \* out file; int bit buffer,

bit index, bits to follow;long low, high, byte counter;} Encoder;

typedef struct { FILE \* in\_file; int bit\_buffer, bit\_index, extra\_bits; long low, high, value, byte\_counter; } Decoder;

void Create\_Model(Adaptive\_Model \* M, int numb\_symb);

void Reset\_Model(Adaptive\_Model \* M);

void Set\_New\_Model(Adaptive\_Model \* M, int numb symb);

void Dispose\_Model(Adaptive\_Model \* M); /\* - - < Encoder //////////////////////////////////////////////////\*/ void Start\_Encoder(Encoder \* E, char \* file\_name); long Stop\_Encoder(Encoder \* E);

void Write\_Symbol(Encoder \* E, Adaptive\_Model \* M, int symb);

void Write\_Bits(Encoder \* E, int bits, int word); long Bytes\_Used(Encoder \* E);

/\* - - < Decoder //////////////////////////////////////////////////\*/

void Start\_Decoder(Decoder \* D, char \* file\_name); void Stop\_Decoder(Decoder \* E);

int Read\_Symbol(Decoder \* D, Adaptive\_Model \* M);

int Read\_Bits(Decoder \* E, int bits); long Bytes\_Read(Decoder \* E); **โปรแกรม encode.cpp** /\*----------------------------------------------------------\*/  $\#$  จัดทำโดย: นาย ณัฐนันท์ ทัดพิทักษ์กล // ลิขสิทธิ์เปนของมหาวิทยาลัยเทคโนโลยีสุรนารี // ,ก.พ. 2545 /\*----------------------------------------------------------\*/ #include "arithm.h" /\* - - Main function //////////////////////////////////////////////////\*/ int main(void) {Adaptive\_Model m; Encoder enc; long befor  $= 0$ ; long after; FILE \*fp; int ch;  $if((fp = fopen("data.sub", "r")) == NULL)$ printf("error can not open"); // step 1 Create\_Model( $\&m, 2$ ); // 2 = total symbol Start\_Encoder(&enc,"data.zim"); while (!feof(fp) ){//step 2 encode  $ch = fgetc(fp);$ if  $(ch == EOF)$  break; befor $++;$ Write\_Symbol(&enc, &m,ch); // ch is charector sent to compress} // end encode Stop\_Encoder(&enc); after = Bytes Used(  $\&$ enc);  $if((enc.out_file = fopen("data,zim", "a")) == NULL)$ printf("error can not open file"); fwrite(&after,sizeof(after),1,enc.out\_file); fclose(enc.out\_file ); printf(" Size befor compress %d Bits\n " ,befor); printf("Size after compress %d Bits \n\n ",after\*8); Dispose\_Model(&m);} Start\_Decoder(&dec,"data.zim"); // test.ko is file output for compress lenght = bit\_end; //size of data before copress for( $i = 0$ ;  $i <$ lenght;  $i$ ++) $\frac{1}{s}$ //step 2 encode  $ch = ReadSymbol(\& dec, \&m);$ 

// ch is charector sent to compress  $if(fpute(ch,fp) == EOF)$ {printf("error write ");  $ext(1);$  } } // end encode Stop\_Decoder(&dec); Dispose Model(&m); printf("End of Program \n\n"); return $(0)$ ;

#### **โปรแกรม decode.cpp**

/\*----------------------------------------------------------\*/  $\#$  จัดทำโดย: นาย ณัฐนันท์ ทัดพิทักษ์กล // ลิขสิทธิ์เปนของมหาวิทยาลัยเทคโนโลยีสุรนารี // ,ก.พ. 2545 /\*----------------------------------------------------------\*/ #include "arithm.h" /\* - - Main function //////////////////////////////////////////////////\*/ int main(void) {int bit\_end,in1[1]; //Size Data long befor  $= 0$ ; long i; long lenght  $= 0$ ; int ch; Adaptive\_Model m; Decoder dec; FILE \*fp; FILE \*pheader; ////////////////////////////////////////////////// //Load file Header SPIHT ////////////////////////////////////////////////// pheader = fopen("header.sim","rb"); fread(in1,4,1,pheader); //size of data wavelet SPIHTbit end = in1[0]; fclose(pheader); //////////////////////////////////////////////////  $if((fp = fopen("output.sut", "w+")) == NULL)$ {printf("error can not open"); exit(1);}  $\frac{1}{2}$  step 1 Create Model(  $\&m, 2$ ); // 2 = total symbol

#### **โปรแกรม arithm.cpp**

/\*----------------------------------------------------------\*/

 $\#$  จัดทำโดย: นาย ณัฐนันท์ ทัดพิทักษ์กล // ลิขสิทธิ์เปนของมหาวิทยาลัยเทคโนโลยีสุรนารี // ,ก.พ. 2545 /\*----------------------------------------------------------\*/ #include "arithm.h" static void Error(char \* s) { fprintf(stderr, "\a -> Error: %s", s); fprintf(stderr, "\n Execution terminated...\n\n");  $exit(1);$ ////////////////////////////////////////////////// void Create\_Model(Adaptive\_Model \* M, int ns)  ${M$ ->numb symb = 0; Set New Model(M, ns);} ////////////////////////////////////////////////// void Reset\_Model(Adaptive\_Model \* M) {Set\_New\_Model(M, M->numb\_symb);} ////////////////////////////////////////////////// void Set\_New\_Model(Adaptive\_Model \* M, int ns) {int i, cum; if  $((ns < 2) || (ns > MaxSymbols))$  Error("invalid < Adaptive\_Model > definition"); if  $(M\text{-}\text{-}numb$ \_symb != ns) { if (M->numb\_symb) free((char  $*$ ) M->freq);  $M$ ->numb\_symb = ns; i = ns + 1; if  $((M\text{-}$  freq = (int \*) malloc $(4 * i *$  sizeof(int))) == NULL) Error("< Adaptive Model >: insufficient memory");  $M$ ->cum freq = M->freq + i; M- $\ge$ symb to index = M- $\ge$ cum freq + i; M->index to symb = M->symb to index + i; } for  $(i = 0; i \leq ns; i++)$  { M->symb\_to\_index[i] =  $i + 1$ ; M->index to  $symb[i+1] = i;$  $M \rightarrow freq[0] = 0;$ for  $(i = 1; i \leq n s; i++)$  M->freq[i] = 1; for (cum = 0, i = ns; i > = 0; i--) {  $M$ ->cum freq[i] = cum; cum += M->freq[i]; }} ////////////////////////////////////////////////// void Dispose\_Model(Adaptive\_Model \* M)  $\{$  if (M->numb\_symb)  $\{$ free((char  $*$ ) M->freq); M->numb\_symb = 0; } } //////////////////////////////////////////////////

static void Update\_Model(Adaptive\_Model \* M, int index) {int i, cum, symb\_i, symb\_index; if  $(M\text{-}\text{-}\text{cum }$  freq $[0]$  == MaxFrequency) for (cum = 0, i = M->numb\_symb; i >= 0; i--) {  $M\text{-}\text{freq}[i] = (M\text{-}\text{freq}[i] + 1) \gg 1;$  $M$ ->cum freq[i] = cum; cum += M->freq[i]; } for  $(i = index; M > freq[i] == M > freq[i-1]; i-)$ ; if  $(i \leq index)$  {symb\_ $i = M$ ->index\_to\_symb[i]; symb\_index = M->index\_to\_symb[index];  $M$ ->index\_to\_symb[i] = symb\_index; M- $\geq$ index to symb[index] = symb\_i;  $M$ ->symb\_to\_index[symb\_i] = index;  $M$ ->symb\_to\_index[symb\_index] = i; } M->freq[i]++; while (i) M->cum  $freq[-i]+$ ;} ////////////////////////////////////////////////// static int Select\_Symbol(Adaptive\_Model \* M, long value, long \* l, long \* h) {int index, cum, symbol; long range; if  $((value < *1) || (value > *h))$ Error("invalid < Adaptive Model > value"); range =  $*h - *l + 1;$ cum = (int) (((value -  $*1 + 1$ )  $*$  M->cum freq[0] - 1) / range); for (index = 1; M- $>$ cum freq[index]  $>$  cum; index++);  $*h = *1 + (range * M > cum freq[index-1]) / M >$ cum  $freq[0] - 1;$  $*l = *l + (range * M->cum freq/index]) / M->cum freq$  $[0]$ : symbol =  $M$ ->index to symb[index]; Update Model(M, index); return symbol;} ////////////////////////////////////////////////// static void New\_Interval(Adaptive\_Model \* M, int symb, long \* l, long \* h) {int index; long range; if  $((symb < 0) || (symb \ge M\ge numb symb))$ Error("invalid < Adaptive Model > symbol");

index = M->symb\_to\_index[symb];

range =  $*h - *l + 1$ ;  $*h = *1 + (range * M > cum_freq[index-1]) / M > cum_freq[0]$ - 1;  $*l = *l + (range * M->cum freq[index]) / M->cum freq[0];$ Update Model(M, index);} ////////////////////////////////////////////////// // Encoder ////////////////////////////////////////////////// static void Output\_Byte(Encoder \* E)  ${E->byte\_counter++; E->bit_index = 8;}$ if (putc(E->bit\_buffer, E->out\_file) ==  $EOF$ ) Error("< Encoder > cannot write to file");} ////////////////////////////////////////////////// static void Bit\_Plus\_Follow(Encoder \* E, int b) { E->bit\_buffer >>= 1; if (b) E- $\text{bit}$  buffer  $| = 0x80$ : if ( $-E$ ->bit\_index == 0) Output\_Byte(E); while  $(E\rightarrow bits_to_follow > 0)$  { E->bit\_buffer >>= 1; --E->bits\_to\_follow; if (!b) E- $\text{bit_buffer}$  = 0x80; if  $(-E\rightarrow bit\_index == 0)$  Output\_Byte $(E);$ } ////////////////////////////////////////////////// static void Update\_Encoder(Encoder \* E) { for (;;) {if (E->high < Half) Bit\_Plus\_Follow(E, 0); else if  $(E > low \geq Half)$ {Bit\_Plus\_Follow(E, 1); E- $>$ low -= Half; E- $>$ high -= Half; } else if  $((E > low \geq FirstQtr) && (E > high \leq ThirdQtr))$  ${E\text{-}bits}$  to follow  $+$ ; E- $>$ low  $-$  FirstQtr;  $E\text{-}$ high  $=$  FirstOtr; } else break; E- $>$ low <<= 1; E- $>$ high += E- $>$ high + 1; }} ////////////////////////////////////////////////// long Bytes\_Used(Encoder \* E) {return E->byte\_counter;} ////////////////////////////////////////////////// void Start\_Encoder(Encoder \* E, char \* file\_name)  ${char * msg} = " cannot write to file";$ if  $((E\text{-}out$  file = fopen(file\_name, "wb")) == NULL) Error (msg);

E- $\gt{bit}$  index = 8;  $E\rightarrow$ bit\_buffer = E- $\rightarrow$ bits\_to\_follow = 0; E- $>$ byte counter = E- $>$ low = 0; E->high = TopValue;} long Stop\_Encoder(Encoder \* E)  ${char * msg = "  cannot write to file";$ ++E->bits to follow; ++E->byte counter; Bit\_Plus\_Follow(E, E->low >= FirstQtr); if (putc(E->bit\_buffer >> E->bit\_index, E->out\_file) == EOF) Error(msg); if (fclose(E- $>$ out file) == EOF) Error(msg); return E->byte\_counter;} ////////////////////////////////////////////////// void Write\_Symbol(Encoder \* E, Adaptive\_Model \* M, int s) {New Interval(M, s,  $&(E>\text{low})$ ,  $&(E>\text{high})$ ); Update\_Encoder(E);} ////////////////////////////////////////////////// void Write\_Bits(Encoder \* E, int bits, int word)  ${long Im1 = E > low - 1, range = E > high - lm1, prod =}$ range; word  $&(1 \leq 6$  its) - 1; prod \*= word;  $E\text{-thigh} = Im1 + ((prod + range) \gg bits);$  $E > low += prod >> bits;$ Update\_Encoder(E);} ////////////////////////////////////////////////// // Decoder ////////////////////////////////////////////////// static void Input\_Byte(Decoder \* D)  $\{$  if  $((D \rightarrow bit \text{ buffer} = \text{getc}(D \rightarrow in \text{ file})) == EOF)$ if  $(++D$ ->extra\_bits > CodeValueBits - 2) Error("< Decoder > attempted to read past end of file");  $++D$ ->byte\_counter; D->bit\_index = 8;} ////////////////////////////////////////////////// static void Update Decoder(Decoder \* D) {for (;;) { if (D->high >= Half) if  $(D-)low >= Half)$  ${D}$ ->value -= Half; D->low -= Half; D->high -= Half;

else if ((D->low >= FirstQtr) && (D->high < ThirdQtr))

 ${D > value = FirstOtr; D > low = FirstOtr;}$ D->high -= FirstQtr; } elsebreak; if (!D->bit\_index) Input\_Byte(D); D- $>$ low  $<<= 1$ ; D- $>$ high  $+=$  D- $>$ high  $+ 1$ ; D- $\rightarrow$ value += D- $\rightarrow$ value + (D- $\rightarrow$ bit\_buffer & 1); D- $\text{bit buffer} \geq 1; -D \geq \text{bit index}; \}$ long Bytes\_Read(Decoder \* D) {return D->byte\_counter;} ////////////////////////////////////////////////// void Start\_Decoder(Decoder \* D, char \* file\_name) {int i; char \* msg = "< Decoder > cannot read file"; if  $((D\text{-}sin_file = fopen(file_name, "rb")) = NULL)$ Error(msg); D- $\text{value} = D\text{-}$ low = D- $\text{bit}$  index = D- $\text{Textra}$  bits = 0; D- $\Rightarrow$ high = TopValue; D- $\Rightarrow$ byte\_counter = 0; for  $(i = 1; i \leq CodeValuebits; i++)$  { if (!D->bit\_index) Input\_Byte(D); D->value  $+=$  D->value  $+$  (D->bit\_buffer & 1); D- $\{butfer \geq 1; -D \geq bit\_index; \}$ ////////////////////////////////////////////////// void Stop\_Decoder(Decoder \* D)  $\{$  fclose(D->in file); $\}$ ////////////////////////////////////////////////// int Read\_Symbol(Decoder \* D, Adaptive\_Model \* M) {int symbol = Select Symbol(M, D->value,  $&(D->low), &(D-$ >high)); Update Decoder(D); return symbol;} ////////////////////////////////////////////////// int Read\_Bits(Decoder \* D, int bits)  $\{ \text{long lm1} = D \rightarrow \text{low} - 1, \text{range} = D \rightarrow \text{high} - \text{lm1}, \text{prod} =$ range; int word = (int) ((((D->value - lm1) << bits) - 1) / range); prod \*= word; D- $\text{high} = \text{lm1} + ((\text{prod} + \text{range}) \gg \text{bits});$  $D$ - $>$ low  $+=$  prod  $\ge$  bits; Update\_Decoder(D); return word; }

**ภาคผนวก ฉ**

**รายละเอียดโปรแกรมอานและเขียนไฟลภาพที่ไดจากกลองจุลทรรศนอิเล็กตรอน**

# **โปรแกรม write\_wavelet.m**

/\*----------------------------------------------------------\*/

 $\#$  จัดทำโดย: นาย ณัฐนันท์ ทัดพิทักษ์กุล

// ลิขสิทธิ์เปนของมหาวิทยาลัยเทคโนโลยีสุรนารี ,ก.พ. 2545

/\*----------------------------------------------------------\*/

%Read BMP file

 $X = \text{imread('sut3.bmp', 'bmp');}$ 

 $im_in = double(X);$ 

clear X;

save('original\_image','im\_in');

%size and level decomposition

 $x = 960$ ; %size row

 $y = 1280$ ; %size column

%Write Binary File

fid=fopen('D:\dwt\ant1.dat','w');

%Write Data in File

fwrite(fid,im\_in,'uint8');

fclose(fid);

#### **โปรแกรม read\_wavelet.m**

 $\#$  จัดทำโดย: นาย ณัฐนันท์ ทัดพิทักษ์กุล // ลิขสิทธิ์เปนของมหาวิทยาลัยเทคโนโลยีสุรนารี ,ก.พ. 2545 /\*----------------------------------------------------------\*/ %size ana level  $sx = 512$ ; %row  $sy = 512$ ; %column f1=fopen('D:\dwt\zucchini.dat','r');  $[Pic1,c]=\text{freq}(f1,[sx sy],\text{'uint8'});$  $Pic1 = double(Pic1);$ 

/\*----------------------------------------------------------\*/

fclose(f1); imwrite(Pic,gray(256),'E:\zucchini\_0125.bmp','bmp') %read original image load original image; PSNR(Pic,im\_in)

# **ฟงกชัน PSNR.m**

/\*----------------------------------------------------------\*/  $\#$  จัดทำโดย: นาย ณัฐนันท์ ทัดพิทักษ์กุล // ลิขสิทธิ์เปนของมหาวิทยาลัยเทคโนโลยีสุรนารี // ,ก.พ. 2545 /\*----------------------------------------------------------\*/ function PSNR = PSNR(input,output)  $\%$ PSNR = PSNR(input,output)  $\%$ input = image input  $%$ output = image output [Nr,Nc]=size(input); %Check Error  $\%MSE = Mean$  square error error=abs(input-output); MSE=sum((sum(error.^2)))/(Nr\*Nc);  $\%$ PSNR = Peak signal-to-noise ratio (dB) PSNR =10\*log10(255^2/MSE);

**ภาคผนวก ช**

**บทความวิชาการที่ไดรับการตีพิมพเผยแพรในขณะศึกษา**

รายชื่อบทความที่ไดรับการตีพิมพเผยแพรในขณะศึกษา

1) "EM Image Compression Using the Discrete Wavelet Transform" ตีพิมพใน JOURANL OF ELECTRON MICROSCOPY SOCIENTY OF THAILAND. 3<sup>rd</sup> ASEAN Microscopy Conference and  $19<sup>th</sup>$  Annual conference of EMST . 16(1): 74-75. January 2002.

2) "การบีบอัดภาพของกล้องจุลทรรศน์อิเล็กตรอนโดยใช้การแปลงเวฟเล็ตแบบดีสครีท" ตีพิมพในวารสารวิชาการเนคเทค (ตามหนังสือตอบรับที่ วว 5204.0803/0772 ลงวันที่ 18 กุมภาพันธ 2545 จากศูนยเทคโนโลยีอิเล็กทรอนิกสและคอมพิวเตอรแหงชาติ)

3) "การบีบอัดภาพของกล้องจุลทรรศน์อิเล็กตรอน" ตีพิมพ์ในการประชุมเสนอผลงานวิจัย ระดับบัณฑิตศึกษาของประเทศไทยครั้งที่ 3 (ตามหนังสือตอบรับที่ทม 5145/26 ลงวันที่ 26 มีนาคม 2545 จากมหาวิทยาลัยเทคโนโลยีสุรนารี)

# **EM Image Compression Using the Discrete Wavelet Transform**

N. Thatphithakkul, K. Attakitmongcol, S. Sujitjorn

School of Electrical Engineering, Suranaree University of Technology, Thailand

The image from the Electron Microscope (EM) is effectively used to analyze the fine details of the object's surface. When the discrete wavelet transform is applied to the image, the plain surface of the object will be in the low-frequency subband and the edge will be in the high-frequency subbands. Thus, compression algorithm for the EM image must take every subband of the wavelet coefficients into account. A powerful image compression algorithm we consider is the Set Partitioning in Hierarchical Tree (SPIHT). This coding scheme exploits the self-similarity of the wavelet coefficients across different scales and searches for the high magnitude coefficients in every subband so its compression rate is better than the one by the Joint Photographic Group (JPEG) method. Furthermore, SPIHT does not cause Block Artifacts as the JPEG does. In this work, we propose an improvement of the SPIHT algorithm to increase the image compression capability by adding List of Forbidden Coefficients (LFC), extending the encoding and decoding condition, and assessing the image compression efficiency by using the Peak-signal-to-noise-ratio (PSNR) method and the Bit rate method.

The proposed algorithm for EM image compression has been coded in C. The the codes run on PentiumIII, 1 GHz, by 2-10 seconds according to different bit rates used. As shown in figure 1(a-d), the quality of the image in figure 1(d) is almost the same as that of the original in figure  $1(a)$ . The size of the compressed image file is  $1/8$  times the size of the original. With lower bit rates, the smaller compressed files could be obtained with degraded quality of the compressed images. The suitable bit rate should be judged against the required image quality.

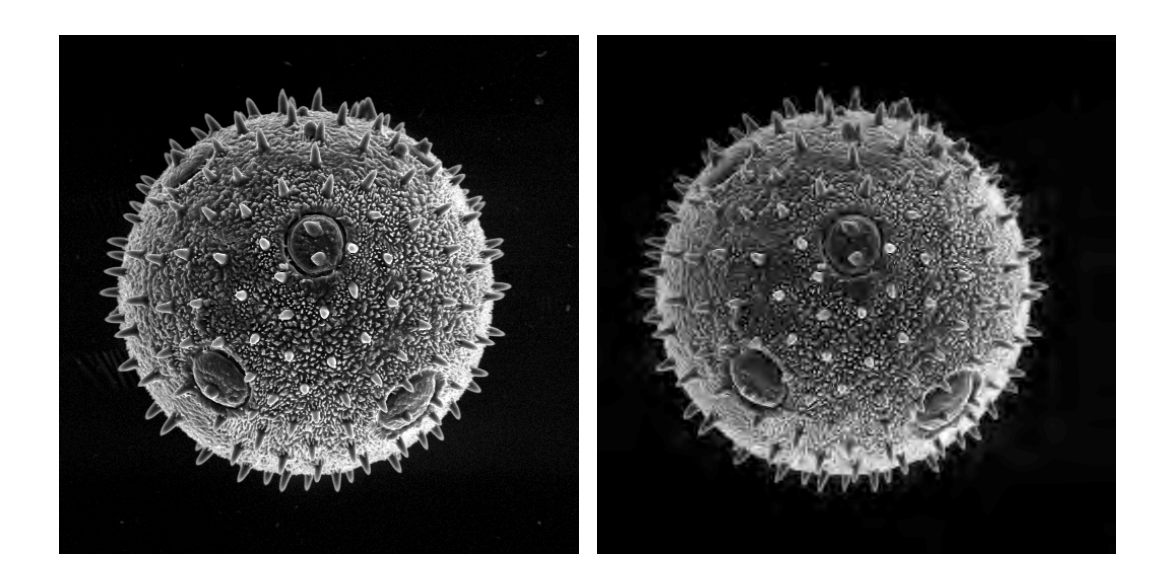

(a) Original Image (Zucchini)

(b) Bit rate =  $0.25 \text{ bpp}$ ,<br>PSNR =  $23.1409 \text{ dB}$ 

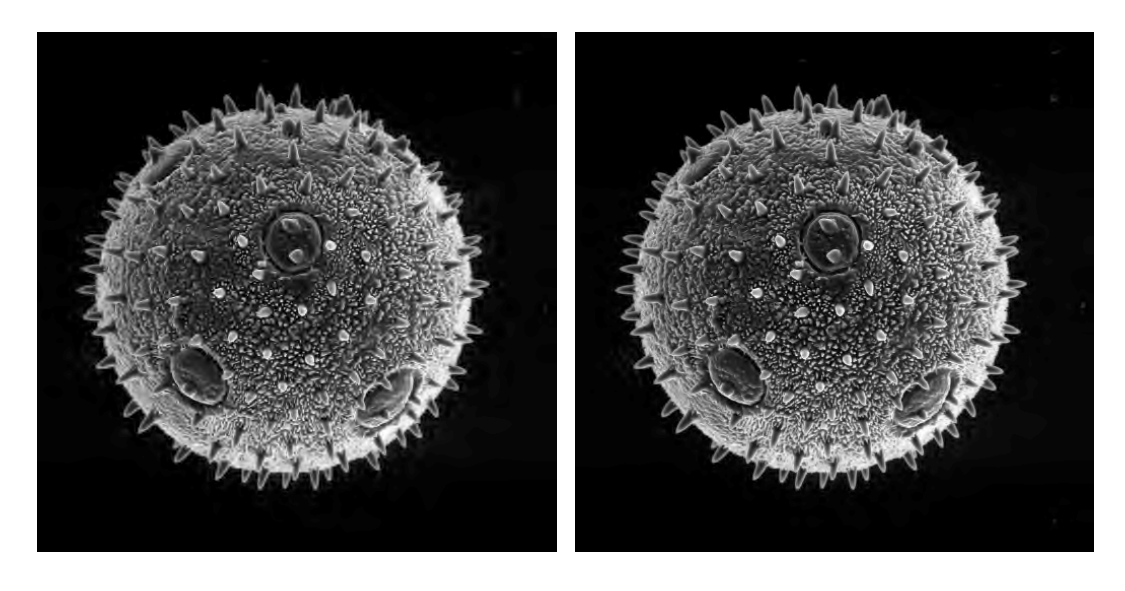

- (c) Bit rate =  $0.5 \text{ bpp}$ ,<br>PSNR =  $26.4209 \text{ dB}$
- (d) Bit rate =  $1.00$  bpp,<br>PSNR =  $31.4849$  dB

Figure 1: Images obtained using the improved SPIHT algorithm.

# **การบีบอัดภาพของกลองจุลทรรศนอิเล็กตรอน โดยใชการแปลงเวฟเล็ตแบบดีสครีท**

# **EM Image Compression Using the Discrete Wavelet Transform**

 $\bm{\hat{\bm{u}}}$ ฐนันท์ ทัคพิทักษ์กุล<sup>1</sup> กิตติ อัตถกิจมงคล<sup>2</sup> สราวุฒิ สุจิตจร<sup>3</sup> *1 นักศึกษาบัณฑิตศึกษา 2 อาจารย 3 รองศาสตราจารย สาขาวิชาวิศวกรรมไฟฟา สํานัก* วิศวกรรมศาสตร์ มหาวิทยาลัยเทคโนโลยีสรนารี

**ABSTRACT** – The image from the Electron Microscope (EM) is effectively used to analyze the fine details of the object's surface. When the discrete wavelet transform is applied to the image, the plain surface of the object will be in the low-frequency subband and the edge will be in the high-frequency subbands. Thus, compression algorithm for the EM image must take every subband of the wavelet coefficients into account. A powerful image compression algorithm we consider is the Set Partitioning in Hierarchical Tree (SPIHT). This coding scheme exploits the self-similarity of the wavelet coefficients across different scales and searches for the high magnitude coefficients in every subband. In this paper, we propose an improvement of the SPIHT algorithm. Several wavelets are then applied for comparison in order to find the best wavelet basis for the EM image with the improved algorithm.

**KEY WORD – Image compression, SPIHT, Wavelet** 

**บทคัดยอ – ภาพของกลองจุลทรรศนอิเล็กตรอน (Electron Microscope, EM) เปนภาพที่ใชวิเคราะหราย ละเอียดของโครงสรางระดับไมโครบนพื้นวัตถุ ทําใหภาพ EM เปนภาพที่มีรายละเอียดมาก เมื่อนํามาแปลงดวย วิธีเวฟเล็ตแบบดีสครีท ขอมูลที่เปนพื้นผิววัตถุจะอยูที่สัมประสิทธิ์ที่แบนดยอยความถี่ตํ่า และขอมูลที่เปนขอบ หรือลายเสนของวัตถุจะอยูที่สัมประสิทธิ์ที่แบนดยอยความถี่สูง ดังนั้นการบีบอัดขอมูลภาพ EM ดวยการแปลง เวฟเล็ตจะตองใหความสําคัญกับสัมประสิทธิ์ทุกแบนดยอย อัลกอริทึม Set Partitioning in Hierarchical Tree (SPIHT) เปนอัลกอริทึมหนึ่งที่เหมาะสม เนื่องจากอัลกอริทึมนี้เขารหัสโดยใหความสําคัญกับขนาดของ สัมประสิทธิ์และไมสนใจวาสัมประสิทธิ์ตัวนั้นจะอยูในระดับแบนดยอยใด ในบทความนี้เสนอวิธีการพัฒนา อัลกอริทึม SPIHT ใหสามารถบีบอัดขอมูลไดเพิ่มขึ้น พรอมทั้งหาเวฟเล็ตแมที่เหมาะสมกับอัลกอริทึมที่ทําการ พัฒนา**

**คําสําคัญ –** การบีบอัดขอมูลภาพ, SPIHT, เวฟเล็ต

## **1. คํานํา**

ปจจุบันการศึกษาคนควาสิ่งเรนลับทางชีวภาพและ กายภาพขนาดจิ๋ว ซึ่งไมสามารถมองเห็นไดดวยตา เปลาได เชนการวิเคราะหรายละเอียดของโครงสราง ระดับไมโครบนพื้นผิววัสดุ ไมวาจะเปนการกระจาย ของอนุภาค ความพรน ความหนาแน่น หรือร่องรอยอันเกิดจาก ความผิดปกติของผิววัสดุ เปนสิ่งจําเปนอยางยิ่งในการควบคุมคุณ ภาพของงานด้านโลหกรรมและวัสดศาสตร์ และการผลิตประดิษฐ กรรมทางไมโครอิเล็กทรอนิกส สิ่งหนึ่งที่ใชในการวิเคราะหคือ ภาพไมโครกราฟที่ไดจากกลอง EM จะมีอยูดวยกัน 2 ประเภทคือ

สําหรับการบีบอัดขอมูลภาพในบทความนี้ ประกอบ ด้วยขั้นตอนการเข้ารหัส (Encode) และขั้นตอนการถอดรหัส (Decode) ซึ่งแตละขั้นตอนไดแสดงไวในรูปที่ 1 และรูปที่ 2 ตาม ลำดับ

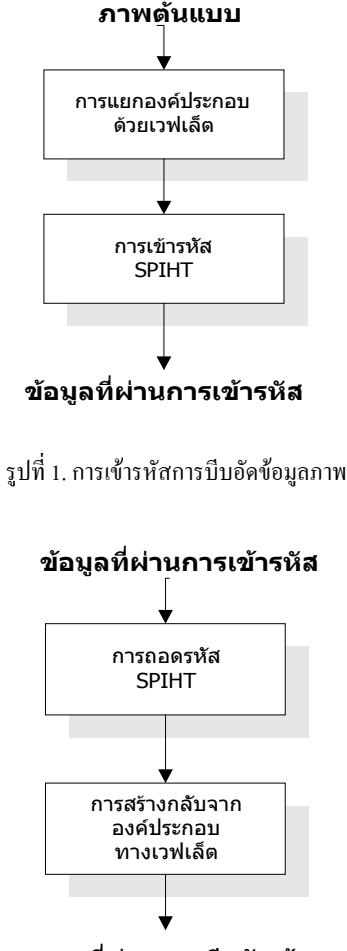

**ภาพที่ผานการบีบอัดขอมูล**

รูปที่2. การถอดรหัสการบีบอัดขอมูลภาพ

# **2. การแปลงเวฟเล็ตแบบดีสครีท (Discrete**

#### **Wavelet Transform)**

การแปลงเวฟเล็ตของข้อมลภาพ เป็นการแปลงเวฟเล็ตแบบดีสค รีทแบบ 2 มิติ [1,5,7] ใช้หลักการแยกองค์ประกอบเป็นแบนด์ย่อย (Subband Decomposition) โดยมีวิธีแยกองคประกอบดวยเวฟเล็ต (Wavelet Decomposition) เป็นดังรูปที่ 3 กำหนดให้  $f(\mathrm{x},\mathrm{y})$  กือภาพ ต้นแบบ  $f_{\rm HI}(\mathrm{x},\mathrm{y}),\ f_{\rm HI}(\mathrm{x},\mathrm{y}),\ f_{\rm HI}(\mathrm{x},\mathrm{y})$  และ  $f_{\rm HH}(\mathrm{x},\mathrm{y})$  คือสัมประสิทธิ์ เวฟเล็ต h<sub>o</sub>(n) และ h<sub>1</sub>(n) คือสัมประสิทธิ์ของเวฟเล็ตของการแยก องคประกอบ (ตัวฟลเตอรที่กรองความถี่ตํ่าและสูงตามลําดับ) และ มีวิธีการสร้างกลับจากองค์ประกอบด้วยเวฟเล็ต (Wavelet

ภาพที่ไดจากกลองโพลารอยด (Polaroid) ภาพที่ได นั้นมักไมสามารถแยกความเปรียบตาง (contrast) ของภาพ รวมถึงความแตกต่างของรูปลักษณะตาม บริเวณตางๆไดชัดเจน ทําใหเกิดความคลาดเคลื่อนใน การวิเคราะหสูง[12] และภาพที่ไดจากการเปลี่ยน สัญญาณภาพจากระบบสแกนความเร็วตํ่าของ EM ที่ อยูในรูปสัญญาณอนาล็อก จะถูกแปลงเปนสัญญาณ ้เชิงตัวเลข และบันทึกเป็นไฟล์ข้อมูล ซึ่งภาพจากไฟล์ ขอมูลยังสามารถนําไปผานกระบวนการปรับแตงราย ละเอียดภาพดวยวิธีการกรองสิ่งรบกวน และผาน กระบวนการชดเชยใหมีความคมชัด และความเปรียบ ต างของภาพดีขึ้น ทําใหมีความเชื่อมั่นในผลการ วิเคราะห์ได้สงขึ้น [12]

ภาพของ EM เปนภาพที่มีรายละเอียดภาพ สูง เมื่อนํามาแปลงเวฟเล็ตแบบดีสครีท ขอมูลที่เปน พื้นผิววัตถุจะอยูที่สัมประสิทธิ์ที่แบนดยอยความถี่ตํ่า และ ข้อมูลที่เป็นขอบหรือลายเส้นของวัตถุจะอยู่ที่ สัมประสิทธิ์ที่แบนดยอยความถี่สูง ดังนั้นการบีบอัด ขอมูลภาพ EM ดวยการแปลงเวฟเล็ตจะตองใหความ ี สำคัญกับสัมประสิทธิ์ทุกแบนด์ย่อย อัลกอริทึม Embedded Zerotrees Wavelet (EZW) เปนอัลกอริทึม หนึ่งที่เหมาะสม เนื่องจากอัลกอรึมนี้เขารหัสโดยให ความสําคัญกับขนาดของสัมประสิทธิ์และไมสนใจวา สัมประสิทธิ์ตัวนั้นจะอยูในระดับแบนดยอยใด [8,9] และให้อัตราการบีบอัดข้อมูลดีกว่าการบีบอัดข้อมูล ภาพดวยวิธี Joint Photographic Group (JPEG) [9] และ EZW ยังไมทําใหเกิดบล็อกอาติแฟคต (Block Artifacts) เหมือน JPEG [10,11] ไดมีการพัฒนา EZW ใหมี ประสิทธิภาพเพิ่มมากขึ้นหลายวิธีแตใน บทความนี้เลือกใชอัลกอริทึม Set Partitioning in Hierarchical Tree (SPIHT) ซึ่งใหอัตราการบีบอัดขอ มูลภาพที่ดีกวา EZW [2,8] และเปนอัลกอริทึมที่เร็ว และมีประสิทธิภาพ [3] นอกจากนี้ในบทความนี้ยัง ทําการพัฒนาอัลกอริทึม SPIHT ใหมีอัตราการบีบอัด ข้อมูลภาพที่ดีขึ้นด้วยการเพิ่ม List of Forbidden Coefficients (LFC) และเพิ่มเงื่อนไขการเขารหัสและ การถอดรหัส พรอมทั้งหา เวฟเล็ตแมที่เหมาะสมกับ อัลกอริทึม SPIHT ที่ทําการพัฒนา

Reconstruction) เป็นดังรูปที่ 4 กำหนดให้  $\mathbf{g}_0$ (n) และ  $\mathbf{g}_1$ (n) คือสัมประสิทธิ์ของเวฟเล็ตของการ สรางกลับจากองคประกอบ (ตัวฟลเตอรที่กรอง ความถี่ตํ่าและสูงตามลําดับ)

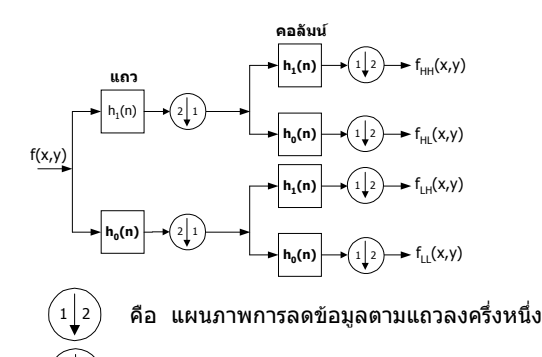

รูปที่. 3 การแยกองคประกอบดวยเวฟเล็ต

คือ แผนภาพการลดข้อมูลตามคอลัมน์ลงครึ่งหนึ่ง  $\bullet$ 

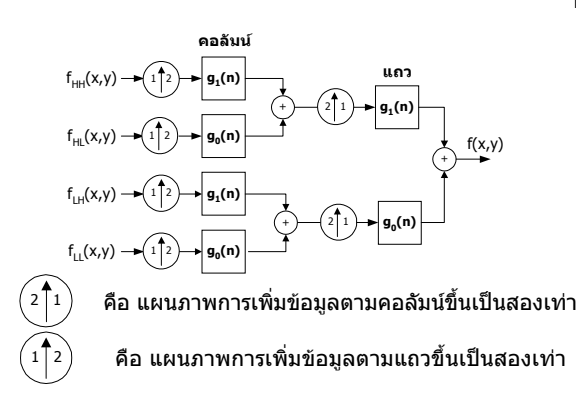

รูปที่. 4 การสรางกลับจากองคประกอบดวยเวฟเล็ต

# **3. การเขารหัส SPIHT [3,8]**

ตําแหนงสัมประสิทธิ์เวฟเล็ตในการเขารหัสมีความ สัมพันธแบบ Spatial Orientation Trees โดยมีความ สัมพันธเปนดังรูปที่ 5 โดยปกติพลังงานของภาพ (Image Energy) สวนใหญจะอยูในสวนที่มีความถี่ตํ่า ดังนั้นเราจะเคลื่อนที่จากแบนดยอยที่สูงไปยังแบนด ยอยที่ตํ่ากวา นอกจากนี้จากการสังเกต spatial ของ สัมประสิทธิ์มีความคลายกันระหวางแบนดยอยที่อยู ในทิศทางเดียวกัน และคาดหวังว่าขนาดของ สัมประสิทธิ์จะมีคานอยลง โดยเริ่มจากแบนดยอยสูง ไปยังแบนดยอยตํ่าตามทิศทาง spatial ที่มีทิศทางเดียว กัน

การกําหนดตําแหนง (Coordinates) ของการเขารหัส

- (i,j) คือตําแหนงของสัมประสิทธิ์เวฟเล็ตที่โหนด(node)
- O(i,j) คือกลุมสัมประสิทธิ์เวฟเล็ตที่ตําแหนงของการสืบ ทอด (offspring) ของโหนด และ 1 โหนดมีการสืบทอด 4 ตําแหนง
- (k,l) คื อ ตํา แ ห น ง ข อ ง สั ม ป ร ะ สิ ท ธิ์ เ ว ฟ เ ล็ ต ที่ ้สืบทอดจากโหนด นั้นคือ O(i,j) จะมี (k,l) อย่ 4 ตำแหน่ง
- L(i,j) คือกลุมสัมประสิทธิ์เวฟเล็ตที่ตําแหนงของการสืบทอด ของ O(i,i) โดยมีการสืบทอดไปจนกว่าจะถึงแบนด์ย่อยต่ำ สุด
- $D(i,j) = O(i,j) + L(i,j)$  คือตำแหน่งของการสืบทอดทั้งหมด ของโหนด
	- H คือตําแหนงทั้งหมดที่อยูในแบนดยอยสูงสุด ที่เปนตน กําเนิดโหนด และแตละตําแหนงจะมีตําแหนงของการสืบ ทอด 3 ตำแหน่ง

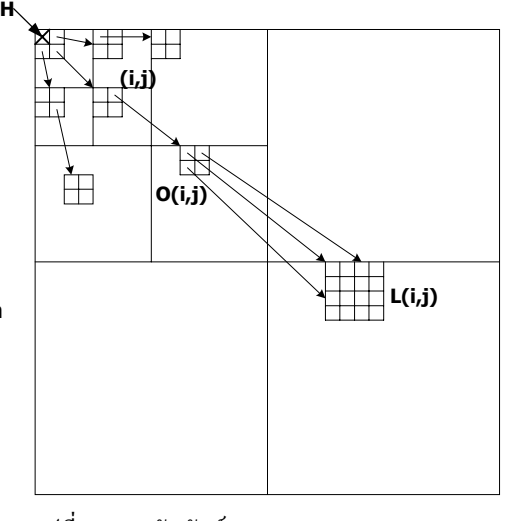

รูปที่.5 ความสัมพันธ์แบบ Spatial Orientation Trees

ในการเข้ารหัสและถอดรหัส จะมีตารางในการเข้ารหัสอยู่ด้วยกัน 3 ตารางคือ

- 1. List of Insignificant Set (LIS) คือตารางที่ใชเก็บ ตําแหนงของกลุมสัมประสิทธิ์เวฟเล็ตที่ยังไมมีความ สําคัญ ซึ่ง LIS นี้จะมีอยูดวยกัน 2 ชนิดคือ ชนิด A และ ชนิด B ซึ่งคาที่เก็บใน LIS ชนิด A คือ D(i,j) และคาที่เก็บใน LIS ชนิด B คือ L(i,j)
- 2. List of Insignificant Pixel (LIP) คือตารางที่ใชเก็บ ตําแหน งของสัมประสิทธิ์เวฟเล็ตที่ยังไม มีความ สําคัญ

188

- 3. List of Significant Pixel (LSP) คือตา รางที่ใชเก็บตําแหนงของสัมประสิทธิ์ เวฟเล็ตที่มีความสําคัญ
- มีฟังก์ชันการเข้ารหัส S. (k)เป็นดังสมการ

$$
S_T(k) = \begin{cases} 1, & \text{max}_{(i,j) \in k} |c(i,j)| \ge T \\ 0, & \text{otherwise} \end{cases}
$$
 (1)

$$
n \leq \log_2(\max|c(i,j)|) \tag{2}
$$

 $T = 2^n$  (3)

 เมื่อ kคือ สัมประสิทธิ์เวฟเล็ต ((i,j) หรือ (k,l)) หรือกลุมของสัมประสิทธิ์เวฟเล็ต (D(i,j) หรือ L(i,j))

# **3.1อัลกอริทึกการเขารหัส**

มีขั้นตอนดังนี้

- 1. กําหนดคาเริ่มตน
	- $\bullet$  หาค่า n และ T จากสมการที่ 2 และ 3 ตามลำดับ
	- LSP กําหนดเปนตารางวาง
	- LIP กําหนดเปนคาสมาชิกของ H
	- LIS กําหนดเปนคาสมาชิกของ H และ กำหนดให้เป็นชนิด A
- 2. การจัดลําดับ ( Sorting)
	- สำหรับแต่ละ (i,j) ใน LIP
		- ส่งค่า  $S_r((i,j))$  ออก
		- ถาบิตเทากับ 1 ใหสงบิตเช็คเครื่อง หมาย
	- สําหรับแตละ (i,j) ใน LIS
		- ถาเปน LIS ชนิด A
			- $*$  ส่งค่า S<sub>"</sub>(D(i,j)) ออก
			- $*$  ถ้า  $S_r(D(i,j))$  เท่ากับ 1 สําหรับแตละ (k,l) ของ O(i,j)
				- $\sim$  ส่งค่า S\_((k,l)) ออก
				- $\sim$  ถ้าค่า S\_((k,l)) เท่ากับ 1 ให้ ส งบิตเช็คเครื่องหมาย และใหสง (k,l) ไป LSP
				- $\sim$  ถ้าค่า S<sub>x</sub>((k,l)) เท่ากับ 0 ให้ ส่ง $(k)$ ไป LIP
- $*$  ถ้า L(i,j) มีสมาชิก ให้ส่ง (i,j) ไปท้าย LIS แลวกําหนดใหเปนชนิด B
- ถาเปน LIS ชนิด B
	- $*$  ส่งค่า  $S_r(L(i,j))$  ออก
		- $\sim$  ถ้าค่า S<sub>x</sub>(L(i,j)) เท่ากับ 1 ให้ส่งแต่ละ สมาชิกของ O(i,j) ไปทาย LIS แลว กําหนดใหเปนชนิด A และยาย (i,j) ออกจาก LIS
- 3. Quantization
	- $n = n 1$ 
		- สําหรับแตละ (i,j) ใน LSP
		- สงคาบิตที่ n ของ (i,j) ออก
- 4. Update
	- ทําซํ้าขั้นตอนที่ 2 ถึงขั้นตอนที่ 3 และยุติเมื่อมีการสง ข้อมูลการบีบอัดครบตามต้องการ

#### **3.2 การจัดเก็บเปนไฟลการบีบอัดขอมูล**

การจัดเก็บไฟล์แบ่งออกเป็น 2 ส่วนคือ ไฟล์ส่วนหัวและไฟล์ข้อ มลที่ได้จากการเข้ารหัส โดยไฟล์แต่ละส่วนจะมีการจัดเก็บค่าดังนี้

- 1. ไฟล์ส่วนหัวจะทำการจัดเก็บข้อมูลคือ
	- จำนวนข้อมลทั้งหมดที่ทำการบีบอัด
	- คา n
	- จำนวนคอลัมน์ของภาพ
	- จํานวนแถวของภาพ
	- จํานวนระดับการแปลงเวฟเล็ต

2. ไฟล์ข้อมลจะทำการจัดเก็บข้อมูลทั้งหมดที่ได้จากเข้า รหัสการบีบอัดขอมูลดวยวิธี SPIHT

# **3.3 อัลกอริทึมการถอดรหัส**

ในการถอดรหัสจะใช้อัลกอริทึมเดียวกับการเข้ารหัส เพียงแต่ เปลี่ยนจากการสงคาเปนการรับคา และนําคานั้นมาพิจารณา เหมือนการเข้ารหัส

# **4. การพัฒนาอัลกอริทึม SPIHT**

จากอัลกอริทึมที่กลาวมามีจุดที่สามารถปรับปรุงพัฒนาได 2 จุด กลาวคือ

1. กรณีที่ O(i,j) ไมมีระดับความสําคัญแต L(i,j) มีระดับความ สําคัญ จะมีการสงบิตออกมา 2 บิต (ไมนับรวมการเช็คแตละ สมาชิกของ O(i,j)) ในกรณีนี้สามารถปรับอัลกอริทึมใหสง ออกมาเพียง 1 บิตโดยการเพิ่มการเช็คการสง (k,l) เขา LIP คือถามีการสง (k,l) ทั้งหมดของ O (i,j) แสดงวาไดเกิดกรณีนี้ขึ้น ดังนั้นสามารถทํา การสง (k,l) เขา LIS ใหเปนชนิด A ไดเลย

- 2. กรณีที่ O(i,j) มีระดับความสำคัญแต่ L(i,j) ไมมีระดับความสําคัญ จะมีการสงบิตออก มาเหมือนกับขอ 1 ในกรณีนี้สามารถปรับอั ลกอริทึมให้ส่งข้อมูลให้น้อยลงได้ โดยการ เพิ่ม List of Forbidden Coefficients (LFC) มี ลักษณะการหา LFC ดังนี้
	- ทําการแบงสัมประสิทธิ์เวฟเล็ตแต ละแบนดยอยออกเปน 4 สวน โดย เรียกแต ละส วนที่ทําการแบงวา Label โดยแต่ละแบนด์ย่อยที่มีการ แบงจะมีคาตําแหนง Label ไมซํ้ากัน
	- หาคาสัมประสิทธิ์สูงสุดของแตละ Label
	- หาคาระดับของการควอนไทซในแต ละ Label และนํามาทําเปน LFC โดยหาไดจากสมการดังนี้

(4) เมื่อ W คือตําแหนงของ Label  $C_{\text{label}}(W)$  คือสัมประสิทธิ์เวฟเล็ต ทั้งหมดที่ W LFC(W) คือระดับการควอนไทซที่ W LFC (w)  $\leq$  log  $\frac{1}{2}$  (max( c  $_{\text{label}}$  (w)))

-

โดย LFC จะเปนตัวบงบอกสถานะวา O(i,j) และ L  $(i,j)$  ควรมีการส่งบิตออกมาหรือไม่ โดยจะดูว่า  $O(i,j)$ หรือ L(i,j) นี้อยูที่ Label ไหนและมีระดับการควอน ไทซที่เทาใด ถาระดับของการควอนไทซที่มีอยูมีคา มากกวาระดับการควอนไทซของ O(i,j) หรือ L(i,j) ก็ ไมตองทําการเช็ค O(i,j) หรือ L(i,j) สามารถเขียน เปนฟงกชันไดดังสมการที่ 3

$$
F_n(p) = \begin{cases} 1, & \text{max}_{w \in p} \text{LFC}(w) \le n \\ 0, & \text{otherwise} \end{cases} (5)
$$

เมื่อ F<sub>n</sub>(p) คือฟังก์ชันที่ใช้เป็นเงื่อนไขใน

 การเช็คคาระดับการควอนไทซของ O(i,j) หรือ L(i,j)

p คือคา LFC ทั้งหมดที่เปนของสมาชิกใน  $O(i,j)$  หรือ L $(i,j)$ 

# **4.1อัลกอริทึมการเขารหัสที่มีการพัฒนา**

มีการพัฒนาเฉพาะ ในส วนการจัดลําดับ ใน อัลกอริทึม SPIHT สวนอื่นจะเหมือนเดิม ดังนั้นจะแสดงเฉพาะใน สวนที่เปนการจัดลําดับ และสวนกําหนดคาเริ่มตน มีขั้นตอนดังนี้ 1. กำหนดค่าเริ่มต้น

- หาคา n และ T จากสมการที่ 2 และ 3 ตามลําดับ
- LSP กําหนดเปนตารางวาง
- LIP กําหนดเปนคาสมาชิกของ H
- LIS กําหนดเปนคาสมาชิกของ H และกําหนดใหเปน ชนิด A
- LFC กําหนดคาเปนไปตามสมการที่ 4
- 2. การจัดลําดับ
	- สําหรับแตละ (i,j) ใน LIP
		- ส่งค่า  $S_r((i,j))$  ออก
		- ถาบิตเทากับ 1 ใหสงบิตเช็คเครื่องหมาย
	- สําหรับแตละ (i,j) ใน LIS
		- เช็คค่า FO จาก F $_{\rm n}({\rm O(i,j)})$
		- เช็คค่า FL จาก F $_{\rm n}({\rm L}({\rm i,j}))$
		- ถาเปน LIS ชนิด A และ FO หรือ FL เทากับ 1
			- $*$  ส่งค่า  $S_r(D(i,j))$  ออก
			- $*$  ถ้า  $S_{\tau}(D(i,j))$  เท่ากับ 1 สําหรับแตละ (k,l) ของ O(i,j)
				- $\sim$  ส่งค่า S<sub>x</sub>((k,l)) ออก
				- $\sim$  ถ้าค่า S<sub>x</sub>((k,l)) เท่ากับ 1 ให้ส่งบิต เช็คเครื่องหมาย และให้ส่ง (k1) ไป LSP
				- $\sim$  ถ้าค่า S ((k,l)) เท่ากับ 0 ให้ส่ง (k,l) ไป LIP และเพิ่มคาตัวเช็ค
			- การสง (k,l)  $*$  ถ้า L(i,j) มีสมาชิก
				- $\sim$  ถ้าสมาชิกทุกตัวของ  $O(i,j)$  ถูกส่งไป LIP ให้ทำการส่งสมาชิกทุกตัวของ  $O(i,j)$  ไป ท้าย LIS และกำหนดให้เป็นชนิด A
- $~\sim~$ ถ้าสมาชิกบางตัวของ  $O(i,j)$ ไมถูกสงไป LIP ใหทําการ สง (i,j) ไปทาย LIS แลว กำหบดให้เป็นหบิด B
- ถาเปน LIS ชนิด B และ FL เทากับ 1
	- $*$  ส่งค่า  $S_r(L(i,j))$  ออก
	- $\sim$  ถ้าค่า S $_{\tau}$ (L(i,j)) เท่ากับ 1 ให้ส่งแต่ ละสมาชิกของ O(i,j) ไปทาย LISแลว กําหนดใหเปนชนิด A และทําการยาย (i,j) ออกจาก LIS

#### **4.2 การจัดเก็บเปนไฟลการบีบอัดขอมูล**

การจัดเก็บไฟลแบงออกเปน 2 สวนคือ ไฟลสวนหัว และไฟล์ข้อมูลที่ได้จากการเข้ารหัส โดยไฟล์แต่ละ สวนจะมีการจัดเก็บคาดังนี้

- 1. ไฟลสวนหัวจะทําการจัดเก็บขอมูลคือ
	- จํานวนขอมูลทั้งหมดที่ทําการบีบอัด
	- คา n
	- จำนวนคอลัมน์ของภาพ
	- จํานวนแถวของภาพ
	- จํานวนระดับการแปลงเวฟเล็ต
	- คา LFC

2. ไฟล์ข้อมลจะทำการจัดเก็บข้อมูลทั้งหมดที่ ไดจากเขารหัสการบีบอัดขอมูลดวยวิธี SPIHT

# **4.3 อัลกอริทึมการถอดรหัสที่มีการพัฒนา**

ในการถอดรหัสจะใชอัลกอริทึมเดียวกับการเขารหัส เพียงแตเปลี่ยนจากการสงคาเปนการรับคา และนําคา นั้นมาพิจารณาเหมือนการเขารหัส

#### **5. การทดสอบ**

#### **5.1วิธีการทดสอบ**

1. ทำการทดสอบหาตระกลเวฟเล็ตแม่ ที่ให้ผลการ บีบอัดขอมูลภาพ EM ดวยอัลกอริทึม SPIHT และ อัลกอริทึม SPIHT ที่ผานการปรับปรุง ให ไดผลการบีบอัดขอมูลภาพ EM ไดดีที่สุด โดย

ใช้ข้อมลของภาพต้นแบบจำนวน 1 ภาพคือ "Zucchini" (เป็น ภาพตัวอยางจากกลอง EM รุน JEM 2010 ของบริษัท JEOL LTD) ซึ่งมีขอมูลภาพขนาด512x512 พิกเซล แตละพิกเซลมี 8 บิต และตระกลเวฟเล็ตแม่ที่ใช้ในการทดสอบมีอย่ด้วยกัน 4 ตระกูลคือ bi9-7 [1] db4 [8] sym8 [5] และ coif5 [4] และ ทำการวัดประสิทธิภาพการบีบอัดข้อมลภาพโดยใช้วิธี อัตรา สวนของสัญญาณตอสัญญาณรบกวนสูงสุด (Peak signal-tonoise ratio, PSNR)

$$
PSNR(dB) = 10 \log \frac{255^2}{MSE}
$$
 (6)

$$
MSE = \frac{1}{M*N} \sum_{x=1}^{M} \sum_{y=1}^{N} \left[ f(x, y) - \hat{f}(x, y) \right]^2 \quad (7)
$$

เมื่อ M คือจํานวนพิกเซลตามความกวางภาพ

- N คือจํานวนพิกเซลตามความสูงภาพ
- f(x,y) คือคาของพิกเซลที่ตําแหนง (x,y) ของ ภาพตน แบบ
- $\hat{\mathsf{f}}(\mathsf{x},\mathsf{y})$  คือค่าของพิกเซลที่ตำแหน่ง  $(\mathsf{x},\mathsf{y})$  ของ ภาพที่ผานการบีบอัดขอมูล

คา PSNR จะสะทอนถึงภาพที่ไดจากการบีบอัดวามีความผิดเพี้ยน จากภาพตนแบบมากนอยเพียงใด นั้นคือถาคา PSNR มีคามาก แสดงว่าภาพที่ได้จากการบีบอัดมีความผิดเพี้ยนน้อย และถ้าค่า PSNR มีคานอยแสดงวาภาพที่ไดจากการบีบอัดมีความผิดเพี้ยน มาก และ วิธีอัตราบิต (Bit rate) คือคาเฉลี่ยของจํานวนบิตตอพิก เซล (Bits per pixel, bpp) ของภาพที่ผ่านการบีบอัคข้อมล

$$
Bit rate(bpp) = \frac{bit \text{ compress}}{pixel \text{ image}}
$$
 (8)

เมื่อ bit compress คือจํานวนบิตทั้งหมดของภาพที่ผานการ บีบอัคข้อมล pixel image คือจำนวนพิกเซลทั้งหมดของภาพต้นแบบ

โดยอัตราบิต จะมีความสัมพันธ์กับขนาดของไฟล์ภาพที่ผ่านการ บีบอัดข้อมล เป็นดังตารางที่ 1 และทำการทดสอบที่อัตราบิตเดียว กันคือ 0.5, 1, 1.5 และ 2 bpp

ตารางที่ 1 แสดงความสัมพันธระหวางอัตราบิต และ ขนาดของไฟลภาพที่ผานการบีบอัดขอมูล

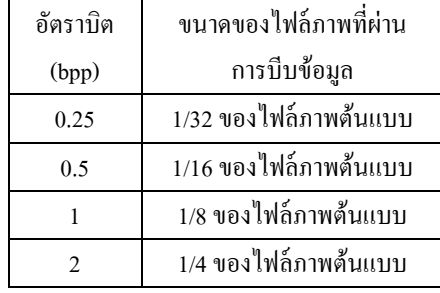

2. ทําการทดสอบอัลกอริทึม SPIHT และอัลกอริ ทึม SPIHT ที่ผานการปรับปรุง ที่อัตราบิตเดียว กันคือ 0.25, 0.5 และ 1 bpp โดยใชขอมูลของ ภาพตนแบบจํานวน 4 ภาพคือ "Zucchini" และ "sand" "ant" และ "LED" (เปนภาพที่ถาย จากกลอง EM รุน JSM-5800 LV ของบริษัท JEOL LTD) ซึ่งมีขอมูลภาพขนาด 960x1280 พิกเซล แตละพิกเซลมี 8 บิต ซึ่งภาพที่นํามา ทดสอบไดแสดงไวในรูปที่ 6(a-d)

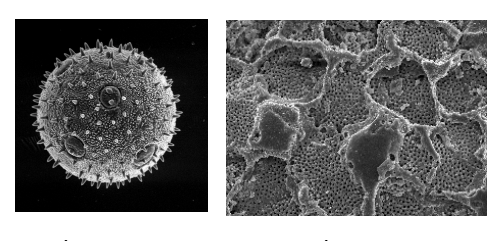

รูปที่ 6.a (Zucchini) รูปที่ 6.b (sand)

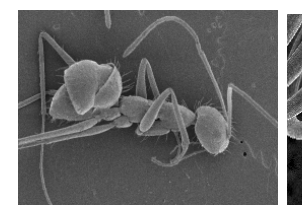

รูปที่ 6.c (ant) รูปที่ 6.d (LED) รูปที่ 6 (a-d) รูปภาพที่ใชทดสอบการบีบอัดขอมูล

#### **5.2 ผลการทดสอบ**

1. ผลการทดสอบหาตระกูลเวฟเล็ตแมที่ใหผล การบีบอัดขอมูลภาพ EM ไดดีที่สุด พบวาทั้ง อัลกอริทึม SPIHT และอัลกอริทึม SPIHT ที่ ผ่านการปรับปรง ที่ใช้ bi9-7 เป็นเวฟเล็ตแม่ ในการแปลงเวฟเล็ต ให้ผลการบีบอัดข้อมลภาพ EM ได้ดี ที่สุด เปนดัง ตารางที่ 2

- 2. ผลการทดสอบการเปรียบเทียบประสิทธิภาพการบีบอัด ข้อมลภาพ EM ด้วยอัลกอริทึม SPIHT และอัลกอริทึม SPIHT ที่ผานการปรับปรุง พบวาอัลกอริทึม SPIHT ที่ผาน การปรับปรุงใหผลการบีบอัดขอมูลภาพ EM ไดดีกวา เปน ดังตารางที่ 3 และมีตัวอยางภาพที่ผานการบีบอัดขอมูลดวย อัลกอริทึม SPIHT ที่ผานการปรับปรุง เปนดังรูปที่ 7
- 3. เวลาที่ใชในการบีบอัดขอมูลระหวางอัลกอริทึม SPIHT และอัลกอริทึม SPIHT ที่ผานการ

ูปรับปรุง มีการใช้เวลาในการบีบอัดข้อมูลภาพที่ใกล้เคียงกันมาก เนื่องจากเงื่อนไขในการเขารหัสที่เพิ่มขึ้นในอัลกอริทึม SPIHT ที่ ผานการปรับปรุง ไมมีความซับซอน

ตารางที่ 2. แสดงผลการบีบอัดขอมูลภาพ EM ที่ตระกูลเวฟเล็ตแม ตางๆ SPIHT \* คือ SPIHT ที่ผานการปรับปรุง

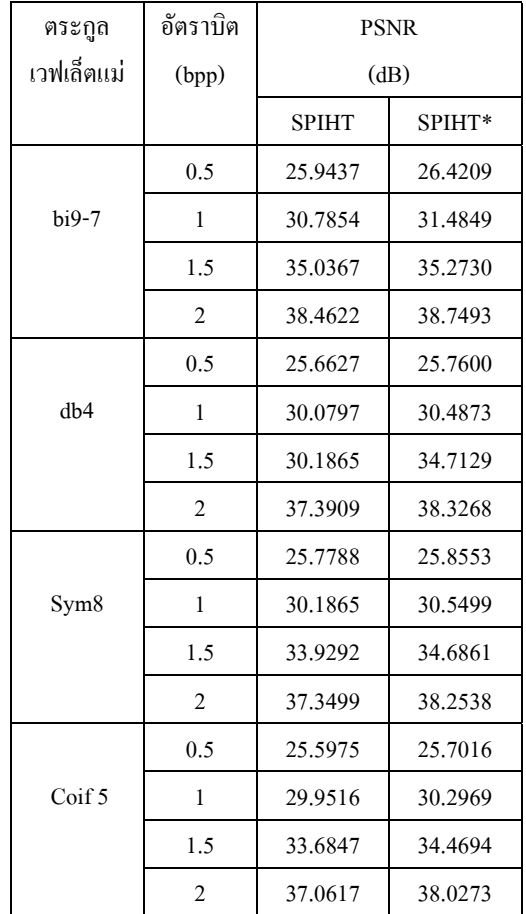

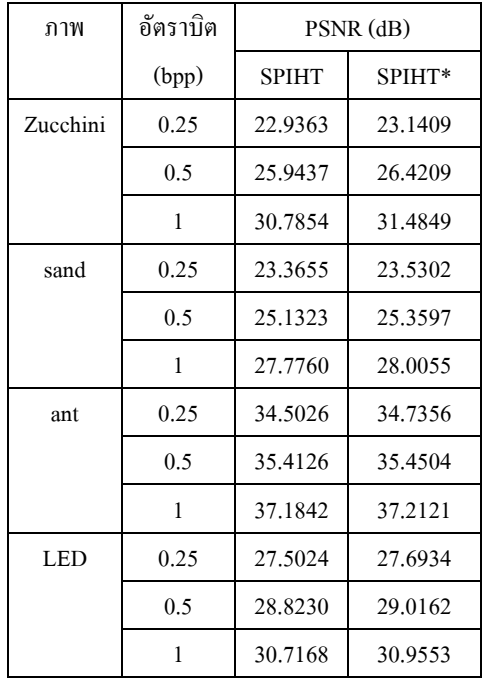

ตารางที่ 3. แสดงผลการบีบอัดขอมูลภาพ EM ดวย อัลกอริทึม SPIHT และอัลกอริทึม SPIHT ที่ผานการ ปรับปรุง SPIHT \* คือ SPIHT ที่ผานการปรับปรุง

#### **6. สรุป**

จากผลการวิจัยที่ไดนําเสนอ จากตารางที่ 1 พบวาการ ใช้ bi9-7 เป็นเวฟเล็ตแม่ ให้ผลการบีบอัดข้อมลภาพ EM ไดมีประสิทธิภาพมากที่สุด และจากตารางที่ 2 อัลกอริทึม SPIHT ที่ผานการปรับปรุง โดยการเพิ่ม LFC และเพิ่มเงื่อนไขการเขารหัสและการถอดรหัส ให้ผล การบีบอัคข้อมลภาพที่ดีขึ้น

สําหรับงานวิจัยในอนาคต จะทําการพัฒนาการบีบอัด ข้อมูลให้มีผลการบีบอัดข้อมูลที่ดีขึ้น ด้วยการนำมา เขารหัสเลขคณิต (Arithmetic Coding) และทําการหา ขอสรุปในการหาระดับอัตราบิตที่เหมาะสมของการ บีบอัดขอมูลภาพ EM จากการประเมินผลดวยแบบ สอบถาม

## **เอกสารอางอิง**

[1] M. Antonini, M. Barlaud, P. Mathieu, and I. Daubechies. "Image coding using wavelet transform" IEEE Transaction on Image Processing. Vol 1, April 1992. pp 205-220.

- [2] A. Bovik, "Handbook of Image & Video Processing" New York: Academic Press. 2000
- [3] B. A. Banister and T. R. Fischer. "Quadtree Classification and TCQ Image Coding." IEEE Transactions on Circuit and Systems for Video Technology. Vol. 11, No 1, January 2001. pp 3-8.
- [4] C. S. Burrus and J. E. Odegard. "Coiflet System and Zero Moments." IEEE Transaction on Signal Processing. Vol 46, No 3, March 1998. pp. 761-766
- [5] C. S. Burrus, R. A. Gopinath and H. Guo. "Introduction to Wavelets and Wavelet Transforms." New York: Prentice-Hall International, Inc. 1998.
- [6] M. J. Lai. "On the Digital-Associated with Daubechies's Wavelets" IEEE Transaction on Signal Processing. VOL 43, September 1995. pp 2203-2205.
- [7] S. G. Mallat. "A Theory for Multiresolution Signal Decomposition: The Wavelet Representation." IEEE Transaction on Pattern and Machine Intelligence**.** Vol 11, July 1989. pp.674-693.
- [8] A. Said and W. A. Pearlman., "A New Fast and Efficient Image Codec Based on Set Partitioning in Hierarchical Trees." IEEE Transaction on Circuit and Systems for Video Technology. Vol. 6, June 1996. pp 243-250.
- [9] J. M. Shapiro. "Embedded image coding using zerotrees of wavelets coefficients." IEEE Transaction on Signal Processing. Vol 41, Jan 1993. pp 3445 -3462.
- [10] ขวัญฤทัย ไพรีพายฤทธิ์. ตระกูลเวฟเลตที่เหมาะสมสําหรับ การเขารหัสแบบเอ็มเบตเด็ต ซีโรทรีเวฟเล็ตในการประยุกยใช งานการแพทยทางไกล. วิทยา-นิพนธปริญญาวิศวกรรมศาสต รมหาบัณฑิต สาชาวิชาเทคโนโลยีสารสนเทศ บัณฑิต วิทยาลัย สถาบันเทคโนโลยีพระจอมเกลาธนบุรี. 2542.
- [11] ศิริพร เดชะศิลารักษ. การลดขอบบล็อคในภาพ JPEG ดวยวิธี เวฟเล็ตเธรโชลดิ้งที่ปรับตัวเองได. วิทยานิพนธปริญญา วิศวกรรมศาสตรมหาบัณฑิต สาขาวิชาวิศวกรรมไฟฟา บัณฑิตวิทยาลัย สถาบันเทคโนโลยีพระจอมเกลาคุณทหาร ลาดกระบัง. 2543
- [12] เดโช ทองอราม และ สุวิทย ปุณณชัยยะ. กระบวนการทาง ภาพและการวิเคราะหภาพสําหรับกลองจุลทรรศนอิเล็กตรอน แบบสแกน. วารสารเครื่องมือวิจัยวิทยาศาสตรและ เทคโนโลยี. Vol. 5, 1995. หน้า 21 - 48.

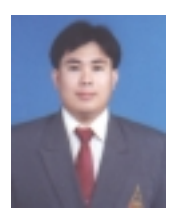

นายณัฐนันท์ ทัดพิทักษ์กุล สําเร็จปริญญาตรีในสาขาวิชา วิศวกรรมโทรคมนาคม จาก มหาวิทยาลัยเทคโนโลยีสุรนารี เมื่อ พ.ศ. 2543 ปัจจุบันกำลัง .

ศึกษาระดับปริญญาโทที่มหาวิทยาลัยเทคโนโลยี สุรนารีมีความสนใจงานวิจัยทางดาน Digital Signal Processing, Image Processing และ Wavelet Transform

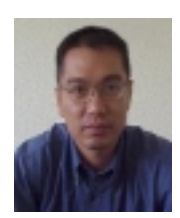

ดร .กิตติ อัตถกิจมงคล สําเร็จ ปริญญาเอก ในสาขาวิศวกรรม ไฟฟา จาก Vanderbilt University ประเทศสหรัฐ อเมริกา เมื่อ พ ศ. 2542 ปจจุบัน .

ดํารงตําแหนงเปนอาจารยประจําสาขาวิชาวิศวกรรม ไฟฟา สํานักวิศวกรรมศาสตร มหาวิทยาลัย เทคโนโลยีสุรนารี มีความสนใจงานวิจัยทางดาน Digital Signal Processing, Image Processing และ Wavelet Transform

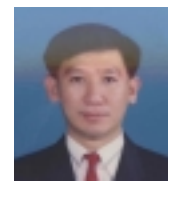

ด ร .สราวุฒิ สุจิตจร สําเร็จ ปริญญาเอกในสาขาวิศวกรรม ไฟฟาจากมหาวิทยาลัยเบอรมิง แฮม ประเทศอังกฤษ ปจจุบัน ดํารงตําแหนงรองศาสตราจารย

และหัวหนาสาขาวิศวกรรมไฟฟา สํานักวิชา วิศวกรรมศาสตร มหาวิทยาลัยเทคโนโลยีสุรนารี ดําเนินงานวิจัยทางดานสัญญาณระบบและการ ควบคุม

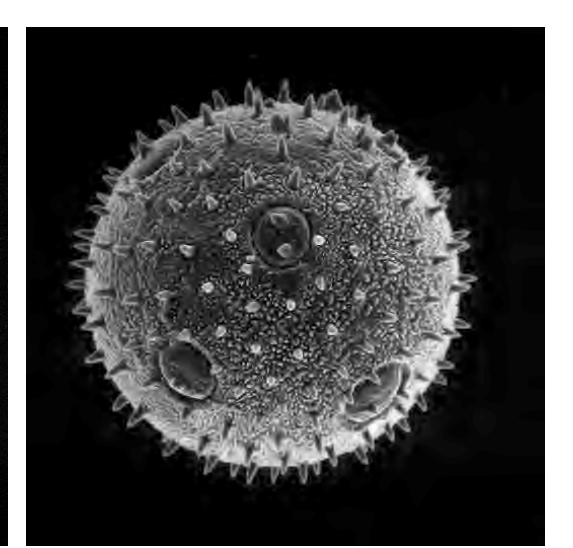

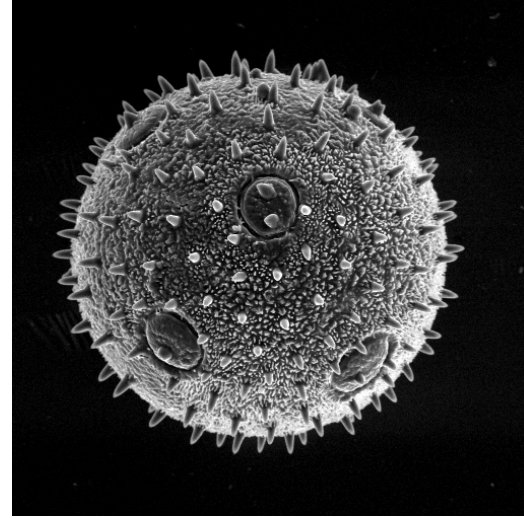

 รูปที่ A1 ภาพตนแบบ (Zucchini) รูปที่ A2 อัตราบิต 0.25 bpp ขนาดไฟลเทากับ 262,144 ไบต ขนาดไฟลเทากับ 8,192 ไบต

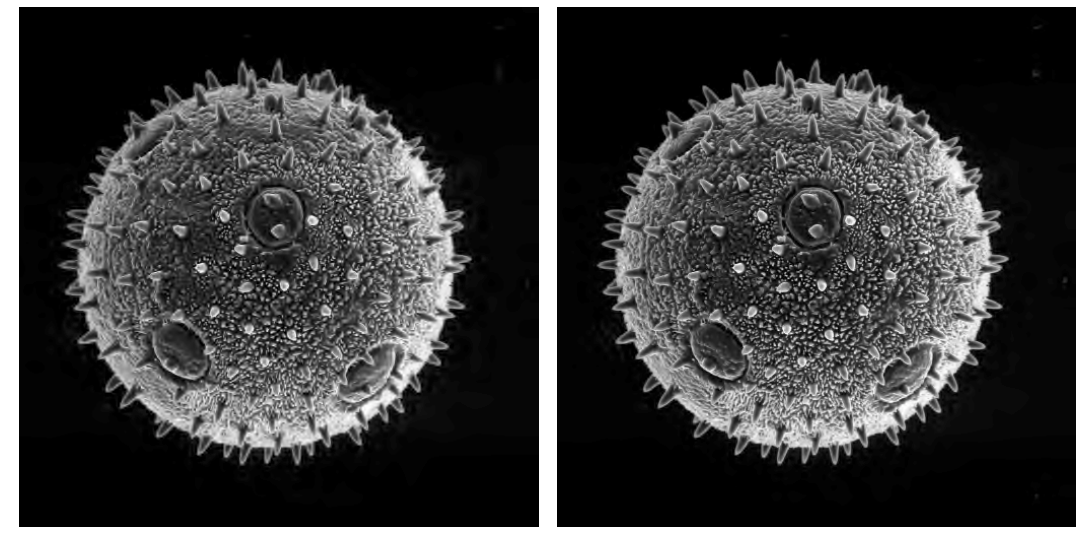

ขนาดไฟล์เท่ากับ 16,384 ไบต์

รูปที่ A3 อัตราบิต 0.5 bpp รูปที่ A4 อัตราบิต1.00 bpp

รูปที่ 7.1รูปภาพตนแบบ (A1) และภาพที่ผานการบีบอัดขอมูลดวยอัลกอริทึม SPIHT ที่ผานการปรับปรุง (A2-A4)

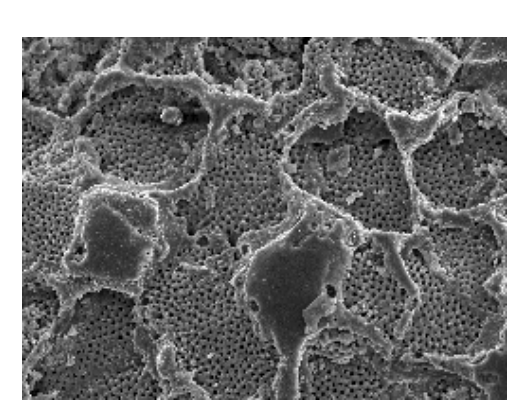

 รูปที่ B1รูปภาพตนแบบ (sand) รูปที่ B2 อัตราบิต 0.25 bpp ขนาดไฟลเทากับ 1,228,800 ไบต ขนาดไฟลเทากับ 38,400 ไบต

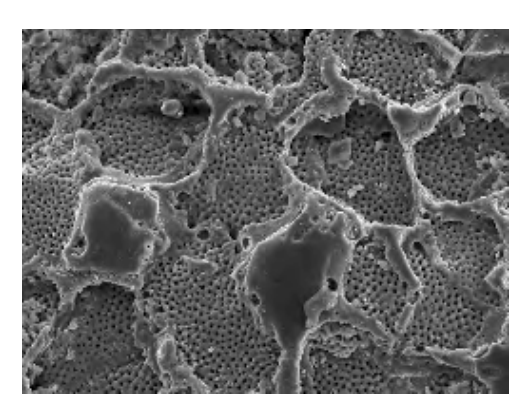

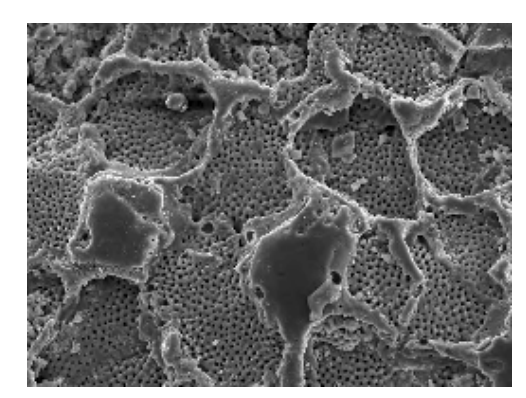

รูปที่ B3 อัตราบิต 0.50 bpp รูปที่ B4 อัตราบิต 1.00 bpp

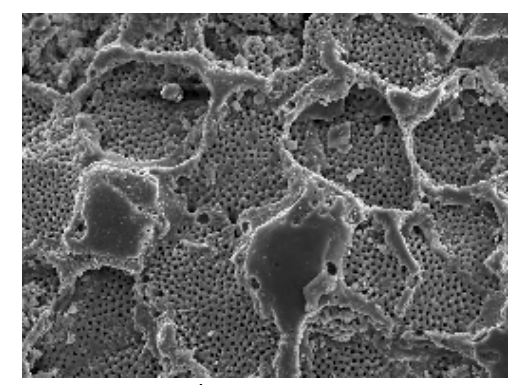

ขนาดไฟลเทากับ 76,800 ไบต ขนาดไฟลเทากับ 153,600 ไบต

รูปที่ 7.2 รูปภาพตนแบบ (B1) และภาพที่ผานการบีบอัดขอมูลดวยอัลกอริทึม SPIHT ที่ผานการปรับปรุง (B2-B4)

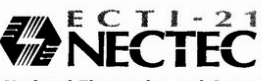

National Electronics and Computer Technology Center National Science and Technology Development Agency<br>73/1 Rama VI Rd., Ratchathewi, Bangkok 10400, THAILAND Tel. (662) 644-8150..9 Fax. (662) 644-8137..8<br>http://www.nectec.or.th/ e-mail: info@nectec. e-mail: info@nectec.or.th

**ศูนย์เทคโนโลยีอิเล็กทรอนิกส์และคอมพิวเตอร์แห่งชาติ**<br>สำนักงานพัฒนาวิทยาศาสตร์และเทคโนโลยีแห่งชาติ 

ที่ วว 5204.0803/0772

18 กุมภาพันธ์ 2545

เรื่อง แจ้งผลการพิจารณาบทความเพื่อตีพิมพ์ในวารสารวิชาการเนคเทค เรียน นายสราวุฒิ สุจิตจร สิ่งที่ส่งมาค้วย สำเนาข้อเสนอแนะจากผู้ประเมิน 3 ชุด

ตามที่ท่านได้จัดส่งบทความเรื่อง "การบีบอัดภาพของกล้องจุลทรรศน์อิเล็กตรอนโดยใช้การแปลงเวฟเล็ต แบบดีสครีท" เพื่อพิจารณาตีพิมพ์ในวารสารวิชาการเนคเทคนั้น กองบรรณาธิการได้จัดส่งบทความของท่านให้ ผู้ทรงคุณวุฒิในสาขาที่เกี่ยวข้องพิจารณาคุณภาพและความเหมาะสมของบทความ ซึ่งบัคนี้ได้รับผลการประเมินจาก ์<br>ผู้ทรงคุณวุฒิจำนวน 4 ท่านเรียบร้อยแล้ว จึงใคร่ขอเรียนให้ทราบว่าบทความของท่าน *"ได้รับพิจารณาให้ดีพิมพ์ใน วารสารฯ* โดยทางผู้ทรงกุณวุฒิมีข้อเสนอแนะดังนี้

- เสนอให้ปรับปรุงการนิยามตัวแปรให้ชัดเจนมากยิ่งขึ้น ดังระบุในเอกสารแนบ  $\bullet$
- เสนอให้มีการเปรียบเทียบขนาดของไฟล์ภาพทั้งก่อน และหลังผ่านวิธีนี้
- เสนอให้มีการผสม Genetic Algorithm ในการดัดเวฟเล็ตก่อนการทำ SPIHT ซึ่งน่าจะให้ผลดีขึ้น
- PSNR ขึ้นอยู่กับการเลือกดัดเวฟเล็ต หากเลือกดัดน้อยและมี coefficient ดีๆ ผลย่อมออกมาดีอยู่แล้ว
- ตรวจสอบและแก้ไขคำสะกดผิดตามเอกสารแนบ
- เสนอให้เปรียบเทียบ complexity ของระบบเดิมกับระบบที่นำเสนอ

จึงเรียนมาเพื่อโปรดทราบ และขอความอนุเคราะห์ให้ท่านปรับปรุงบทความดังข้อเสนอแนะข้างต้น โดยจัดส่ง บทความดังกล่าวในรูปแบบอิเล็กทรอนิกส์ให้กองบรรณาธิการที่ <u>chulak@nectec.or.th</u> ภายในวันที่ 1 มีนาคม 2545 ค้วย จักขอบคุณยิ่ง

ขอแสคงความนับถือ

(นางจุฬารัตน์ ตันประเสริฐ)

บรรณาธิการ

งานวิจัยเทคโนโลยีคลังข้อมูล โทรศัพท์ 0 2642 7077 ต่อ 3002 โทรสาร 026427146

ECTI: Electronic . Computer . Telecommunication . Information

**ชื่อบทความ**: การบีบอัดภาพของกล้องจุลทรรศน์อิเล็กตรอน **ผู้แต่ง**: ณัฐนันท์ ทัดพิทักษ์กุล<sup>1</sup> กิตติ อัตถกิจมงคล <sup>1</sup> สราวุฒิ สุจิตจร<sup>1</sup> และ ยุวดี มานะเกษม<sup>2</sup> **ผู้นำเสนอบทความ**: ณัฐนันท์ ทัดพิทักษ์กุล **สังกัด**: <sup>1</sup>สาขาวิชาวิศวกรรมไฟฟ้า สำนักวิศวกรรมศาสตร์ มหาวิทยาลัยเทคโนโลยีสุรนารี  $^2$ สาขาวิชาเทคโนโลยีการผลิตพืช สำนักเทคโนโลยีการเกษตร มหาวิทยาลัยเทคโนโลยีสุรนารี

**อีเมล:**[T\\_Nattanun@hotmail.com](mailto:Nattanun_pong@hotmail.com) **โทร:** (01) 2081443

**กลุมวิชา:** กลุมวิทยาศาสตร-วิศวกรรมศาสตร-เทคโนโลยี

ภาพจากกล้องจุลทรรศน์อิเล็กตรอน (Electron Microscope, EM) เป็นภาพที่ใช้วิเคราะห์รายละเอียด ของโครงสร้างระดับไมโครบนพื้นวัตถุ ทำให้ภาพ EM เป็นภาพที่มีรายละเอียดมาก และไฟล์ภาพจะมีขนาดใหญ่ ี ทำให้ในงานวิจัยต่างๆ ที่ใช้ภาพ EM ในการวิเคราะห์รายละเอียดของงาน ที่ต้องใช้ระยะเวลายาวนานในการ ์ ทำงานนั้น จำเป็นจะต้องใช้เนื้อที่ในการบันทึกข้อมูลสูง ดังนั้นถ้ามีการนำภาพ EM มาบีบอัดข้อมูล จะทำให้ช่วย ิลดปัญหานี้ได้ บทความวิจัยนี้นำเสนอวิธีการบีบอัดข้อมูลภาพที่เหมาะสำหรับภาพ EM ด้วยวิธีการแปลง ี เวฟเล็ตแบบดีสครีต โดยภาพ EM เมื่อนำมาแปลงด้วยวิธีเวฟเล็ตแบบดีสครีต ข้อมูลที่เป็นพื้นผิววัตถุจะอยู่ที่ ้สัมประสิทธิ์ที่แบนด์ย่อยความถี่ต่ำ และข้อมูลที่เป็นขอบหรือลายเส้นของวัตถุจะอยู่ที่สัมประสิทธิ์ที่แบนด์ย่อย ความถี่สูง ดังนั้นการบีบอัดข้อมูลภาพ EM ด้วยการแปลงเวฟเล็ตจะต้องให้ความสำคัญกับสัมประสิทธิ์ทุกแบนด์ ย่อย เพื่อให้ภาพที่ได้จากการบีบอัดมีความใกล้เคียงกับภาพต้นแบบมากที่สุด อัลกอริทึม Set Partitioning in Hierarchical Tree (SPIHT) เป็นอัลกอริทึมหนึ่งที่เหมาะสม เนื่องจากอัลกอรึมนี้เข้ารหัสโดยให้ความสำคัญกับ ขนาดของสัมประสิทธิ์และไม่สนใจว่าสัมประสิทธิ์ตัวนั้นจะอยู่ในระดับแบนด์ย่อยใด และให้ผลการปีบอัดข้อมูล ได้ดีกว่าการบีบอัดข้อมูลภาพด้วยวิธี Joint Photographic Expert Group (JPEG) และ SPIHT ยังไม่ทำให้เกิด บล็อกอาติแฟคต์ (Block Artifacts) เหมือน JPEG ในบทความวิจัยนี้ยังเสนอวิธีการพัฒนาอัลกอริทึม SPIHT ให้สามารถบีบอัดข้อมูลได้เพิ่มขึ้น โดยการเพิ่ม List of Forbidden Coefficients (LFC) และเพิ่มเงื่อนไขการเข้า รหัสและการถอดรหัส และวัดประสิทธิภาพการบีบอัดขอมูลภาพดวยวิธี อัตราสวนของสัญญาณตอสัญญาณ รบกวนสูงสุด (Peak Signal-to-Noise Ratio, PSNR) และวิธีอัตราบิต (Bit rate) และทำการหาข้อสรุปในการหา ระดับอัตราบิตที่เหมาะสมของการบีบอัดข้อมูลภาพ EM จากการประเมินผลด้วยแบบสอบถาม

ที่ ทม 5145/0 เ

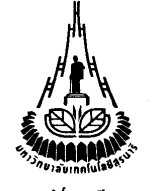

มหาวิทยาลัยเทคโนโลยีสุรนารี 111 ถนนมหาวิทยาลัย ตำบลสุรนารี อำเภอเมือง จังหวัดนครราชสีมา 30000

**\$6 มีนาคม 2545** 

แจ้งผลการพิจารณาบทคัดย่องานวิจัย เพื่อนำเสนอในการประชุมเสนอผลงานวิจัยระดับบัณฑิตศึกษาของประเทศไทย ครั้งที่ 3 เรื่อง นายณัจนันท์ ทัคพิทักษ์กล เรียน

1. รูปแบบการจัดทำบทความเพื่อตีพิมพ์ในสื่อรวมบทความวิชาการ (Proceeding) สิ่งที่ส่งมาด้วย

่ 2. แบบแสดงความจำนงเข้าร่วมการประชุม

ตามที่ท่านได้ส่งบทคัดย่อผลงานวิจัย เพื่อนำเสนอในการประชุมเสนอผลงานวิจัยระดับบัณฑิตศึกษาของ ี ประเทศไทย ครั้งที่ 3 ระหว่างวันที่ 18–19 กรกฎาคม 2545 ณ มหาวิทยาลัยเทคโนโลยีสุรนารี นั้น

คณะอนุกรรมการฝ่ายวิชาการการจัดการประชุมฯ ขอแจ้งผลการพิจารณา ดังนี้

ี ผลงานวิจัยของ <u>นายณัฐนันท์ ทัดพิทักษ์กล</u> เรื่อง <u>การบีบอัดภาพของกล้องจุลทรรศน์อิเล็กตรอน</u> ได้รับการ พิจารณาให้นำเสนอในการประชุมเสนอผลงานวิจัยระดับบัณฑิตศึกษาของประเทศไทย ครั้งที่ 3 ระหว่าง วันที่ 18 – 19 กรกฎาคม 2545 ณ มหาวิทยาลัยเทคโนโลยีสุรนารี โดยจัดอยู่ในกลุ่มสาขาวิจัยด้าน วิศวกรรมศาสตร์

้ทั้งนี้ ในการพิจารณาจัดกลุ่มการนำเสนอเป็นแบบบรรยายหรือโปสเตอร์ นั้น มหาวิทยาลัยเทคโนโลยีสุรนารี จะแจ้งให้ท่านทราบโดยเร็วต่อไป และขอให้ท่านจัดทำด้นฉบับบทความเพื่อตีพิมพ์ในสื่อรวมบทความวิชาการ (Proceeding) ของ ึ การประชุมครั้งนี้ สำหรับเผยแพร่ในการประชุม และเพื่ออ้างอิงทางวิชาการ ซึ่งสามารถเลือกใช้ภาษาไทยหรือภาษาอังกฤษ โดย ขอให้จัดส่งด้นฉบับภายในวันที่ 15 มิถนายน 2545 รายละเอียดการจัดทำและการจัดส่งบทความ ปรากฎตามเอกสารสิ่งที่ส่งมา ค้วย 1.

อนึ่ง หากท่านยังไม่ได้ลงทะเบียนหรือชำระค่าลงทะเบียนขอความกรุณาดำเนินการด้วย เพื่อให้การเตรียมการ ้ ประชมสามารถคำเนินการไปได้ด้วยความเรียบร้อยและทราบจำนวนผู้เข้าร่วมนำเสนอผลงานวิจัยที่แน่นอน รายละเอียดการลง ทะเบียนแจ้งไว้แล้วในเอกสารสิ่งที่ส่งมาด้วย 2. หรือที่ Web Site : http:// www.sut.ac.th/gradresearch3

้จึงเรียนมาเพื่อทราบ และโปรคจัดทำต้นฉบับบทความเพื่อตีพิมพ์ คังที่เรียนไว้ข้างต้นด้วย

ขอแสดงความนับถือ

 $\int_{V}$  and

คณะอนุกรรมการฝ่ายวิชาการฯ โทรศัพท์ (044) 224052-3, 224057 โทรสาร (044) 224050

(รองศาสตราจารย์ คร. กฤษณะ สาคริก) รองอธิการบดีฝ่ายวางแผน มหาวิทยาลัยเทคโนโลยีสุรนารี ประธานคณะอนกรรมการฝ่ายวิชาการ ิ การประชุมเสนอผลงานวิจัยระคับบัณฑิตศึกษาของประเทศไทย ครั้งที่ 3

111 ถนนมหาวิทยาลัย ตำบลสุรนารี อำเภอเมือง จังหวัดนครราชสีมา 30000 โทรศัพท์ (044) 223000 โทรสาร (044) 224070 EE UNIVERSITY OF TECHNOLOG N A R 111 UNIVERSITY AVENUE, SUB DISTRICT SURANAREE, MUANG DISTRICT, NAKHON RATCHASIMA 30000, THAILAND Tel. (044) 223000 Fax, (044) 224070

# **ประวัติผูเขียน**

นายณัฐนันท์ ทัดพิทักษ์กุล เกิดเมื่อวันที่ 20 พฤศจิกายน พ.ศ. 2521 สำเร็จปริญญาตรีในสาขา วิชาวิศวกรรมโทรคมนาคม จากมหาวิทยาลัยเทคโนโลยีสุรนารี เมื่อ พ.ศ. 2543 เคยสอนวิชา ปฏิบัติการวิศวกรรมไฟฟา สํานักวิชาวิศวกรรมศาสตร มหาวิทยาลัยเทคโนโลยีสุรนารี ในขณะ ศึกษาระดับปริญญาโท มีผลงานวิชาการที่ไดรับตีพิมพเผยแพร 3 บทความ ดังที่ไดรวบรวมไวใน ภาคผนวก ช.